# **PascalABC.NET system**

**PascalABC.NET** is the **next-generation Pascal programming system and language** for Microsoft's .NET platform.

**PascalABC.**NET has all the main elements of modern programming languages: [modules,](#page-188-0) [classes,](#page-203-0) overloadin[g,](#page-233-0) [interfaces](#page-254-0)[,](#page-233-0) [exceptions](#page-245-0)[,](#page-233-0)  [generalized classes,](#page-257-0) [garbage collection,](#page-340-0) [lambda expressions,](#page-264-0) and some tools for concurrency, including OpenMPdirectives.

**PascalABC.NET** also includes a simple integrated environment focused on effective learning of modern programming.

- **PascalABC.NET**[language description.](#page-18-0)
- The benefits**[of PascalABC.NET](#page-13-0)** for program development and training.
- Differencesbetween**PascalABC.NET**[andDelphi\(Object Pascal\).](#page-15-0)
- Examples to illustrate the main features **of PascalABC.NET** can be found in the Help/Summary menu.

The Pascal language was developed by the Swiss scientist Niklaus Wirth in 1970 as a language with strict typing and intuitive syntax. In the 80's, the most famous implementation was the Turbo Pascal compiler from Borland, in the 90'sit was replaced by the Delphi programming environment, which became one of the best environments for the rapid creation of applications for Windows. Delphi has introduced a number of successful object-oriented extensions to the language of Pascal, the updated language was named Object Pascal. Since Delphi 7, the language Delphi Object Pascal became known simply as Delphi. Of alternative implementations of Object Pascal should be noted multi-platform open source compiler Free Pascal.

**PascalABC.NET was** created for two main reasons: the obsolescence of the standard Pascal language and systems based on it (Free Pascal); and the need for a modern, simple, free and powerful integrated programming environment.

**PascalABC.NET** relies on the advanced Microsoft.NET programming platform, which provides **PascalABC.NET** with a huge number of standard libraries and makes it easy to combine with other .NET languages: C#, Visual Basic.NET, Managed C++, Oxygene and others. The .NET platform also provides such linguistic tools as

a single mechanism for handling exceptions, a single mechanism for managing memory in the form of *garbage collection*, as well as the ability to freely use classes, inheritance, polymorphism and interfaces between modules written in different .NET-languages. You can read about what the Microsoft.NET platform is, its benefits for programming and for learning [here.](#page-9-0)

The **PascalABC.NET** language is close to a Delphi (Object Pascal) implementation. It lacks some specific [Delphi l](#page-15-0)anguage [constructsandchanges some constructs. It a](#page-15-0)lso has a number of new features: autodefinition of type when defining, variables can be defined inside a block,  $+=, -=, *=$ ,  $/=$  operations are available, methods can be defined inside the class or record body, methods and properties built into standard types can be used, object memory is managed [byGarbageCollector a](#page-340-0)nd doesn't require explicit freeing, **set** sets can be created based on arbitrary types, **foreach**  statements are included, **for** and **foreach** loop variables can be defined directly in the loop header, generalized clauses are included, and there are many new features.

Close in ideology to **PascalABC.NET is** the language RemObjects Oxygene (21st century Object Pascal). However, it is strongly modified towards .NET: there are no global descriptions, all descriptions are placed in a class that contains a static method Main, there are no standard Pascal subroutines. In addition, RemObjects Oxygene is a paid system and does not contain its own shell (embedded in Visual Studio and other IDEs), which makes it almost impossible to use in education.

The integrated **PascalABC.NET** environment provides syntax highlighting, code hinting (point hinting, subroutine parameter hinting, code pop-up hinting), formatting of program text on demand, transition to name definition and implementation, refactoring elements.

All rights to the **PascalABC.NET** programming system belong to the PascalABCCompiler Team (web site http://pascalabc.net).

# **A brief summary of the main points**

This text provides a brief **overview of the features** of PascalABC.NET.

- PascalABC.NET is a lightweight and powerful programming environment with a detailed help system, code prompting, autoformatting, built-in debugger and built-in form designer. The integrated PascalABC.NET development environment is geared towards creating projects of low to medium complexity, and to teach you about modern programming.
- PascalABC.NET is a powerful and modern programming language. It surpasses Delphi and contains almost all the features of C#.
- PascalABC.NET relies on the Microsoft .NET platform its language capabilities and libraries - to make it flexible, efficient, and constantly evolving. You can also easily combine libraries developed in PascalABC.NET and other .NET languages.
- The PascalABC.NET compiler generates code that runs as fast as C# code and slightly slower than C++ and Delphi.
- PascalABC.NET is representative of the line of modern Pascal languages along with Delphi XE and Oxygene.
- The opinion that Pascal language is outdated and losing its positions is based on the idea of old Pascal and old programming environments (for example, Free Pascal with its outdated console shell and Delphi language of 2002 sample). Unfortunately, the mass of domestic educational literature with persistence worthy of a better use, is focused on outdated Turbo Pascal with the ancient console shell, poor graphics library and obsolete means of object-orientedprogramming, developing in students a persistent aversion to the Pascal language in general.
- PascalABC.NET is enhanced with modern language features for easy, compact and understandable programming.
- PascalABC.NET is a fairly mature environment. Its prototype, the Pascal ABC learning system, was introduced in 2002. PascalABC.NET is a growing environment. We're working on new language features and new libraries.

The following is **a series of programs with short commentary** that

explain the features and capabilities of PascalABC.NET.

The program texts are located in the working folder (by default [C:\PABCWork.NET\)](file:///C:/PABCWork.NET) in the subfolder Samples\!MainFeatures.

To start the programs, the window must be opened through the menu item "Help / Short Talk" so that it does not completely cover the window of the **PascalABC.NET** shell.

#### **Main**

- 1. **AssignExtpas.** This example illustrates the use of extended assignment operators  $+= =$   $* = / =$  for integers and real. The  $/ =$ operator for integers is, of course, forbidden.
- 2. **BlockVar. pas.** Variables can be described inside the begin-end block and initialized when described. This is very convenient for intermediate variables, and in PascalABC.NET due to specific implementation speeds up access to variables by 30%.
- 3. **AutoVars.pas.** If a variable is initialized during description, you may not specify its type: it is determined by the type of the right part (autodefinition of type). A variable - parameter of a for loop can be described directly in the title of the loop, combining this with auto-definition of type.
- 4. **Simp.leNewFeatures.pas.** An example that combines the features from the previous three examples.
- 5. **WriteAll.pas.** The write procedure outputs any type. In particular, it outputs all elements of a set. If it does not know the type, it prints the type name.
- 6. **WriteFormatpas.** The standard WriteFormat procedure allows for formatted output. The format string view is borrowed from .NET.
- 7. **StandardTypes.pas.** This program lists all standard integer and real types. The program outputs their sizes.
- 8. **RandomDiap.pas.** Random(a,b), which returns a random integer in the range [a,b], was added to the random number generation functions. It is not necessary to call Randomize procedure at the beginning of the program.
- 9. **Rea.lExtNums.pas.** Actions with real values cannot cause overflow in .NET. In case of incorrect operations (division by 0, overflow or taking the logarithm of a negative number) we will get either "infinity" value or "NaN" value (not a number).
- 10. **Foreach.pas.** The foreach statement is designed to loop through containers, such as arrays, sets, and standard library containers (e.g., List<T>). The container elements are readonly.
- 11. **Amp.pas.** Keywords can be used as names, in which case they should be preceded by a sign & remove keyword attribute. In addition, keywords can be used as fields. For example, &Type or System.Type.

#### **Types**

- 12. **CharFunctpas.** Char characters store Unicode and therefore occupy 2 bytes. The Ord and Chr functions work exactly with Unicode. For compatibility, the OrdAnsi and ChrAnsi functions work in single-byte Windows encoding.
- 13. **StringTypes.pas.** String strings occupy variable length memory and are projected onto .NET-type System.String. However, unlike NET strings, they are modifiable and indexed with 1. To work with fixed-length strings, you should use the type string[n] or shortstring=string[255]. In particular, typed files are only allowed for short strings.
- 14. **StringMethods.pas.** String strings have a number of methods as .NET classes. These methods assume that strings are indexed from scratch.
- 15. **Stringinteger.pas.** All types are classes. Simple types, too. Therefore, it is easier to convert string to integer and real by using static Parse methods of corresponding class (for example, integer.Parse(s)). It is more convenient to convert integer or real to string using instance method ToString (for example, r.ToString).
- 16. **Enum.pas.** An enumerated type allows you to refer to its constants not only directly, but also using an entry like TypeName.ConstantName. It is worth noting that all enumerated types are derived from System.Enum.
- 17. **Sets.pas.** Sets can be of any basic type. Internally, a set is stored as a hash table, but when the set is output in the write procedure, its elements are ordered.
- 18. **DynArray.pas.** Dynamic arrays of array of T are references. The memory for them must be allocated either by calling the standard procedure SetLength, or by using an initializer like new

T[n]. The SetLength procedure keeps the old contents of the array. Dynamic arrays are a class, derived from System.Array class, which has a rather rich interface. First of all we should mention the static methods &Array.Sort and &Array.Resize.

- 19. **InitRecords.pas.** Field initializers are allowed in records. Record fields are initialized when a record variable is created.
- 20. **UntypedFile.pas. The** file typeless files are changed compared to Delphi. There are no BlockRead and BlockWrite procedures, but you can directly write data of different types to the untyped file. As long as it is read in the same order.
- 21. **PointerToRef.pas.** There are some limitations for pointers to managed memory. For example, a pointer cannot directly or indirectly point to an object of a class whose memory is allocated by a constructor call.
- 22. **Pointers.pas and References.pas.** Pointers lose their position. We recommend actively using references instead.
- 23. **StructTypeEquiv.pas.** Unlike Delphi, some types have structural equivalence, not name equivalence. For example, structural equivalence is used for dynamic arrays, pointers, sets, and procedural types.

#### **Subprograms**

- 24. **FuncParams.pas.** Subroutines with variable number of parameters are made easy by adding the keyword params before the parameter - dynamic array. Such parameter must be the last in the list.
- 25. **Overload.pas.** Subroutine names are overloaded without the overload keyword.
- 26. **ProcVars.pas.** Procedural variables can "accumulate" actions with the  $+=$  operator. These actions can be disabled using the  $=$ operator. Procedural variables can be initialized not only by regular subroutines, but also by static and instance methods of class.
- 27. **SwapT. pas.** Generalized subroutines have a simple syntax and are used immediately along with the usual ones: procedure Swap<T>(var x,y: T);

#### **Modules**

28. **SystemUnitTestpas.** The system module is named

PABCSystem, not System as in Delphi, and is included implicitly first in the list of uses. The reason for this naming is that the most important namespace in .NET is System. The System module combines many subprograms of the System, Math, and Utils modules of Delphi. This program illustrates the overlap between the PABCSystem module and the System namespace.

- 29. **MainProgram.pas and MyUnitpas.** The module may have a simplified syntax (without dividing it into an interface section and an implementation section), which is convenient for initial training. In this case, all the names described fall into the interface section of the module.
- 30. **SystemUnitTestpas.** To use the .NET namespaces, the same syntax as for plugins is used: the .NET namespaces are specified in the uses list. The order of namespaces is the same as in Delphi - from right to left in the list of uses, the PABCSystem module is viewed last.
- 31. **Main.pas and MyDll.pas.** In PascalABC.NET it's easy to create and use a dll. A dll library is essentially a module that uses the word library instead of the unit keyword. To connect a dll to another program you use the compiler reference directive.
- 32. **CallCS.pas.** PascalABC.NET is a complete .NET language that can be easily combined with other .NET languages. This example shows how to call a function in a PascalABC.NET program from a dll made in C#.
- 33. **CallNative.pas.** PascalABC.NET makes it easy to call functions from ordinary dlls.

#### **Standard graphics libraries**

- 34. **GraphABCTestpas.** The GraphABC graphics library is designed for easy teaching of graphics programming. It hides most of the complexities of graphics programming: it redraws the graphics window itself at the right moment and takes care of synchronization of drawing in several handlers. In addition, graphics primitives are procedural, which means that you do not need to create numerous classes, as in NET. And you can also write graphical commands right after the main program starts, that is, you can use graphics in non-event applications.
- 35. **MouseEvents.pas.** For graphical applications you can use simple mouse and keyboard events implemented as global

procedural variables.

36. **ABC.pas.** We use the library of vector graphic objects ABCObjects to teach students the basics of object-oriented programming early on. However, it can be used to write simple graphical learning and game applications.

#### **Classes**

- 37. **AllFromObectpas.** All classes are descendants of Object, all types are classes. You can find out the type of each variable by calling the GetType method. The typeof operation for a type returns System.Type.
- 38. **WriteRecord.pas.** By overriding the ToString method in the class or record, we get to output their values in the writeln procedure
- 39. **ClassConstructor. pas.** The class keyword is used for static methods and fields. Static constructors are used for non-trivial initialization of static fields.
- 40. **PersonInternal.pas.** The new constructor syntax uses the keyword new and is preferred. For this reason, all constructors defined in the old style must be named Create. Methods can be described directly inside classes and records (as in C++, C#, and Java)
- 41. **Records.pas.** Methods and constructors in records can be used the same way as in classes. Records cannot be inherited and records cannot be inherited.
- 42. **Boxing.pas.** When you assign a dimensional type to an object of type Object, packing takes place. To unpack, use an explicit type conversion.
- 43. **GarbageCollection.pas.** There are no destructors. Automatic garbage collection to return memory allocated to an object variable requires that no one else refers to that memory, directly or indirectly. Therefore, it is usually sufficient to assign nil to the object variable to free the memory.
- 44. **OperatorOverloading.pas.** Like C++ and C#, in PascalABC.NET you can overload operation signs for records and classes.
- 45. **Interf.pas.** The interfaces are semantically the same as those in C# and Java. Delphi's sophisticated implementation of COM-

based interfaces is rejected.

- 46. **Stack.pas.** Generalized classes (generics) allow you to create classes parameterized by one or more types.
- 47. **Where.pas.** You can set restrictions on parameter types of generalized classes. Restrictions come in three varieties: having a default constructor for a parameter type, inheriting it from a particular class, or implementing an interface.

### **Standard .NET library**

- 48. **DateTime.pas.** This example illustrates the use of the DateTime class from the standard .NET library.
- 49. **LinkedListpas.** This example illustrates the use of container classes from the standard .NET library.
- 50. **WinFormWithButton.pas.** This example illustrates the creation of a windowed application.

# <span id="page-9-0"></span>**What is .NET**

**Microsoft .NET** platform is a set of programs installed on top of the operating system and provides the execution of programs written specifically for .NET. .NET programs are compact, using a single set of data types and libraries. Microsoft is actively developing the .NET platform, releasing new versions with enhanced capabilities. As of early 2019, the latest version is .NET 4.7.1.

The compilation of a .NET program does not generate machine code, but rather so-called bytecode, which contains *virtual machine*  commands (in .NET it is called **IL-code** from the Intermediate Language). Bytecode commands are independent of the processor and the operating system used. On start-up the program containing the IL-code is fed to the input of the virtual machine which executes the program. The part of the virtual machine called **JIT-compiler**  (Just In Time) immediately translates the intermediate code into machine code (while optimizing it) after launching the .NET-program, and then launches the program for execution. To be precise, the intermediate code is translated into machine code in parts as the program runs.

This method of double compilation is more complex than the usual method, but has several advantages. First, the JIT compiler can detect the type of processor installed on a given computer, so it generates the most efficient machine code. Tests show that this makes some programs run even faster than usual. Second, IL code is much higher level than machine code and contains a number of object-oriented commands. These include the newobj command to call the object constructor, the callvirt command to call the virtual method of the object, and the throw exception generation command.

A program or library for .NET is called *an assembly* and has the traditional extension, exe or dll. Because assemblies contain IL code, they are much more compact than conventional programs and libraries. For example, an application with a main window, menus, and controls takes up only a few dozen kilobytes on disk.

The most "pure" .NET-language is **C#**: it was created specifically for the .NET platform and includes almost all of its features. .NETlanguages easily communicate with each other, not only because of

the high-level intermediate code, but also because of the Common Type System (**CTS** - Common Type System). All standard types (string, character, numeric and logical) have the same representation in memory in all .NET-languages. This allows you, for example, to create a dll library in C#, put a class description in it, and then use that library from a PascalABC.NET program to construct an object of that class. You can also develop the library in PascalABC.NET, and then link it with your Visual Basic.NET project. Note that traditional dll libraries don't allow you to store externally accessible classes and have a number of other limitations.

The most important tools provided by the .NET platform are a unified way of handling errors - exception generation and interception - and automatic dynamic memory freeing management, called *garbage collection*. The latter, in particular, means that there is no need for class destructors.

There are programs that can restore the text of a program by IL-code (for example, the program ILSpy).

In addition to the JIT compiler, an important part of the .NET platform is a set of standard libraries (FCL - Foundation Class Library). These include libraries for graphics, networking, databases, XML, containers, and threads, containing thousands of classes. Every .NET language can use all the features of these libraries.

There is an open cross-platform implementation of Microsoft.NET environment - [средenvironmentMono,](http://www.mono-project.com/) allowing in particular to develop and run .NET-programs under Linux.

Let us briefly note the advantages and disadvantages of the .NET platform.

### The advantages of the .NET platform

- 1. The .NET platform supports a number of .NET languages. These include C#, Visual Basic.NET, F#, managed C++, Delphi Prism, Oberon, Zonnon, Iron Python, Iron Ruby, PascalABC.NET.
- 2. Any .NET language contains the most modern language features: classes, properties, polymorphism, exceptions, overloading operations, easy creation of libraries.
- 3. .NET languages are easily combined with each other, similar to each other in syntactic constructions and type system.
- 4. There is an extensive library of standard FCL classes.
- 5. .NET applications are compact.
- 6. The .NET platform is actively being developed by Microsoft, adding both new language features and new libraries.
- 7. It is much easier to create a .NET compiler than a compiler for a conventional language.

# Disadvantages of the .NET platform

- 1. Running a .NET application is several times slower than running an ordinary application, because it requires loading virtual machine components and external libraries into RAM.
- 2. .NET-code in some situations is slower than usual (however, in most tasks, this lag is insignificant, and in some - the .NET applications can be ahead of conventional programs).
- 3. The garbage collector starts when the dynamic memory runs out and takes a few milliseconds to complete. For real-time applications this is unacceptable.
- 4. Running a .NET application requires that the .NET platform be installed on the computer. Without it, the application will not work (Note that Windows Vista and Windows 7 have the .NET platform built in).

Note that the advantages of the .NET platform many times overlap its disadvantages.

# <span id="page-13-0"></span>**Benefits of PascalABC.NET**

### Modern Object Pascal programming language

The **PascalABC.NET** language includes almost all of the standard Pascal language, as well as most of the language extensions to Delphi. However, these tools are not enough for modern programming. That's why **PascalABC.NET** has been extended with a number of constructs, and its standard module with a number of subroutines, types and classes, to make it easy to create applications of medium complexity.

In addition, **PascalABC.NET** makes use of most of the facilities provided by the .NET platform: single type system, classes, interfaces, exceptions, delegates, overloading operations, generics, extension methods, lambda expressions.

The standard [PABCSystem m](#page-341-0)odule, which automatically plugs into any program, contains a huge number of standard types and subroutines that allow you to write clear and compact programs.

**PascalABC.NET** has all the facilities of the .NET class libraries, constantly expanding with the latest features. This makes it easy to write **PascalABC.NET** applications for the web, the Web, XML documents, regular expressions, and more.

**PascalABC.NET** allows you to program in a classical *procedural style*, an *object-orientedstyle*, and many elements of *functional style*  programming. The choice of style or a combination of these styles is a matter of programmer taste, and when used in teaching - a methodical approach of the teacher.

The combination of rich and modern language tools, the ability to choose different learning curves allows you to recommend **PascalABC.NET on the one hand** as a language for learning programming (from school children to junior and high school students), on the other hand - as a language for creating projects and libraries of medium complexity.

# Simple and powerful development environment

The integrated **PascalABC.NET** development environment is designed to create projects of low to medium complexity. It's fairly lightweight, yet provides the developer with all the tools they need, such as a built-in debugger, Intellisense tools (point hint, parameter hint, name hint), navigation to subprogram definition and implementation, code templates, and autoformatted code.

**PascalABC.NET** also has *a* built-in *form designer that* lets you create complete RAD (Rapid Application Development) style windows applications.

Unlike many professional environments, the **PascalABC.NET**  development environment doesn't have a cumbersome interface and doesn't create a lot of auxiliary files on disk when you compile your program. For small programs this allows you to follow the "one program - one file on disk" principle.

In the **PascalABC.NET** environment, great care has been taken to connect the running program to the shell: A console program launched from the shell carries out I/O in a special window built into the shell. You can also run several programs at the same time - all of which will be controlled by the shell.

The integrated **PascalABC.NET** environment allows you to switch between Russian and English in the settings, and not only the interface elements, but also the error messages are localized.

In addition, internal views of **PascalABC.NET** allow you to create compilers for other programming languages and integrate them into the development environment with [plugins.](http://pascalabc.net/wiki/index.php/%d0%9f%d0%bb%d0%b0%d0%b3%d0%b8%d0%bd%d1%8b_%d0%b4%d0%bb%d1%8f_PascalABC.NET)

### Specialized modules for training

The Microsoft.NET platform provides **PascalABC.NET** with a standard library of huge numbers of classes to do just about anything - from algorithmic to application-specific. This is why **PascalABC.NET** does not need to develop a large number of its own modules.

The proprietary modules that **PascalABC.NET** has focused specifically on introductory programming instruction.

To teach programming to schoolchildren implemented modules of

the classic school executors Robot and Draughtsman, containing about two hundred automatically verifiable tasks on the basic structures of the programming language.

Besides, **PascalABC.NET** contains a module of electronic [ProgProgramming g Taskbook \(](http://ptaskbook.com/)by M. Abramyan), which allows you to automatically set and check tasks. There are also the modules for teacher, which allow to create tasks for executors Robot, Draughtsman and Electronic Taskbook.

The raster graphics module [GraphWPF a](#page-442-0)nd the vector graphics module [WPFObjects a](#page-468-0)nd the 3D graphics module Graph3D can be used to create simple graphics as well as interactive animation applications controlled by events.

We should also mention the "student" modules: the Collections module for simplified collections, the Arrays module for simple operations with dynamic arrays, and the Forms module for manually creating simple applications with a windowed user interface.

### <span id="page-15-0"></span>**Differences between PascalABC.NET and Delphi**

#### **Added**

- 1. The  $+= -$  operations for .NET events and for procedural variables.
- 2. The operations  $+= = * =$  for integers and  $+= = * = / =$  for real ones.
- 3. The  $+=$  operation for strings.
- 4. Subprograms with a variable number of parameters.
- 5. The new operation to call the constructor (ident := new type name(params); ).
- 6. The **new** operation to create a dynamic array.
- 7. Operation **typeof** .
- 8. Using **uses** to connect .NET namespaces (implemented in Delphi Prism).
- 9. Type of access **internal** (along with **public**, **private**,

**protected**).

- 10. Variable initialization: **var** a: integer := 1J
- 11. Initialize variables: **var** a := 1;
- 12. Declaring local variables in a block.
- 13. Declare the loop parameter in the loop header: **for var** i := 1

#### **to** 10 **do**, **foreach var** x **in** a **do**.

- 14. The **lock** operator, which provides stream synchronization.
- 15. Methods in Records.
- 16. Field initializers in classes and records.
- 17. Generalized classes (generics).
- 18. Implemented typed files (unlike Delphi Prism, where they are removed).
- 19. Simplified module syntax.
- 20. Description of methods within a class or record interface.
- 21. Interface write implementation.
- 22. Expansion methods.
- 23. Lambda expressions.

#### **Modified**

- 1. Only abbreviated calculation of logical expressions.
- 2. A different **foreach** syntax.
- 3. .NET-style **interfaces.**
- 4. Another syntax for overloading operations.
- 5. Static class methods instead of class methods. Absence of Tciass type.
- 6. Destructors are left only for compatibility and do not perform any actions.
- 7. The object type is synonymous with system. Object.
- 8. The type exception is synonymous with System. Exception.
- 9. Index string from 1, switch directive to index from 0.
- 10. The write procedure outputs all types.
- 11. Structural type equivalence for procedural variables, dynamic arrays, typed pointers, and sets (in Delphi Object Pascal, name type equivalence except for open arrays).
- 12. Arbitrary type-based sets (**set of** string).
- 13. Prohibits the use of pointers to managed memory.
- 14. Procedural variables (delegates) instead of **procedures of**  object.
- 15. You can use the Read, Write procedures to manipulate the **file**  without any type of file.
- 16. Array arrays differ in type from two-dimensional arrays (in particular, the entries  $a[i][j]$  and  $a[i,j]$  are not equivalent).
- 17. Overload is performed without the **overload** keyword.
- 18. All constructors are named Create.
- 19. Automatic memory management with garbage collector (except for pointers to unmanaged memory).

#### **Not available**

- 1. Keywords and directives **packed threadvar inline asm exports unsafe resourcestring dispinterface in out absolute dynamic local platform requires export message resident assembler safecall automated far near stdcall cdecl published stored contains implements varargs default deprecated package register dispid pascal writeonly** and related features.
- 2. The typecasting for variables:  $char(b) := 'd'.$
- 3. Ability to assign a subroutine address to a pointer.
- 4. Notes with options.
- 5. PChar strings.
- 6. Ability to use @ operation for procedural variables.
- 7. Variant types.
- 8. Bestiary parameters (**var** a; **const** b).
- 9. Open arrays (not to be confused with dynamic arrays!).
- 10. Methods related to **messages**.
- 11. Nested class definitions.

# <span id="page-18-0"></span>**PascalABC.NET language description**

**PascalABC.NET is** a next-generation Pascal language that includes all the features of the standard Pascal language, extensions to Delphi Object Pascal, and some native extensions, as well as some features that make it compatible with other .NET languages. PascalABC.NET is a multi-paradigm language - you can program in a variety of styles: structured programming, object-oriented programming, functional programming.

In addition, the presence of a large number of standard .NET class libraries forms a style that is noticeably different from that of standard Pascal.

This section **describes the PascalABC.NET language**.

# **Basics**

- [Program structure](#page-27-0)
- [Expressions and operations](#page-123-0)

### Data types

- [Overview of types](#page-39-0)
- [Entire types](#page-46-0)
- [Substance types](#page-48-0)
- [Logic type](#page-49-0)
- [Symbol type](#page-51-0)
- [String type](#page-54-0)
- [Enumerated and range types](#page-52-0)
- [Static arrays](#page-77-0)
- [Dynamic arrays](#page-69-0)
- Records
- Corteges
- [Multitudes](#page-100-0)
- [Files](#page-102-0)
- [Sequences](#page-103-0)
- [Signposts](#page-110-0)
- [Procedural type](#page-111-0)
- [Classes](#page-203-0)
- [Dimensional and reference types](#page-39-1)
- [Memory management and garbage](#page-340-0) collection

### **Operators**

- [Assignment operators](#page-145-0)
- [Compound operator](#page-146-0)
- [Variable description operator](#page-148-0)
- [Loop statement](#page-154-0)
- [Operator of the cycle for](#page-152-0)
- [The foreach loop operator](#page-155-0)
- [The while and repeat loop operators](#page-157-0)
- [Conditional if statement](#page-148-1)
- [Variant case](#page-151-0) operator
- Procedure call operator
- [The try except statement](#page-164-0)
- [The try finally operator](#page-166-0)
- [Operator raise](#page-168-0)
- [The break, continue, and exit operators](#page-161-0)
- [yield operator](#page-161-1)
- [The yield sequence operator](#page-164-1)
- [The goto operator](#page-159-0)
- [Operator lock](#page-171-0)
- [Operator with](#page-157-1)
- [Empty operator](#page-146-1)

# Structural programming

- [Procedures and functions](#page-172-0)
- [Modules](#page-188-0)
- [Dll Libraries](#page-194-0)
- [Documentary comments](#page-201-0)

# Object-oriented programming

- [Overview of classes and objects](#page-203-0)
- [Inheritance](#page-224-0)
- [Polymorphism](#page-229-0)
- [Generalized types](#page-257-0)
- [Abstract methods and classes](#page-231-0)
- [Anonymous classes](#page-243-0)
- [Autoclasses](#page-244-0)
- [Exception handling](#page-245-0)
- [Expansion methods](#page-239-0)
- [Interfaces](#page-254-0)
- [Attributes \(](#page-241-0)in development)

# Functional programming

- [Lambda expressions](#page-264-0)
- [Capturing variables](#page-265-0)
- [Sequences](#page-103-0)
- [Sequence methods](#page-267-0)

### Standard modules

• [PABCSystem](#page-341-0) module

# Additional questions

- [Scope of the identifier](#page-36-0)
- [The compiler's initiatives](#page-439-0)
- [Open MR](#page-432-0)

## <span id="page-27-0"></span>**Program structure: overview**

The program contains [keywords, identifiers,](#page-29-0) and [comments.](#page-30-0) Keywords are used to highlight syntactic constructions and are highlighted in bold in the editor. Identifiers are names of program objects and cannot coincide with keywords.

The program in **PascalABC.NET** looks like this:

```
program NAME;
uses section
descriptions section begin
   end operators.
```
The first line is called *the program header* and is optional.

The**uses**[section c](#page-190-0)onsists of several consecutive **uses** sections, each starting with the keyword **uses**, followed by a list of module names and .NET namespaces, listed separated by commas.

The descriptions section may include the following subsections:

- [variable description section](#page-31-0)
- [constant description section](#page-32-0)
- [type description section](#page-34-0)
- [tag description section](#page-33-0)
- [Procedures and functions section](#page-172-0)

These subsections follow one another in no particular order.

This is followed by [the](#page-146-0) **begin/end** [block,](#page-146-0) inside which are [operators](#page-144-0)  separated one from the other by a [semicolon. Among the operators](#page-148-0)  [there may bea v](#page-148-0)ariable description [operator,](#page-148-0) which allows you to describe variables within the block.

The **uses** section and the descriptions section may be missing.

```
For example:
  program MyProgram;
   var a,b: integer; x: real;
  begin
     readln(a,b);
     x := a/b; writeln(x);
   end.
```

```
uses GraphABC;
begin
 var x := 100;var y := 100;var r := 50;Circle(x,y,r);
end.
```
### <span id="page-29-0"></span>**Identifiers and keywords**

Identifiers are names of programs, modules, procedures, functions, types, variables and constants. An identifier is any sequence of Latin letters or numbers beginning with a letter. A letter is also the underscore character " ".

For example,  $a_i$ ,  $b_i$ ,  $b_i$ ,  $b_i$  are identifiers and ia is not.

[Each identifier has an i](#page-36-0)dentifier [scopeassociated with i](#page-36-0)t.

The following words are *keywords*, used to formalize language constructs and cannot be used as identifiers:

**and array as auto begin case class constructor constructor destructor divor do downto else end event except** 

**extensionmethod file finalization finally for foreach function goto if implementation inherited initialization interface is label lock loop mod nil not of operator or procedure property program raise record repeat sealed set sequence shl shr sizeof template then to try typeof until uses using var where while with xor**

A number of words are *contextually key* (they are key only in some context):

**abstract default external forward internal on overload override params private protected public read reintroduce unit virtual write**

Contextual keywords can be used as names.

Some keywords coincide with the most important names of the .NET platform. So in **PascalABC.NET** it is possible to use these names without conflicting with the keywords.

The first way is to use a qualified name. For example:

```
var a: System.Array;
```
In this context, the word  $_{\text{Array}}$  is a name within the  $_{\text{System}}$ namespace, and there is no conflict with the **array** keyword.

The second way is to use the special symbol  $\alpha$  before the name. In this case the name can coincide with the keyword. For example:

```
uses System;
var a: &Array;
```
# <span id="page-30-0"></span>**Comments Off on**

Comments are portions of code ignored by the compiler and used by the programmer to explain the program text. There are several types of comments in **PascalABC.NET.**

The sequence of characters between curly braces  $\longleftrightarrow$  or characters  $(*$  and  $*)$  is considered a comment:

```
{ This is a commentary }
(* This is also a commentary.)
```
Any sequence of characters after // and before the end of the string is also considered a comment:

```
var Version: integer; // Product version
```
Comments of different types can be nested:

```
{ This is another (* comment *)}
```
# <span id="page-31-0"></span>**Variable description**

Variables can be described in the descriptions section as well as directly inside any **begin/end** block.

The variable description section begins with the **var** keyword, followed by elements of the description kind

```
list of names: type ;
```
or

```
name: type := expression ;
```
or

```
name: type = expression; // for Delphi compatibility
```
or

```
name := expression ;
```
The names in the list are listed, separated by commas. For example:

```
var a,b,c: integer; d: real := 3.7; s := 'PascalABC forever'; 
  al := new List<integer>; p1 := 1;
```
In the last three cases, the type of the variable is automatically determined by the type of the right part.

Variables can be described directly within [a block.](#page-146-0) Such descriptions are called intrablock descriptions and represent [a variable](#page-148-0)  [description operator.](#page-148-0)

In addition, loop variables can be described in the header of the **[for](#page-152-0)**  and **[foreach](#page-155-0)** statements.

Global variables are initialized with zero values. This is not guaranteed for local variables - they must be initialized explicitly.

### Combining variable description and tuple assignment

You can combine tuple assignment (unpacking a tuple into variables) with variable description:

```
var t := (1, 2);
(var a, var b)
                (1,2);var (a,b) (1,2);
```
Unpacking a tuple into variables is often used when returning a tuple function:

**function**  $SP(a, b: real)$   $(a * b, 2 * (a+b));$ 

#### <span id="page-32-0"></span>**var**  $(S, P) := SP(2, 3)$ ; **Constants description**

The section describing named constants begins with the service word **const**, followed by elements of the description kind

*constant name* = *value* ;

or

or

```
constant name: type = value ;
```
For example:

```
const Pi = 3.14; Count = 10; Name = 'Mike'; DigitsSet =
  ['0'...'9']; Arr: array [1...5] of integer = (1,3,5,7,9);
 Rec: record name: string; age: integer end = (name: 
'Ivanov'; age: 23);
 Arr2: array [1..2,1..2] of real = ((1,2),((3,4));
```
### <span id="page-33-0"></span>**Label Description**

The label section starts with the reserved word **label**, followed by a comma-separated list of labels. Identifiers and positive integers can be used as labels:

**label** a1,l2,777777;

Labels are used to jump in [thegotostatement.](#page-159-0)

### <span id="page-34-0"></span>**Description of types**

*The type section* begins with the service word **type**, followed by lines like

```
type name = type ;
For example, type arr10 = array [1...10] of integer; myint =
integer;
     \text{pinteger} = \text{Ainteger};IntFunc = function(x: integer): integer;
```
Usually a description is used for composite types (static arrays, procedural variables, records, classes) to give a name to a complex type. If [named type equivalence is d](#page-118-0)efined for a type, this is the only way to pass variables of that type to a subroutine.

It is obligatory to use type descriptions for classes:

```
type A = class1: integer;
   constructor Create(ii: integer);
   begin i:=ii; end;
  end;
```
If the type description is used simply to replace one name with another, these types are called *type synonyms*:

```
type int = integer; double = real;
```
Type descriptions can be generalized, i.e., include parameterstypes in angle brackets after the type name.

```
type
  Dict<K,V> = Dictionary<K,V>;
  Array \cdot T = array of T;
```
Using such a type with a specific type parameter is called type *instantiation:*

```
var
  a: Arr<integer>;
  d: Dict<string, integer>;
```
When describing recursive data structures, a type pointer may appear before the type itself in the definition of another type:

```
type
 PNode = ATNode;
  TNode = record
   data: integer;
   next: PNode;
```
**end**;

It is important that the definitions of both types are in the same **type**  section.

Unlike Delphi Object Pascal the following recursive description is correct:

```
type
  TNode = record
   data: integer;
   next: ATNode;
  end;
```
Note that for reference types (classes) it is allowed to describe a field with a type that matches the type of the current class:

```
type Node = class data: integer; next: Node;
 end;
```
# **Scope of the identifier**

Any identifier used in the program must be described beforehand. Identifiers are described in the descriptions section. Identifiers for variables can also be described within a block.

The main program, subprogram, [block,](#page-146-0) [module,](#page-188-0) [class f](#page-203-0)orm the socalled *namespace* - an area in a program in which the name must have a single description. Thus, two identical names cannot be described in the same namespace (except for [overloadedsubroutine](#page-184-0) [names\)](#page-184-0). In addition, there are explicit namespace definitions in .NET assemblies.

*The scope of an identifier* (i.e., the place where it can be used) extends from the moment of description to the end of the block in which it is described. The scope of a global identifier described in a module extends to the entire module, as well as to the main program to which the module is connected in the **uses** section.

In addition, there are variables defined in the block and associated with some constructs (**for**, **foreach**). In this case the action of variable i extends to the end of the corresponding construct. So, the following code is correct:

```
var a: array of integer := (3,5,7); for i: integer := 1 to 9
do
 write(a[i]);foreach i: integer in a do write(i);
```
An identifier with the same name defined in a nested namespace *hides* an identifier defined in an external namespace. For example, in code

```
var i: integer;
procedure p;
var i: integer;
begin
 i := 5;end;
```
value 5 will be assigned to the variable  $\pm$  described in the procedure  $p$ ; inside the procedure  $p$  it is not possible to refer to the global variable i.

Variables described within a block cannot have the same names as variables in the descriptions section of that block. For example, the

following program is wrong:

```
var i: integer;
begin
  var i: integer; // error end.
```
In contrast, derived classes can define members with the same names as in base classes, and their names hide the corresponding names in base classes. The keyword **[inherited](#page-225-0)** is used to refer to the same name member of the base class from the method of the derived class:

```
type
 A=class
    i: integer; procedure p; begin
      i := 5;
    end;
 end;
 B=class(A)
    i: integer; procedure p; begin
      i := 5;
      inherited p;
    end;
 end;
```
*The algorithm for finding a name in a class is as follows: first, the* name is searched in the current class, then in its base classes, and if not found, then in the global scope.

*The algorithm for finding a name in the global scope when there are several connected modules* is as follows: first, the name is searched for in the current module, then, if not found, by the chain of connected modules in the order from right to left. For example, in the program

```
uses unit1,unit2;
begin
  id := 2;end.
```
The description of the variable  $id$  will be searched first in the main program, then in the unite module, then in the unitimedule. In this case, different modules may have different id variables described. This situation means that uniti forms an external namespace, the unit2 namespace is directly nested in it, and the main program namespace is nested in unit2.

If, in the last example, both uniti and unit2 define id variables, it is recommended to specify the variable name by the name of the module using the *ImModule* construct. *Name*:

```
uses unit1,unit2;
begin
 unitl.id := 2;end.
```
### <span id="page-39-1"></span>**Overview of types**

Types in **PascalABC.NET** are divided into simple types, structured types, [pointer t](#page-110-0)ypes, [procedural t](#page-111-0)ypes and [sequences.](#page-103-0)

**Simple** types include [integer a](#page-46-0)nd [real t](#page-48-0)ypes, [logical,](#page-49-0) [character,](#page-51-0) [enumerated,](#page-52-0) and [range t](#page-52-0)ypes.

A data type is called *structured* if one variable of that type can contain many values.

Structured types include [arrays,](#page-67-0) [strings,](#page-54-0) records, tuples, [sets,](#page-100-0) [files,](#page-102-0) and **classes**.

A special type of data is the [sequence,](#page-103-0) which stores in essence the algorithm for obtaining sequence data one by one.

All simple types except the real type are called *chunk types*. Only values of these types can be indexes of static arrays and parameters of the **for** loop. In addition, for ordinal types, the functions Ord, Pred, and succ are used, as well as the procedures Inc and Dec.

All types except the pointer types are derived from the  $\circ$ bject type. Each type in **PascalABC.NET** has a mapping [to a.NETtype.The](#page-122-0)  [pointer type belongs to unmanageable code a](#page-122-0)nd is modeled by the void\* type.

Most types in **PascalABC.NET** are subdivided into dimensional types, reference types, and pointer types. A comparison of dimensional and reference types is given [here.](#page-39-0)

In addition, PascalABC.NET has several types inherited from Delphi Object Pascal that are difficult to categorize as dimensional or reference types. These are [static arrays,](#page-77-0) [sets,](#page-100-0) dimensional strings and **files**. In terms of their representation in memory, they are of reference type, but in terms of behavior, they are of dimensional type.

### <span id="page-39-0"></span>**Dimensional and reference types**

Most types in **PascalABC.NET** fall into two large groups: *dimensional* and *reference*.

Dimensional types include all simple types and records. More precisely, all dimensional types are inherited from the .NET type System.ValueType.

Reference types include [strings,](#page-54-0) [dynamic arrays,](#page-69-0) tuples, [classes,](#page-203-0) [sequences,](#page-103-0) and [proceduraltypes.](#page-111-0) More precisely, all reference types are inherited from the .NET type System.Object and are not inherited from System.ValueType.

Dimensional and reference types differ in the following characteristics:

- memory allocation
- memory management
- assignment
- comparison
- subprogramming

In addition, PascalABC.NET has several types inherited from Delphi Object Pascal that are difficult to categorize as dimensional or reference types. These are [static arrays,](#page-77-0) [sets,](#page-100-0) [dimensional strings](#page-56-0)  and [files.](#page-102-0) In terms of their representation in memory, they are of reference type, but in terms of behavior (assignment, comparison, subroutines), they are of dimensional type.

Dimensional types are more efficient in calculations: they occupy less memory and operations performed on small dimensional types are most efficient. Reference types are more flexible: memory is allocated for them dynamically while the program is running and is released automatically when the object of reference type is no longer used.

### Memory allocation

The memory for a variable of dimension type is allocated on the program stack. For global variables, memory is allocated at program start, for local variables - at the moment of subprogram call. A variable of the dimensional type stores the value of this type.

```
var i: integer; // allocate memory for i on the program stack 
i := 5;
```
A reference type variable stores a reference to an object of some class in dynamic memory. If it is not initialized, it stores a special value nil (null reference). To initialize reference variables a [constructor c](#page-214-0)all of the corresponding class is used:

```
type Person = auto class name: string;
  age: integer;
end;
var p: Person; // p stores the value nil, no memory for the 
object is allocated
p := new Person('Ivanov', 2 0), - \frac{1}{1} the constructor allocates
memory for the object and writes a reference to it in a 
variable
```
### Features of PascalABC.NET

Strings in **PascalABC.NET** are not initialized with nil by default, but with an empty string.

### Assignment

When assigning variables of a dimensional type, the value of that type is copied.

```
type Point3 = record x, y, z: real;end;
var p1,p2: Point3;
pl.x := 1; pl.y := 2; pl.z := 3; p2 := pl; // all fields
are copied Print(p2); \frac{1}{1}, 2, 3)
p1.x := 4; p1.y := 5; p1.z := 6;Print(p2); \frac{1}{2}, \frac{1}{2}, 3) - p2 does not change, because it
occupies another memory on the stack
```
When you assign variables of reference type, a reference is copied, so after assignment, both references end up referring to the same object in dynamic memory:

```
type Point3 = auto class x, y, z: real;end;
var p1,p2: Point3; // variables store nil reference p1 := 
new Point3(1,2,3);
p2 := p1; // the reference is copied, after which p2 is
referenced
to the same object as p1
Print(p2); // (1,2,3)
p1.x := 4; p1.y := 5; p1.z := 6;Print(p2); \frac{1}{4}, \frac{5}{6} - the object has changed, p2 refers
to the same object as p1
```
Static arrays, sets, and dimension strings behave like dimension types when assigned. Thus, when assigning one static array to another, all elements are copied:

```
var a,a1: array [1...1000000] of integer;
al := a; // all 1000000 elements are copied (long)
```
### Equality comparison

The equality and inequality comparison of objects of dimensional type compares their values. In particular, two variables of record type are equal if all fields of those records are equal.

```
type PersonRec = record name: string;
 age: integer;
end;
var p,p1: PersonRec;
p.name := 'Ivanov'; p.age := 20;pl.name := 'Ivanov'; pl.age := 20;writeln(p1 = p); // True
```
Two variables of reference type are equal by default if they refer to the same object.

```
type Person = auto class
 name: string;
 age: integer;
end;
var p := new Person('Ivanov',20);
var p1 := new Person('Ivanov', 20);
writeln(p1 = p); // False
```
However, the comparison operation can [be overloaded.](#page-233-0) For example, for strings and tuples the equality comparison is redefined so that not references but values are compared.

### Transfer to subprograms

When transferring dimensional types by value, the value of the actual parameter is copied to a variable - a formal parameter. If the dimensional type has a large size, it can take a long time, so the dimensional type in this case is transferred by reference to the constant:

```
type Point3 = record \times, y, z: real;end;
procedure PrintPoint(const p: Point3);
begin
  Print(p.x,p.y,p.z) end;
```
Reference types are usually passed to a subprogram by value. When such parameters are passed, the reference is copied, resulting in the formal and actual parameters referring to the same object.

```
procedure Change666(a: array of integer);
begin
  a[0] := 6 6 6;end;
```
In this case, as a result of changing a formal parameter within a subprogram, the content of the corresponding actual parameter when the subprogram is called also changes.

Reference types are passed to a subprogram by reference only if the reference itself changes within the subprogram:

```
procedure CreateA(var a: array of integer); begin
  a := new integer[10];
end;
```
Static arrays, dimensional strings, and sets behave like dimensional types when passed to subroutines. For example, it is inefficient to try to pass a static array by value into a subroutine, because a lot of data is copied. Therefore, static arrays are always passed by reference:

```
type Arr = array [1...100] of integer;
procedure PrintArray(const a: Arr; n: integer);
begin
  for var i:=1 to n do Print(a[i]) end;
```
### Memory management

Dimensional types are allocated on the program stack, so they do not need special memory management. Global dimensional variables are allocated memory the whole time of program operation. Local dimensional variables are allocated memory at the moment a subprogram is called, and are released at the moment the subprogram is finished.

The [memory managementfor reference types is d](#page-340-0)one automatically by the garbage collector. The garbage collector is started at an unspecified point in time, when the managed memory is no longer sufficient. It returns to the pool of unused memory those objects that are no longer referenced, and then defragments the remaining memory, resulting in dynamic memory is always defragmented and its allocation when the constructor is called is almost instantaneous.

Static arrays, dimensional strings, sets and files are referential in terms of memory allocation and the memory occupied by values of this type is also managed by the garbage collector.

#### <span id="page-46-0"></span>**Entire types**

Below is a table of integer types that also contains their size and range of valid values.

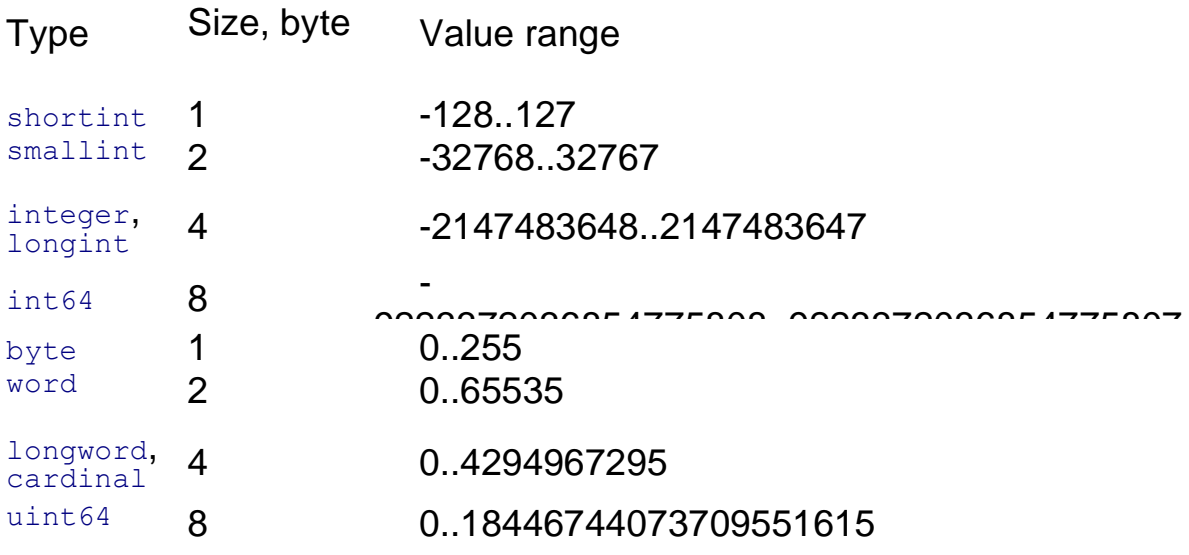

Biginteger variable unrestricted

The types integer and longint as well as longword and cardinal are

synonymous.

The maximum values for each integer type are defined as external [стандаstandard constants:](https://calibre-pdf-anchor.n/%23Standard%20constants.html) MaxInt64, Maxint, MaxSmallint, MaxShortInt, MaxUInt64, MaxLongWord, MaxWord, MaxByte.

For each integer type  $t$  except  $B$  iginteger, the following constants are defined as static members:

 $T.Minvalue$  is a constant representing the minimum value of type  $t$ ;

 $T.Maxvalue$  is a constant representing the maximum value of type  $t$ ; Static functions are defined for each integer type  $t: T.Parse(s) - a$ 

function that converts a string representation of a number to a value of type  $t$ . If the conversion is not possible, an exception is generated;

T. TryParse (s, res) is a function that converts a string representation of a number to a value of type  $t$  and writes it to the  $res$  variable. If the conversion is possible, it returns  $_{True}$ , otherwise it returns  $_{False}$ .

In addition, an instance function  $T\circ String$  is defined for  $t$ , which returns a string representation of a variable of that type.

Constants of integer type can be represented both in decimal and hexadecimal form, with a \$ sign in front of the hexadecimal constant: 253456 \$FFFF

### <span id="page-48-0"></span>**Substance types**

Below is a table of real types with their size, number of significant digits and range of valid values:

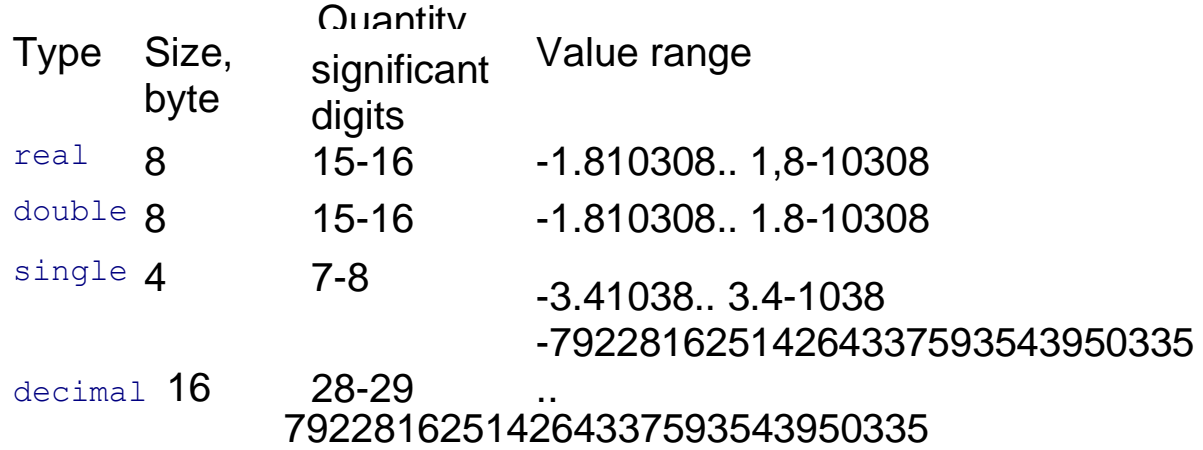

The types real and double are synonymous. The smallest positive number of type real is approximately 5L10-324, for type single it is approximately 1.4-10<sup>45</sup>.

The maximum values for each real type are defined as external [стандаstandard constants:](https://calibre-pdf-anchor.n/%23Standard%20constants.html) MaxReal, MaxDouble and MaxSingle.

For each real type  $R$ , in addition to  $\text{decimal}$ , the following constants are also defined as static class members:

R.Minvalue is a constant representing the minimum value of type R;

R. Maxvalue is a constant representing the maximum value of type R;

R. Epsilon is a constant representing the smallest positive number of type R;

R.NaN is a constant that does not represent a number (occurs, for example, when dividing 0/0);

R. NegativeInfinity is a constant that represents negative infinity (occurs, for example, when

division -2/0);

R.positiveinfinity is a constant representing positive infinity (occurs, for example, when dividing 2/0).

The following static functions are defined for each real type  $R$  except decimal:

R.isNaN(r) - returns  $True$  if r stores the value R.NaN, and False otherwise;

R.isinfinity( $r$ ) - returns True if R. Positive infinity Or R. NegativeInfinity is stored in  $r$ , and False otherwise;

```
R.IsPositiveInfinity(r) - returns True if r contains the value
R. PositiveInfinity, and False otherwise;
```
R.IsNegativeInfinity(r) - returns True if R.NegativeInfinity is stored in  $r$ , and  $r_{\text{false}}$  otherwise;

The following static functions are defined for each real type  $R:$ 

 $R.Parse(s)$  is a function that converts a string representation of a number to a value of type  $R$ . If the conversion is not possible, an exception is generated;

 $R.$  TryParse (s, res) is a function that converts a string representation of a number to a value of type  $R$  and writes it to the  $res$  variable. If the conversion is possible, it returns  $True$ , otherwise it returns False.

In addition, an instance function  $T\circ String$  is defined that returns a string representation of a variable of type R.

Real constants can be written in either floating-point or exponential form:

```
1.70.0132 .5e3 (2500) 1.4e-1 (0.14)
```
# <span id="page-49-0"></span>**Logic type**

Values of the boolean type take up 1 byte and take one of the two values given by the predefined constants True and False.

Static methods are defined for the logical type:

boolean.Parse(s) is a function that converts a string representation of a number to a boolean value. If the conversion is not possible, an exception is generated;

 $b$ oolean. TryParse(s, res) is a function that converts a string representation of a number to a value of boolean type and writes it to  $res$  variable. If the conversion is possible, it returns  $True,$ otherwise it returns False.

In addition, an instance function  $\text{Tostring}$  is defined that returns a string representation of a variable of type **boolean**.

The logical type is [ordinal.](#page-39-1) Specifically, False< True, Ord (False) = 0,  $Ord(\text{True}) = 1.$ 

# <span id="page-51-0"></span>**Symbol type**

The char character type occupies 2 bytes and stores a Unicode character. Characters are implemented by the System. Char type of the .NET platform.

The + operation for characters means concatenation (merging) of strings. For example:  $a^+b^- = a_b$ . As for strings, if you add a number to a character, the number is preconverted to a string representation:

```
var s: string := ' '+15; // s = ' 15'
var s1: string := 15+'' '; // s = '15 '
```
Over the characters are defined comparison operations  $\langle \rangle \langle \rangle \langle = \rangle = \rangle$ <> , which compare character codes:

```
'a'<'b' // True '2'<'3' // True
```
The standard functions chr. and ord are used to convert between characters and their Unicode codes:

 $Chr(n)$  is a function that returns a character with the code n in Unicode;

Ord(c) is a function that returns a word type value representing the Unicode code of the  $c$  character.

The standard functions Chransi and Ordansi are used to convert between characters and their codes in Windows encoding:

ChrAnsi(w) - returns the character with the code w in Windows encoding;

OrdAnsi(c) - returns a byte value representing the code of the  $c$ character in Windows encoding.

In addition, the  $\text{t_{number}}$  expression returns a Unicode character with a *number* code (the number must be in the range 0 to 65535).

Explicit type conversions play a similar role:

char(w) returns the Unicode character code w; word(c) returns the Unicode character code  $\circ$ .

[СтандаStandard subroutinesfor working with symbols.](https://calibre-pdf-anchor.n/%23Subroutines%20for%20char.html)

Static char methods.

### <span id="page-52-0"></span>**Enumerated and range types**

*An enumerated* type is defined by an ordered set of identifiers. typeName =  $(value1, value2, ..., value);$ 

Values of an enumerated type occupy 4 bytes. Each value  $value$  is a constant of  $typelame$  that falls into the current namespace.

For example:

```
type
  Season = (Winter, Spring, Summer, Autumn);
  DayOfWeek = (Mon, Tue, Wed, Thi, Thr, Sat, Sun);
```
A constant of an enumerated type can be referred to directly by name, or you can use the typeName.value entry, in which the name of the constant is specified by the name of the enumerated type to which it belongs:

```
var a: DayOfWeek;
a := Mon;a := DayOfWeek.Wed;
```
Values of the enumerated type can be compared by <:

DayOfWeek.Wed < DayOfWeek.Sat

The functions ord, Pred and Succ, and the procedures Inc and Dec can be used for values of the enumerated type. The ord function returns the ordinal number of the value in the list of constants of the corresponding enumerated type, with numbering starting from zero.

For an enumerated type, an instance function  $\tau$ ostring is defined that returns a string representation of a variable of the enumerated type. When you output a value of the enumerated type with the write procedure, it also outputs a string representation of the enumerated type value.

For example:

```
type Season = (Winter, Spring, Summer, Autumn);
var s: Season;
begin
       Summer;
  writeln(s.ToString); // Summer writeln(s); // Summer
end.
```
*A range* type is a subset of values of an integer, character, or enumerated type and is described in the form  $a \cdot y$ , where a is the lower bound, y is the upper bound of the interval type,  $a < y$ :

```
var
 intI: 0...10;
 intC: 'a'. . . z';intE: Mon;
```
The type, on the basis of which a range type is built, is called *the base type* for that range type. Values of a range type occupy the same amount of memory as values of the corresponding base type.

# <span id="page-54-0"></span>**String type**

Strings are of type string, consist of a set of consecutive char characters and are used to represent text.

Strings can be of any length. Characters in a string can be accessed using an index:  $s[i]$  denotes the i-th character in the string, numbering starts with one. If index  $\pm$  exceeds the string length, an exception is generated.

Comparison operations are defined overstrings:  $\langle \rangle \langle \rangle \langle \rangle = \rangle = \langle \rangle$ . Comparison of strings for inequality is performed **lexicographically**:  $s_i < s_2$  if for the first non-matching character with number i  $\frac{\sin i}{\sin \sin \sin i}$  or all characters of strings are matched, but si is shorter than s2.

The + operation for strings means concatenation (merging) of strings. For example: 'Petya'+'Masha' = 'PetyaMasha'.

The extended assignment operator  $+=$  for strings adds a string - the right operand - to the end of the string - the left operand. For example:

```
var s: string := 'Petya';
s += 'Masha'; // s = 'PetyaMasha'
```
A string can be added to a number, with the number being preconverted to a string representation:

```
s := 'Width: ' + 15; // s = 'Width: 15's := 20.5 + ''; // s = '20.5's += 1; // s = '20.51'
```
The operation  $*$  is defined over strings and integers:  $s * n$  and  $n * s$ means the string formed from the string  $s$  repeated n times:

```
s := \frac{1 \times 1 \times 10}{10}; // s = \frac{1 \times 1 \times 1 \times 1 \times 1 \times 1 \times 1}{100}s := 5*'ab' // s = 'ababababab' s := 'd'; s *= 3; // s =
'ddd'
```
[A slice taking operation i](#page-140-0)s also defined over the lines.

Strings are implemented by the system. String type of the .NET platform and are a reference type. Thus, all operations on strings are inherited from the **System.string** type. Unlike .NET strings, however, strings in **PascalABC.NET** are modifiable. For example, you can change  $s[i]$  (you can't in .NET). Furthermore, strings in **PascalABC.NET behave** like dimensional strings: after

```
var s2 := 'Hello';
var si := s2; si[2] := 'a';
```
string s2 will not change. Here is what is called Copy On Write when you change a character of the string, it creates a copy, so s1 and s2 start referring to different parts of the memory.

By default, strings are initialized with an empty string (in .NET with nil). However, it is possible to assign  $n\neq 1$  to a string, which is necessary to work with NET code.

In addition, for compatibility with Delphi Object Pascal, PascalABC.NET implements [short strings l](#page-56-0)ike string[n].

[СтандаStandard subroutinesfor working with strings.](https://calibre-pdf-anchor.n/%23Subroutines%20for%20string.html)

[Members of the](#page-57-0)stringclass.

# <span id="page-56-0"></span>**Short Lines**

To be compatible with Delphi Object Pascal, **PascalABC.NET**  implements short strings. The type  $string[n]$  is used to describe it, where  $n$  is an integer type constant indicating the string length ( $n \leq$ 255). For compatibility with Delphi Object Pascal, the standard module describes the type shortstring=string[255].

Short strings behave like [normal s](#page-54-0)trings except for a few things.

- 1. Short strings, unlike normal strings, can be used as components [of typed files.](#page-102-0)
- 2. If a short string is assigned to a string that exceeds its size, it is truncated to the size of the original string. For example:

```
var s: string[3] := 'ABCD'; 
Print(s); // ABC
```
- 3. A short string, unlike a normal string, cannot be assigned nil.
- 4. For efficiency, short strings should be passed to the subprogram by reference, using the modifier **var** or **const**.

[СтандаStandard subroutinesfor working with strings.](https://calibre-pdf-anchor.n/%23Subroutines%20for%20string.html) [Members of the](#page-57-0)stringclass.

# <span id="page-57-0"></span>**Methods of type string**

The [string](#page-54-0) type in PascalABC.NET is a class and contains a number of properties, static and instance methods, and extension methods.

The methods of the string class assume that strings are indexed from zero. In addition, no method changes the string, because strings in .NET are immutable.

# **String class properties**

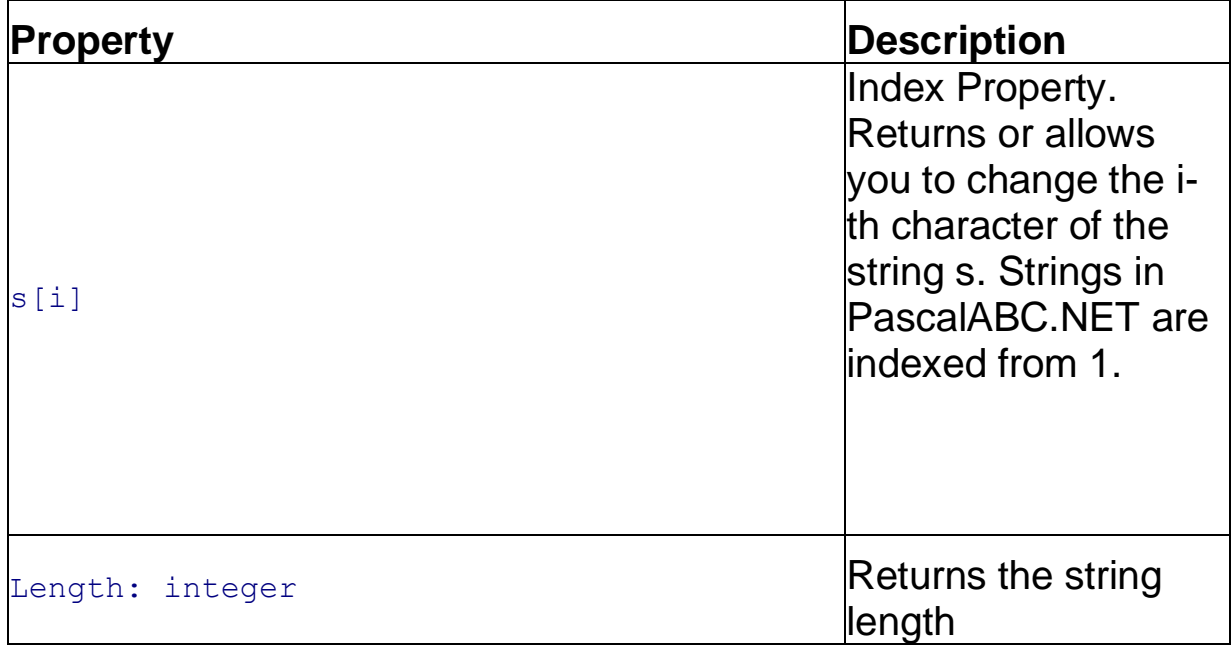

# String class static methods

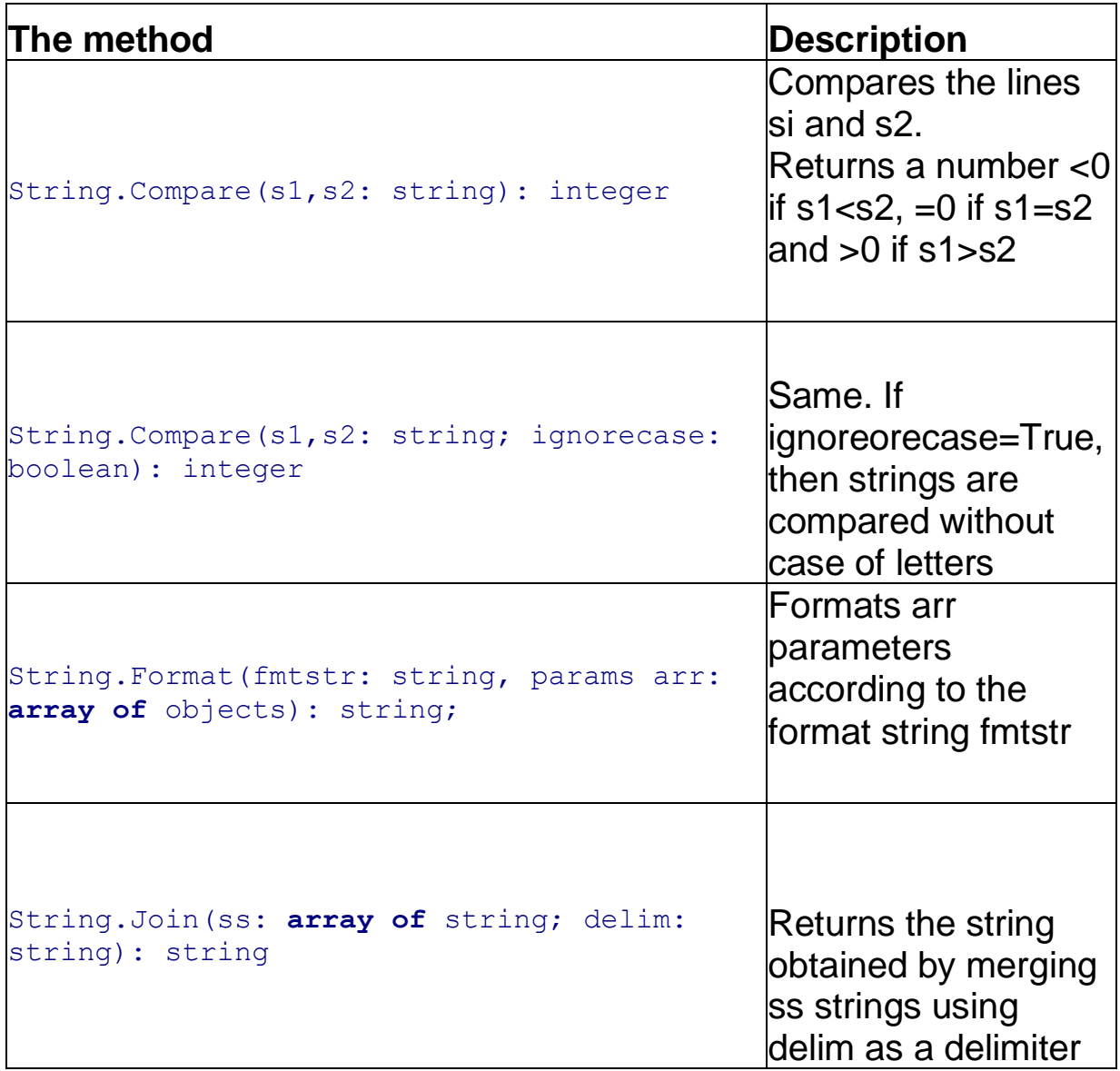

### Instance methods of the String class

Note that all instance methods do not change the string, as it may seem at first sight, but return the changed string if necessary. In addition, the characters in the term are considered to be indexed from zero.

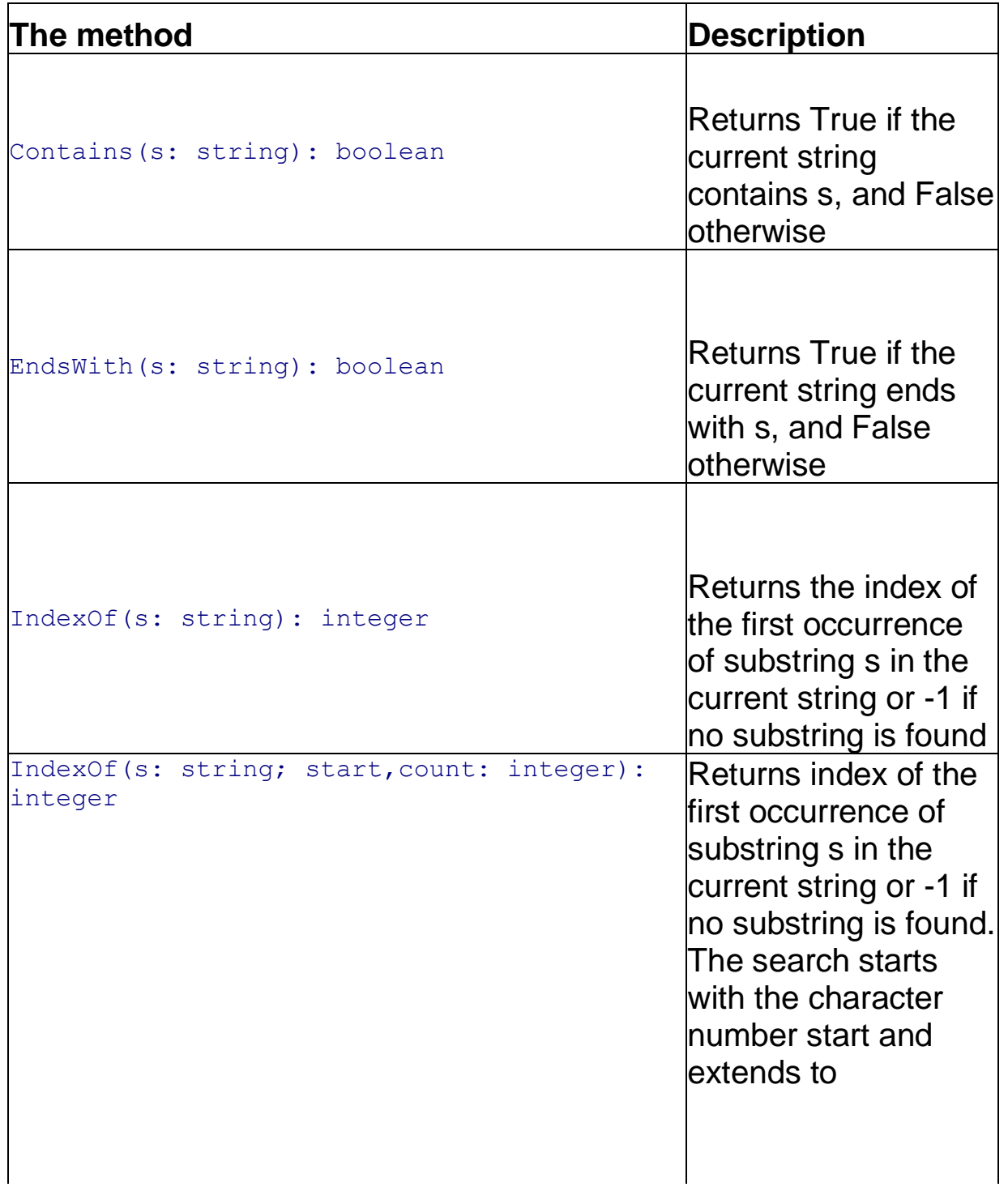

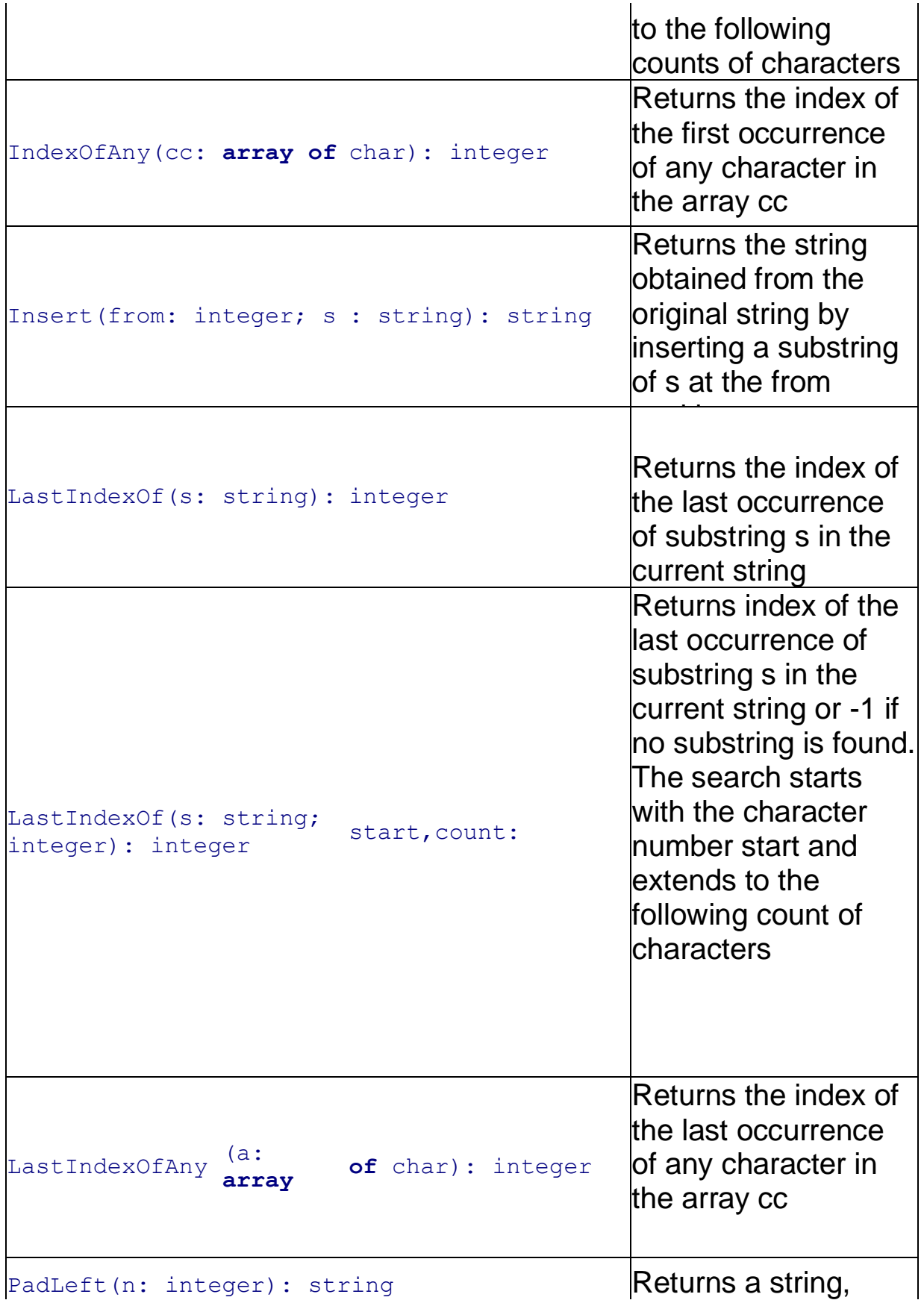

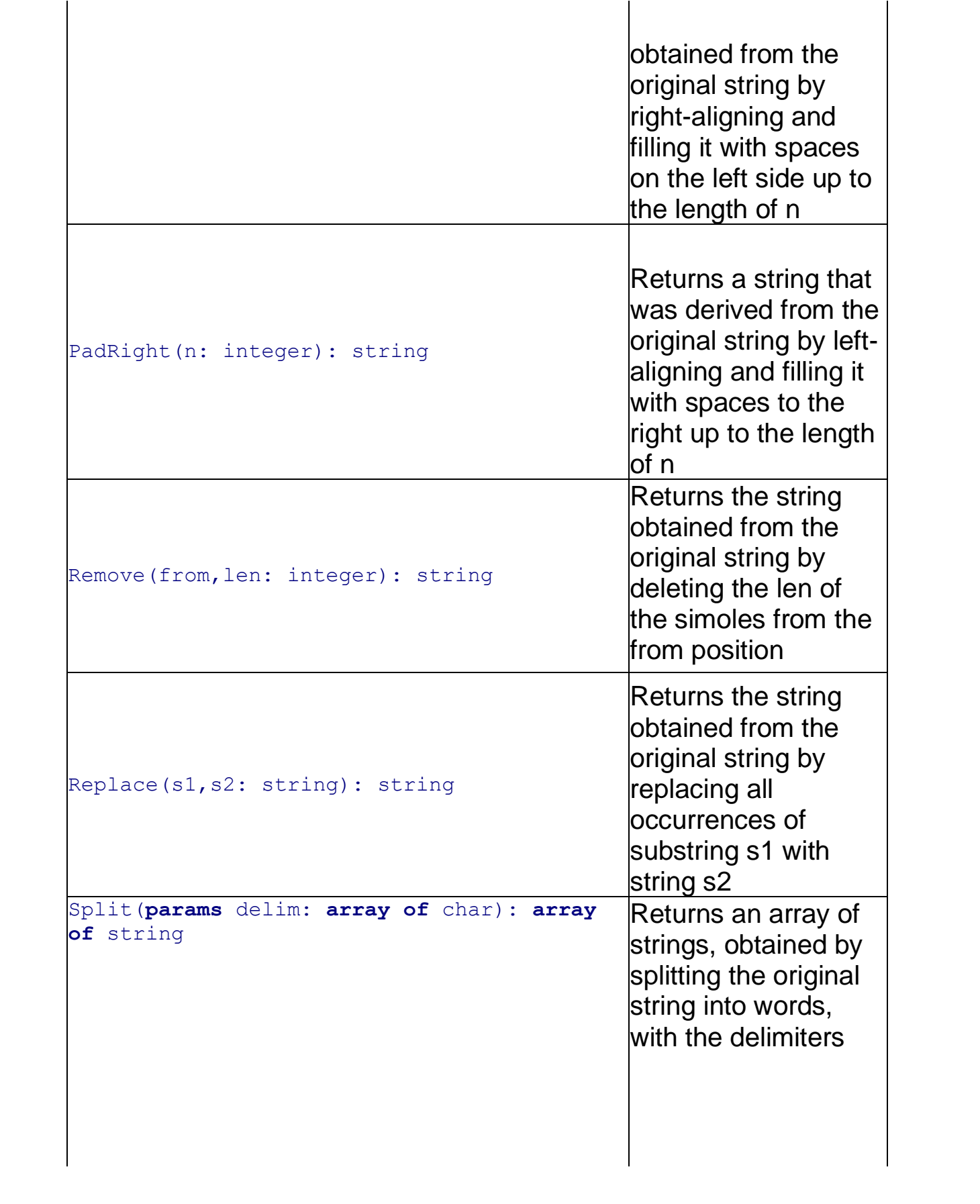

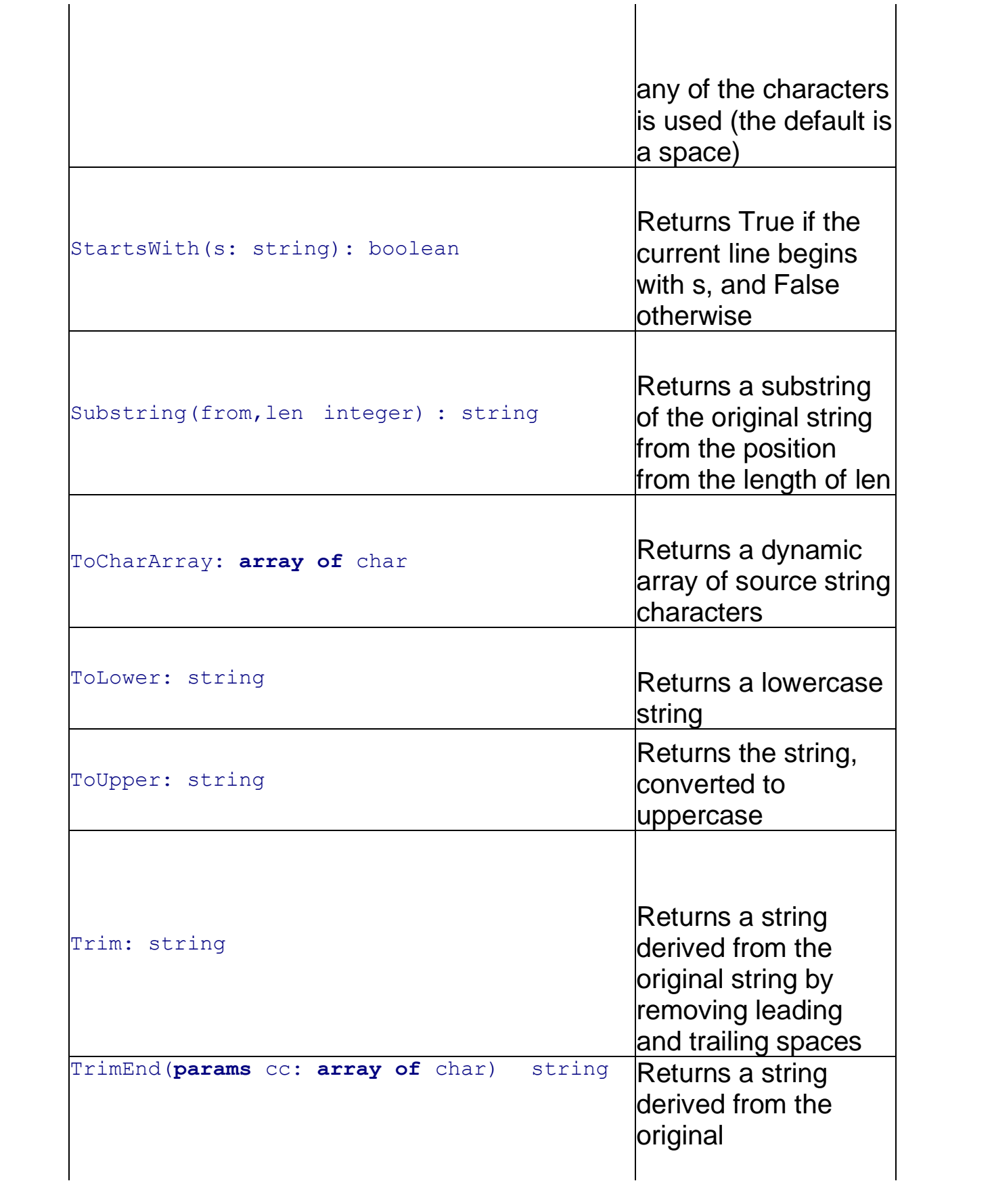

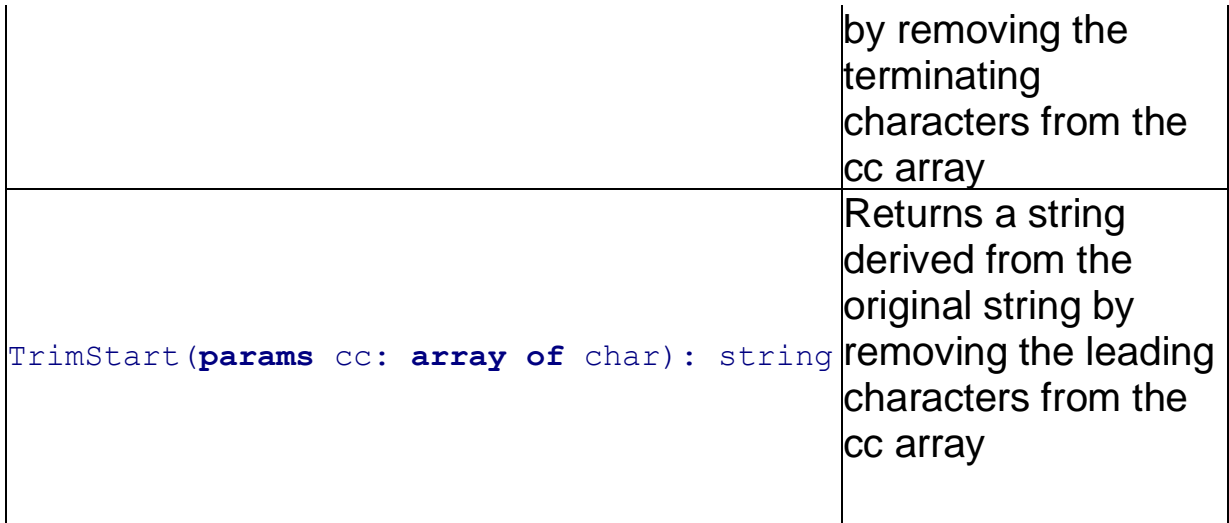

# Methods for extending the String class

Some extension methods are standard for .NET, some are implemented only in PascalABC.NET.

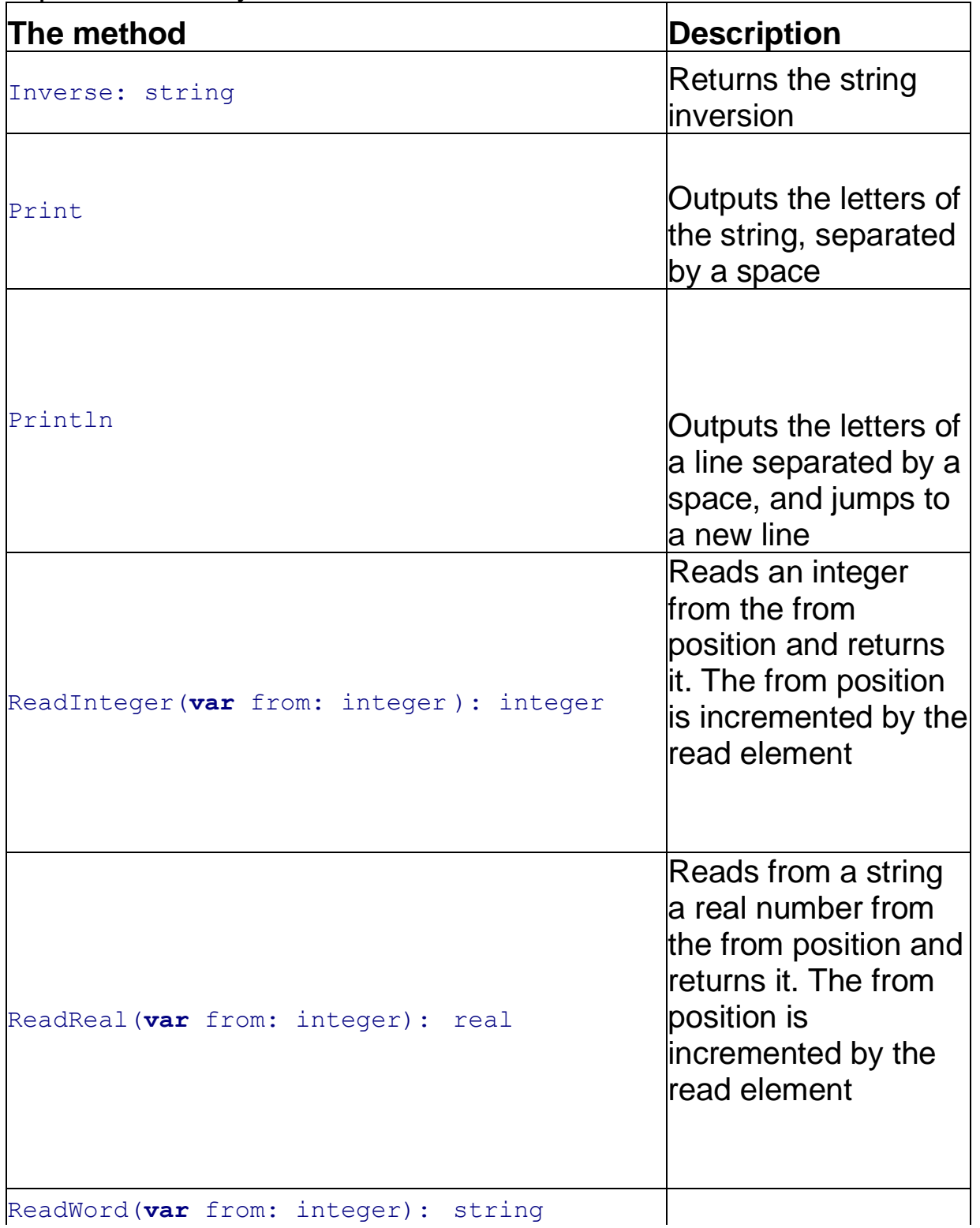

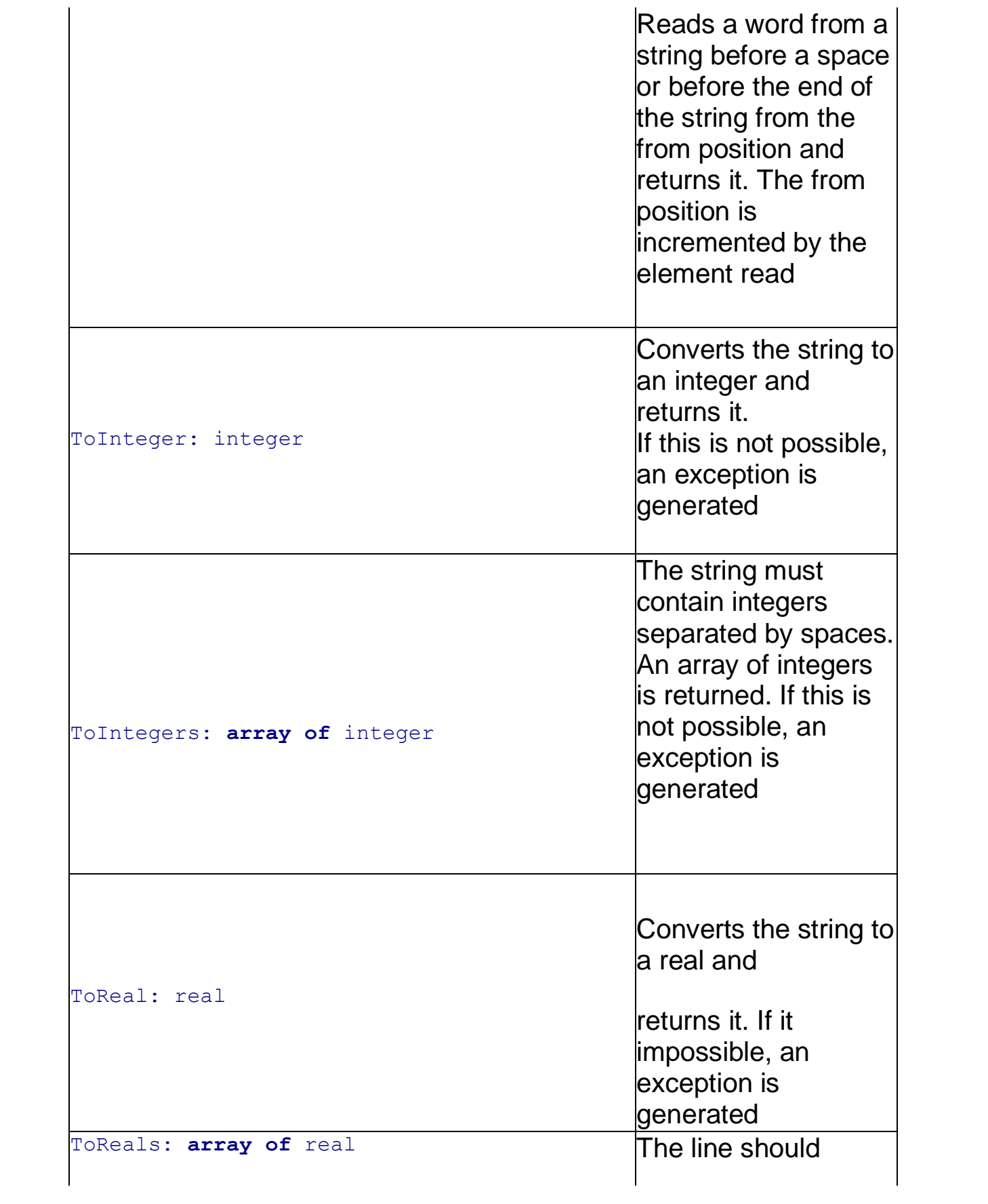

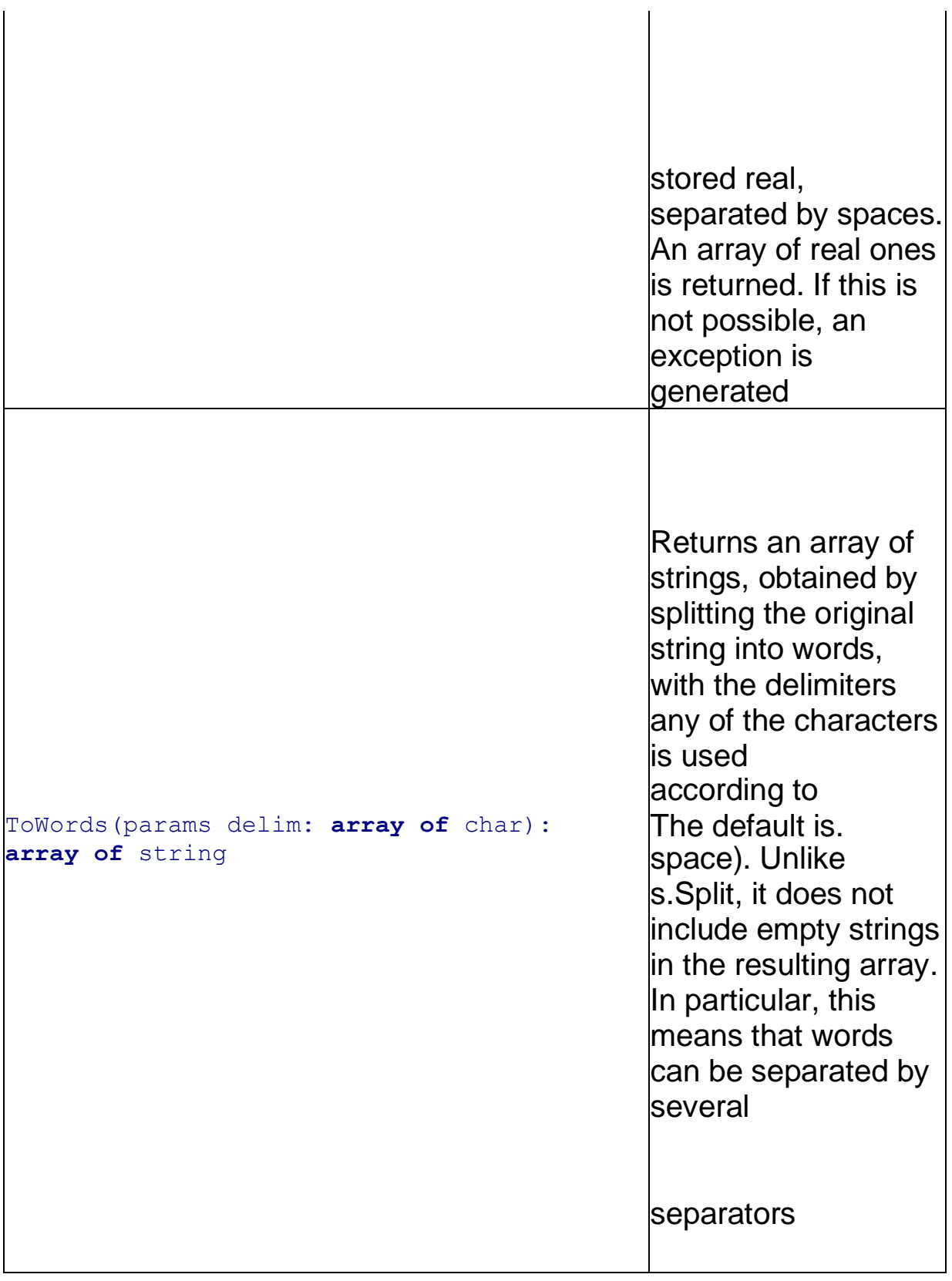

# <span id="page-67-0"></span>**Arrays**

An array is a set of elements of the same type, each with its own

number, called *an index* (there can be several indexes, then the array is called *multidimensional*).

Arrays in **PascalABC.NET** are divided into **static** and **dynamic** arrays.

An exception is always generated in **PascalABC.NET when an**  index change is out of bounds.

# <span id="page-69-0"></span>**Dynamic arrays**

### Dynamic array description

A dynamic array type is constructed as follows:

**array of** *element type* (one-dimensional array) **array** [,] **of**  *element type* (two-dimensional array) etc.

A variable of dynamic array type is a reference. Therefore, a dynamic array needs to be initialized (allocated memory for elements).

### Allocating memory for a dynamic array

There are two ways to allocate memory for a dynamic array. The first method uses the  $new$  operation in the style of a class constructor call:

```
var
  a: array of integer;
 b: array [,] of real;
begin
  a := new integer[5];
  b := new real[4,3]; end.
```
The good thing about this method is that it allows you to combine array description and memory allocation:

```
var
  a: array of integer := new integer[5];
 b: array [1] of real := new real[4,3];
```
You can omit the type description in this case - the type is autodetected:

```
var
  a := new integer[5]; b := new real[4,3];
```
The second way to allocate memory for a dynamic array uses the standard setLength procedure:

```
SetLength(a,10);
SetLength(b, 5, 3);
```
The elements of the array are filled with default values.

The SetLength procedure has the advantage that when it is called again, the old contents of the array are preserved.

### Initializing a dynamic array

You can initialize a dynamic array when allocating memory for it with the new operation:

```
a := new integer[3](1,2,3);b := new real[4,3] ((1,2,3), (4,5,6), (7,8,9), (0,1,2));
```
Initialization of a dynamic array at the time of description can be done in abbreviated form:

```
var
  a: array of integer := (1,2,3);
 b: array [,] of real := ((1,2,3),(4,5,6),(7,8,9)),
(0,1,2);
  c: array of array of integer := ((1,2,3), (4,5), (6,7,8));
```
This allocates memory for the number of elements specified on the right.

The easiest way to initialize a one-dimensional array is to use the standard functions Seq..., which allocate memory of the desired size and fill the array with the specified values:

```
var a := \text{Arr}(1, 3, 5, 7, 8);
integer
var s := Arr('Ivanov','Petrov','Sidorov'),-
// string
var b := \text{ArrFill}(777, 5);
[777,777,777,777,777]
var r := \text{Arr} \text{Random}(10);
                                                 array of 
                                             array of 
                                             1/ b =
```
10 random integers in the range from 0 to 99 fill in

In the same style you can initialize arrays of arrays:

```
var a := \text{Arr}(\text{Arr}(1,3,5), \text{Arr}(7,8), \text{Arr}(5,6)); // array of
array of integer
```
## Length of the dynamic array

A dynamic array remembers its length (an n-dimensional dynamic array remembers the length for each dimension). The length of an array (the number of elements in it) is returned by the standard Length function or the Length property:

```
l := \text{Length}(a);l := a.Length;
```
For multidimensional arrays, the length for each dimension is returned by the standard Length function with two parameters or by the GetLength(i) method :

```
l := \text{Length}(a, 0);
l := a.GetLength(0);
```
### Output a dynamic array

After memory allocation, the input of a dynamic array can be done traditionally in a loop:

```
for var i:=0 to a.Length-1 do read(a[i]);
```
You can enter a dynamic array using the standard function ReadSeqInteger:

```
var a := ReadSeqInteger(10);
```
In this case, a dynamic array is allocated memory of the required size.

## Output a dynamic array

The write procedure outputs a dynamic array by enclosing the elements in square brackets and separating them with commas:

```
var a := \text{Arr}(1, 3, 5, 7, 9);
writeln(a); // [1,3,5,7,9]
```
An n-dimensional dynamic array is output so that each dimension is enclosed in square brackets:.

```
var m := new integer[3,3] ((1,2,3), (4,5,6), (7,8,9));writeln(m); // [1,2,3], [4,5,6], [7,8,9]]
```
A dynamic array can also be output using the Print or Println extensions:

```
a.Println;
```
The elements are separated by spaces by default, but you can change this by setting the Print parameter, which is the element separator. For example:

```
a.Print(NewLine);
```
displays each element on a separate line.

### Array arrays

If an array of arrays is declared var  $c:$  array of array of integer;

then it can only be initialized with  $setLength$ :

```
SetLength(c,5);
for i := 0 to 4 do
  SetLength(c[i],3);
```
To initialize such an array with  $new$ 

enter the type name for **an array of** integer:

```
type IntArray = array of integer;
var c: array of IntArray; - --
c := new IntArray[5];
for i := 0 to 4 do
 c[i] := new integer[3];
```
Array initialization can also be done in abbreviated form:

```
var
```

```
c: array of array of integer := ((1,2,3),(4,5),(6,7,8));
```
## Assigning dynamic arrays

Dynamic arrays of the same type can be assigned to each other, with both reference variables pointing to the same memory:

```
var al: array of integer;
var a2: array of integer; al := a2;
```
Note that [structuralequivalence of types i](#page-118-0)s adopted for dynamic arrays: dynamic arrays with the same structure can be assigned to each other and passed as parameters to subroutines.

To assign one dynamic array to a copy of another array, use the standard copy function:

```
al := Copy(a2);
```
## Passing a dynamic array to a subprogram

A dynamic array is usually passed to a subroutine by value because the variable itself is already a reference:

```
procedure Squares(a: array of integer); begin for var i:=0 to 
a.Length-1 do
    a[i] := Sqr(a[i]);end;
begin var a := \text{Arr}(1, 3, 5, 7, 9); Squares(a);
end.
```
A dynamic array is passed by reference only in one case: if it is created or recreated within a subprogram. In particular, this must be done if SetLength is called for a dynamic array within a subroutine:

```
procedure Add(var a: array of integer; x: integer); begin
  SetLength(a, a. Length+1);
  a[a.length-1] := x; end;
```

```
begin var a := \text{Arr}(1, 3, 5, 7, 9); Add(a, 666); writeln(a);
end.
```
Subroutinesporpaммы дfor working with дdynamic arrays

Subroutinesporpаммы дfor generating дdynamic arrays

[Extension methods for sequences](#page-267-0)

methodsды for [дdynamic arrays](https://calibre-pdf-anchor.n/%23Extension%20methods%20for%20array%20of%20T.html)

#### **Static arrays**

#### Static array description

Static arrays, unlike [dynamic ones, s](#page-69-0)et their size directly in the type. The memory for such arrays is allocated immediately when describing them.

The static array type is constructed as follows:

**array** [*index type1*, *...* , *type UHdeKcaN*] **of** *basic type*

The index type must be [ordinal.](#page-39-0) Usually the index type is a range [type a](#page-52-0)nd is represented as  $a..y$ , where a and y are constant

expressions of integer, character or enumerated type. For example: **type**  $MyEnum = (w1, w2, w3, w4, w5)$ ; Arr = **array** [1...10] **of** integer; **var** a1,a2: Arr; b: **array** [,a'...,z',w2...w4] **of string**;

```
c: array [1...3] of array [1...4] of real;
```
## Initializing a static array

You can also specify the initialization of the array with values in the description:

```
var
  a: Arr := (1, 2, 3, 4, 5, 6, 7, 8, 9, 0);
  cc: array [1..3,1..4] of real := ((1,2,3,4), (5,6,7,8), 
(9, 0, 1, 2);
```
## Assigning a static array

Static arrays of the same type can be assigned to each other and the contents of one array will be copied to the other:

al :=  $a2;$ 

#### Output static array

The write procedure outputs a static array by enclosing the elements in square brackets and separating them with commas:

```
var a: Arr := (1,2,3,4,5,6,7,8,9,0);
var m := \text{array} [1..3,1..3] of integer := ((1,2,3), (4,5,6),(7, 8, 9);
writeln(a); // [1, 2, 3, 4, 5]writeln(m); // [[1,2,3],[4,5,6],[7,8,9]]
```
### Passing a static array to a subprogram

When you pass a static array to a subroutine by value, you also copy the contents of the array - the actual parameter into the array the formal parameter:

```
procedure p(a: Arr); // pass a static array by value - bad! 
- • ••
p(a1);
```
This is extremely wasteful, so it is recommended to pass static arrays [by reference.](#page-178-0) If the array does not change within a subroutine, it should be passed as a reference to a constant; if it changes, it should be passed as a reference to a variable:

```
type Arr = array [2...10] of integer;
```

```
procedure Squares(var a: Arr);
begin
  for var i := Low(a) to High(a) do a[i] := \text{Sqr}(a[i]);
end;
procedure PrintArray(const a: Arr);
begin
  for var i: = Low(a) to High(a) do
    Print(a[i]) end;
var a: Arr := (1,3,5,7,9,2,4,6,8);
begin
  Squares(a);
  PrintArray(a);
end.
```
The Low and High functions are used to access the lower and upper bounds of the dimensionality of the one-dimensional array.

## **Records**

A record is a set of elements of different types, each with its own name and called a record field.

## Description of records

The record type in the classical Pascal language is described as follows:

**record** *field descriptions* **end**

where the field descriptions have the same appearance as the variable [description section w](#page-31-0)ithout the **var** keyword.

For example:

```
type
 Person = record Name: string; Age: integer;
  end;
```
## Variables of record type

Record type variables store the values of all record fields in a contiguous memory block.

To access record fields, dot notation is used:

```
var p: Person;
begin
  p.Name := 'Ivanov';
  p.Aqe := 20;writeln(p); \frac{1}{2} (Ivanov, 20)
end.
```
By default, the write procedure prints the contents of all the fields in the record in parentheses, separated by commas.

#### Methods and access modifiers for records

In **PascalABC.NET** you can define methods and [properties w](#page-218-0)ithin records, and use [access m](#page-209-0)odifier[s. Thus, the description of a record](#page-209-0)  in**[PascalABC.N](#page-209-0)ET** looks like this

```
record
   section1
   section2
    ... end
```
Each section has a view:

*access modifier of declaration fields description or methods description and properties description*

[Theaccessmodifier i](#page-209-0)n the first section may be missing, in which case the modifier **public** (all members are open) is implied.

For example:

```
type
 Person = record
 private
    Name: string;
    Age: integer;
 public
    constructor Create(Name: string; Age: integer);
    begin
      Self.Name := Name;
      Self.Age := Age;
    end;
    procedure Print;
 end;
procedure Person.Print;
begin
  writelnFormat('Name: {0} Age: {1}', Name, Age); end;
```
As with [classes,](#page-203-0) methods can be described both inside and outside the record body. In the example above, the constructor is described inside the record, while the Print method is declared inside and described outside the record body. The constructor method is always named Create and is intended to initialize the fields of a record.

### Initializing records

When describing a variable or constant of record type, you can use a record initializer (as in Delphi Object Pascal):

```
const p: Person = (Name: 'Petrova'; Age: 18);
var p: Person := (Name: 'Ivanov'; Age: 20);
```
Record constructors have the same syntax as classes. However, unlike classes, calling a record constructor does not create a new object in dynamic memory, but only initializes the record fields:

```
var p: Person := new Person('Ivanov',2 0),-
```
More traditionally, a record defines a normal method, traditionally named **init**, that initializes the fields of the record:

```
type Person = record - -- public procedure Init(Name: string; 
Age: integer); begin
      Self.Name := Name;
      Self.Age := Age;
    end;
    -- end; - --
var p: Person;
p.Init('Ivanov',20);
```
## Distinguishing records from classes

A list of the differences between records and classes is given below: 1. A record is a dimensional type (variables of record type are placed on the stack).

- 2. Records cannot be inherited; records cannot be inherited from either (note that records can, however, implement interfaces). In .NET, record type is implicitly assumed to be a descendant of system. ValueType and is implemented by struct-type.
- 3. If no access modifier is specified in the record, the modifier **public** (all members open) is implied by default, and **internal**  is implied in the class.

## Output a variable of record type

By default, the  $write$  procedure for a variable of record type outputs the contents of all its public properties and fields in parentheses, separated by commas. To change this behavior, you should [override t](#page-229-0)he Tostring virtual method of the object class, in which case it will be called when outputting the object.

For example:

```
type
  Person = record
    function ToString: string; override;
    begin
      Result := string.Format('Name: {0} Age: {1}', Name, 
Age);
    end;
  end;
var p: Person := new Person('Ivanov',2 0), - writeln(p); //
Name: Ivanov Age: 20
```
#### Assigning and passing as parameters to subroutines

Since a record, unlike a class, is a dimensional type, assigning records copies the contents of the fields of one variable record to another:

 $d2 := d1$ :

[Name equivalence of types i](#page-118-0)s adopted for records: records that only have the same name can be assigned to each other and passed as parameters to subroutines.

To avoid copying, those records that contain more than one field are passed to subprograms by reference. If the record does not change within a subroutine, then a reference to a constant is used, if it changes, then a reference to a variable:

```
procedure PrintPerson(const p: Person);
begin
  Print(p.Name, p.Age);
end;
procedure ChangeName(var p: Person; NewName: string);
begin
 p.Name := Name;
end;
```
#### Equality comparison

Records of the same type can be compared for equality, and records are considered equal if the values of all fields are the same:

```
type Person = record name: string; age: integer;
end;
```

```
var p1,p2: Person;
begin
 pl.age := 20;
 p2.age := 20;
 pl.name := 'Ivanov';
 p2.name := 'Ivanov';
 writeeln(p1=p2); // True end.
```
## **Note**

Unlike Delphi Object Pascal, **PascalABC.NET** has no variant entries.

## **Corteges**

A tuple is a data type analogous to a record or [class.](#page-203-0) Like a record or class, a tuple is a collection of elements of different types, but it is much easier to describe. In addition, the fields of a tuple have predefined names and are immutable: it is impossible to change the fields of a tuple after it has been created.

## Type of motorcade

The following entry is used for the tuple type: **var** t:

(string, integer);

This entry is similar to a declaration of [an enumerated type.](#page-52-0) If the parentheses are new names, it is an enumerated type, and if the type names, it is a tuple type.

Tuples are represented by the System.Tuple type of the .NET platform:

```
var t: System.Tuple<string, integer>;
```
However, this perception may change in the future.

## Constructing values of tuple type

Values of tuple type can be constructed as a comma-separated enumeration of the values that make up a tuple. For example:

```
t := ('Ivanov', 23);
```
For values constructed in this way, auto-drawing of type works:

```
var t1 := ('Ivanov', (5,3,4)); // tuple, second element
of which is the motorcade
```
## Withdrawal of motorcades

As with the record output, the tuple output consists of parentheses and a comma-separated list of elements:

```
writeln(t); \frac{1}{2} (Ivanov, 23)
written(t1); // (Ivanov, (5, 3, 4))
```
### Access to tuple elements

The elements (fields) of a tuple are named Iteml, Item2, etc: Print(t.Item1,t.Item2);

The elements of a tuple can also be referred to by an index: Print $(t[0], t[1])$ ;

The indices must be constant expressions.

Once created, the tuple is unchanged: its fields cannot be changed:

t[1] := 20; // error

# Tuple assignment (unpacking tuple into variables)

Values of tuple type can be unpacked into variables of corresponding types using tuple assignment: **var** t := ('Ivanov',23); **var** name: string; **var** age: integer; (name,age)  $:= + \cdot$ 

The last assignment that uses a parenthetical variable enumeration on the left side of the assignment operator is called **a tuple assignment**. The compiler replaces the tuple assignment with **several consecutive single assignments:** name  $:=$   $t[0]$ ; age  $:=$ t[1];

Using a tuple assignment changes the programming style. For example, to swap the values of two variables a and b, just write the following tuple assignment:

 $(a, b) := (b, a);$ 

In a tuple assignment, the number of elements on the right is greater than the number of variables on the left:  $(a, b) := (1, 2, 3)$ ;

A tuple assignment can be combined with a variable description:

```
(var a, var b) := (1,2);
```
or

**var**  $(a, b)$   $(1, 2)$ ;

## Using tuples in functions

Tuples allow you to package multiple values into one. This is useful if you need to pass multiple related values as a parameter or return multiple values from a function.

For example, a function that calculates the area and perimeter of a rectangle can be written in the form:

```
function SP(a, b: real) := (a * b, 2 * (a + b));
```
To take advantage of the result of such a function, it is convenient to use the unpacking of the tuple into variables with a description:

```
var (S, P) := SP(2, 3);
```
## **Multitudes**

A set is a set of elements of the same type. The elements of a set are considered disordered; each element can enter the set no more than once.

PascalABC.NET has **built-in** and .NET library sets: HashSet<T> (unordered, insertion, deletion, accessory operations rate is O(1)) and SortedSet<T> (ordered, insertion, deletion, accessory operations rate is O(log(n)).

The type of embedded set is described as follows: **set of** *basic type*

Any type can be a base type, including string and class types. The exception is pointer types.

For example:

```
type ByteSet = set of byte;
 StringSet = set of string;
 Digits = set of '0'...'9';
 SeasonSet = set of (Winter, Spring, Summer, Autumn) ;
 PersonSet = set of Person;
```
Elements of a basic type are compared for equality as follows: for simple types, strings, and pointers, the values are compared; for structured types and classes, the values of all elements or fields are compared. However, if fields are of reference type, only their addresses are compared (shallow comparison).

To construct an embedded set type value, the so-called set constructor is used, which has the form:

[ *list of values* ]

where the list can list either expressions of the basic type separated by commas, or (for ordinal types) their ranges in the form  $a. y, b$ where a and y are expressions of the basic type. For example:

```
var bs: ByteSet := [1,3,5,20...25]; fios: StringSet :=
  ['Ivanov', 'Petrov', 'Sidorova'];
```
Values in the list can be absent, then the set is empty:

bs:  $=$   $\lceil \cdot \rceil$ ;

An empty constant set [] is assignment-compatible with a set of any type. However, the type of the empty constant set is not

automatically output:

**var**  $bs: = []$ ; // Error!

The set defined by the set constructor can have elements of different types, for example:

```
[1..4,5.5,'c','xyz',Winter..Autumn]
```
In this case, the most common type is calculated and declared as the base type of the set. For example:

```
[1...4,5.5] // set of real ['1','abc'] // set of string 
[1,'1'] // set of object
```
Structural equivalence of types takes place for sets. Sets of integers and sets based on a type and its range subtype or based on two range types of one basic type are implicitly converted to each other. If, when  $s := s1$  is assigned, the set s1 contains elements that are not in the range of values of the basic type for the set s, they are cut off.

For example:

```
var st: set of 3...9;
```

```
st := [1...5, 8, 10, 12]; // st will contain values [3...5, 8]
```
The **in** operation checks if an element belongs to a set:

**If** Wed **in** best days **then** ...

```
The operations + (union), - (difference), * (intersection), =(equality), \langle (inequality), \langle = (non-strict nesting), \langle (strict nesting),
>= (non-strict contains) and > (strict contains) are defined for sets.
```
The write procedure outputs all elements of a set. For example,

```
Write(['Ivanov', 'Petrov', 'Sidorova']);
```
outputs ['Ivanov', 'Petrov', 'Sidorova'], with the data sorted in ascending order, if possible.

You can use a **foreach** loop to search for all elements of the set, and the data are searched in some internal order: **foreach var** s **in**  fios **do** Write(s,' ');

To add an element x to the set s, use the construction  $s \leftarrow [x]$  or the standard procedure  $inc$ lude: Include(s,x). To remove an element x from the set s, use the construction  $s = [x]$  or the standard procedure Exclude: Exclude(s,x).

# **File Types**

A file is a sequence of items of the same type stored on disk. In **PascalABC.NET** there are two types of files - *binary* and *text*. Text files store characters separated on lines by #13#10 (Windows) and #10 (Linux). The sequence of characters to jump to a new line is stored in the NewLine constant. Binary files, in turn, are divided into typed and untyped files.

To describe a text file, the standard name  $_{\text{text}}$  is used, untyped files are of type **file**, and to describe a typed file, the construction **file of** *type elements* is used:

```
var fl: file of real; f2: text;
  f3: file;
```
Pointers, reference types, and record types containing reference fields or pointers cannot appear as element types in a typed file.

Standard file procedures and functions are described in

- subprogramsporpаммы ввоInput
- [subroutinesрограммы вывоOutput](https://calibre-pdf-anchor.n/%23Write%20subroutines.html)
- [Common subroutinesрограммы](https://calibre-pdf-anchor.n/%23Common%20subroutines%20for%20files.html) дfor working with files
- Subroutinesporpаммы [дfor working with text files](https://calibre-pdf-anchor.n/%23Subroutines%20for%20text%20files.html)
- Subroutinesporpаммы дfor working with gbinary files
- Subroutinesрограммы [дfor working with file names](https://calibre-pdf-anchor.n/%23Functions%20for%20file%20names.html)
- [Common file methods](#page-426-0)
- [Text file methods](#page-427-0)
- [Typed file methods](#page-430-0)
- [Binary methods](#page-429-0)
- [methodsды Typed file extension](https://calibre-pdf-anchor.n/%23Extension%20methods%20for%20typed%20files.html)

In addition, there are a number of classes in .NET related to working with files. These are found in the System.Text and System. 10.

## **Sequences**

A sequence is a set of data that can be searched one by one in some order. Varieties of sequences include one-dimensional dynamic arrays **an array of** T, lists List<T> , LinkedList<T> , sets HashSet<T> and SortedSet<T>.

The sequence type is constructed as follows:

*The* **sequence of** *TYPE Elements*

The sequences are **read-only**. If a sequence needs to be changed, a new sequence is generated and returned.

The type **sequence of** T is synonymous with the .NET

System.Collections.Generic.IEnumerable<T>>> **type**, and **Sequence is** synonymous with the type object that supports the interface System.Collections.Generic.IEnumerable<T>.

### Initializing the sequence

The sequence is initialized using the *craндastandard functions* seq,

SeqGen, SeqFill, SeqWhile, SeqRandom, SeqRandomReal, ReadSeqInteger,

```
ReadSeqReal, ReadSeqString. For example:
```

```
var s: sequence of integer;
s := \text{Seq}(1, 3, 5);
s.Println;
s := SeqGen(1, x->x*2, 10);
writeln(s);
```
## Storing the sequence

The sequence is **not stored entirely in memory**. The sequence elements are generated algorithmically and are returned one at a time as they are traversed.

```
Thus, in the code
   var s := \text{SeqFill}(1,10000000);
   writeln(s.Sum());
```
the second line will take most of the execution time, and the execution of the first line will be reduced only to remembering the algorithm for generating the sequence in the s variable.

## Connecting sequences

Two sequences of the same type can be joined by the + operation, with the second sequence added to the end of the first. For example:

```
Seq(1,2,3) + Seq(5,6,7)Seq(1,2,3) + Arr(5,6,7)
```
In addition, you can join a sequence of some type to a value of that type with the + operation as the first or last element of the sequence, for example:

```
Seq(1, 2, 3) + 53 + \text{Seq}(5, 6, 7)3 + \text{Seq}(5, 6, 7) + 9
```
The + operation is a shortened version of the **Concat** operation. The multiplication operation by a number is also available for sequences:

```
Seq(1, 2, 3) * 3
```
means repeating the sequence 1 2 3 three times: 1 2 3 1 2 3 1 2 3

# Cycle by sequence

The sequence elements can be bypassed with a **foreach** loop: **foreach var**  $x$  **in**  $s$  **do if**  $x>2$  **then**  $Print(x)$ ;
### Assignment compatibility

A sequence variable with elements of type  $t$  can be assigned a one-dimensional array **of** t, a list List<T> , a linked list LinkedList<T> , a set HashSet<T> or sortedset<T> , as well as an object of any class that supports the System.Collections.Generic.IEnumerable<T>.

### Standard subprograms and methods

For sequences available:

- [Sequence processing methods](#page-267-0)
- Subroutinespограммы дfor sequence

[generationдовательностей](https://calibre-pdf-anchor.n/%23Subroutines%20for%20sequence%20generation.html)

- Subroutinespoграммы [дfor generating infinite s](https://calibre-pdf-anchor.n/%23Infinite%20sequences.html)equences
- methodsды Extension [дfor sequencesдовательностей](https://calibre-pdf-anchor.n/%23Extension%20methods%20for%20sequence%20of%20T.html)

### **Indicators**

A pointer is a memory cell that stores an address. In

**PascalABC.NET** pointers are divided into *typed* (contain the address of a memory cell of a given type) and *untyped* (contain a memory address not associated with data of any particular type).

The type of the pointer to type  $t$  is in the form of  $It$ , for example:

```
type pinteger = Ainteger;
var p: Arecord r,i: real end;
```
A bestiary pointer is described with the word pointer.

To access a memory cell whose address stores a typed pointer, *the*  **dereferencing operation** is used:

```
var
     i: integer; pi: Ainteger; - --
   pi := 0i; // the pointer was assigned the address of the i
variable
   piA := 5; // the variable i is assigned 5
```
The dereferencing operation cannot be applied to a type-free pointer.

A typed pointer can be implicitly converted to a typeless pointer: var p: pointer; pr: Areal; - --

```
p := pr;
```
The inverse transformation can also be performed implicitly:

```
pr := p; prA := 3.14;
```
Pointers can be compared on equality (=) and inequality ( $\langle \rangle$ ). To mark the fact that the pointer points nowhere, the standard constant  $nii$  (null pointer) is used :  $p := ni1$ .

**Warning!** Due to the peculiarities of the .NET platform, the  $t$  typed pointer type must not be referential or contain referential types at some level (for example, pointers to records that have one of the fields with a referential type are prohibited). The reason for this restriction is simple: pointers are implemented by unmanaged code that is not managed by the garbage collector. If the memory the pointer points to contains references to managed variables, they become invalid after the next garbage collection. Exceptions are dynamic arrays and strings that are handled in a special way. That is, you can make pointers to records that contain strings and dynamic arrays as fields.

### **Procedural type**

A type designed to store references to procedures or functions is called a procedural type, and a variable of this type is called a procedural variable. The main purpose of procedural variables is to store and indirectly call actions (functions) during program execution and pass them as parameters.

#### Description of the procedural type

The description of the procedural type matches the header of the corresponding procedure or function without the name. For example:

```
type ProcI = procedure (i: integer);
 FunI = function (x, y: integer): integer;
```
A procedure variable can be assigned a procedure or function with a compatible type, for example:

```
function Mult(x,y: integer): integer;
begin
 Result := x * y;end;
var f: FunI := Mult;
```
[You can also assign a lambda e](#page-264-0)xpression to a procedure variable with the appropriate number of parameters and type of return value:

**var**  $f2$ : FunI :=  $(x, y)$  ->  $x+2*y$ ;

You can then call the procedure or function through this procedure variable using the normal call syntax:

write(f(2));  $// 8$  write(f2(3));  $// 10$ 

#### Synonyms for procedural types

A number of synonyms are defined in [the](https://calibre-pdf-anchor.n/%23Standard%20types.html) system module for the [most common proceduretypes.](https://calibre-pdf-anchor.n/%23Standard%20types.html) Here are examples of their use:

```
var f3: IntFunc := x \rightarrow 2*x-1;
var f4: Func<integer, real> := x \rightarrow 2.5*x;
var f3: Action < real> := x -> write(x, ' ');
var pr: Predicate<string> := s -> s.Length>0;
```
#### Abbreviated constructions for procedural types

Abbreviated constructs are also defined for procedural types:

```
() -> T; // parameterless function returning T
  T1 -> T; // function with parameter T1, returning
  T
  (T1, T2) -> T // function with parameters T1 and T2,
  returning T
  (T1, T2, T3) -> T // function with parameters T1, T2 and T3,
  returning T, etc.
                              () \rightarrow (); //procedure
withoutparameters
  T1 \rightarrow (); //procedure T1
  (T1, T2) \rightarrow ()//procedure T1 and T2
  (T1, T2, T3) -> () //procedure parameters T1, T2
and T3
    etc.
```
Abbreviated constructs cannot describe procedural variables with parameters passed by reference. [Structural e](#page-118-0)quivalence of types [is](#page-118-0)  [accepted for procedural variables:](#page-118-0) it is possible to assign to each other and pass as parameters procedural variables that coincide in structure (types and number of parameters, type of return value).

#### Procedural variables as parameters

Usually procedural variables are passed as parameters to implement *a callback* - a subprogram call through a procedural variable passed as a parameter to another subprogram:

```
procedure forall(a: array of real; f: real->real); begin
  for var i := 0 to a.Length-1 do
    a[i] := f(a[i]);
end;
```

```
forall(a, x \rightarrow x*2); // multiply array elements by 2
forall(a, x \rightarrow x+3); // increase array elements by 3
```
A procedure variable can store a null value, which is set by the constant nil. Calling a subroutine with a null procedural variable causes an error.

### The += and -= operations for procedural variables

Procedural variables are implemented through .NET delegates. This means that they can store multiple subroutines. The  $+=$  and  $-$ 

= operators are used to add/disconnect subroutines:

```
p1 == mult2;p1 += add3;forall(a,p1);
```
The subroutines in this case are called in attachment order: multiplication first, then addition.

Disconnecting unattached subroutines does not perform any action:

```
pl -= print;
```
Besides, you can attach/unattach class and instance methods of classes to a procedural variable. In the latter case, a procedural variable in the object fields remembers some state, which changes between calls to the method associated with this procedural variable.

#### Example

```
type
  A = class
    x0: integer := 1;
   h: integer := 2;procedure PrintNext;
    begin
      Print(x0); x0 \neq h; end;
  end;
begin
  var p: procedure;
 varal := new A();
  p := al.PrintNext;
  for var i:=1 to 10 do p;
  // 1 2 4 8 16 32 64 128 256 512 end.
```
This behavior is much easier to implement by capturing a [variablewith a lambda expression:](#page-265-0)

```
begin
  var x0 := 1;var p: Action0 := procedure \rightarrow begin Print(x0); x0 \ne 2end;
  for var i:=1 to 10 do p;
end.
```
# <span id="page-118-0"></span>**Equivalence and compatibility of types**

### Type Matching

Types  $TI$  and  $TI$  are said to coincide if they have the same name or are defined in the  $\mathbf{type}$  section as  $\mathbb{T}I = \mathbb{T}2$ . Thus, in the descriptions

```
type IntArray = array [1...10] of integer;
  IntArrayCopy = IntArray;
var
 al: IntArray;
 a2: IntArrayCopy;
 b1,c1: array [1...15] of integer;
 b2: array [1...15] of integer;
```
variables  $a1$  and  $a2$  and variables  $b1$  and  $c1$  have the same type, and variables y1 and y2 have different types.

### Equivalence of types

Types  $TI$  and  $T2$  are said to be equivalent if one of the following conditions holds:

- 1.  $TT$  and  $T2$  are the same
- 2.  $TT$  and  $T2$  are dynamic arrays with matching element types
- 3.  $TT$  and  $T2$  are pointers with matching basic types
- 4.  $TT$  and  $T2$  are sets with matching basic types
- 5.  $TI$  and  $TI$  are procedural types with the same formal parameter list (and return value type for functions)

If types are equivalent only if their names coincide, then we say that there is a *name equivalence of types*. If types are equivalent if their names are the same, they are said to be *structurally equivalent*. Hence, in **PascalABC.NET we have** name equivalence for all types except dynamic arrays, sets, typed pointers and procedural types, for which we have structure equivalence. Only if types  $TT$  and  $T2$  are equivalent, an actual parameter of type  $TT$  can be substituted for a formal parameter of type  $T2$ .

### Type compatibility

Types  $TT$  and  $T2$  are said to be compatible if one of the following conditions holds:

- 1. TI AND T2 are equivalent to
- 2. TI and T2 belong to integer types
- 3.  $TI$  and  $T2$  belong to the real types
- 4. One of the types is a subrange of the other, or both are subranges of some type
- 5.  $TT$  and  $T2$  are sets with compatible basic types

# Type Compatibility by Assignment

A value of type  $T2$  is said to be assignable to a variable of type  $t1$  or type  $T2$  is assignment-compatible with type  $T1$  if one of the following conditions holds:

- 1.  $TI$  and  $T2$  are compatible
- 2.  $TT real type$ ,  $T2 integer type$
- 3.  $TI$  string type,  $T2$  character type
- 4. T1 pointer, T2 typed pointer
- 5.  $TT$  pointer or procedural variable,  $T2=n\text{Li}$
- 6.  $TT$  procedure variable,  $T2$  procedure or function name with the corresponding parameter list
- 7.  $TI, T2$  are class types, one of which is a descendant of the other. Since in **PascalABC.NET** all types except pointers are descendants of the object type, you can assign a value of any type (except for pointers) to a variable of the  $Object$  type
- 8.  $TI$  is the interface type,  $T2$  is the class type that implements the interface

If type  $T2$  is assignment-compatible with type  $T1$ , it is also said that type T2 *does not bring in* type TI.

### **Mapping to .NET types**

The **PascalABC.NET** standard types are implemented by the .NET class library types. Here is a table that lists the **PascalABC.NET**  standard types and the .NET types.

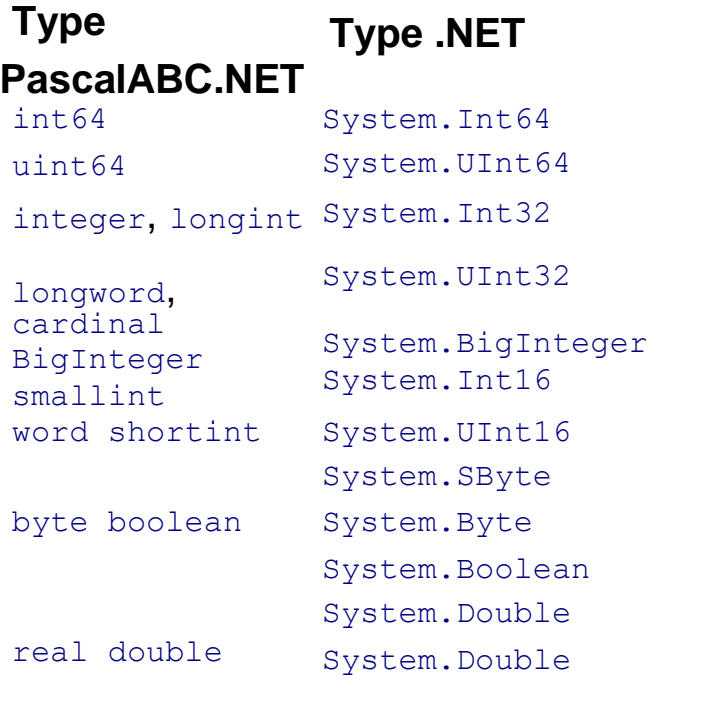

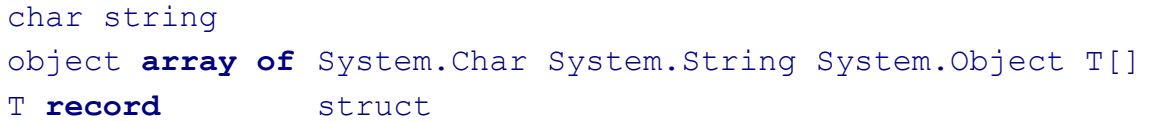

### **Expressions and operations: an overview**

An expression is a construction that returns a value of some type. Simple expressions are variables and constants. More complex expressions are constructed from simple ones using operations, function calls, and brackets. Data to which operations are applied are called *operands*.

The following operations are available in **PascalABC.NET:** @, **not**, l, \*, /, **div**, **mod**, **and**, **shl**, **shr**, +, -, **or**, **xor**, =, > , < , <> , <=, >=, as, is, in, as well as the new operation and the type cast operation. The operations @, -, +, <sup>l</sup>, **not**, type conversion and new are unary (have one operand), the others are binary (have two operands), the operations  $+$  and  $-$  are both binary and unary.

### PascalABC.NET operations help

- [Arithmetic operations](#page-125-0)
- [Logical operations](#page-126-0)
- [Comparison operations](#page-129-0)
- [String operations](#page-130-0)
- [Bitwise operations](#page-127-0)
- [Operations with sets](#page-132-0)
- [Explicit type conversion operation](#page-139-0)
- [The operations is and as](#page-135-0)
- [Operation new](#page-137-0)
- [Operation @ get address](#page-134-0)
- [Operations with pointers](#page-131-0)
- [The typeof and sizeof operations](#page-138-0)
- [Cuts](#page-140-0)
- [Conditional operation](#page-140-1)

The order in which operations are performed is determined by their priority. In PascalABC.NET there are four levels of priority of operations, defined in the priority table.

• [Table of operations](#page-143-0) priorities

A number of operations for user-defined types can be overloaded. You can also overload operations for .NET-types if they have not been overloaded.

• [Overload operations](#page-233-0)

#### <span id="page-125-0"></span>**Arithmetic operations**

*Arithmetic operations* include binary operations +, -, \*, / for real and integer numbers, binary operations **div** and **mod** for integers, and unary operations + and - for real and integer numbers. The type of expression  $x \propto \rho y$ , where  $\rho p$  is the sign of the binary operation  $+$ ,  $-$ , or  $*$ , is determined from the following table:

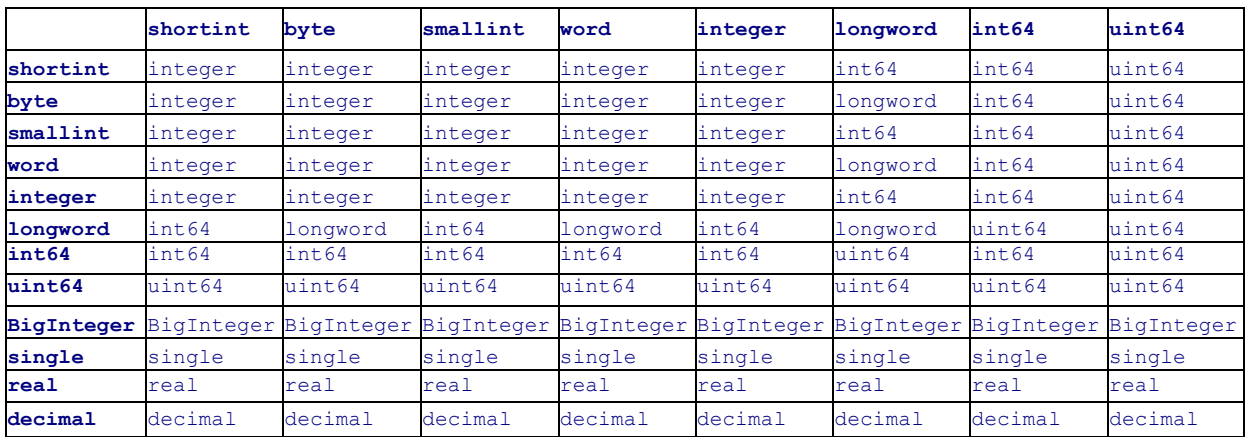

That is, if the operands are integers, the result is the shortest integer type required to represent all the values we get.

When performing a binary operation with  $\text{uint64}$  and a signed integer, the resulting type will be  $\text{uint64}$ , and an overflow may occur without causing an exception.

For the / operation this table is corrected as follows: the result of dividing any integer by an integer is of type real.

The same rules apply to **div** and **mod** operations, but the operands can only be integers. The rules for calculating **div** and **mod** operations are as follows:

 $x$  div y is the result of integer division of x by y. More precisely, x div  $y = x / y$ , rounded to the nearest integer towards 0;  $x \mod y$  is the remainder of an integer division of x by y. More precisely, x  $mod y = x - (x div y) * y.$ 

The unary arithmetic operation  $+$  for any integer type returns that type. Unary arithmetic operation  $$ returns for integer types smaller or equal to integer, for longword and int64 - value of int64 type, for uint64 unary operation is not applicable, for  $\frac{\text{single}}{\text{and real}}$  types - types  $\frac{\text{single}}{\text{and real}}$ respectively. That is, the same result is the shortest type required to represent all obtained values.

## <span id="page-126-0"></span>**Logical operations**

Binary operations include the binary operations **and**, **or** AND **xor**, and the unary operation **not**, which have operands of the boolean type and return values of the boolean type. These operations obey the standard rules of logic: a **and** is true only when a and b are true, a **or** is true only when either a or b is true, a **xor** is true only when only one of a and b is true, **not** a is true only when a is false. Expressions with **and** and **or** are calculated according to *a short scheme*:

in the expression  $x$  and  $y$  if  $x$  is false, then the whole expression is false, and  $\gamma$  is not evaluated;

in the expression  $x \propto y$  if  $x \propto x$  is true, then the whole expression is true, and  $\sqrt{v}$  is not evaluated.

### <span id="page-127-0"></span>**Bitwise operations**

*Bitwise operations* include binary operations **and**, **or**, **not**, **xor**, **shl**, **shr**. They perform bitwise manipulations with operands of integer type. The resulting type for **and**, **or**, **xor** will be the smallest integer, including all possible values of both operand types. For **shl**, **shr** the resulting type is the same as the left operand type, for **not the**  operand type. Bitwise operations are performed as follows: With each bit (0 is taken as False, 1 as True) a corresponding logical operation is performed. For example:

```
00010101 and 00011001 = 00010001
00010101 or 00011001 = 00011101
00010101 xor 00011001 = 00001100 not 00010101 = 11101010
```
(operands and result are in binary form).

The **shl** and **shr** operations have the form:

```
a shl n a shr n
```
where n is a positive integer, a is an integer.

a **shl** n is a positive integer obtained from the binary representation of the number a by shifting it to the left by n positions. Positions added to the right are filled with zeros. a **shr** n is a positive integer obtained from the binary representation of a by shifting it to the right by n positions.

For example:

```
3 shl 2 = 12 12 shr 2 = 3
```
since 3=112, after a shift to the left by 2 positions 112 is converted to 11002=12, and 12=11002 after a shift to the right by 2 positions is converted to 112=3.

## <span id="page-129-0"></span>**Comparison operations**

The comparison operations  $\langle , \rangle$ ,  $\langle , \rangle$ ,  $\langle , \rangle$ ,  $\langle , \rangle$ ,  $\langle , \rangle$  return the value of boolean type and apply to operands of simple [type and to strings.](#page-39-0) The  $=$  and  $\leftrightarrow$  operations also apply to all types. By default, values are compared for dimensional types, and references are compared for reference types. You can override this behavior [by overloading](#page-233-0)  [the](#page-233-0)  $=$  and  $\leftrightarrow$  operations. Similarly, you can overload all comparison operations for record types and classes entered by the user.

# <span id="page-130-0"></span>**String operations**

All [comparison operations](#page-129-0)  $\langle , \rangle$ ,  $\langle , \rangle$ ,  $\langle , \rangle$ ,  $\langle , \rangle$ ,  $\langle , \rangle$  apply to [strings](#page-54-0). Comparison of strings on inequality is done **lexicographically**: si < s2 if for the first non-matching character with number i  $si[i] \leq s2[i]$ or all characters of strings coincide, but si is shorter than s2.

In addition, the concatenation (merge)  $+$  operation is applicable to strings and characters, and its result has a string type.

For example,  $a^1 + b^1 = a^1$ 

The operation  $+=$  is also applicable to strings:

 $s$  += si; // s := s + si;

A string can be added to a number, with the number being preconverted to a string representation:

```
s := 'Width: '+i5'; // s = 'Width: i5's := 20.5 +'; // s = 20.5'
s += i; // s = '20.5i'
```
The operation  $*$  is defined over strings and integers:  $s * n$  and  $n * s$ means the string formed from the string  $s$  repeated n times:

```
s := '*'*i0; // s = '**********
s := 5*'ab' // s = 'ababababs := 'd'; s *= 3; // s = 'ddd'
```
An **in** operation is defined over strings to check if a substring is embedded in a string:

```
'bc' in 'abcde' // True 'c' in 'abd' // False
```
### <span id="page-131-0"></span>**Operations with pointers**

For all pointers the comparison operations  $=$  and  $\lt$  are applicable. The dereferencing **operation** applies to typed pointers: if p is a pointer to type  $t$ , then  $p1$  is an element of type  $t$  pointed to  $b$ y  $p$ . Pointers of pointer type cannot be dereferenced.

### <span id="page-132-0"></span>**Operations with sets**

The operations  $\text{in}$  (belonging) + (union), - (difference) and  $\star$ (intersection) as well as the operators  $+=$ ,  $-=$  and  $*=$  apply to sets with basic elements of the same type:

```
var s1,s2,s: set of byte;
              begin
                s1 := [1..4];
                s2 := [2..5];
                s := s1 + s2; // s = [1...5]s := s1 - s2; // s = [1]s := s1 \times s2; // s = [2...4]// s += s1 is equivalent to s := s// s -= s1 is equivalent to s := s// s *= s1 is equivalent to s := s
                s := [3..6]; // s = [2..6]s = [3]; \t\t // \t s = [2, 4, .6]s *= [1...5]; // s =
Print(3 in s1); // Trueend.
```
Comparison operations = (equality),  $\langle \rangle$  (inequality),  $\langle =$  (not strictly nested), < (strictly nested), >= (not strictly contains) and > (strictly contains) are also applicable to sets with basic elements of the same type:

```
[1..3] = [1,2,3][ 'a' \dots 'z'] \iff [ '0' \dots '9'][2..4] < [1..5][1 \, . \, .5] \leq [1 \, . \, .5][1..5] > [2..4][1..5] \geq [1..5]
```
But it is not true that  $[1...5] < [1...5]$ .

Finally, the operation **in** determines whether an element belongs to the set:  $3 \text{ in } [2, .5]$  will return  $True, 1 \text{ in } [2, .5]$  will return  $False.$ 

The types HashSet<T> and SortedSet<T> also belong to sets.

The same operations apply to variables of this type as to built-in sets: **begin**

```
var s1 := new HashSet<integer>;
 s1 := HSet(Range(1, 4));var s2 := HSet(Range(2,5));
var s:=s\frac{1}{s+1}; s=\frac{1}{s+1} [1...5]
var s:=s\frac{1}{s-1}-s\frac{2}{s}; \frac{1}{s-1} [1]
var s:=s\frac{i}{s^2}; \frac{s}{s} \frac{s}{s} \frac{s}{s} \frac{s}{s} \frac{s}{s} \frac{s}{s} \frac{s}{s} \frac{s}{s}
```
Print(3 **in** si); // True **end.**

### <span id="page-134-0"></span>**Operation @**

The @ operation is applied to a variable and returns its address. The result type is a typed pointer to the variable type. For example:

**var** r: real; pr: Areal := @r;

### <span id="page-135-0"></span>**The operations is and as**

The **is** operation is designed to check whether a class variable has the specified dynamic type. The **as** operation allows you to safely convert a variable of one class type to another class type (as opposed to explicitly casting the class type).

The operation **is of** the form:

a **is** *ClassType*

and returns True if a belongs to the *ClassType* class or one of its descendants.

For example, if Base and Derived are classes, and Derived is a descendant of Base, and the variables b and d are Base and Derived respectively, then the expressions b **is** Base and d **is** Base return True, and b **is** Derived returns False.

The **as** operation has the form:

a **as** *ClassType*

and returns a reference to an object of *ClassType* type if the conversion is possible, otherwise it returns **nil**.

For example, in the program

```
type Base = class end;
  Derived = class(Base) procedure p; begin end;
  end;
var b: Base;
begin
 b := new Base;writeeln(b is Derived);
  b := new Derived;
  writeeln(b is Derived);
end.
```
the first time it displays  $_{\text{False}}$ , the second time it displays  $_{\text{True}}$ .

The **is** AND **as** operations are used to manipulate a base class variable that contains a derived class object.

```
1 way.
  if b is Derived then Derived(b).p;
2 way.
```

```
var d: Derived := b as Derived;
```
d.p;

### <span id="page-137-0"></span>**Operation new**

The **new** operation has the form:

*newClassName* (*Constructor Parameters*)

It calls the Class *Name* constructor and returns the created object.

```
For example:
   type My = class constructor Create(i: integer); begin
       end;
    end;
  var m: My := new My(5);
```
The equivalent way to create an object is to call the Object Pacal style constructor:

**var**  $m: My := My.Created(5)$ ;

It is easier to create a class object when a variable is initialized using *type auto-definition*:

```
var m := new My(5);
```
A record can also have constructors defined, which are called in the same way. But unlike a class, calling a record constructor does not allocate memory (it is already allocated) and only fills field values.

#### <span id="page-138-0"></span>**The typeof and sizeof operations**

The **sizeof** (*type name*) operation returns for that type its size in bytes.

The **typeof**(*type name*) operation returns an object of the system. Type class for that type. Here is an example of using typeof:

```
type Base = class ... end;
  Derived = class(Base) ... end;
var b: Base := new Derived;
begin
  writeln(b.GetType = typeof(Derived)); end.
```
### <span id="page-139-0"></span>**Explicit type conversion operation**

The explicit type conversion operation looks like

*NameType* (*expression*)

and allows you to convert an expression to a type *called NameType*. An expression type and a type named *NameType* must both belong to either an ordinal type or a pointer type, or one type must be an heir of the other, or the expression type must support an interface with the *NameType* name. In the case of pointers, it is forbidden to convert a typed pointer to a pointer type of another type.

#### **Example.**

```
type pinteger = Ainteger;
  Season = (Winter, Spring, Summer, Autumn);
var i: integer;
   b: byte;
    p: pointer := @i;
   5: Season;
begin
  i := integer('z');
  b := byte(i);
  1 := pinteger(p);
  s := Season(1);
end.
```
When dimensional types are converted to Object type, packing takes place.

#### **Example.**

```
var i: integer := 5;
begin
  var o: Object := Object(i); end.
```
#### <span id="page-140-1"></span>**word operation**

The conditional operation (**first form**) has the following form:

```
condition ? expression1 : expression2
```
If the condition is satisfied, the result is the value of expression1, otherwise the value of expression2.

For example:

```
var min := a < b ? a : b;
```
It is easy to see that the conditional operation allows in simple cases not to use the conditional operator. For example, the previous code for real a and b is equivalent to the following:

```
var min: real;
if a < b then min := a else min := b;
```
There is also a **second form of conditional operation** in Pascal syntax:

```
if condition then expression1 else expression2
```
For example:

**var**  $min :=$  **if**  $a < b$  **then a else b**;

It is recommended to use the second form of conditional operation.

**Limitation**. The second form of a conditional operation cannot be used as a top-level expression in lambda. The following code is wrong:

```
var 1: real \rightarrow real := x \rightarrow if x < 0 then 0 else x;
```
To solve this problem, you can put a conditional operation in brackets:

```
var 1: real \rightarrow real := x \rightarrow (if x \le 0 then 0 else x);
```
### <span id="page-140-0"></span>**Cuts**

A slice is a set of elements of a dynamic array, List<T> or string, arranged sequentially or with some step.

The cut looks like:

a[from:to]

or

```
a[from:to:step]
```
or

```
a?[from:to]
```

```
or
```

```
a?[from:to:step]
```
and contains a copy of the elements of the original container in the range  $[\text{from, to}]$  with the step step. The entry  $[\text{from, to}]$  means that the element with the index  $f_{\text{from}}$  is included in the range, and the element with the index  $t_0$  is not included. The values  $f_{\text{rom}}$ ,  $t_0$ ,  $s_{\text{top}}$ must be integers.

If  $step$  is not specified, then it is assumed that  $step=1$ , i.e. the elements are arranged continuously.

The slice type is the same as the container type: the array element slice is an array, the string slice is a string and the slice for List<T> also belongs to the List<T> type.

For normal slices an exception is generated in the following cases. If the from index is out of bounds, an exception is generated during program execution. The  $t_0$  index can be out of bounds by 1, i.e. in the range [-1..a.Count] for dynamic arrays and lists List<T> and in the range [0..s.Length+1] for strings, otherwise an exception also arises.

If step=0, an exception is generated for all slices.

Slices of type a? are called *safe slices* and do not generate exceptions in all other cases. They work as follows. First, the container is considered infinite in both directions, and the slice selects certain elements in it. After that, only those elements that belong to the original container are left in the slice.

Here are some examples:

```
var a := \text{Arr}(0, 1, 2, 3, 4, 5, 6);
Println(a[2:5]); // [2,3,4]
Println(a[2:a.Length]); // [2,3,4,5,6] Println(a[2:1000]); 
// Exception!
Println(a?[2:1000]); // [2,3,4,5,6]
Println(a[2:7:2]); // [2, 4, 6]Println(a[2:0]); // empty array var s := '0123456';
Println(s[2:5]); // 123
Println(s[0:2]); // Exception!
Println(s?[0:2]); // 12
Println(s?[-2::2]); // 135
```

```
Println(s[2:s.Length]); // 12345
```

```
The step step can be negative. For example:
   var a := \text{Arr}(0, 1, 2, 3, 4, 5, 6);
   Println(a[5:2:-1]); // [5, 4, 3]Println(a[2:5:-1]); // empty array Println(a[a.Length-1:-1:-
   2]); // [6,4,2,0]
```
In a slice entry, the  $f_{\text{from}}$  or  $t_0$  expression can be skipped, in which case all elements from the corresponding side get into the slice. If step>0, then missing from is assumed to be equal to the index of the first element, missing to is assumed to be equal to the index of the last element  $+ 1$ . If step<0, then the missing from is assumed to be equal to the index of the last element, and the missing to is assumed to be equal to the index of the first element - 1.

For example:

```
var s := '0123456';
Println(s[2:]); // 23456
Println(s[:4]); // 012
Println(s[::-1]); // 6543210
```
Related to slices is the Slice method defined for dynamic arrays, List<T> lists, strings and sequences. However, the meaning of its parameters is different: a.Slice(from,step,count).

### <span id="page-143-0"></span>**Priority of operations**

Priority determines the order of operations in an expression. The operations with the highest priority are executed first. Operations with the same priority are performed from left to right.

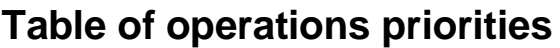

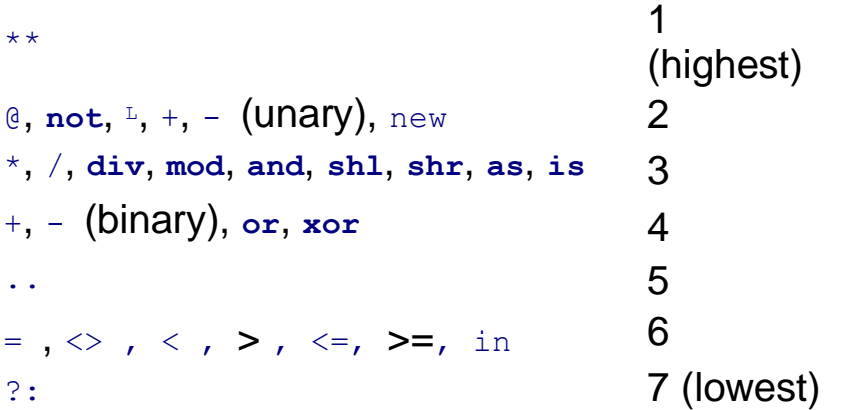

Brackets are used to change the order of operations in expressions.
## **Operators: overview**

The following operators are defined in **PascalABC.NET.**

- [Assignment operators](#page-145-0)
- [Compound operator](#page-146-0)
- [Variable description operator](#page-148-0)
- [Operator of the cycle for](#page-152-0)
- [The foreach loop operator](#page-155-0)
- [The while and repeat loop operators](#page-157-0)
- [Conditional if statement](#page-148-1)
- [Variant case](#page-151-0) operator
- Procedure call operator
- [The try except statement](#page-164-0)
- [The try finally operator](#page-166-0)
- [Operator raise](#page-168-0)
- [The break, continue, and exit operators](#page-161-0)
- [The goto operator](#page-159-0)
- [Operator lock](#page-171-0)
- [Operator with](#page-157-1)
- [Empty operator](#page-146-1)

# <span id="page-145-0"></span>**Assignment operator**

The assignment operator has the form:

*variable* := *expression*

A variable can be a simple variable, a dereferenced pointer, a variable with indexes, or a variable component of the record type. The := symbol is called [an assignment character. The expression](#page-118-0)  [must bea](#page-118-0)ssignment-compatible with the variable.

The assignment operator replaces the current value of a variable with the value of an expression.

For example:

```
i := i + 1; // increments i by 1
```
**PascalABC.NET** also defines assignment operators with +=, -=, \*=,  $/$ =. For numeric types these operators are described [here.](#page-125-0) In addition, use of operators  $+=$  and  $*=$  for strings is described here and operators  $+=, =$  and  $*=$  for sets are described [here. T](#page-132-0)heir actions for procedural variables are described [here.](#page-169-0)

The operators  $+=, -=, *=, /=$  have the following meaning:  $a \neq y$ means  $a := a \# y$ , where  $\#$  is the sign of the operation  $+, -, *, \angle$ .

For example:

```
a += 3; // increase a by 3
b *= 2; // increase b by 2 times
```
The operator  $/|=$  is not applicable if the expression on the left is an integer.

The operators  $+=, -=, *=, /=$  can also be used with class properties of the corresponding types on the left side.

# <span id="page-146-0"></span>**Compound operator (block)**

A compound operator is designed to combine several operators into one. It has the form:

```
begin
  end operators
```
In **PascalABC.NET** a compound operator is also called *a block*. (In Pascal, traditionally a block is a section of definitions followed by a compound operator; **PascalABC.NET has gone one step** further by allowing variables to be described directly within the compound operator.)

Operators are separated from each other by "; ". The keywords **begin** and **end** that border operators are called *operator brackets*.

For example:

```
s := 0;p := 1;
for var i:=1 to 10 do begin
  p := p * i; s := s + p end
```
**End** can also be preceded by "; ". In this case, the last operator before **end** is assumed to be [an empty operator t](#page-146-1)hat does not perform any action.

[In addition to operators, there may beintra-block v](#page-31-0)ariable descriptions [in a block:](#page-31-0)

```
begin
  var a,b: integer; var r: real;
  readln(a,b);
  x := a/b; writeln(x);
end.
```
# <span id="page-146-1"></span>**Empty operator**

The empty operator does not include any characters, does not perform any actions and is used in two cases:

1. To use the ";" character after the last statement in a block:

```
begin
 a := 1;b := a;
end
```
Since in Pascal the ";" separates operators, in the above code it is assumed that there is an empty operator after the last ";". Thus, the ";" before end in a block can either be placed or not.

2. For marking the position following the last operator in the block: **label** a;

```
begin goto a;
 x := 1;a: end
```
#### <span id="page-148-1"></span>**word operator**

The conditional operator has a *full* and *a short* form.

*The full form of the conditional operator is as* follows:

```
if condition then onepamopl else operator2
```
Some logical expression is specified as a condition. If the condition is true, then *onepamopl* is executed, otherwise *operator2* is executed.

*The short* form of the conditional operator looks like this:

**if** *condition* **then** *operator*

If the condition is true, *the operator* is executed, otherwise the program passes to the next operator.

In the case of a design of the form

```
If condition1 then
  if condition2 then operator1
  else operator2
```
**else** always refers to the nearest preceding **if** statement, for which the **else** branch is not yet specified. If the previous example requires **else** to refer to the first **if** operator, then a compound operator must be used:

```
If condition1 then
   begin
     if condition2 then operator1 end
   else operator2
For example:
```
**if**  $a < b$  **then min**  $:= a$  **else min**  $:= b$ ;

## <span id="page-148-0"></span>**Variable description operator**

In **PascalABC.NET** you can describe variables inside [a compound](#page-146-0)  begin-end [statement i](#page-146-0)n a special variable description statement. Such descriptions are called intra-block descriptions.

The intra-block description has one form:

```
var list of names: type ;
```
or

```
var name: type := expression ;
```
or

```
var name: type = expression; // For compatibility with Delphi
```
or

```
var name := expression ;
```
The names in the list are listed, separated by commas. For example: **begin**

```
var a1,a2,a3: integer;
 var n: real := 5;
 var s := ' ';
  - • ••
end.
```
In the latter case, the type of the variable is autodetected by the type of the expression in the right part. Auto typing is actively used when initializing a variable by calling a constructor or function that returns an object:

```
begin
  var l := new List<inter>integer>;
  var a := \text{Seq}(1,3,5); // type a is output by the type of
value returned Seq: array of integer end.
```
#### Quartet assignment with variable description

You can combine tuple assignment (unpacking a tuple into variables) with variable description:

```
var t := (1, 2);
(var a, var b) := (1,2);
var (a, b) (1, 2);
```
or

Unpacking a tuple into variables is often used when returning a tuple function:

```
function SP(a,b: real) (a*b, 2*(a+b));
```

```
var (S, P) := SP(2, 3);
```
#### Initialization by lambda expression

Auto-type in description is not possible when initializing a variable [with a lambda-expression:](#page-264-0)

```
// var f := x -> x*x; // you can't do that! var f : 
Func<integer, integer> := x \rightarrow x \cdot x;
```
Intra-block descriptions are used to avoid cluttering the descriptions section with descriptions of auxiliary variables. In addition, intra-block descriptions allow you to enter variables exactly when they are first needed. Both of these factors greatly increase the readability of the program.

## <span id="page-151-0"></span>**Selection operator**

*The select operator* performs one action out of several, depending on the value of some expression called *a switch*. It has the following form:

```
case switch of
  selection list 1: onepamopl;
  ...
  selection list N: onepamopN ;
  else a list of end statements;
```
[The switch is anordinal o](#page-39-0)r string type [expression,](#page-39-0) and the selection lists contain constants of an assignment-compatible type. As in the **if** statement, the **else** branch may be missing.

The **case** statement works as follows. If the current switch value is found in one of the selection lists, the operator corresponding to that list is executed. If the switch value is not found in any list, the list of **else** branch operators is executed, or, if there is no **else** branch, the **case** operator does not perform any action.

The selection list consists either of a single constant or, for an enumerated type, of a range of values of the form  $a. y$  (the constant  $a$  must be smaller than the constant y); you can also list several constants or ranges separated by commas. For example:

```
Country of
  'Russia': Capital := 'Moscow';
  'France': Capital := 'Paris';
  'Italy': Capital := 'Rome';
  else Capital := 'No country in the database'; end;
case DayOfWeek of
  1..5: writeln('Weekday');
  6,7: writeln('Day off');
end;
```
The selection lists must not overlap. For example, the following fragment

```
case i of
  2.5: write(1) ;
  4..6: write(2);
end;
```
will cause a compilation error.

## <span id="page-152-0"></span>**Operator of the cycle for**

The **for** loop operator has one of two forms:

```
for variable := start value to end value do operator
```
or

```
for variable := start value downto end value do
  operator
```
Alternatively, a variable can be described directly in the loop header:

```
for variable: type := start value to or downto end value do
  operator
```
or

```
for var variable := start value to or downto end value do
  operator
```
In the latter case, *auto-definition of the* variable *type* by the type of its initial value is used. In the last two cases, the scope of the declared variable extends to the end of the loop body, which in this case forms an implicit block. Outside the loop body, such a variable is not available, so the next loop can use a variable with the same name:

```
for var i := 1 to 10 do Print(i);for var i := 1 to 5 do Print(i * i);
```
The text from the word **for** to the word **do**, inclusive, is called *the loop header*, and the statement after **do** is called *the loop body.*  The variable after the word **for is** called *the loop parameter*. For the first form of the loop with the **to** keyword, the loop parameter changes from the initial value to the final value, increasing each time by one, and for the second form with the **downto** keyword, decreasing by one. The loop body is executed for each value of the variable-parameter.

A single repetition of the loop body is called *a loop iteration*. The value of the loop parameter is considered undefined after the loop ends.

[The loop parameter variable can be of anyordinal t](#page-39-0)ype. The start and end values must [be assignment-compatible w](#page-118-0)ith the loop parameter

variable.

For example:

```
var en: (red, green, blue, white) ;
-- for en := red to blue do write(Ord(en):2);
for var c := 'a' to 'z' do write(c);
```
If for a loop **for** ... **to the** initial value of the loop variable is greater than the final value or for the **for .**.. **downto the** initial value of the loop variable is less than the final value, the loop body will not be executed at all.

If the loop is used in a subprogram, the variable parameter of the loop must be described as local.

The best solution in PascalABC.NET is to describe the variable in the loop header.

Changing the variable-parameter of a loop within a loop is a logical error. For example, the following fragment with a nested **for**  statement is an error:

```
for i := 1 to 10 do i == 1;
```
## **Loop statement**

The **loop** statement has the form:

**loop** *expression* **do** *operator*

The expression must be of integer type and indicates the number of times the loop body is repeated. If the value of the expression  $\leq 0$ , the loop body is not executed at all.

**A** loop is used in simple situations where the loop body does not depend on the loop iteration number:

```
loop 5 do
 Print(1);
var x := 1; loop 5 do begin
 Print(x);
 x + = 2;end;
```
#### <span id="page-155-0"></span>**The foreach loop operator**

The **foreach** loop operator has one of the following forms:

```
foreach variable in container do operator
```
or

```
foreach variable: type in container do operator
```
or

**foreach var** *variable* **in** *container* **do** *operator*

A container can be a dynamic array, a string, a set, or any container that satisfies the lEnumerable or IEnumerable<T> interface (for example, List<T>, Dictionary<Key, vaiue>, etc.). The loop variable must have the **same** type as the container elements (if the container satisfies the lEnumerable interface, then it is the object type). In the last form of  $f$  foreach, the type of the loop variable is autodetected by the type of the container elements.

The loop variable runs through all values of the container elements and the loop body is executed for each value of the loop variable. Changing the loop variable inside the loop body does not change the container elements, i.e., they are read-only.

For example:

```
var
  ss: set of string := ['Ivanov', 'Petrov', 'Sidorov'];
  a: array of integer := (3, 4, 5);
 b: array [1...5] of integer := (1,3,5,7,9);
  l := new List<real>;
begin
  foreach s: string in ss do write(s,' ');
 writeln;
  foreach x: integer in a do
   write(x,'
```

```
writein;
  foreach var x in b 
    write(x, ' ') ;
do
 writein;
  foreach var r in 1 
    write(r, ' '');
end.
                     do
```
## <span id="page-157-0"></span>**The while and repeat loop operators**

The **while** loop statement has the following form:

**while** *condition* **do** *operator*

*A condition is a* boolean type expression, and the operator after **do** is called *the loop body*. Before each iteration of the loop, the condition is evaluated, and if it is true, the loop body is executed, otherwise the loop is exited.

If *the condition is* always true, *a loop* may occur:

```
while 2>1 do write(1);
```
The **repeat** loop operator has the following form: **repeat** *operators*  **until** *condition*

Unlike the **while** loop, the condition is evaluated after the next loop iteration, and if it is true, the loop is exited. Thus, the operators that form the loop body of the **repeat** operator are executed at least once.

The repeat operator is usually used in situations where the condition cannot be checked without executing the loop body. For example:

 $read(x)$ ;  $until x=0$ ;

If *the condition is* always false, *a loop* may occur:

```
repeat
  write(1);
until 2=1;
```
#### <span id="page-157-1"></span>**Operator with**

The **with** operator allows you to reduce access to the fields of a record, as well as to the fields, methods, and properties of an object. It has the form:

**with** *record or object name* **do** *operator*

or

**with** *list of names* **do** *operator*

You can omit the name of a record when accessing the field of a specified record or the name of an object when accessing the field, method, or property of a specified object. For example, let a variable be described as

```
var DateOfBirthday = record
   Day: Integer;
```

```
Month: Integer;
 Year: Integer;
end;
```
Then assigning values to its fields without using the **with** operator looks like this:

```
DateOfBirthday.Day := 23;
DateOfBirthday.Month := 2; DateOfBirthday.Year := 1965;
```
Using the **with** operator allows you to shorten the previous entry:

```
with DateOfBirthday do
begin
  Day := 23;Month := 2;Year := 1965;end;
```
If the external variable has the same name as the field (method, property), then the field (method, property) is preferred. If there are nested **with** operators, first the attempt is made to consider the variable as a field of the record or object of the internal operator **with**  itself, then directly the enclosing **with** operator, and so on. If a **with**  statement contains a list of objects, they are considered from right to left. For example, if there are descriptions of

```
var x,y,z: integer; a: record
       x,y: integer;
     end;
 b: record x: integer;
     end;
```
then the program fragment

```
with a,b do begin
 x := 1;y := 2; z := 3;end;
```
is equivalent to the fragment

```
with a do with b do begin
  x := 1;y := 2; z := 3;end;
```
as well as the fragment

```
b. x:=1:
a.y:=2; z:=3;
```
The operator with is obsolete and is now practically not used.

## <span id="page-159-0"></span>**The unconditional goto operator**

The unconditional **goto** operator has the following form:

**goto** *tag*

It moves the execution of the program to the operator marked with *the label*.

A label is an identifier or an unsigned integer. To label a statement with a label, you must precede the statement with a label followed by a colon:

```
labeii: operator
```
Labels must be described in the labels section using the service word **label**:

```
label 1,2,3;
```
For example, as a result of executing the program

```
label 1,2;
begin
 var i := 5;2: if i<0 then goto 1;
 write(i);
 Dec(i);goto 2;
1: end.
```
will be output 543210.

The label must mark the operator in the same block in which it is described. A label cannot label more than one operator.

The transition to the label can be performed either on the operator in the same block or on the operator in the enclosing construction. Thus, it is forbidden to jump to a label inside a loop from outside the loop.

The use of goto operator in a program is considered a sign of bad programming style. For the main variants of **goto** use there are special procedures introduced in Pascal language: **break** - transition to the operator following the loop, **exit** - transition behind the last operator of the procedure, **continue** - transition behind the last operator in the loop body.

One of the few examples of the **goto** operator's appropriate use in a program is to exit several nested loops simultaneously. For example, when searching for element  $k$  in a two-dimensional array:

```
var a: array [1..10,1..10] of integer;
```

```
var found := False;
  for var i:=1 to 10 do
  for var j:=1 to 10 do if a[i,j]=k then begin
      found := True;
      goto c1;
    end;
c1: writeln(found);
```
## <span id="page-161-0"></span>**The break, continue, and exit operators**

The **break** AND **continue** operators are only used inside loops.

The **break** operator is designed to terminate the loop prematurely. It immediately exits the current loop and proceeds to the next loop iteration. The **continue** operator terminates the current loop iteration by jumping to the end of the loop body. For example:

```
flag := False; for var i:=1 to 10 do begin \text{read}(x);
 if x<0 then continue; // skip the current loop iteration 
 if x=5 then
 begin
   flag := True; break; // exit the loop end;
end;
```
Using **break** and **continue** operators outside the loop body is wrong.

The **exit** statement is designed to terminate a procedure or function prematurely. For example

```
function Analyze(x: integer): boolean;
begin if x<0 then begin
    Result := False; exit end; - -- end;
```
Calling **exit** in the operators section of the main program causes it to end immediately.

More precisely, **break**, **continue** and **exit** in **PascalABC.NET** are special internal procedure calls.

#### <span id="page-161-1"></span>**yield operator**

The yield operator is used in functions that generate sequences and has the form:

**yield** *expression*

A function that contains iterations is called *an iterator*. At each call such a function executes code up to the next iterator, then ends its work by returning the value of the expression specified in the iterator, and saves its state until the next call.

For example:

```
function Squares(n: integer): sequence of integer; begin
  for var i:=1 to n do yield i*i
end;
begin
```

```
var q := Squares(5);
  foreach var x in q do
   Print(x);
  Println;
  q.Println;
end.
```
In this example, the variable q stores [a sequence,](#page-103-0) i.e. the algorithm for calculating the squares of the first n numbers, which will be run either in the foreach loop on sequence q, or by calling the Println extension method for sequence q. These sequences are returned one by one by calls to the yield operator in the body of the Squares function.

After each call to the operand yield, the function returns the next value i\*i, finishes its work and saves values of all its variables in the internal context. The next time you call this function, its body starts executing as if from the point where we were at the end of the previous call.

A yield statement can contain variables external to the function. The yield operator is said to capture such variables. For example:

```
var a := 2;
function Squares(n: integer): sequence of integer;
begin
 for var i:=1 to n do yield i*a
end;
begin
 var q := Squares(5);
 q.Println; a := 3;
 q.Println;
end.
```
In this code, the yield operator captures the variable a from external context. The capture is done by reference: if you change the a variable in the main program and call the iterator function again, the changed value of the a variable will be used to generate the sequence. As a result, the output of this program will look like:

2 4 6 8 10 3 6 9 12 15 There are a number of limitations for functions that have yields in their bodies:

- 1. Functions containing yield can only return sequences.
- 2. Among the parameters of iterator functions there cannot be const, var, params-parameters and default parameters.
- 3. If a function uses yield, it is forbidden to use the Result variable, and vice versa.
- 4. Functions with yield cannot contain lock, try...except, try...finally operators.
- 5. Yield cannot be nested in the with statement.
- 6. Yield cannot be used inside lambda expressions.
- 7. Functions with yield cannot contain nested subroutines and cannot be nested subroutines themselves.
- 8. Functions with yield cannot contain local type definitions
- 9. The methods of extending cueld cannot be recursive.

## **The yield sequence operator**

The yield sequence operator is used in sequence-generating functions along with [theyieldoperator,](#page-161-1) and has the form:

```
yield sequence expression
```
Unlike [theyieldoperator,](#page-161-1) the yield sequence operator tries elements of the sequence specified in the expression and returns those elements as values of the main iterator function. For example, the following code:

```
function f: sequence of real;
begin
  yield sequence Seq(1,2,3);
  yield 4;
end;
begin
  f.Println;
end.
```
will output the sequence

1 2 3 4

The following example illustrates the formation of a sequence of elements when traversing a binary tree in infix order:

```
function InfixPrintTree<T>(root: Node<T>): sequence of T; 
begin
  if root = nil then exit;
  yield sequence InfixPrintTree(root.left);
  yield root.data;
 yield sequence InfixPrintTree(root.right);
end;
```
The same restrictions apply to functions that have yield sequences in their bodies as to functions with yield.

#### <span id="page-164-0"></span>**The operator try ... except**

The operator **try** ... **except statement** has the form:

**try** *operators* **except** *exception handling block* **end**;

The **try** block is called *a protected block*. If an error occurs during program execution, it is terminated and execution is passed to the **except** block. If an exception is handled in the **except** block, then

after it is handled the program continues to run from the statement following **try** ... **except** ... **end**. If the exception is left unhandled and there is a comprehensive **try** block, its execution is passed to the **except** block. If the **try** block does not exist, then the program will terminate with an error. Finally, if there is no error in the **try** block, the **except** block is ignored and the program continues.

If another exception occurs during exception handling (in the **except**  block), the current **except** block is terminated, the first exception is considered unhandled, and handling of the new exception is transferred to the comprehensive **try** block. Thus, there is at most one unhandled exception at any given time.

*The exception handling block* is either a sequence of statements separated by semicolons, or a sequence of exception handlers of the form

**on** *name*: *type* **do** *operator*

Handlers are separated by '; ', the last handler can also be followed by '; '. Here *type* is the exception type (must be derived from the standard Exception type), *name* is the name of the exception variable (the name followed by a colon can be omitted). In the first case all operators from the **exceptions** block are executed while processing the exception. In the second case the current exception type is searched among the handlers (the handlers are enumerated sequentially from the first to the last one), and if the handler is found the corresponding exception handling statement is executed, otherwise the exception is considered unhandled and is passed to the enclosing **try** block. In the latter case all **on** handlers can be followed by **else** branch which will definitely handle exception if none of the handlers is executed.

Note that the exception variable name can be the same in different handlers, i.e. it is local to the handler.

Searching for exception types in handlers is done with respect to inheritance: an exception will be handled if it belongs to the type specified in the handler or derived from it. Therefore, it is customary to write derived class handlers first, and base class handlers second (otherwise the derived class exception handler will never work). The

Exception handler handles all possible exceptions and must therefore be written last.

#### **Example.**

```
var a: array [1...10] of integer;
try
 var i: integer;
 readln(i);
 writeln(a[i] div i);
  -- except on System.DivideByZeroException do 
writeln('Divide by 0');
  on e: System.IndexOutOfRangeException do 
    writeln(e.Message);
  on System.FormatException do writeln('Invalid input 
    format');
  else writeln('Some other exception'); end;
```
#### <span id="page-166-0"></span>**The operator try ... finally**

The operator **try** ... **finally statement** has the form:

```
try operators
finally
  operators
end;
```
Operators in the **finally** block are executed regardless of whether or not an exception occurs in the **try** block. The exception itself is not handled.

The **finally** block is used to return previously allocated resources.

**Example 1.** Closing an open file.

```
reset(f);
try
finally close(f);
end;
```
The file will be closed whether or not an exception occurs in the **try**  block.

**Example 2.** Returns the allocated dynamic memory.

```
New(p);
try
finally
  Dispose(p);
```
**end**;

The dynamic memory controlled by the  $p$  pointer will be returned regardless of whether or not an exception occurs in the **try** block.

#### <span id="page-168-0"></span>**Operator raise**

The **raise** operator is designed to raise an exception and has the form:

**raise** *object*

Here *the object* is an object of a class derived from Exception. For example:

```
raise new Exception('Error');-
```
When you raise a specific exception, it is desirable to define your [type of exception.](#page-250-0)

To [re-generate an exception i](#page-250-1)nside the **except** section, a **raise** call without parameters is also used:

**raise**;

#### <span id="page-169-0"></span>**The += and -= operators for procedural variables**

The assignment operator  $+=$  is for attaching to a procedure variable and the assignment operator -= is for detaching. Subprograms are called in the order of accession. For example:

```
procedure mult2(var r: real);
begin r := 2 * r;
end;
procedure add3(var r: real);
begin r := r + 3;
end;
var
  p: procedure (var x: real);
 r: real;
begin r := 1; p := mult2; p += add3;
  p(r); // r := 2 * r; r := r + 3;
  p -= mult2;p(r); // r := r + 3;
end.
```
Disconnecting non-attached subroutines does not perform any action.

You can also attach/unattach static and instance class methods to a procedural variable. For an example, see the topic on [proceduralvariables.](#page-111-0)

The  $+=$  and  $-=$  operators are also used to add/remove handlers for .NET events. For example:

```
procedure OnTimer1(sender: object; e: 
System.Timers.ElapsedEventArgs);
begin
 write(1);
end;
```

```
begin
  var Timerl := new 
System.Timers.Timer(1000
  Timerl.Elapsed += 
OnTimerl;
 Timerl.Start;
  while True do
Sleep(1000); end.
```
# <span id="page-171-0"></span>**Operator lock**

The lock operator looks like this:

**lock** *object* **do** *operator*

*The object* necessarily belongs to the reference type.

The **lock** statement ensures that *the statement* will only be executed by one thread. *The object* here stores the lock, and *the statement*  that represents the body of the **lock** statement is called the synchronization block. When the first thread enters the lock block it locks *the object*, when it leaves the lock block it unlocks it. If *the object is* locked, no other thread can enter the synchronization block and suspends until *the object* is unlocked.

**Operator** 

**lock** obj **do** oper;

is completely equivalent to the next section of code:

```
Monitor.Enter(obj); try oper;
finally
 Monitor.Exit(obj); end;
```
#### **Procedures and functions: overview**

#### What are procedures and functions

A procedure or function is a sequence of statements that has a name, a list of parameters, and can be called from various parts of a program. Functions, unlike procedures, as a result of their execution return a value that can be used in an expression. For consistency, functions and procedures are called *subroutines*.

## Description of procedures and functions

Any procedure or function used in the program must be previously described in the descriptions section.

The description of the procedure is as follows:

```
procedure name (a list of formal parameters);
descriptions section begin
  end operators;
```
The description of the function is as follows:

**function** *name* (*list of formal parameters): type of the return value* ; *descriptions section* **begin end** *operators*;

The operators of a subprogram bordered by **begin/end** operator brackets are called *the body* of that subprogram.

A list of formal parameters along with surrounding parentheses may not exist. It consists of one or more sections, separated by "; ". Each section consists of a comma-separated list of variables, followed by a colon and a type. Each section may be preceded by the keyword **var** or **const**, indicating that the parameters are passed by reference (see Parameters [of Procedures and Functions\). The type of a formal](#page-178-0)  [parameter must b](#page-178-0)e either a name, a dynamic array, a set, or a procedural variable [\(structuralequivalence of types t](#page-118-0)akes place for the last three types).

The procedure or function descriptions section is structured similarly to the main program [descriptions section. H](#page-27-0)ere, the so called *local*  variables and constants, types (except for classes - classes can only be described globally), as well as nested procedures and functions are described. All such local objects are accessible only within a given subprogram and are not visible from the outside.

In the subprogram descriptions section, you can describe other subprograms. The exception is class methods described directly in the class body: they cannot describe nested subprograms due to syntactic ambiguity.

For example:

```
procedure DoAdd(a,b: real; var res: real);
begin
```
res :=  $a + b$ ; **end**;

## Subprogram call

A subprogram is described once and can be called many times. The procedure call operator is used to call the procedure:

```
begin
 var x := Readinteger; var y := Readinteger; var res: 
 integer;
 Doadd(x,y,res);Print(res);
 DoAdd(2*x, y, res); Print(res);
end;
```
A function call expression is used to call a function.

## Result variable

Inside the body of any function, a special variable named  $\text{Result}$  is defined, which stores the result of the function's calculation. Its type is the same as the type of the function's return value. For example:

```
function Sum(a,b: real): real;
begin
  Result := a + b; end;
function MinElement(a: array of real): real;
begin Result := real.MaxValue; foreach var x in a do if x < 
Result then
      Result := x;
end;
begin var a := \text{Seq}(1, 5, 3); writeln(MinElement(a) + Sum(2,3));
end.
```
If you do not assign a value to the  $\text{Result}$  variable within a function, the function will return an unpredictable value as a result of its call.

#### Simplified syntax for describing subroutines

PascalABC.NET has a simplified syntax for describing singleoperator procedures:

```
procedure WriteStar := write('*');
```
A similar syntax is available for functions that calculate a single expression:

**function**  $Add(a, b: real): real := a + b;$ 

In some cases, it is possible for the return value of a function to have an auto-retrieval of types:

```
function Add(a, b: real) := a + b;
```
## <span id="page-178-0"></span>**Procedure and function parameters**

Parameters specified when describing a subprogram are called *formal parameters*. Parameters that are specified when calling a subprogram are called *actual parameters*.

If a formal parameter is described with the qualifier keyword **var** or **const**, it is called *a variable parameter* and is said to be passed by *reference*. If the parameter is described without **var** or **const**, it's called *a value parameter* and is said to be passed *by value*. The word reference is also used in PascalABC.NET for [reference types.](#page-39-1)

If a parameter is passed by value, the values of the actual parameters are assigned to the corresponding formal parameters when the subprogram is called. The types of actual parameter-values must [be compatible in assignment w](#page-118-0)ith the types of the corresponding formal parameters.

```
For example, have the following description of the procedure:
  procedure PrintSquare(i: integer);
   begin
     writeln(i*i); end;
```
Then when you call  $Printsquare(5*a-b)$  the value  $5*a-b$  will be calculated and assigned to the  $\pm$  variable, and then the body of the procedure will be executed.

If a parameter is passed by reference, then when a subprogram is called, the actual parameter replaces the corresponding formal parameter in the body of the procedure. As a result, any changes to a formal parameter-variable within a procedure result in corresponding changes to the actual parameter. The actual parameter-variables must be variables, and their types must be [equivalent to t](#page-118-0)he types of the corresponding formal parameters.

For example, if the procedure described is

```
procedure Mult2(var a: integer);
begin a := a * 2:
end;
```
then after calling  $Muit2(d)$  the value of d will increase by a factor of 2.

As an actual parameter-value, you can specify any expression

whose type is the same as the type of a formal parameter or is implicitly reduced to it. Only a variable whose type is exactly the same as the formal parameter can be specified as an actual parameter-variable.

When a parameter is passed by reference, the address of the actual parameter is passed to the subroutine. Therefore, if a parameter occupies a lot of memory (array, record, string), it is usually also passed by reference. As a result, it is not the parameter itself that is passed to the procedure, but its address, which saves memory and running time. If the parameter changes within a subprogram, it is passed with the **var** keyword; if it does not change, it is passed with the **const** keyword:

For example:

```
type
  Person = record name: string; age, height, weight: integer;
  end;
procedure Print(const p: Person);
begin
  write(p.name,',p.age,',p.height,',p.weight); end;
procedure IncAge(var p: Person);
begin
  Inc(p.age); end;
```
Note the peculiarities of passing dynamic arrays as parameters of subroutines.

Since a dynamic array is a reference, when you change a formal parameter-dynamic array inside a subroutine, the corresponding actual parameter changes. For example, as a result of running a program

```
procedure p(a: array of integer);
begin
  a[1] := 2;end;
var b: array of integer := (1,1);
begin
  p(b);
  writeln(b[1]); end.
```
will be output 2. Passing dynamic arrays by reference only makes sense if the memory for a dynamic array is redistributed within a subroutine:
```
procedure q(var a: array of integer);
begin
  SetLength(a,10);
end;
```
## **Variable number of parameters**

To indicate that a subprogram should have a variable number of parameters, the keyword **params** is used, followed by a description of a dynamic array. For example: **function** Sum(**params** a: **array of**  integer): integer; **begin** Result := 0; **for** i: integer := 0 **to**  a.Length **do** Inc(Result,a[i]); **end;**

When the subroutine is called, any nonzero number of actual parameters of compatible type, listed separated by commas, can be in place of the formal parameter **params:**

```
var s: integer := Sum(1, 2, 3, 4, 5); s := s + Sum(6, 7);
```
In the parameter list, the **params** keyword can only be specified for the last parameter, and that parameter must not be the default parameter. Parameters **params** are always passed by value only.

# **Default settings**

You can use the default parameters in the subprogram header. To do this, just put an assignment sign and the value after the parameter. If you do not specify the default value of the parameter when you call it, the value specified in the subroutine description will be used.

The default parameters should be passed by value and come last in the parameter list.

For example:

```
procedure PrintTwo(a,b: integer; delim: char := ' ');
begin
 write(a,delim,b);
end;
PrintTwo(3,5);
```
PrintTwo $(4, 2, ';')$ ;

All options for calling a subprogram with default parameters can participate in allowing [overloading.](#page-184-0)

# **Advance Announcement**

In some situations it may be necessary to call a subprogram described later in the program. For example, this is the case with indirect recursion (subprogram  $\alpha$  calls subprogram  $\alpha$ , which in turn calls subprogram  $_A$ ). In this CASE, the subprogram's leading declaration is used, consisting of its header followed by the **forward**  keyword. For example:

```
procedure B(i: integer); forward;
procedure A(i: integer);
begin
  B(i-1);end;
procedure B(i: integer);
begin
  A(i div 2); end;
```
It is forbidden to make a leading announcement for an already described subprogram.

For methods, the **forward** keyword is not allowed. It is not necessary because you can call methods defined in the class body later.

# <span id="page-184-0"></span>**Subroutine name overloading**

Several procedures or functions with the same name, but different numbers or types of parameters can be defined in one namespace. The names of such procedures and functions are called overloaded, and their creation is called *[name o](#page-233-0)verloading*[. A kind of name](#page-233-0)  [overloading isoverloading o](#page-233-0)f operations.

When you call an overloaded procedure or function, you choose the version that has formal parameter types that match or are closest to the actual parameter types. For example, if there are descriptions

```
procedure p(b: byte); begin end;
procedure p(r: real);
begin end;
```
then calling  $p(i.o)$  will select the overloaded version with a parameter of type  $_{\text{real}}$  (exact match), and calling  $_{\text{p(i)}}$  will select the overloaded version with a parameter of type byte (this will convert the actual parameter of type integer to type byte).

Note that, unlike Object Pascal, you don't need to use the **overload** service word when overloading.

If no version in the current namespace fits the call, a compilation error occurs. If two or more versions fit the call equally well, there is also a compilation error of ambiguous subroutine selection. For example, if there are descriptions of

```
procedure p(i: integer; r: real);
begin end;
procedure p(r: real; i: integer);
begin end;
```
then when you call  $p(i,2)$  they both fit the same, which leads to ambiguity.

It is forbidden to overload a subprogram with another subprogram with the same number and type of parameters, differing only in whether the parameter is passed by value or by reference. For example, the descriptions of

```
procedure p(i: integer);
```
и

```
procedure p(var i: integer);
```
are considered to be the same.

The return value of a function is not involved in the overloading resolution, i.e., overloaded functions cannot differ only in the types of return values.

The name overloading algorithm for multiple connected modules and the method name overloading algorithm have peculiarities. The main feature of these algorithms is that they work across namespace boundaries.

The search for the overloaded name of a global subprogram in the presence of several connected modules is performed in all modules. At that, first the current module is searched, and then all modules connected in the **uses** section are searched, in the order *from right to left*. If during this search an object is found that cannot overload the previous ones (for example, a procedure is overloaded and a variable name is found), the overloading chain ends, and the search for the best overloaded subroutine goes on among the ones found up to that point. If a module compiled later has a subprogram with exactly the same parameters, it hides the version from the module compiled earlier.

For example, let the main program connect two modules, uni and

un2:

#### **main.pas**

```
uses un2,un1;
procedure p(i: integer);
begin
  write(i);
end;
begin
 p(2.2);
 p(2);
end.
```
#### **un2.pas**

```
unit un2;
procedure p(r: real);
begin
  write(3);
end;
end.
```
#### **unl.pas**

```
unit uni;
procedure p(r: real);
begin
  write(2);
end;
end.
```
The result will be 21, which means that procedure  $\frac{1}{2}$  from the unimmodule was called first.

The search for an overloaded method name is performed similarly: first the current class is browsed, then its base class, and so on up to the object class, or up to the point where an object is encountered which cannot overload the previous ones (field or property name). From all methods of the same name found in this way, the best one is chosen. There may be methods with identical parameters in different classes; in this case the first encountered method from the given class to the object class is called.

Subprograms with a variable number of parameters also participate in overloading, but normal subprograms have priority over them. For example, in the situation

```
procedure p(i: integer);
begin
 write(1);
end;
procedure p(params a: array of integer);
begin
 write(2);
end;
begin
 p(1) end.
```
the first procedure will be called.

## **Calling subroutines from an unmanaged dll**

To call a subroutine from an unmanaged dll (containing normal, not .NET code), use a construction of the form:

```
function header external ' dll's NAME' name ' dll's 
FUNCTION NAME';
```
For example:

```
function MessageBox(h: integer; m,c: string; t: integer): 
integer;
  external 'User32.dll' name 'MessageBox';
- • ••
MessageBox(0,'Hello!','Message',0);
```
# <span id="page-188-0"></span>**Module structure**

Modules are used to divide the program text into several files. Modules describe variables, constants, types, classes, procedures, and functions. To be able to use these objects in the calling module (which can also be the main program), you should specify the name of the module file (without the .pas extension) in the **uses** section of the calling module. The module file (.pas) or compiled module file (.pcu) must be located either in the same directory as the main program or in the **Lib** subdirectory of the **PascalABC.NET** system directory.

The module has the following structure:

**unit** *module name;* **interface** *interface* **implementation** *section* **initialization** *section initialization section the finalization section of the* **end**.

There is also [a simplified module syntax w](#page-192-0)ithout interface and implementation sections.

The first line is mandatory and is called *the module header* . The module name must be the same as the file name.

The interface section and the module implementation section can start with the**uses**[section o](#page-190-0)f external modules and .NET namespaces. The names in the two **uses** sections must not overlap.

*The interface section* includes a declaration of all the names that are exported by this module to other modules (when you connect it in the **uses** section). These can be constants, variables, procedures, functions, classes, interfaces. The implementation of class methods can be given directly in the interface section, but this is not recommended.

*The implementation section* contains the implementation of all procedures, functions and methods declared in the interface section. In addition, the implementation section may contain descriptions of internal names that are not visible outside the

module and are used only as auxiliary.

*The initialization* and *finalization sections* are a sequence of operators separated by ;. Operators from the module initialization section are executed before the main program starts, operators from the module finalization section are executed after the main program ends. The order of execution of initialization and finalization sections of connected modules is unpredictable. Both the initialization and finalization sections may be missing.

Instead of initialization and finalization sections, there can only be an initialization section in the form of

**begin** *sequence of* **end** *statements*.

For example:

```
unit Lib;
interface
uses GraphABC;
const Dim = 5; var Colors: array [1...Dim] of integer;
function RandomColor: integer; procedure FillByRandomColor;
implementation
function RandomColor: integer;
begin
 Result := RGB(Random(255),Random(255),Random(255));
end;
procedure FillByRandomColor;
begin
           for i: integer := 1 to Dim doColors
                   [i] := RandomColor;
end;
initialization
  FillByRandomColor;
end.
```
[Cyclic links between modules a](#page-193-0)re possible under certain constraints.

# <span id="page-190-0"></span>**Section uses**

The **uses** section consists of several consecutive **uses** sections, each of which looks like:

**uses** *list of names* ;

The names in the list are listed, separated by commas, and can either be names of **PascalABC.NET** plug-ins or .NET namespaces. For example:

**uses** System, System.Collections.Generic, MyUnit;

Here MyUnit is a **PascalABC.NET** module represented as a source or compiled .pcu module, System and System.Collections.Generic are .NET namespaces.

In a module or main program that contains a **uses** section you can use all the names from the **PascalABC.NET** plug-ins and .NET namespaces. The main difference between modules and .NET namespaces is that a module contains code, while .NET namespaces contain only names - to use code you must include it using [the compiler directive](#page-439-0) *{\$referenceBuild Name}*, *whereBuild Name* is the name of the dll file containing the .NET code. Another equally important difference is that you cannot use names defined in another module or main program without connecting that module in the **uses** section. In contrast, if a .NET assembly is connected with the \$reference directive, you can use its names by explicitly specifying them with the namespace without connecting that namespace in the uses section. For example:

**begin** System.Console.WriteLine('PascalABC.NET'); **end**.

By default, the first **uses** section implicitly includes the PABCSystem module, which contains the standard constants, types, procedures and functions. Even if the **uses** section is missing, the PABCSystem module is implicitly included. In addition, the System.dll,

System.Core.dll and mscorlib.dll assemblies containing the basic .NET types are included by default using the implicit  $\varsigma$  reference directive. Global names are searched first in the current module or main program, then in all connected modules and namespaces, beginning with the rightmost in the **uses** section and ending with the leftmost. The namespace of the rightmost module is assumed to be nested within the namespace of the leftmost module. Thus, there is no name conflict. If you need to use a name from a particular module or namespace, you should use the notation

*ImModule name. Name*

or

*NameSpaceNameNET. Name*

The module name can also be the name of the main program if it has a **program** header.

# <span id="page-192-0"></span>**t the simplified syntax of the module**

The simplified syntax of modules without interface and implementation sections is as follows:

**unit** *module name; descriptions section* **end**.

or

**unit** *module name;*

*descriptions section* **begin**

*initialization section* **end**.

The descriptions section describes constants, variables, procedures, functions, classes, interfaces. All names are exported. The simplified module syntax is convenient to use for initial training - the module differs from the program only in the header and possibly in the absence of the statement section.

## <span id="page-193-0"></span>**Cyclic links between modules**

Cyclic module references in interface parts are forbidden. For example, the following situation is incorrect:

```
unit A; interface uses B;
implementation end.
unit B; interface uses A;
implementation end.
```
Thus, it is not possible to define two public classes in different modules with object fields that refer to each other.

However, if one reference is in the interface part and a second reference is in the implementation part, or both are in the implementation parts, then cyclic references are allowed in this case:

```
unit A; interface implementation uses B;
end.
unit B; interface uses A;
implementation end.
```
#### **Dll Libraries**

Dll libraries (dynamically linked libraries):

- contain a group of interconnected subprograms
- are in the compiled file
- are designed to be accessed from various programs

They are located in a file with a .dll extension either in the application's current directory (*local libraries*) or in the system directory (*global libraries*). Global libraries can be used by several applications simultaneously.

In their purpose, libraries are very similar t[o modules,](#page-188-0) but have a number of important differences.

#### Differences between libraries and modules

- 1. When you create an executable .exe file from modules, the linker program puts into it TOJ types and constants that are used (called) in the main program. When compiling, all subroutines, because it is not known which subroutines will be needed for a particular prim
- 2. The .dii libraries are completely loaded into RAM when the program runs.
- 3. .dii libraries are often used simultaneously by multiple programs.
- 4. A .dii library can be written and compiled in one language, and can be called from programs written in other languages. For example, a PascalABC.NET program can call a function from a library written in C# and vice versa. In this way, the libraries support *cross-language communication*.

#### Library structure

The library has almost the same structure as [the module:](#page-188-0)

**library** *name;* **interface**

*interface section* **implementation**

*implementation section* **end**.

The name of the library must match the name of the pas file in which the library is located. There is also a simplified syntax for libraries - without interface and implementation sections, which is [the](#page-192-0) same as the [simplified syntax for modules \(](#page-192-0)except for the header).

Compiling the library creates a .dii file containing the compiled library in the current directory.

#### Connecting the library to the main program

The compiler directive *preferenceLibraryName}* is used to connect the library to the main program. For example:

```
preference ABC.dll}
preference ABC1.dll}
begin
 writeln(a.GetType);
end.
```
The library can be connected anywhere in the source file.

Libraries ABC and ABC1 look like this, respectively:

```
library ABC;
  var a: integer;
  end.
и
  library ABC1;
  var a: real;
  end.
```
#### Algorithm for finding names in libraries

The name is searched first in the source module, then in the modules connected in the uses section in order from right to left, and only then in the connected libraries in order of connection.

According to this rule in the example from the previous paragraph, the variable a will be of type integer.

In case of a name conflict, the name used can be preceded by the library name followed by a period:

```
preference ABC.dll}
preference ABC1.dll}
begin
 writeeln(ABCl.a.GetType);
end.
```
# **Sharing modules and libraries**

Sharing modules and libraries has a number of limitations.

Modules are used to create an executable .exe file or a .dll library (an assembly in .NET terms). Libraries can then be connected to other libraries or to the main program using the preference} directive. Using the same module for two libraries or the same module for a library and the main program that connects that library is prone to a number of collisions if careless programming.

Here are examples of such conflicts.

#### **Example 1.**

Module Unit1.pas

```
unitl;
type Point = auto class x,y: integer;
end;
end.
```
Library lib1.pas **library** libl;

Unitl;

function Origin: Point := new Point (0,0);

**end**.

Main program

```
preference libl.dll} uses Unit1;
```
**begin var** p: Point; // type Point from Unit1 p := Origin; // Origin returns type libl.Point **end**.

**Compilation error**: Cannot convert Unitl.Point type to Point

**The reason**: The lib1.dll library and the main program have different versions of the Point type, which are not compatible in assignment.

#### **Example 2.**

```
Module Unit1.pas
  unit1;
  type Point = auto class x,y: integer;
```
**end**;

```
procedure pp; begin
     Print(12345); end; end.
Library lib1.pas library lib1;
   uses Unit1;
```
**end**.

Main program preference lib1.dll}

**var** p: Point;

**begin** pp; **end**.

**Compilation error**: Unknown name 'Point', Unknown name 'PP'

**The reason**: the library lib1.dll does not "sew" types and procedures not used in it. That is, lib1.dll will be empty.

**Example 3.** The correct solution to the code from Example 2

```
Module Unit1.pas
  unit1;
   type Point = auto class x,y: integer;
   end;
  procedure pp;
  begin
     Print(12345);
   end;
   end.
Library lib1.pas
   library libl;
  Unitl;
   type Point = Unitl.Point; // type synonym
  procedure pp := Unit1.pp; // call procedure pp again
   end.
```
Main program preference lib1.dll}

```
// do not connect module Unit1!!!
var p: Point;
```
**begin** pp; **end**.

**Result**: Everything compiles

**Example 4.** Specifics of using some types of standard PABCSystem module.

lib1.pas **library** libl; **procedure** q1(s: **set of** integer); **begin end**;

```
procedure q2(f: Text);
begin end;
procedure q3(f: file of integer); begin end;
end.
```
Main program preference libl.dll} **var** fl: Text; f2: **file of** 

integer;

```
begin q1([1,2,3]); q2(f1); q3(f2);
end.
```
#### **Compilation errors**:

Cannot convert set of integer type to PABCSystem.TypedSet Cannot convert Text type to PABCSystem.Text You cannot convert file type of integer to PABCSystem.TypedFile

**Reason**: the type of embedded set, Text type, and types of typed and untyped files cannot be passed through the boundaries of assemblies (in different assemblies these will be different types)

## **Documentary comments**

You can mark the titles of procedures, functions, methods, class names, types, constants, and variables with so-called document comments. Documenting comments pop up in the editor's tooltips when you hover the mouse over a word, when you open a parenthesis after a subprogram name, and when you select a field from the list of fields that drop down when you click a dot after the name. The system of tooltips in the editor is called Intellisense.

The documenting comment is placed on the line preceding the object to be marked and starts with ///. For example:

```
const /// Constant Pi Pi = 3.14;
```

```
type
 /// TTT is a synonym of integer type
  TTT = interger;/// Documenting comment of class XXX
  XXX = class
  end;
/// Documenting comment of procedure p procedure p(a : 
integer);
begin
end;
var
  /// Documenting comment of variable t1
  t1: TTT;
```
Documenting comments can take several lines, each of which must begin with /// . For commenting subprograms you can use a documenting comment ///- in the first line, then its contents change the subprogram header in the tooltip when the mouse pointer is moved. For example:

```
///- Exclude(var s : set of T; el : T) /// Removes element el 
from s procedure Exclude(var s: TypedSet; el: object);
```
If the first line of the documenting comment has the form ///--, then the tooltip does not pop up. This is done for items that you want to hide from the tooltip system.

# **Overview of classes and objects**

### Class description

A class is a composite type consisting of fields (variables), methods (procedures and functions) and [properties.](#page-218-0) The description of the class has the form:

```
type Class NAME = class
   section1
   section2
    -- end;
```
Each section has a view:

*[access modifier of d](#page-209-0)eclaration fields description or methods description and properties description*

The access modifier in the first section may be missing, which implies the **internal** modifier (visibility everywhere inside the assembly).

Methods can be described either inside or outside the class. When describing a method inside a class, its name is prefaced by the class name, followed by a period. For example:

```
type Person = class private
    fName: string;
    fAge: integer;
 public
    constructor Create(Name: string; Age: integer); begin 
    fName := Name;
      fAge := Age;
    end;
    procedure Print;
    property Name: string read fName;
    property Age: integer read fAge;
 end;
procedure Person.Print;
begin
  Writeln($'Name: {Name} Age: {Age}');
end;
```
The ancestor class name (see [Inheritance\)](#page-224-0) may be given after the word **class** in parentheses, as well as a comma separated list of supported [interfaces.](#page-254-0)

The word **class** can be preceded by the keyword **sealed**, in which case it is forbidden [to inherit f](#page-224-0)rom the class.

All descriptions and declarations within a class form *the body of the class*. Fields and methods form *the interface* of the class. Field initializers are described [here.](#page-213-0)

Classes can only be described at the global level. Local class definitions (i.e., definitions in the description section of subprograms) are forbidden.

## Variable class type

In **PascalABC.NET,** classes are [reference types.](#page-39-0) This means that a variable of type class actually stores a reference to an object.

Variables of class type are called *class objects* or *class instances*. They are initialized by calling [the c](#page-214-0)lass [constructor,](#page-214-0) a special method that allocates memory for the class object and initializes its fields:

```
var p: Person := new Person('Ivanov', 2 0); -
```
After initialization, public class members (fields, methods, properties) can be accessed through a class type variable using dot notation:

```
Print(p.Name,p.Age);
p.Print;
```
## Output a variable of class type

By default, the write procedure for a variable of class type outputs the contents of its public fields and properties in parentheses, separated by commas:

```
Write(p); // Ivanov 20
```
To change this behavior, the virtual Tostring method of the object class must [be overridden i](#page-229-0)n the class, in which case it will be called when the object is output.

For example:

```
type
  Person = class
    - • ••
    function ToString: string; override;
    begin
      Result := $'Name: {Name} Age: {Age}';
    end;
  end;
var p: Person := new Person('Ivanov', 20);
Writeln(p); // Name: Ivanov Age: 20
```
### Assigning and passing as parameters to subroutines

A variable of class type is a reference and stores a reference to the object created by the constructor call.

As a reference a variable of type class can store the value  $n$ il:

```
p := nil;
• ••
if p = nil then \ldots
```
When you assign variables of type class, only the reference is copied. After assignment, both variables of the class type will reference and jointly modify the same object:

```
var p1,p2: Person;
• ••
pl := new Person('nempoe',20);
p2 := p1;pl.IncAge;
p2.Print; // Name: Petrov Age: 21
```
## Equality comparison

When comparing variables of class type for equality, references are compared, not values.

```
var pl := new Person('nempoe', 20);
var p2 := new Person('nempo', 20);
writeln(p1=p2); // False
p2 := p1;writeln(p1=p2); // True
```
This behavior can be changed by [overloading t](#page-233-0)he  $=$  operation on the class.

## <span id="page-209-0"></span>**Visibility of class members and access modifiers**

Each field, method, or property of a class has an access modifier (attribute) that defines the rules for its visibility. In **PascalABC.NET**  there are four kinds of access modifiers: **public**, **private**, **protected**  and internal. Class members with **public** attribute can be accessed from anywhere in the program, class members with **private attribute** are available only inside methods of the class, class members with **protected attribute** are available inside methods of the class and all its subclasses, class members with **internal**  attribute are available inside assembly (term .NET, assembly in our understanding is a set of files needed to generate an .exe or .dll file). In addition, **private** AND **protected** members ARE VISIBLE from everywhere within the module in which the class is defined.

The body of a class is divided into sections. Each section begins with an access modifier, followed by fields, and then by methods and properties with access defined by this modifier. The first section may not have an access modifier, in which case the modifier is **internal**. A class can have any number of sections in any order.

For example, let this code be located in one module:

```
type A = class private
    x: integer; protected
    a: integer; public
    constructor Create(xx: integer); begin x := xx; // true, 
because inside a class method you can access its closed 
field x a \qquad := 0; // true
    end;
  end;
```
Let the following code be located in another module:

```
type
 B = class(A)public
   procedure print;
   begin
   writeln(a); // true, because a is a protected field
      writeln(x); // incorrect, because x is a closed field
    end;
  end;
var b1: B := new B(5);
```

```
writeln(b1.x); // incorrect, because x is a closed field
writeln(b1.a); // incorrect, because a is a protected field 
b1.print; // correct, because print is an open method
```
Comments on the program text describe correct and incorrect access to fields and methods.

# **Methods**

Methods are procedures and functions declared within a class or record. Special types of methods are constructors, destructors and overloaded operations.

Methods can be defined either inside a class (Java, C#, C++ style) or outside a class (Delphi, C++ style). When defining a method outside the class interface, its name is preceded by the class name, followed by a period. For example:

```
type Rectangle = class x1,y1,x2,y2: integer; constructor 
    Create(xx1,yy1,xx2,yy2: integer); begin
      x1 := xx1; x2 := xx2;v1 := YU1; v2 := vV2;end;
    function Square: integer;
  end;
function Rectangle.Square: integer;
begin
 Result := abs(x2-x1) * abs(y2-y1);
end;
```
Usually, when a class is defined in the interface part of a module, only methods are declared in the class interface, and class methods are implemented in the module's implementation section.

Methods are divided into *class* methods and *instance methods*. Class methods in .NET are called *static methods*. The declaration of a class method starts with the **class** keyword. Instance methods can only be called through a class object variable. Class methods, on the other hand, are not associated with a specific instance of the class; they should be called as: *class name*. *method name*  (*parameters*)

Within a class method there can be no access to the fields of the class, but only to other class methods

methods. In contrast, an instance method can call a class method. For example:

```
type Rectangle = class - -- class procedure Move(var r:
Rectangle; dx, dy: integer);
    begin
       r.x1 += dx; r.x2 += dx;
      r.y1 += dy; r.y2 += dy;
     end; end;
var r := new Rectangle(10,10,100,100);
Rectangle.Move(r,5,5);
```
Essentially, class methods are a kind of global subroutines, but they are inside a class, which emphasizes that they perform actions related to that class. The class in this case acts only as a namespace.

It is not uncommon to create classes that consist entirely of class methods. This is, for example, the system. Math class, which contains definitions for mathematical subroutines.

# <span id="page-213-0"></span>**Field initializers**

When an object is created*, its genders are automatically initialized with null values* if they are not initialized explicitly. They can be initialized either in the constructor or directly in the description. Initializing a field in description causes the initialization code to be inserted at the beginning of ALL constructors.

For example:

```
type A = class private
   x: integer := 1; y: integer;
    1 := new List<integer>;
 public constructor Create(xx,yy: integer); begin
      x := xx; y := yy; end;constructor Create;
   begin end; end;
```
In this example, the code  $x:=1$ ;  $1 :$  = new List<integer> is inserted at the beginning of each constructor.

# <span id="page-214-0"></span>**Constructors**

Objects are created using special methods called *constructors*.

A constructor is a function that creates an object in dynamic memory, initializes its fields, and returns a reference to the created object. This reference is usually immediately assigned to a variable of class type. When describing a constructor, the **constructor**  keyword is used instead of the **function** keyword. In addition, the type of the return value is not specified for the constructor.

For example:

```
type Person = class private nm: string; ag: integer;
 public constructor Create(name: string; age: integer);
  end;
-- constructor Person.Create(name: string; age: integer); 
begin nm := name; aq := aqe;end;
```
In **PascalABC.NET** the constructor must always be named Create. When describing a constructor within a class, you can omit the constructor name:

```
type
 Person = class constructor (name: string; age: integer); 
 begin nm := name; aq := aqe;end; end;
```
Because of **PascalABC.**NET's implementation of constructor calls, a constructor without parameters is always created in

**PascalABC.NET** (regardless of whether another constructor is defined). This constructor initializes all fields with null values (string fields with empty strings, logical fields with False values).

There are two ways to call the constructor.

**1 method.** Object Pascal style.

To call a constructor, specify the class name followed by a separator point, the constructor name, and a list of parameters. For example:

```
var p: Person;
p := Person. Create ('Ivanov', 2 0); -
```
**2 method. With** new operation - C# style (preferred).

```
var p: Person;
p := new Person('Ivanov', 2 0), -
```
A destructor in Object Pascal is a special procedure that destroys an object and frees the dynamic memory it was occupying. When describing the destructor the **destructor** service word **destructor** is used instead of **procedure**.

For example: **destructor** Destroy; **begin** - -- **end**;

Since memory in **PascalABC.NET** is managed by the garbage collector, the destructor in **PascalABC.NET** plays no role and is just a normal procedure-method.
## **Preliminary announcement of classes**

Two or more classes can contain objects of other classes as fields, cyclically referring to each other.

For example:

```
type AAA = class b: BBB;
 end; BBB = class a: AAA;
 end;
```
This code will cause a compilation error because the type BBB IS not yet defined when field b is described. In such a situation you should use the preliminary description of the class in the form of

```
Class name = class;
```
A pre-described class must be fully described in the same **type**  section:

```
type
 BBB = class;
 AAA = class b: BBB;
 end;
 BBB = class a: AAA;
 end;
```
## **Variable Self**

Inside each non-static method, a variable  $s$ <sup>elf</sup> is defined implicitly, referring to the object that called the method.

For example:

```
type A = class
    1: integer;
    constructor Create(i: integer);
    begin
      Self.i := i;
    end;
 end;
```
At the time the Create constructor is called, the object will already have been created. The construct  $\text{self.i}$  refers to the field i of this object, not to the parameter  $\pm$  of the  $\text{create}$  function. In fact, any non-static method implicitly has self before any field name and method of that class.

## **Properties**

A property looks like a class field, but allows you to perform some actions when accessing it for reading or writing. The property is described in the class or record as follows:

**property** Prop: *type* **read** *PropertyReader* **write** *Propertywriter*;

*The PropertyReader* can be:

- *• is the name of the function to read the property*;
- *field* of the corresponding type;
- *• expression* of the corresponding type (in this case the property is called *extended*).

*The Propertywriter* can be:

- *• is the name of the procedure for recording a property*;
- *field* of the corresponding type;
- *operator* (in this case the property is called *extended*). A predefined variable value is available in the operator, in which the value to change the property is placed.

One of the sections - read or write - can be omitted, in which case we have a write-only or read-only property, respectively.

When accessing a property for reading, *PropertyReader* is called; when accessing it for writing, *Propertywriter* is called.

As a rule, each property is associated with some field of the class and returns the value of that field using *the read function*, and changes it using *the write procedure*. The read function and write procedure must be methods of this class and have the following form:

```
function getProp: type; procedure setProp(value: type);
```
If a property's read function simply returns the value of a field, you can specify the field's name instead of its name. Similarly, if the write procedure simply assigns a value to a field, you can replace its name with the name of that field.

Any of the **read** or **write** sections can be omitted, in which case we get a write-only or read-only property.

Usually, the read function and write procedure are described in the private section of the class. They can be virtual, in which case it is

appropriate to describe them in the protected class section.

First, let's look at an example that uses a read function and a write procedure for a property:

```
type Person = class private
    fName: string;
    fAge: integer;
    procedure setAge(value: integer);
    begin if value<0 then value := 0; fAge := value end;
    function getAge: integer;
    begin
      Result := fAge;
    end;
    function getName: string;
    begin
      Result := fName;
    end;
    function getId: string;
    begin
      Result := fName + fAge.ToString; end;
  public
    constructor (name: string; age: integer);
    begin
      fName := name;
      fAge := age;
    end;
    property Age: integer read getAge write setAge;
    property Name: string read getName;
    property Id: string read getId; end;
begin
  var p: Person;
  p := new Person('Ivanov', 2 0); -p.Aqe := -3; // p.Aqe = 0!p.Age := p.Age + 1; // the compiler replaces this code with
p.setAge(p.getAge + 1);
  writeln(p.Id);
end.
```
Whenever we assign a new value to the  $_{\text{Age}}$  property, the  $_{\text{setAge}}$ procedure is called with the corresponding parameter. Whenever we read the value of the  $_{\text{Age}}$  property, the  $_{\text{getAge}}$  function is called.

As already noted, in trivial cases, the procedure name in the **write**  property section and the function name in the **read** property section can be replaced with the names of the corresponding fields. Here is the code with this remark in mind:

**type** Person = **class**

```
private
   fName: string;
   fAge: integer;
   procedure setAge(value: integer);
   begin if value<0 then value := 0; fAge := value
   end;
   function getId: string;
   begin
     Result := fName + fAge.ToString;
   end;
 public constructor (name: string; age: integer) := 
(fName, fAqe) := (name, age);property Age: integer read fAge write setAge; property 
   Name: string read fName;
   property Id: string read getId;
 end;
```
Finally, let's use *the advanced properties*, replacing getId with the expression  $fName + fAge.Tostring$ , and  $setAge$  with the operator that implements the body of this procedure:

```
type Person = class private
   fName: string;
    fAge: integer;
 public constructor (name: string; age: integer) := 
(fName, fAqe) := (name, age);property Age: integer read fAge write fAge := value<0 ? 0
: value;
   property Name: string read fName;
   property Id: string read fName + fAge.ToString; end;
```
Note that advanced properties are only available in PascalABC.NET, introduced in the language so that you don't have to write a separate read function or write procedure, and not in other versions of Pascal.

Extended properties are convenient to use in many situations. For example, when ordinary properties are referenced by similar field properties of this class:

```
type MyList<T> = class private
    l := new List < T;
  public
    property Capacity: integer read l.Capacity write 
l.Capacity := value;
  end;
begin
  var m := new MyList<integer>;
  ml. Capacity := 5; // write access: value 5 is copied to the
value variable
```

```
Println(ml.Capacity); // read access end.
```
Properties cannot be passed by reference to procedures and functions. For example, the following code is wrong:

```
Inc(p.Age); // error!
```
If you want to handle the value of a property by passing it by reference, you must use an auxiliary variable:

```
a := p.Aqe; Inc(a);p.Age := a;
```
However, the properties of the corresponding types can be used in the left part of the assignment operations  $+= - = * = / =$ :

```
p.Aqe += 1;
```
Properties are very useful when working with visual objects because they allow you to automatically redraw the object if you change any of its visual characteristics. For example, if you create a button of type Bi Button, then to visually change its width it is sufficient to assign a value to its width property:

```
bi.Width := 100;
```
The procedure to write this property to the  $f_{width}$  private field will look something like this:

```
procedure SetWidth(w: integer);
begin
  if (w>0) and (w<>fWidth) then begin fWidth := w;
     end button redraw code;
```
Note the second part of the condition in the **if statement:**  $w \leq f \leq w$  id th. Adding this check avoids unnecessary redrawing of the button if its width does not change.

## **Index properties**

Index properties behave similarly to array fields and are usually used to access container elements. As with normal properties, when using index properties, some actions can be performed in passing.

The index property is described in the class as follows:

**property** Prop[*index description*]: *type* **read** *IndexedPropertyReader*  **write** *IndexedPropertyWriter*;

The *IndexedPropertyReader* can be:

- *• is the name of the function to read the index property*;
- *an expression* of the corresponding type (in this case the index property is called *extended*).

*The IndexedPropertyWriter* can be:

- *• is the name of the procedure for writing the index property*;
- *operator* (in this case the index property is called *extended*). A predefined variable value is available in the operator, into which a value is placed to change the property.

The read function and write procedure must be methods of this class and have the following form:

```
function GetProp(index description): type; procedure
SetProp(index description; value: type);
```
In the simplest case of a single index, the description of the index property looks like this:

```
property Prop[ind: index type]: type read GetProp write 
SetProp;
```
Whenever we assign a. Prop[ind]  $:=$  value to an object a **containing the** Prop property, the procedure a. setprop (ind, vaiue) is called, and when we read the value of a. Prop [ind], the function a.GetProp(ind) is called.

An index property followed by **default** keyword followed by ; , is called *default index property* and allows to use class objects as arrays, i.e. to use a[ind] *instead of* a.prop[ind]. The fundamental difference between index properties and array fields is that the index type can be arbitrary (in particular, string). This makes it easy to

implement so-called associative arrays whose elements are indexed by strings.

In the following example, the index property is used to paint the checkerboard cells white or in graphic mode.

```
uses GraphWPF; const n = 8; sz = 50;
type ChessBoard = class private a: array [,] of boolean := 
new boolean[n,n]; procedure setCell(x,y: integer; value: 
boolean); begin if value then
        Brush.Color := Colors.White else Brush.Color := 
      Colors.Gray; FillRectangle((x-1)*sz+1,(y-
      1) *sz+1, sz, sz) ; a[x-1, y-1] := value;
    end;
    function \text{qetCell}(x, y: \text{integer}) := a[x-1, y-1];public property Cells[x,y: integer]: boolean read getCell 
write setCell; default;
end;
var c: ChessBoard := new ChessBoard;
begin
  for var x:=1 to n do
  for var y:=1 to n do
    c[x,y] := \text{Odd}(x+y);end.
```
Instead of writing separate getCell and setCell methods for read and write access to the property, you can use *the advanced index properties*:

```
type
  ChessBoard = class
  private
    a: array [,] of boolean := new boolean[n,n];
 public
    property Cells[x,y: integer]: boolean
      read a[x-1,y-1]write begin if value then Brush.Color := Colors.White 
      else Brush.Color := Colors.Gray; FillRectangle((x-
      1)*sz+1,(y-1)*sz+1,sz,sz); a[x-1,y-1] := value;end; default;
end;
```
## **Inheritance**

A class can be inherited from another class. The class that is inherited is called *a base class* (*superclass*, *ancestor*), and the class that is inherited is called *a derived class* (*subclass*, *descendant*). When inheriting, all fields, methods and properties of a base class pass to the derived class; besides, new fields, methods and properties can be added and old methods can be overridden (replaced). Constructors are inherited by special rules that are discussed [here.](#page-227-0)

When describing a class, its base class is specified in parentheses after the word **class**.

For example:

```
type BaseClass = class procedure p;
   procedure q(r: real); end;
 MyClass = class(BaseClass) procedure p;
   procedure r(i: integer); end;
```
In this example, the procedure  $\frac{1}{p}$  is overridden and the procedure  $\frac{1}{p}$ is added to the MyClass class.

If you don't specify a base class name, it is assumed that the class inherits from the object class, the ancestor of all classes. For example, BaseClass is inherited from Object.

Method redefinition in inheritance is discussed [here.](#page-225-0)

The word **class** can be preceded by the keyword **sealed**, in which case it is forbidden to inherit from the class.

## <span id="page-225-0"></span>**Overriding methods**

A method of a base class can be overridden (replaced) in subclasses. If you want to call a method of a base class, use the inherited command word. For example:

```
type Person = class private
    name: string;
    age: integer;
  public
    constructor Create(nm: string; ag: integer);
    begin name := nm; age := ag;
    end;
    procedure Print;
    begin
      Writeln('Name: ',name,' Age: ',age);
    end; end;
  Student = class(Person)
  private
    course, group: integer;
  public constructor Create(nm: string; ag,c,gr: integer);
    begin inherited Create(nm, ag); course := c; group := gr;
    end;
   procedure Print;
    begin
      Inherited Print;
      Writeln('Course: ',course,' Group: ',group); end;
  end;
```
Here the Print method of the Student derived class first calls the Print method inherited from the Person base class using the inherited Print Construct. Similarly, the Create constructor of the Student **class calls the** Create **constructor of the** Person **base class** first, also using the **inherited constructor** word.

The rules of constructor inheritance are discussed [here.](#page-227-0)

Note that in this case the constructor of the base class is called as a procedure, not as a function, and no new object is created.

If a base class method with the same parameters is called in a method, you can use the inherited notation without specifying the method name and parameters. For example, the student.print method can be written like this:

**procedure** Print;

#### **begin**

**inherited**; writeeln('Kypc: ',course,' Group: ',group); **end**;

## <span id="page-227-0"></span>**Constructor inheritance**

The rules of constructor inheritance are quite complex. Different programming languages have different solutions for this. In particular, in Delphi Object Pascal, all constructors are inherited. In .NET, by contrast, constructors are not inherited. The reason for this is that each class must be responsible for initializing its instances. The only exception in .NET is that if a class does not define constructors at all, a constructor without parameters, called the default constructor, is automatically generated.

**PascalABC.NET** has an intermediate solution. If a class does not define constructors, then all ancestor constructors are automatically generated in the descendant by calling the corresponding ancestor constructors (we can also say that they are inherited). If the class defines constructors, the ancestor constructors are not generated. The default constructor, if not explicitly defined, is automatically generated anyway and is protected.

Also, in .NET it is mandatory that the ancestor constructor be called first in the descendant constructor; in Object Pascal this is optional. If in **PascalABC.NET** the ancestor constructor is called from the descendant constructor, this call must be the first operator. If the ancestor constructor is not explicitly called from the descendant constructor, the default ancestor constructor (i.e., without parameters) is called implicitly as the first operator in the descendant constructor. If the ancestor does not have such a constructor (it can be a class compiled by another .NET compiler or it can be a member of the standard class library - all classes compiled by **PascalABC.NET** have a default constructor), a compilation error occurs.

#### For example:

```
type A = class
    i: integer;
    // the default constructor is not explicitly defined, so it 
is generated automatically
    constructor Create(i: integer);
    begin Self.i := i;
    end;
  end;
  B = class(A)
```

```
j: integer;
    constructor Create;
    begin
      // the default constructor of the base class is called 
automatically
     // the default constructor is explicitly defined, so it 
is not automatically generated
      j := 1;
    end;
    constructor Create(i,j: integer);
    begin
      inherited Create(i); Self.j := j;
    end;
  end;
  C = \text{class}(B)// the class does not define constructors, so
  // default constructor and constructor Create(i,j: integer)
  // are generated automatically by calling the corresponding 
ancestor constructors in their bodies
  end;
```
## <span id="page-229-0"></span>**Virtual methods and polymorphism**

**Polymorphism** (from *the Greek* "many forms") is a property of classes related by inheritance to have different implementations of methods included in them, and the ability of a base class variable to call methods of the class whose object is contained in that variable at the time the method is called.

Polymorphism is used in a situation where a group of interrelated objects needs to perform a single action, but each of these objects needs to perform the specified action in its own way (i.e. the action has many forms). To do this, a base class is defined for all objects with virtual methods provided for changing behavior, and then these methods are overridden in descendants.

To explain, let's look at method overrides in a subclass:

```
type Base = class public procedure Print; begin
     writeeln('Base');
   end; end; Derived = class(Base) public
   procedure Print;
   begin
     writeln('Derived'); end; end;
```
Let's assign an object of the derived Derived class to the Base class variable and call the **Print** method.

```
var b: Base := new Derived; b.Print;
```
Which version of the **Print** method is called - the Base class or the Derived class? In this case, the decision will be made at the compilation stage: the **Print method** of the Base class declared in the description of the y variable will be called. They say that there is *an early association of* the method name with its body. If, however, the decision about which method to call is made at runtime, depending on the actual type of object to which the Y variable refers, then the Derived.Print method is called (also said to be *late*). Methods with late binding are called *virtual methods, and* the base class variable through which a virtual method is invoked is called *a polymorphic variable*. Thus, polymorphism is implemented by calling virtual functions through a base class variable. The class type that is stored in this variable at runtime is called *a dynamic type* of this variable.

In order to make a method virtual, in the declaration of that method you should specify the keyword **virtual** after the header followed by ;. To override a virtual method you should use the **override**  keyword:

```
type Base = class public procedure Print; virtual; begin
     writeeln('Base'); end;
 end;
 Derived = class(Base) public
   procedure Print; override; begin
     writeln('Derived'); end;
 end;
```
Now in a similar section of code.

```
var b: Base := new Derived; b.Print;
```
Print method of Derived class is called because the decision to call the method is postponed to the stage of program execution. Print methods are said to be tied in *a chain of virtuality*. The keyword **reintroduce** is used to break it (not to call methods in subclasses virtually):

```
type
 DerivedTwicel = class(Derived)
 public
   procedure Print; reintroduce;
   begin
      writeeln('DerivedTwicel');
   end;
  end;
```
If we want to start a new chain of virtuality, we should use both **virtual** and **reintroduce**:

```
type
  DerivedTwice2 = class(Derived) public procedure Print; 
 virtual; reintroduce; begin
      writeeln('DerivedTwice2');
   end; end;
```
If you redefine a virtual function as non-virtual without the **reintroduce** keyword, there will be no error, just a warning that the virtuality chain is broken. So the **reintroduce** keyword in this situation only suppresses the warning output.

When overriding a virtual method in a subclass, its access level must not be lower than in the base class. For example, a **public** virtual

method cannot be overridden in a **private-method** subclass.

#### **Abstract methods and classes**

Methods intended to be overridden in subclasses are declared with the **abstract** keyword and are called abstract. These methods are [virtual,](#page-229-0) but the **virtual keyword** need not be used. For example:

```
type Shape = class private x,y: integer;
 public constructor Create(xx,yy: integer); begin
     x := xx; y := yy; end;
   procedure Draw; abstract; end;
```
Classes containing abstract methods are also called *abstract classes*. Instances of these classes cannot be created.

Classes with abstract methods are used as "semi-finished products" to create other classes. For example:

```
type
 Point = class(Shape)
 public procedure Draw; override; begin
      PitPixel(x, y, Color. Black);
    end; end;
```
Using **override** when overriding abstract methods is mandatory because abstract methods are a kind of virtual methods.

You can explicitly declare a class as abstract by using the **abstract**  keyword. Usually abstract classes contain abstract methods, but not necessarily:

```
type A = abstract class(Shape) end;
```
# <span id="page-233-0"></span>**Overload operations**

Operation overloading is a language tool that allows you to enter operations on user-defined types. In **PascalABC.NET** you can use only predefined operation icons. Operation overloading for type  $t$ , which is a class or a record, is done by a static (class) method function with a special name *operatorSignOperations*. Overloading of special operations  $+=, -=, *=, /=$  is performed with the help of static procedure-method, the first parameter of which is passed by reference.

For example:

```
type Complex = record re,im: real; static function 
operator+(a,b: Complex): Complex; begin Result.re := a.re + 
b.re;
      Result.im := a.im + b.im; end; static function 
    operator=(a,b: Complex): boolean; begin
      Result := (a \cdot re = b \cdot re) and (a \cdot im = b \cdot im); end;
 end;
```
The following rules apply to overloading operations:

- 1. You can overload all operations except @ (address taking), **as**, **is**, new. You can also overload special binary operations  $+=, -=, *=,$  $\epsilon$  that do not return values.
- 2. You can only overload operations that have not yet been overloaded.
- 3. The type of at least one operand must match the type of the class or record within which the operation is defined.
- 4. Overloading is performed using a static function-method, the number of parameters of which coincides with the number of parameters of the corresponding operation (2 - for binary, 1 - for unary).
- 5. Overloading operations  $+=, -=, *=, /=$  for the corresponding operators is done by a static procedure-method whose first parameter is passed by reference and has the type of record or class in which the given operation is defined, the second is passed by value and is compatible with the first by assignment. The rest of the operations are overloaded using static functionmethods.
- 6. Type conversion operations are defined by static functions that

use **operator implicit** (for implicit type conversion) or **operator explicit** (for explicit type conversion) instead of a name.

```
For example:
```

```
type
 Complex = record - -- static function operator implicit(d: 
    real): Complex; begin
      Result.re := d;
      Result.im := 0;
    end;
    static function operator explicit(c: Complex): string; 
    begin
      Result := Format('({0}, {1})', c.re, c.im);
    end;
    static procedure operator+=(var c: Complex; value: 
Complex);
   begin
      c.re += value.re;
      c . im += value . im;end;
    static function operator+(c,c1: Complex): Complex;
    begin
      Result.re := c.re + c1.re;
      Result.im := c .im + c1 .im;end;
 end;
```
You can overload operations using [extension methods -](#page-239-0) in this case you should not write the word class when describing a subroutine. For example, this is how the system module implements adding a number to a string:

```
function operator+(str: string; n: integer): string;
extensionmethod;
begin
  result := str + n.ToString;
end;
```
You can overload advanced assignment operations +=, -=, etc:

```
type t0 = class
    x: integer;
    static function operator+=(a: t0; i: integer): t0; begin
      a.x += i;end;
  end;
begin var t := new t0; t += 2;end.
```
It is important to note that if there is a property to the left of the extended assignment, the overloaded form of the extended assignment is ignored and the extended assignment itself is expanded into an assignment and the corresponding operation:

```
type t0 = class
    x: integer;
    static function operator+=(a: t0; i: integer): t0;
    begin a \cdot x \neq i;
    end;
  end; tl = class property pl: t0 read ... write ...;
  end;
begin var t := new t1; t.pl += 2;end.
```
In this code, the last extended assignment operator will be forcibly expanded to

```
t.pl := t.pl + 2;
```
and since the + operation is not overloaded for t0, the compiler will generate an error.

## **Static classes, fields, methods, properties and constructors**

You can declare so-called *static* fields, properties and methods in a class. They do not belong to a specific instance of the class, but are associated with the class. To call them, use dot notation, and use the class name before the dot instead of the object name. To make a field or property or method static, the keyword **static** must precede its name. When describing static properties, only static fields or methods can be specified in read and write sections.

For example, let's define for class Person the number of created objects of this class as a static field and organize access to this field for reading using static function. After each constructor call the value of static field will increase by 1:

```
type Person = class
  private
    name: string;
    age: integer;
    static cnt: integer := 0;
  public
    static property Coun: integer read cnt; constructor (n: 
    string; a: integer);
    begin
      cnt += 1;name := n;age := a;end;
    static function Count: integer;
    begin
      Result := cnt;
    end;
  end;
begin
  var p: Person := new Person('Ivanov',20);
  var p1: Person := new Person('Petrov', 18);
```
Writeln(Person.Count); // call the class method Count **end**.

Unlike static fields and methods, regular fields and methods are called instance fields. You can access both instance and static fields from conventional methods, but only static fields can be accessed from static methods.

Similarly, you can also define a static constructor to automatically initialize class fields. The static constructor is described with the

**static** keyword and is guaranteed to be called before calling any static method and creating the first object of that class.

For example, let's define in Person class a static field - an array of objects of Person type - and initialize it in static constructor. Then you can use that array to implement RandomPerson function, which returns random object of Person type:

```
type
     Person = class
    private
       static arr: array of Person;
       name: string;
       age: integer;
    public
       static constructor;
       begin
         SetLength(arr, 3);
         arr[0] := new Person('Ivanov', 2 0), -arr[1] := new Person('nempoea', 19);arr[2] := new Person('none', 35);end;
       //...static function RandomPerson: Person;
       begin
         Result := \arr[Random(3)];
       end;
     end;
   const cnt = 10;
  begin
    var a := new Person[cnt];
     for var i:=0 to a.Length-1 do
       a[i] := Person.RandomPerson;
   end.
The class can also be described as static:
```

```
type
 MyStatic = static class
    static Pi: real := 3.14;
    static function Pi2 := Pi * Pi; end;
```
In this case all its methods, fields, properties and constructors must be static. It is forbidden to create instances of static classes. In addition, you cannot inherit from static classes, a static class cannot be an ancestor, and you cannot instantiate a generalized class with a static class. For Delphi compatibility, static class members can also be declared with the keyword **class**, which in this context is synonymous to **static**:

```
type
 MyStatic = static class
   class Pi: real := 3.14;
   class function Pi2 := Pi * Pi; end;
```
## <span id="page-239-0"></span>**Expansion methods**

Any existing type stored in the external dll and all types in the standard .NET library can be extended with new methods. An extension method is defined as a procedure or function with the **extensionmethod** modifier. The first parameter of an extension method must necessarily be named Self and belong to an extensible type. Let us compare the two procedures described below:

```
procedure MyPrint(Self: integer);
begin
  writeeln(Self) end;
procedure MyPrintEx(Self: integer); extensionmethod; begin
  writeeln(Self) end;
begin
  MyPrint(l);
  l.MyPrintEx; end.
```
Here MyPrint is a normal procedure with an integer type parameter, MyPrintEx is an extension method of integer type. When called, the first parameter MyPrintEx becomes the object that calls MyPrintEx as a method.

You can extend the type of a sequence, then all classes that are sequences (dynamic one-dimensional arrays, lists List<T>, sets HashSet<T> and SortedSet<T>) will get this method. For example, the PABCSystem module introduces the ForEach extension method for sequences in this way:

```
procedure &ForEach<T>(Self: sequence of T; action: T -> (); 
extensionmethod;
begin foreach x: T in Self do action(x);
end;
```
You can use extension methods [to overloadoperations:](#page-233-0)

```
procedure operator+=<T>(a: List<T>; x: T): List<T>; 
extensionmethod;
begin
  a. Add(x);
end;
```
In this case the first parameter does not have to be named Self.

There are a number of limitations for extension methods:

• Extension methods cannot be virtual.

• If an extension method has the same name as a normal method, the normal method is preferred.

# **Attributes**

The language has a limited number of standard keyword attributes for example: public, private and protected access level attributes, static, virtual and override attributes for methods.

Custom attributes (hereafter simply attributes) are special language constructs that allow you to label classes, methods, subroutines, and parameters with some name (possibly with parameters).

For example, for serialization mechanism the class is marked with [Serializable] attribute, and the fields that should not be serialized are marked with [NonSerialized] attribute. For Unit-testing, the test method is marked with the [Test] attribute or the [TestCase] attribute. The attributes are recognized by reflection method (reflexion).

An attribute is a regular class inherited from System.Atribute. For example:

```
type AuthorAttribute = class(System.Attribute) auto 
 property Name: string;
 constructor (n: string);
 begin name := n; end;
end;
```
Note that the attribute class usually ends in **Attribute**.

When marking an entity with an attribute, the attribute name is enclosed in square brackets. The attribute constructor also provides the ability to use attributes with parameters. For example, you can mark a class with an AuthorAttribute attribute.

```
[Author('Alex')] type My = class
  // ...
end;
```
Note that the Attribute ending can be omitted.

You can tell if a class is marked with an attribute by using reflection:

```
begin
 var t := type of (My);var attrs := t.GetCustomAttributes(false);
  foreach var attr in attrs do if attr is AuthorAttribute 
    (var auth) then
      Print(auth.Name);
```
**end**.

**Trace** 

## **Anonymous classes**

Sometimes it is necessary to generate a class object on the fly without describing the class. Such a class has no name (it is anonymous), but a set of fields is known.

```
An object of an anonymous class is created as follows:
   var p := new class(Name := 'Ivanov', Age := 20);Println(p.Name,p.Age);
```
The p object automatically generates public Name and Age fields of the appropriate types.

Two objects belong to the same anonymous class if they have the same set of fields and those fields belong to the same types. For example:

```
var p1 := new class (Name := 'Petrov', Age := 21); p1 := p;
```
If fields of an unnamed class are initialized by variables, you don't have to write field names - they are generated automatically and their names and types coincide with the variable names and types. For example:

```
var Name := 'Popova';
var Age := 23;var p := new class(Name, Age);
Println(p.Name,p.Age);
```
The fields of an unnamed class can also be initialized by a variable with a compound name that has dot notation. In this case, the last names in the dot notation are taken as field names. For example:

```
var d := new DateTime(2015, 5, 15);
var p := new class(d.Day, d.Month, d.Year);
Println(p.Day, p.Month, p.Year);
Println(p);
```
## **Autoclasses**

When describing a class, you can put the word **auto** before the word **class**. Such classes are called autoclasses. For autoclasses, a constructor is automatically generated with parameters that initialize all class fields, as well as a  $Tostering$  method that outputs values of all class fields. For example:

```
type Person = auto class name: string; age: integer;
end;
var p := new Person('Ivanov', 2 0), - \frac{\pi}{1} the autoclass
constructor is automatically generated
Writeln(p); \frac{1}{2} the automatically generated ToString method
is called
```
Here, unlike in the writeln action, by default the values of all the fields, not just the public ones, are output.

## **Exception handling: overview**

When an error occurs during the execution of a program, a so-called *exception* is generated which can *be caught* and *handled*. An exception is an object of a class derived from the **Exception** class that is generated when an exceptional situation occurs.

There are a number of [standard exception types a](#page-248-0)vailable. You can also define [custom exception types.](#page-250-0)

If an exception is not handled, the program will end with [an error. To](#page-164-0)  [handle exceptions the operator](#page-164-0)**try** ... **except**.

Exceptions are usually raised in subroutines because the subroutine developer usually does not know how to handle an erroneous situation. At the point where the subroutine is called, it is usually already known how the exception should be handled. For example, let the following function be developed:

```
function mymod(a,b: integer): integer;
begin
  Result := a - (a \div b) * b; \text{end};
```
If you call  $mymod(1,0)$ , the  $System.DivideByZeroException$  of integer division by 0 will be thrown.

Consider a naive attempt to handle an error situation within the mymod function:

```
function mymod(a,b: integer): integer;
begin if b = 0 then
    writeeln('mymod function: divide by 0');
  Result := a - (a \div b) * b; \text{end};
```
Such a solution is bad, because the programmer developing the mymod function does not know how it will be used. For example, when calling the mymod function in a loop, we will see a repeated error message on the screen.

The easiest way is to leave the original version of the function and handle a system. DivideByZeroException:

```
try
 readln(a,b);
 writeln(mymod(a,b) mod (a-1));
  • -- except on System.DivideByZeroException do 
writeln('Divide by 0');
end;
```
The difference from the output inside a function is that when we

design a program, we ourselves define the action to be performed when an exception is handled. This can be a specific error message, output to an error file, or an empty statement (in case we want to silently extinguish an exception).

However, this solution has a significant drawback:

System.DivideByZeroException will be thrown even if a=1 and will not be associated with  $_{\text{mymod}}$  function. To eliminate this drawback, let's define our own exception class and raise it in the mymod function:

```
type MyModErrorException = class(System.Exception) end;
function mymod(a,b: integer): integer;
begin if b = 0 then raise new MyModErrorException('Function 
mymod: division by 0');
  Result := a - (a \div b) * b; end;
```
Then the error handling will look like this:

```
try
     readln(a,b);
     writeln(mymod(a,b) mod (a-1));
     • -- except on System.DivideByZeroException do 
   writeln('Divide by 0');
     on e: MyModErrorException do writeln(e.Message);
     else writeln('some other exception') end;
IF TO MAKE MYMODErrorException A UNDERSTANDING
CLASS System.ArithmeticException, As And
System.DivideByZeroException, then the LAST CODE can be 
simplified:
   type MyModErrorException = class(System.ArithmeticException) 
   end; - --
   try
     readln(a,b);
     writeln(mymod(a,b) mod (a-1));
     -- except on e: System.ArithmeticException do
       writeeln(e.Message);
     else writeln('Some other exception') end;
Finally, WE CAN DO the following. We intercept in
FUNCTIONS mymod exception System. DivideByZeroException and In
```

```
response generate a new one - MyModErrorException:
   function mymod(a,b: integer): integer;
   begin
     try
       Result := a - (a \div b) * b;except
```

```
on e: System.DivideByZeroException do
```

```
raise new MyModErrorException('Function mymod: 
division by 0');
 end;
end;
```
## <span id="page-248-0"></span>**Standard exception classes**

All exception classes are descendants of the system. Exception class which includes the following interface:

```
type Exception = class
  public constructor Create; constructor Create(message: 
    string); property Message: string; // read only property 
    StackTrace: string; // read only
  end;
```
The Message property returns a message associated with the exception object.

The stackTrace property returns the subroutine call stack at the time of exception generation.

Below are some exception classes defined in the system namespace and derived from the system. SystemException class:

System.OutOfMemoryException - not enough memory to execute the program;

System.StackOverflowException - stack overflow (usually with multiple nested subroutine calls);

System.AccessViolationException - an attempt to access

protected memory;

System.ArgumentException - invalid value of a subprogram parameter;

System.ArithmeticException is a base class of all arithmetic exceptions. Heirs:

System.DivideByZeroException - integer division by 0; System.OverflowException - Overflow when performing an arithmetic operation or type conversion;

System.FormatException - Incorrect parameter format (for example, when converting string to number);

System.IndexOutOfRangeException - EXCEPTION of the range of the array index change;

system.invaiidcastException - incorrect type conversion; System.NullReferenceException - an attempt to call a method for a null object or to dereference a null pointer;

System.IO.IOException - IO error. Heirs:

System.IO.IOException.DirectoryNotFoundException directory not found;

System.IO.IOException.EndOfStreamException - an attempt to read beyond the end of the stream;

System.IO.IOException.FileNotFoundException - file not found.

## <span id="page-250-0"></span>**User-defined exceptions**

To define your own type of exception, it is sufficient to spawn a class that is a descendant of the  $\text{Exception}$  class:

```
type MyException = class(Exception) end;
```
The body of an exception class can be empty, but nevertheless, a new name for the exception type will distinguish it from the rest of the exceptions:

```
try ...
except
  on MyException do
   writeeln('Integer division by 0');
  on Exception do writeln('File is missing');
end;
```
The exception may contain additional information related to the point at which the exception occurred:

```
type
  FileNotFoundException = class(Exception) fname: string;
    constructor Create(msg,fn: string);
    begin inherited Create(msg); fname := fn;
    end;
  end;
• ••
procedure ReadFile(fname: string);
begin
  if not FileExists(fname) then
    raise new FileNotFoundException('File not 
found', fname);
end;
• ••
try
  -- except on e: FileNotFoundException do writeln('File 
'+e.fname+' not found'); end;
```
#### **Re-generating an exception**

**except**

To re-generate an exception in the **except** block, use the**raise**[operator w](#page-168-0)ithout parameters: **raise**; For example: **try** ...

```
on FileNotFoundException do
  begin
    log.WriteLine('File not found'); // Write to the error 
file
    raise;
  end;
end;
```
## **Examples of exception handling**

**Example 1. Handling incorrect data entry.** 

```
Consider the program.
  var i: integer;
  begin
    readln(i);
    writeln(i);
     writeeln('Program execution continues');
   end.
```
If an error occurs while entering data (for example, we enter a wrong number), the program will terminate with an error (input error) and the following writeln statements will not be executed.

Let's catch an exception in the **try** block:

```
var i: integer;
begin try readln(i); writeln(i); except
    writeeln('Input error');
  end;
  writeeln('Program execution continues'); end.
```
This time, if an input error occurs, the program will not be terminated, but will be passed to the **except** block, after which the program will continue. Thus, in the last program only the  $\text{written (i)}$ operator will not be executed.

If various exceptions can occur in the **try** block, a second form of the **except** block with several exception handlers is usually used.

**Example 2. Handling various exceptions.** 

```
var a,b: integer;
assign(f,'a.txt');
try
 readln(a,b);
 reset(f);
 c:=a div b;
except
  on System.DivideByZeroException do writeln('Integer 
   division by 0');
  on System.IO.IOException do writeln('No file');
end;
```
It is often necessary to combine exception handling and resource release, regardless of whether an exception occurs or not. In this case the nested operators **try** ... **except** and **try** ... **finally**.

**Example 3.** Nested operators **try** ... **except** and **try** ... **finally**.

```
assign(f,'a.txt');
try
 reset(f);
 try c:=a div b; except on System.DivideByZeroException do 
 writeln(,Integer division by 0'); end;
 finally close(f);
 end; except
 on System.IO.IOException do writeln('No file'); end;
```
Note that in this example the exception related to integer division by 0 is handled in the inner **try** block itself, and the exception related to a missing file is handled in the outer try block itself. At the same time, if a file was open, it will be closed regardless of the division by 0 exception.

#### **Interfaces: overview**

*An interface is* a data type containing a set of method and property headers intended to be implemented by some class. Interfaces are described in the **type** section as follows:

```
Interface name = interface declaration of methods and 
properties
end;
```
For the method, only the header is given, for the property the necessary read and write access modifiers are given after the return type.

For example:

```
type
  IShape = interface procedure Draw; property X: integer read; 
 property Y: integer read; end;
 ICloneable = interface function Clone: Object; end;
```
Fields and static methods cannot be part of an interface.

A class implements an interface if it implements all interface methods and properties in **the public section**. If the class does not implement at least one method or property of the interface, a compilation error occurs. A class can also implement multiple interfaces. The list of implemented interfaces is specified in brackets after the **class** keyword (if an ancestor name is specified, then after the ancestor name).

For example:

```
type
 Point = class(IShape,ICloneable) private xx,yy: integer;
 public constructor Create(x,y: integer); begin
```

```
end; procedure Draw; begin; property X: integer read xx; 
property Y: integer read yy; function Clone: Object; 
begin
  Result := new Point(xx,yy); end;
procedure Print;
begin write(xx,' ',yy);
end; end;
  xx x; yy := y;
```
Interfaces can be inherited from each other:

```
type
```

```
IPosition = interface property X: integer read; property Y: 
integer read; end;
IDrawable = interface procedure Draw; end;
IShape = interface(IPosition,IDrawable) end;
```
An interface is essentially an abstract class without any implementation of its methods. For interfaces, in particular, all the rules of object type casting apply: the type of an object implementing an interface can be implicitly cast to an interface type, but the reverse conversion is only done explicitly and can cause an exception if the conversion is not possible:

```
var ip: IShape := new Point(20, 30);
ip.Draw;
Point(ip).Print;
```
All methods of the class that implements the interface are virtual without using the **virtual** or **override** keywords. In particular, ip. Draw will call the Draw method of the Point class. However, the virtuality chain of such methods is broken. To continue the chain of virtual methods implementing the interface in subclasses, you should use the keyword **virtual**: **type**

```
Point = class(IShape,ICloneable)
  function Clone: Object; virtual; begin
    Result := new Point(xx, yy);
  end;
end;
```
For interfaces, like for classes, you can also use the **is** and **as**  operations:

```
if ip is Point then
var p: Point := ip as Point;
if p<>nil then
  writeeln('npeo6pa3oeaHue successful');
```
### **Implementing multiple interfaces**

Several interfaces may contain the same methods or properties. When inheriting from such interfaces, such identical methods or properties are merged into one:

```
type IShape = interface procedure Draw; property X: integer 
read; property Y: integer read; end; IBrush = interface
   procedure Draw;
   property Size: integer read;
  end;
 Brush = class(IShape,IBrush) procedure Draw;
   begin end; end;
```
To solve the problem with identical names in interfaces, in .NET classes can implement interface methods in a so-called **explicit**  way, so that an interface method call for a class variable is only possible after an explicit conversion to an interface type. For example:

```
type
  IWindow = interface procedure Menu; end;
  IRestaurant = interface procedure Menu;
  end;
  RestaurantSystem = class(IWindow,IRestaurant) public 
procedure IWindow.Menu; // explicit implementation of the 
interface method
    begin
      Println('IWindow.Menu');
    end;
    procedure IRestaurant.Menu;
    begin
      Println('IRestaurant.Menu');
    end;
  end;
begin
  var r := new RestaurantSystem;
  IWindow(r).Menu;
  IRestaurant(r).Menu;
  r.Menu; // compilation error!
end.
```
#### **Generalized types: overview**

A generic type is a template for creating a class, record or interface, parameterized by one or more types. A class (record, interface) is formed from a class (record, interface) template by substituting specific types as parameters. Parameters are specified after the name of the generalized type in angle brackets. For example, stack $\langle T \rangle$  is a template class of a list of elements of type t, parameterized by type t, and stack<integer> is a list class with elements of type integer.

[Generalized subprogramsare described here.](#page-259-0)

The following syntax is used to declare a class template:

```
type Node<T> = class
    data: T;
    next: Node<T>;
 public constructor Create(d: T; nxt: Node<T>);
    begin
      data := d; next := nxt;end;
 end;
  Stack <math>T > = classtp: Node<T>;
 public procedure Push(x: T);
    begin
      tp := new Node < T > (x, tp) ;
    end;
    function Pop: T;
    begin
      Result := tp.data;
      tp := tp.next;
    end;
    function Top: T;
    begin
      Result := tp.data;
    end;
    function IsEmpty: boolean;
    begin
      Result := tp = nil;end;
  end;
```
The use of the class template is illustrated below:

```
var
  si: Stack<integer>;
```

```
sr: Stack<real>;
begin
  si := new Stack<integer>;
  sr := new Stack<real>;
  for var i := 1 to 10 do
    si.Push(Random(100));
 while not si.IsEmpty do sr.Push(si.Pop);
  while not sr.IsEmpty do write(sr.Pop,' ');
end.
```
Substitution of a particular type-parameter into a generalized type is called instantiation.

#### <span id="page-259-0"></span>**Generalized subprograms: overview**

A generic subprogram is a subprogram that is parameterized by one or more types. A subprogram is formed from a generic subprogram by substituting specific types as parameters. Parameters are specified after the subprogram name in angle brackets.

For example, the following generalized function is parameterized with one parameter:

```
function FindFirstInArray<T>(a: array of T; val: T): 
integer;
begin
 Result := -1;for var i:=0 to a.Length-1 do
    if a[i]=val then
   begin
      Result := i;exit;
    end;
end;
var x: array of string;
begin
  SetLength(x,4);
  x[0] := 'Vanya';
  x[1] := 'Kolya';x[2] := 'Seryozha';x[3] := 'Sasha';
  writeeln(FindFirstInArray(x,'Seryozha'));
end.
```
When calling a generalized subroutine, the type-parameter generalization can be omitted, because the compiler *outputs* the types of the template parameters by the types of the actual parameters. In this case, after the output obtained:  $T=string$ .

The exact match of types is required in the derivation; type conversions are not allowed. For example, when compiling the following code

```
var x: array of real;
begin
  SetLength(x,3);
 x[0] := 1;x[1] := 2.71;
 x[2] := 3.14;writeeln(FindFirstInArray(x,1)); end.
```
an error will occur. The reason is that the first parameter is of type array of real and the second is of type integer, which does not correspond to any type T in the header of the generalized function. To solve the problem, either change the type of the second parameter to real:

```
FindFirstInArray(x,1.0)
```
or explicitly after the function name in angle brackets specify the type name with which the call is parameterized:

```
FindFirstInArray&<real>(x,1)
```
The use of the & sign here is mandatory, because otherwise the compiler interprets the < sign as "less than".

Not only ordinary subroutines can be generalized, but also methods of classes and methods of another generalized class. For example:

```
type
  Pair\langle T,Q \rangle = class
    first: T;
    Q_{i}function ChangeSecond<S>(newval: S): Pair<T, S>; end;
function Pair<T,Q>.ChangeSecond<S>(newval: S): Pair<T,S>; 
begin
  result := new Pair<T,S>;
  result.first := first;
  result.second := newval;
end;
var
  x: Pair<integer, real>;
  y: Pair<integer, string>;
begin
  x := new Pair<integer,real>;
  x.first := 3;y := x. Change Second ('abc');
  writeeln(y.first, y.second);
end.
```
When finished, this program will output 3abc.

#### **Generalized subprograms as parameters**

A generalized subprogram can act as a formal parameter of another generalized subprogram.

For example, the system.Array class has several static generalized methods with generalized routines as parameters. For example,

```
System.Array.Find has the following prototype:
   System.Array.FindAll<T>(a: array of T; pred: Predicate<T>): 
   array of T;
```
and returns a subarray of the array  $a \circ f$  elements  $t$  satisfying the condition pred.

Here is an example of how to call this function:

```
function f(x: integer): boolean;
begin
  Result := ;
end;
var a := \text{Seq}(1, 3, 6, 5, 8);
var b := System.Array.FindAll(a, x \rightarrow x \mod 2 = 0);
```
This returns an array  $\frac{1}{2}$  containing all even values of array  $\frac{1}{2}$  in the same order.

#### **Restrictions on parameters of generalized subprograms and classes**

By default, you can do only a limited set of actions with variables of the parameter type of a generalized class or subprogram inside methods of generalized classes and generalized subprograms: assignment and equality comparison (note that in NET equality comparison inside generalizations is forbidden!).

For example, this code will work:

```
function Eq<T>(a,b: T): boolean;
begin
  Result := a = b;end;
```
You can also use assigning a default value to a variable that has the parameter type of a generalized class or subprogram using the  $\text{default}$ (T) construct - the default value for type  $t$  (nil for referential types and zero for dimensional types):

```
procedure Def<T>(var a: T);
begin
  a := \text{default}(T);
end;
```
However, this code

```
function Sum<T>(a,b: T): T;
begin
  Result := a + b;end;
```
will cause a compilation error before instantiation (creating an instance with a particular type). This behavior in .NET is radically different from templates in C++, where any operations with template parameters can be used in the template code, and the error can occur only at the moment of instantiation with a specific type.

To allow certain actions on variables of the parameter type of a generalized class or subprogram, the restrictions on generalized parameters set in the section after the subprogram or class header are used:

```
type
 MvPair < T > = classwhere T: System.ICloneable;
 private x,y: T;
```

```
public
  constructor (x,y: T);
  begin
    Self.x := x;
    Self.y := y;end;
  function Clone: MyPair;
  begin
    Result := new MyPair<T>(x.Clone, y.Clone);
  end;
end;
```
The following restrictions are listed in the **where** section, separated by commas:

In 1st place: the word **class** or the word **record** or the name of the ancestor class.

In 2nd place: a comma-separated list of interfaces to be implemented. In 3rd place: the word **constructor**, indicating that this type should have a default constructor.

In this case, each of the seats, except one, can be empty.

For each type-parameter there can be a different **where** section, each **where** section ends with a semicolon.

**Example.** A generalized function to find the minimum element in an array. The elements must implement the IComparable <T>interface.

```
function MinElem<T>(a: array of T): T;
  where T: IComparable<T>;
begin
  var min := a[0];for var i := 1 to a.High do
    if a[i].CompareTo(min)<0 then min := a[i];
  Result := min;
end;
```
Unfortunately, there is no way to use the entry a[i]<min because the operations are not part of the interfaces.

## <span id="page-264-0"></span>**La mbda-o-rare**

A lambda-expression is a special kind of expression that is replaced at the compilation stage with the name of a subprogram corresponding to the lambda-expression and generated by the compiler "on the fly".

The full syntax of lambda expressions is laid out here.

[Here we talk aboutcapturing lambda-expression v](#page-265-0)ariables from an external context.

Lambda expressions may not be used when initializing class or record fields, within nested subprograms, in a subprogram if there is a nested subprogram, in a module initialization section.

Lambda expressions may not be used together with label labels and goto statements in the same subroutine.

The syntax of lambda expressions is quite complex and is illustrated in this paragraph by examples.

#### **Example 1.**

```
var f: integer \rightarrow integer := x \rightarrow x*x;f(2);
```
The entry  $x \rightarrow x$  is a lambda expression, which is a function with one parameter x of type  $\frac{1}{2}$  integer that returns  $x^*x$  of type  $\frac{1}{2}$  integer. Based on this entry the compiler generates the following code:

```
function #fun1(x: integer): integer;
begin
 Result := x * x;end;
- • ••
var f: integer -> integer := #fun1;
f(2):
```
Here  $\#$ funi is the name generated by the compiler. In addition, the #funi function code is also generated by the compiler.

**Example 2. Filtering of even** 

Usually a lambda expression is passed as a subroutine parameter. For example, in the following code

```
var a := \text{Seq}(3, 2, 4, 8, 5, 5);
a.Where(x \rightarrow x \mod 2 = 0).Print;
```
The lambda expression  $x \rightarrow x \mod 2 = 0$  sets the condition for

selecting even numbers from the array a.

```
Example 3. Sum of squares
   var a := \text{Seq}(1, 3, 5);
   writeeln(a.Aggregate(0,(s,x)->s+x*x));
```
Sometimes it is necessary to explicitly specify the type of parameters in the lambda-expression.

**Example 4.** Selecting an overloaded version of a procedure with a lambda parameter.

```
procedure p(f: integer \rightarrow integer);begin
  write(f(1));
end;
procedure p(f: real -> real);
begin
  write(f(2.5));
end;
begin
  p((x: real) \rightarrow x * x);end.
```
In this example, calling  $p(x \rightarrow x)$  will cause a compilation error because the compiler cannot choose which version of procedure p to choose. Specifying the type of the lambda parameter helps eliminate this ambiguity.

```
Example 5. Lambda procedure.
```

```
procedure p(a: integer -> ();
begin
  a(1) end;
begin
  p(procedure(x) \rightarrow write(x));end.
```
## <span id="page-265-0"></span>**Capturing variables in a lambda expression**

[A lambda expression c](#page-264-0)an use variables from an external context. Such variables are called captured lambda expressions.

**Example 1.** Capturing a variable in a Select query.

```
begin var a := \text{Seq}(2,3,4);
  var z := 1;
  var q := a. Select (x->x+z);
 q.Println;
  z := 2;q.Println;
end.
```
Here the lambda expression  $x \rightarrow x+z$  captures the external variable z. It is important to note that when the value of the variable z changes, the query  $a.Select(x->x+z)$ , stored in the variable q, is executed with the new value of z.

**Example 2.** Accumulation of the sum in an external variable.

```
begin
 var sum := 0;
 var AddToSum: integer -> () := procedure (x) -> begin sum 
+= x; end;
 AddToSum(1);
 AddToSum(3);
 AddToSum(5);
 writeln(sum); end.
```
## **Sequence methods**

All **sequences** have many sequence processing methods implemented as **extension** methods.

#### List of sequence methods

- [Printmethods \(](#page-269-0)PascalABC.NET only)
- [Filtering method Where](#page-271-0)
- [Select projection](#page-273-0) method
- [SelectMany projection](#page-275-0) method
- methodsды Take, TakeWhile, SkiSkip, SkipWhile
- [Sorted,SortedDescendingmethods \(](#page-279-0)PascalABC.NET only)
- [methodsды OrderBy,OrderByDescendingg](https://calibre-pdf-anchor.n/%23OrderBy,%20OrderByDescending.html)
- The ThenBy, ThenByDescending methods
- ForEach method (PascalABC.NET only)
- [Concat Method](#page-285-0)
- [JoinIntoStringmethod \(](#page-338-0)PascalABC.NET only)
- *Zip* [Method](#page-287-0)
- [Distinct method](#page-289-0)
- Union, Intersect, Except methods
- [Reverse method](#page-293-0)
- [The SequenceEqual method](#page-295-0)
- methodsды First, FirstOrDefault
- methodsды Last, LastOrDefault
- methodsды SinSingle, SingSingleOrDefault
- [DefaultIfEmpty method](#page-303-0)
- methodsды ElementAt, ElementAtOrDefault
- [Methodsды AnAny, All](https://calibre-pdf-anchor.n/%23Any,%20All.html)
- [Count Methods](#page-309-0)
- [Method Contains](#page-311-0)
- [Aggregate method](#page-313-0)
- methodsды Sum, AveraAverage
- methodsды Min, Max
- [Join method](#page-319-0)
- [GroupJoin method](#page-321-0)
- [GroupBy method](#page-323-0)
- [AsEnumerable method](#page-326-0)
- [methodsды ToArray,ToList](https://calibre-pdf-anchor.n/%23ToArray,%20ToList.html)
- ToDictionary method
- ToLookup method
- [The OfType method](#page-334-0)
- [Cast Method](#page-336-0)

#### <span id="page-269-0"></span>**Print methods**

#### Description of methods

The methods are given for a sequence **of** t. **function**  Print(delim: string := ' '): **sequence of** T;

Displays the sequence on the screen, using delim as a delimiter.

**function** Println(delim: string := ' '): **sequence of** T;

Displays the sequence on the screen, using delim as a delimiter, and jumps to a new line.

**begin var**  $a := \text{Arr}(1, 3, 5)$ ; a.Println; ReadLines('a.txt').Println(NewLine); **end**.

## <span id="page-271-0"></span>**Filtering method Where**

#### Description of methods

The methods are given for a sequence **of** t. The **function**  Where(predicate: T->boolean): **sequence of T;**

Performs filtering of a sequence of values based on a given predicate. Returns a subsequence of values of the original sequence that satisfy the predicate.

**function** Where(predicate: (T,integer)->boolean): **sequence of T;**

Performs filtering of the sequence of values based on the given predicate, taking into account the element index. Returns a subsequence of values of the original sequence that satisfy the predicate.

**begin var**  $a := \text{Arr}(1, 2, 3, 5, 6);$ a.Where(x -> x mod **2 =** 0).Println; // 2 6 end**.**

#### <span id="page-273-0"></span>**Select projection method**

#### Description of methods

The methods are given for the sequence **of** t. The **function**  Select<Res>(selector: T->Res): sequence **of Res;**

Projects each element of the sequence onto another element using the selector function. Returns the sequence of elements resulting from the projection.

**function** Select<Res>(selector: (T,integer)->Res): **sequence of**  Res;

Projects each element of the sequence onto another element using the selector function, taking the index of the element into account. Returns the sequence of elements resulting from the projection.

**begin**

**var**  $a := \text{Arr}(1, 2, 3, 4, 5, 6)$ ; a.Select(x -> x\*x).Println; // 1 4 9 16 25 36 end**.**

## <span id="page-275-0"></span>**SelectMany projection method**

#### Description of methods

The methods are given for the sequence **of** t. The **function**  SelectMany<Res>(selector: T-> sequence **of Res):** sequence **of Res;** Projects each element of the sequence into a new sequence and merges the resulting sequences into one sequence. Returns the merged sequence.

**function** SelectMany<Res>(selector: (T,integer)-> sequence **of** 

#### **Res): sequence of** Res;

Projects each sequence element into a new sequence, taking the element index into account, and combines the resulting sequences into one sequence. Returns the merged sequence. **function** SelectMany<Coll,Res>(collSelector: (T,integer)- > sequence **of Coll;** resultselector: (T,Coll)->Res): **sequence of** Res;

Projects each sequence element into a new sequence, combines the resulting sequences into one, and calls the result selector function for each element of that sequence. The index of each element in the original sequence is used in the intermediate projected form of that element. Returns the combined sequence. **Function** SelectMany<Coll,Res>(collSelector: T-> sequence **of Coll;** resultselector: (T,Coll)->Res): **sequence of** Res;

Projects each sequence element into a new sequence, merges the resulting sequences into one, and calls the result selector function for each element of that sequence. Returns the merged sequence.

#### **begin**

**var**  $a := \text{Arr}(\text{Arr}(1,2,3), \text{Arr}(4,5,6), \text{Arr}(7,8,9))$ ; a.SelectMany(x -> x).Println; // 1 2 3 4 5 6 7 8 9 end**.**

# **Take, TakeWhile, Skip, SkipWhile methods**  Description of methods

The methods are given for a sequence **of** t. **function** Take(count: integer): **sequence of** T; Returns a sequence of count elements from the beginning of the sequence.

**function** TakeWhile(predicate: T->boolean): **sequence of T;**

Returns the chain of sequence elements satisfying the specified condition, up to the first non-satisfying one. **function** TakeWhile(predicate: (T,integer)->boolean): **sequence of T;**

Returns the chain of sequence elements satisfying the specified condition, up to the first non-satisfying one (the element index is taken into account).

**function** Skip(count: integer): **sequence of** T;

Skips count elements in the sequence and returns the remaining elements.

**function** SkipWhile(predicate: T->boolean): **sequence of T;**

Skips through the elements in the sequence as long as they satisfy the given condition, and then returns the remaining elements.

**function** SkipWhile(predicate: (T,integer)->boolean): **sequence of T;**

Skips through the elements in the sequence as long as they satisfy the given condition, and then returns the remaining elements (the element index is taken into account).

```
begin
var a := \text{Arr}(1, 2, 3, 4, 5, 6);
      a.Take(3
I.Printin; // 1 2 3
\sum_{i=1}^{n}a.Skip(3
l.Take(3).Println; // 3 4 5
a.TakeWhile(x -> x<3).Println; // 1 2
a.SkipWhile(x \rightarrow x < 5).Println; // 5 6 end.
              l.Printin; // 4 5 6
```
## <span id="page-279-0"></span>**Sorted, SortedDescending methods**  Description of methods

The methods are given for a sequence **of** t. **The function**  Sorted(): **sequence of** T; Returns an ascending sorted sequence.

**function** SortedDescending(): **sequence of** T;

Returns the sequence sorted in descending order.

```
begin
      var a := \text{Arr}(6, 2, 7, 4, 8, 1);a.Sorted.Println; // 1 2 4 6 7 8
      a.SortedDescending.Println; //8 7 6 4 2 1
   end.
```
## **OrderBy, OrderByDescending methods**

#### Description of methods

The methods are given for the sequence **of** t. **function** OrderBy<Key>(keySelector: T->Key):

System.Linq.IOrderedEnumerable<T>; Sorts sequence elements in ascending key order and returns the sorted sequence. KeySelector is a function that projects an element onto a key. **function** OrderBy<Key>(keySelector: T->Key; comparer:

IComparer<Key>): System.Linq.IOrderedEnumerable<T>;

Sorts the elements of the sequence in ascending order using comparer and returns the sorted sequence. keySelector is a function that projects an element onto a key.

**function** OrderByDescending<Key>(keySelector: T->Key):

System.Linq.IOrderedEnumerable<T>;

Sorts the sequence elements in descending key order and returns the sorted sequence. keySelector is a function that projects an element onto the key.

**function** OrderByDescending<Key>(keySelector: T->Key; comparer: IComparer<Key>): System.Linq.IOrderedEnumerable<T>;

Sorts the sequence elements in descending order using comparer and returns the sorted sequence. keySelector is a function that projects an element onto a key.

```
begin
 var a := Agg(('Ivanov',20),('Popov',21),('Avilov',28));
  a.0rderBy(t \rightarrow t[0]).Println;
(Ivanov,20) (Popov,21)
  a.OrderByDescending(t \rightarrow t[1]).Println; // (Avilov, 28)
(Popov,21) (Ivanov,20)
end.
                                          // (Avilov,28)
```
## **The ThenBy,ThenByDescending methods**

## Description of methods

Methods are given for sequence **of** t. **function**  ThenBy<Key>(keySelector: T->Key):

System.Linq.IOrderedEnumerable<T>; Performs additional ordering of sequence elements in ascending key order and returns the sorted sequence. KeySelector is a function that projects an element onto a key.

**function** ThenBy<Key>(keySelector: T->Key; comparer: IComparer<Key>): System.Linq.IOrderedEnumerable<T>;

Performs an additional ordering of the sequence elements in ascending order using comparer and returns the sorted sequence. keySelector is a function that projects an element to a key. **function** ThenByDescending<Key>(keySelector: T->Key):

System.Linq.IOrderedEnumerable<T>;

Performs additional ordering of the sequence elements in descending key order and returns the sorted sequence. keySelector is a function that projects an element onto the key. function ThenByDescending<Key>(keySelector: T->Key; comparer: IComparer<Key>): System.Linq.IOrderedEnumerable<T>;

Performs additional ordering of the sequence elements in descending order using comparer and returns the sorted sequence. keySelector is a function that projects an element onto a key.

```
begin
  var a := Agg((('Ivanov', 20), ('Popov', 21), ('Ivanov', 
    18), ('Avilov', 28), ('Ivanov', 25));
  a.OrderBy(t \rightarrow t[0]).ThenBy(t \rightarrow t[1]).Println;
    // (Avilov,28) (Ivanov,18) (Ivanov,20) (Ivanov,25) 
(Popov,21) end.
```
## <span id="page-285-0"></span>**Concat Method**

#### Description of methods

The methods are given for the sequence **of** t. The **function**  Concat(second: **sequence of** T): **sequence of** T;

Connects the two sequences by appending the second to the end of the first and returning the resulting sequence.

**begin var** al :=  $List(2, 3, 5)$ ; **var**  $a2 := \text{Seq}(4, 7, 8)$ ; al.Concat **end**. (a2).Println; // 2 3 5 4 7 8

## <span id="page-287-0"></span>**Zip Method**

#### Description of methods

The methods are given for a sequence **of** t. **function**  Zip<TSecond, Res>(second: sequence of TSecond; resultsselector: (T,TSecond)->Res): **sequence of** Res;

Combines two sequences using the specified function, taking one element of each sequence and returning the element of the resulting sequence.
**begin var**  $a := \text{Arr}(1, 2, 3)$ ; **var**  $b := \text{Lst}(4, 5, 6)$ ; a.Zip(b,(x,y) -> x+y).Println; // 5 7 9 end**.**

# **Distinct method**

#### Description of methods

The methods are given for the sequence **of** t. **function** Distinct(): **sequence of** T; Returns the divergent elements of the sequence. **function** Distinct(comparer: IEqualityComparer<T>): **sequence of** 

**T;**

Returns the differing elements of the sequence, using the comparer to compare values.

#### Example **begin var** a := Arr('aaa','bbb','ccc','aaa','ccc'); a.Distinct.Println; // aaa bbb ccc **end**.

#### **Union,Intersect,Except methods**

#### Description of methods

The methods are given for the sequence **of** t. The **function**  Union(second: **sequence of** T): **sequence of** T;

Finds the union of sets represented by two sequences. **function** Union(second: **sequence of** T; comparer:

IEqualityComparer<T>): **sequence of T;**

Finds the union of sets represented by two sequences using the specified comparator.

**function** Intersect(second: **sequence of** T): **sequence of** T;

Finds the intersection of sets represented by two sequences. **function** Intersect(second: **sequence of** T; comparer: IEqualityComparer<T>): **sequence of T;**

Finds the intersection of sets represented by two sequences, using the specified comparator to compare values. **function** Except(second: **sequence of** T): **sequence of** T;

Finds the difference of sets represented by two sequences. **function** Except(second: **sequence of** T; comparer:

IEqualityComparer<T>): **sequence of T;**

Finds the difference of sets represented by two sequences, using the specified comparator to compare values.

```
begin
  var a := \text{Range}(1, 5);
  var b := Range(3, 7);
  a.Union(b).Println; 
  a.Intersect(b).Println;
  a.Except(b).Println;
end.
                            // 1 2 3 4 5 6 7
                            // 3 4 5
                            // 1 2
```
## **Reverse method**

#### Description of methods

The methods are given for a sequence **of** t. **Function** Reverse(): **sequence of** T; Returns an inverted sequence.

**begin var**  $a := \text{Range}(1, 9)$ ; a.Reverse.Println; // 9 8 7 6 5 4 3 2 1 **end**.

# **The SequenceEqual method**

#### Description of methods

The methods are given for a sequence **of** t. **function**  SequenceEqual(second: **sequence of** T): boolean; Determines if two sequences match. **function** 

SequenceEqual(second: **sequence of** T; comparer: IEqualityComparer<T>): boolean;

Determines if two sequences match, using the specified comparator to compare elements.

```
begin
  var a := \text{Arr}(1, 2, 3);
  var b := \text{Lst}(1, 2, 3); a. Sequence Equal(b);
end.
```
# **First, FirstOrDefault methods**

#### Description of methods

The methods are given for a sequence **of** t. **Function** First(): t; Returns the first element of the sequence. **function** First(predicate: T->boolean): T;

Returns the first element of the sequence that satisfies the specified condition.

**function** FirstOrDefault(): T;

Returns the first element of the sequence or the default value if the sequence contains no elements.

**function** FirstOrDefault(predicate: T->boolean): T;

Returns the first element of the sequence that satisfies the condition, or the default value if no such elements are found.

**begin var**  $a := \text{Arr}(1, 2, 3, 4)$ ; Println(a.Skip(2).First); // 3 Println(a.First(x -> x mod **2 =** 0); // 2 Println(a.FirstOrDefault(x -> x>5); // 0 end.

# **Last, LastOrDefault methods**

#### Description of methods

The methods are given for a sequence **of** t. **function** Last(): T; Returns the last element of the sequence.

**function** Last(predicate: T->boolean): T;

Returns the last element of the sequence that satisfies the specified condition.

**function** LastOrDefault(): T;

Returns the last element of the sequence or the default value if the sequence contains no elements.

**function** LastOrDefault(predicate: T->boolean): T;

Returns the last element of the sequence that satisfies the specified condition, or the default value if no such elements are found.

**begin var**  $a := \text{Arr}(1, 2, 3, 4)$ ; Println(a.Last); // 4 Println(a.Last(x -> x mod **2 =** 0); // 4 Println(a.LastOrDefault(x -> x>5); // 0 end.

# **Single, SingleOrDefault methods**

#### Description of methods

The methods are given for a sequence **of** t. **function** Single():  $T<sub>f</sub>$ : Returns a single element of the sequence and generates an exception if the number of elements in the sequence is different from 1.

**function** Single(predicate: T->boolean): T;

Returns the only sequence element that satisfies the given condition, and generates an exception if there is more than one such element.

#### **function** SingleOrDefault(): T;

Returns a single sequence element or the default value if the sequence is empty; an exception is generated if there is more than one element in the sequence.

**function** SingleOrDefault(predicate: T->boolean): T;

Returns the only sequence element that satisfies the given condition, or the default value if no such element exists; if more than one element satisfies the condition, an exception is generated.

#### **begin**

```
var a := \text{Arr}(1, 2, 3, 4);
      Println(a.Single);
//exception
      Println(a.Single(x \rightarrow x>3); // 4
   Println(a.SingleOrDefault(x -> x>5); // 0 end.
```
# **DefaultIf Empty method**

# Description of methods

The methods are given for a sequence **of** t. **function**  DefaultIfEmpty(): **sequence of** T; Returns the elements of the specified sequence or a single-element collection containing a default type parameter value if the sequence is empty. **function** DefaultIfEmpty(defaultValue: T): **sequence of** T;

Returns the elements of the specified sequence or a singleelement collection containing the specified value if the sequence is empty.

**begin var**  $a := \text{Arr}(1, 2, 3, 4)$ ; a.Skip(4).DefaultIfEmpty.Println; // 0 **end**.

# **ElementAt, ElementAtOrDefault methods**

#### Description of methods

The methods are given for a sequence **of** t. **function** 

ElementAt(index: integer): T; Returns an element at the specified index in the sequence.

**function** ElementAtOrDefault(index: integer): T;

Returns the item at the specified index in the sequence or the default value if the index is outside the valid range.

**begin var**  $a := \text{Arr}(1, 2, 3, 4)$ ; Println(a.ElementAt(2)); // 3 Println(a.ElementAtOrDefault(10)); // 0 **end**.

# **Methods Any, All**

#### Description of methods

The methods are given for a sequence **of** t. **function** Any(): boolean; Checks if the sequence contains any elements. **function** Any(predicate: T->boolean): boolean;

Checks if any element of the sequence satisfies the given condition.

**function** All(predicate: T->boolean): boolean;

Checks if all elements of the sequence satisfy the condition.

```
begin
      var a := \text{Lst}(1, 3, 5);
       Println(a.All(x \rightarrow x mod 2 \leftarrow 0)); // True
       Println(a.Any(x \rightarrow x mod 2 = 0)); // False
   end.
```
# **Count Methods**

#### Description of methods

The methods are given for a sequence **of** t. **function** Count(): integer; Returns the number of elements in the sequence. **function** Count(predicate: T->boolean): integer;

Returns a number representing the number of sequence elements satisfying the given condition. **function** LongCount(): int64;

Returns a value of type Int64 representing the total number of elements in the sequence.

**function** LongCount(predicate: T->boolean): int64;

Returns a value of type Int64, representing the number of sequence elements satisfying the given condition.

#### Example **begin var**  $a := \text{Lst}(1, 3, 5, 6)$ ; Println(a.Count(x -> x mod 2 <> 0)); // 3 end.

# **Method Contains**

#### Description of methods

Methods are given for a sequence **of** t. **function** 

Contains(value: T): boolean; Determines whether the specified element is contained in the sequence, using the default equality check comparer. **function** Contains(value: T; comparer: IEqualityComparer<T>): boolean;

Determines if the sequence contains a given element using the specified comparator.

**begin var**  $a := List(1, 3, 5, 6)$ ; Println(a.Contains(666)); // False Println(666 **in** a); // False **end**.

# **Aggregate method**

## Description of methods

The methods are given for a sequence **of** t. **function**  Aggregate (func: (T,T)->T): T; Applies an aggregate function to the sequence. Returns the final aggregate value. **function** Aggregate<Accum>(seed: T; func: (Accum,T)->Accum): T;

Applies an aggregate function to the sequence. The specified initial value is used as the initial value of the aggregate operation. Returns the final aggregate value.

**function** Aggregate<Accum,Res>(seed: T; func: (Accum,T)->Accum; resultsselector: Accum->Res): T;

Applies an aggregate function to the sequence.The specified initial value serves as the initial value for the aggregate operation, and the specified function is used to select the resulting value. Returns the final aggregate value.

**begin var**  $a := \text{Seq}(2, 3, 5, 6)$ ;

 $\Rightarrow$   $p * x)$ );

Println(a.Aggregate(1,(p,x) **end**.

# **Sum, Average methods**

#### Description of methods

The methods are given for a sequence **of** ts. **function** Sum(): number; Calculates the sum of a sequence of numeric type values. **function** Sum(selector: t->number): number;

Calculates the sum of a sequence of numeric type values resulting from applying a conversion function to each element of the input sequence.

**function** Average(): real;

Calculates the average for a sequence of numeric type values. **function** Average(selector: t->number): real;

Calculates the average for a sequence of numeric type values resulting from applying a conversion function to each element of the input sequence.

```
begin
  var a := List(1, 3, 5, 6);
  Println(a.Sum);
  var b := Agg(('Ivanov',20),('Popov',21),('Avilov',28));
  Println(b.Average(x \rightarrow x[1]));
end.
```
# **Min, Max methods**

#### Description of methods

The methods are given for a sequence **of values of** t. **function**  Min(): number; Calculates the minimum element of a sequence of numeric type values.

**function** Min(selector: t->number): number;

Calls a conversion function for each element of the sequence and returns the minimum value of the numeric type. **function** Max(): number;

Calculates the maximal element of a sequence of numeric type values.

**function** Max(selector: t->number): number;

Calls a conversion function for each element of the sequence and returns the maximum value of the numeric type.

```
begin
  var a := \text{Lst}(1, 3, 5, 6);
  Println(a.Min, a.Max);
  var b := Agg(('Ivanov',20),('Popov',21),('Avilov',28));
  Println(b.Min(x \rightarrow x[1]));
end.
```
## **Join methods**

#### Description of methods

The methods are given for a sequence **of** t. **function**  Join<TInner,Key,Res>(inner: **sequence of Tinner**; outerKeySelector: T->Key; innerKeySelector: TInner->TKey; resultselector: (T,TInner)->Res): **sequence of** Res;

Combines two sequences based on key mapping into a third sequence. The function resultSelector sets the projection of the elements of two sequences with the same key values into the element of the third sequence.

**function** Join<TInner,Key,Res>(inner: **sequence of Tinner**; outerKeySelector: T->Key; innerKeySelector: TInner->TKey; resultselector: (T,TInner)->Res; comparer: System.Collections.Generic.IEqualityComparer<Key>): sequence of Res;

Combines two sequences based on key mapping into a third sequence. The function resultSelector sets the projection of elements of two sequences with the same key values into the element of the third sequence. The comparer is used for key comparison.

```
begin
  var people := \text{Agq}((1, 'Ivanov'), (2, 'Popov'),(3,'Sidorov'));
  var subjects := \text{Agg}((1, 'History'), (1, 'Math'),(2,'History')
    ,(3,'Math'),(1,'Russian'),(2,'Physics'));
  people.Join(subjects,p->p[0],s->s[0],(p,s)-> 
(p[1], s[1])). Println(NewLine);
end.
Conclusion:
```

```
(Ivanov,History) (Ivanov,Mathematics) (Ivanov,Russian) 
(Popov,History) (Popov,Physics) (Sidorov,Mathematics)
```
## **GroupJoin method**

#### Description of methods

The methods are given for the sequence **of** T. **function**  GroupJoin<TInner,Key,Res>(inner: **sequence of Tinner**; outerKeySelector: T->Key; innerKeySelector: TInner->TKey; resultselector: (T,sequence of **TInner)->Res**): **sequence of** Res;

Combines two sequences based on key equality and groups the results. The resultSelector function then projects the key and the sequence of corresponding values onto the element of the **resulting sequence. function** GroupJoin<TInner, Key, Res>(inner: **sequence of Tinner**; outerKeySelector: T->Key; innerKeySelector: TInner->TKey; resultselector: (T,sequence of **TInner)->Res**; comparer: IEqualityComparer<Key>): sequence of Res;

Combines two sequences based on key equality and groups the results. The specified comparator is used to compare the keys. The resultSelector function then projects the key and the sequence of corresponding values onto an element of the resulting sequence.

```
begin
  var p\text{eople} := \text{Age}((1, 'Ivanov'), (2, 'Popov'),(3,'Sidorov'));
  var subjects := \text{Agg}((1, 'History'), (1, 'Math'),(2,'History')
         ,(3,'Math'),(1,'Russian'),(2,'Physics'));
  people.GroupJoin(subjects,p->p[0],s->s[0],(p,ss)-> 
(p[1], ss.Select(x->x[1])). Println(NewLine);
end.
Conclusion:
(Ivanov,[History,Mathematics,Russian]) 
(Popov,[History,Physics])
```

```
(Sidorov,[Mathematics])
```
# **GroupBy method**

#### Description of methods

Methods are given for sequence **of** t. **function**  GroupBy<Key>(keySelector: T->Key):

IEnumerable<IGrouping<Key,T>>; Groups sequence elements according to the given key selector function and returns a sequence of groups; each group corresponds to one key value. **function**  GroupBy<Key>(keySelector: T->Key; comparer: System.Collections.Generic.IEqualityComparer<Key>): IEnumerable<IGrouping<Key,T>>;

Groups the elements of the sequence according to the specified key selector function, compares the keys with the specified comparator, and returns a sequence of groups; each group corresponds to one key value.

```
function GroupBy<Key,Element>(keySelector: T->Key; 
elementselector: T->Element): IEnumerable<IGrouping<Key,T>>;
```
Groups the elements of the sequence according to the specified key selector function and projects the elements of each group using the specified function. Returns a sequence of groups; each group corresponds to one key value.

```
function GroupBy<Key,Element>(keySelector: T->Key; 
elementselector: T->Element; comparer:
IEqualityComparer<Key>): IEnumerable<IGrouping<Key,Element>>;
```
Groups the elements of the sequence according to the key selector function.The keys are compared using the comparator, the elements of each group are projected using the specified function. function GroupBy<Key, Res>(keySelector: T->Key; resultselector:

(Key,sequence **of T)->Res): sequence of** Res;

Groups the sequence elements according to the specified key selector function and creates a resulting value for each group and its key.

```
function GroupBy<Key, Element, Res>(keySelector: T->Key;
```

```
elementsselector: T->Element; resultsselector: (Key,sequence of 
Element)->Res): sequence of Res;
```
Groups the elements of a sequence according to the specified key selector function and creates a resulting value for each group and its key.The elements of each group are projected using the
specified function.

function GroupBy<Key, Res>(keySelector: T->Key; resultselector: (Key,sequence **of T)->Res;** comparer: IEqualityComparer<Key>): **sequence of** Res;

Groups the elements of the sequence according to the specified key selector function and creates a resulting value for each group and its key.The keys are compared using the specified comparator. function GroupBy<Key, Element, Res>(keySelector: T->Key; elementselector: System.T->Element; resultselector: (Key,sequence of **Element)->Res**; comparer:

IEqualityComparer<Key>): **sequence of Res;**

Groups the elements of the sequence according to the specified key selector function and creates a resulting value for each group and its key.The key values are compared using the specified comparator, and the elements of each group are projected using the specified function.

```
begin
var a := Agg(('Ivanov',3),('Popov',1),('Avilov',1)
  ('Kozlov',3) var,('Donkeys',2),('Rogues',1));
          groups := a. GroupBy (s->s[1]);
     foreach var g 
In groups do
     begin
```

```
Print(g.Key+':');
g.Select(x->x[0]).Println;
  end;
```
**end**.

```
Conclusion:
3: Ivanov Kozlov
1: Popov Avilov Rogov
2: Donkeys
```
# **AsEnumerable method**

#### Description of methods

The methods are given for a sequence **of** t. **function** 

AsEnumerable(): **sequence of** T; Returns input data reduced to the type IEnumerable.

```
function Print<T>(Self: array of T): array of T;
extensionmethod;
begin
  Self.AsEnumerable.Print;
 Result := Self;
end;
```
#### **begin**

Arr(1,2,3).Print **end**.

# **ToArray, ToList methods**

#### Description of methods

The methods are given for a sequence **of** t. **function** ToArray(): array of T; Creates an array from the sequence. function  $\text{ToList}()$ : List<T>; Creates a List from the sequence.

```
begin
  var a := \text{Arr}(1, 2, 3);
  a := a. Select (x->x*x). ToArray;
  var l := Lst(1,2,3);l := l.Select(x->x*x).ToList; end.
```
# **ToDictionary method**

### Description of methods

The methods are given for a sequence **of** t. **function**  ToDictionary<Key>(keySelector: T->Key): Dictionary<Key,T>; Creates a Dictionary from a sequence according to the given key selector function.

**function** ToDictionary<Key>(keySelector: T->Key; comparer: IEqualityComparer<Key>): Dictionary<Key,T>;

Creates a Dictionary from the sequence according to the specified key selector and key comparator function. function ToDictionary<Key,Element>(keySelector: T->Key;

elementselector: T->Element): Dictionary<Key, Element>;

Creates a Dictionary from a sequence according to the specified key selector and item selector functions.

**function** ToDictionary<Key,Element>(keySelector: T->Key; elementselector: T->Element; comparer: IEqualityComparer<Key>): Dictionary<Key,Element>;

Creates a Dictionary from the sequence according to the specified comparator and the functions of the key selector and item selector.

```
begin
```

```
var a := Agg(('crocodile',3),('hippo',1),('tiger',2));
var d := a.T \text{obictionary}(x \rightarrow x[1], x \rightarrow x[0]);d.Println; // (3,crocodile) (1,hippo) (2,tiger) end.
```
# **ToLookup method**

#### Description of methods

The methods are given for the sequence **of** t. **function**  ToLookup<Key>(keySelector: T->Key):

System.Linq.ILookup<Key,T>; Creates a System.Linq.Lookup object from the sequence according to the specified key selector function.

**function** ToLookup<Key>(keySelector: T->Key; comparer: IEqualityComparer<Key>): System.Linq.ILookup<Key,T>;

Creates a System.Linq.Lookup object from the sequence according to the specified key selector and key comparator function.

```
function ToLookup<Key,Element>(keySelector: T->Key; 
elementselector: T->Element):
System.Linq.ILookup<Key,Element>;
```
Creates a System.Linq.Lookup object from the sequence according to the specified key selector and item selector functions. **function** ToLookup<Key,Element>(keySelector: T->Key; elementselector: T->Element; comparer: IEqualityComparer<Key>): System.Linq.ILookup<Key,Element>;

Creates a System.Linq.Lookup object from the sequence according to the specified comparator and key selector and item selector functions.

Without an example

# **The OfType method**

#### Description of methods

The methods are given for the sequence **of** t. **Function**  OfType<Res>(): **sequence of Res;** Performs filtering of elements of System.Collections.IEnumerable object by the given type. Returns a subsequence of the given sequence. in which all elements belong to the given type.

```
begin
 var a := new object[](1,2.5,'d','ff',3.4);
  a.OfType&<real>().Println;
end.
```
# **Cast Method**

#### Description of methods

The methods are given for the sequence **of** t. **function**  Cast<Res>(): **sequence of Res**; Converts elements of a System.Collections.IEnumerable object to the specified type.

```
begin
 var a: sequence of integer;
 var b: sequence of real;
 a := Seq(1, 3, 5);
 b := a.Cast<real>();end.
```
# **JoinIntoString method**

#### Description of methods

The methods are given for a sequence **of** t. The **function**  JoinIntoString(delim: string := ' '): string;

Converts the sequence elements to a string representation, then combines them to a string using delim as a delimiter.

```
begin
 var a := Arr('aaa','bbb','ccc');
 var s: string := a.JoinIntoString('');
 Println(s); // aaabbbccc
end.
```
#### **memory management**

All reference types in .NET are managed by a so-called *garbage collector*. This means that the memory allocated by a constructor call is never explicitly returned by a destructor call. Once an object is no longer needed, it should be assigned nil.

If there is a shortage of dynamic memory, the program execution is paused and a special procedure called garbage collection is started. It detects all so-called reachable objects. If no one else points to this object, it is considered unreachable and will be collected by the garbage collector. The time when the garbage collector is called is considered indefinite.

For example, when executing the code section

```
type Person = class - -- end;
var p: Person := new Person('Ivanov', 2 0) :=-- p := nil;
```
memory allocated to  $p$ , after assigning it  $n \in I$ , will become unreachable and will be collected at an unpredictable moment.

Note that the dynamic memory allocated by the New procedure and controlled [by pointers i](#page-110-0)s not under the control of Garbage Collector, so it needs to be freed explicitly by calling Dispose. That's why working with standard pointers is considered deprecated in **PascalABC.NET** and isn't recommended for use.

## **Overview of the PABCSystem module**

The PABCSystem module is called *the system module* and is automatically the first to be attached to any program or module. It contains a number of procedures, functions, constants, types, extension methods, and overloaded operations.

# Standard types and constants

- **[СтандаStandard constants](https://calibre-pdf-anchor.n/%23Standard%20constants.html)**
- [СтандаStandard types](https://calibre-pdf-anchor.n/%23Standard%20types.html)

# Standard subprograms

- [General subprogramsрограммы](https://calibre-pdf-anchor.n/%23Common%20subroutines.html)
- [Mathematical subroutinesрограммы](https://calibre-pdf-anchor.n/%23Math%20subroutines.html)
- subprogramsporpaммы ввоInput
- [subroutinesрограммы вывоOutput](https://calibre-pdf-anchor.n/%23Write%20subroutines.html)
- [Common subroutinesрограммы](https://calibre-pdf-anchor.n/%23Common%20subroutines%20for%20files.html) дfor working with files
- Subroutinesрограммы [дfor working with text files](https://calibre-pdf-anchor.n/%23Subroutines%20for%20text%20files.html)
- [Subroutinesрограммы](https://calibre-pdf-anchor.n/%23Subroutines%20for%20binary%20files.html) дfor working with дbinary files
- Subroutinesporpaммы дfor working with file names
- [System subroutinesрограммы](https://calibre-pdf-anchor.n/%23System%20subroutines.html)
- Subroutinesрограммы [дfor working with symbols](https://calibre-pdf-anchor.n/%23Subroutines%20for%20char.html)
- Subroutinesрограммы [дfor working with strings](https://calibre-pdf-anchor.n/%23Subroutines%20for%20string.html)
- Subroutinesрограммы [дfor working with даstandard sets](https://calibre-pdf-anchor.n/%23Subroutines%20for%20set%20of%20T.html)
- Subroutinesporpaммы дfor working with дdynamic arrays

# Generating objects of structured types

• Subroutinespoграммы дfor sequence [generationдовательностей](https://calibre-pdf-anchor.n/%23Subroutines%20for%20sequence%20generation.html)

- Subroutinesporpaммы [дfor generating infinite s](https://calibre-pdf-anchor.n/%23Infinite%20sequences.html)equences
- Subroutinesporpаммы дfor generating дdynamic arrays
- Subroutines **рограммы** [дfor generating matrices](file:///C:/Users/chike/AppData/Local/Temp/calibre__cj8vsxp/w9bb4det_pdf_out/Files/Subroutines%20for%20matrix%20generation.html)
- ShortfunctionsLst, HSet, SSet, Dict, KV

#### Extension methods defined in the PABCSystem module

• HYPERLINK "https://calibre-pdf-

anchor.n/%23Extension%20methods%20for%20sequence%20of% 20T.html"Methodsды extending the typesequence of T

• HYPERLINK "https://calibre-pdf-

anchor.n/%23Extension%20methods%20for%20array%20of%20T. html"Methodsды typesarray of T

- methodsды of typearraarray[, ]of T
- [methodsды type extensionList<T>](https://calibre-pdf-anchor.n/%23Extension%20methods%20for%20List%20T.html)
- [Methods forды extending the typeintegerger](https://calibre-pdf-anchor.n/%23Extension%20methods%20for%20integer.html)
- [methodsды typeBiBigIntegerInteger](https://calibre-pdf-anchor.n/%23Extension%20methods%20for%20BigInteger.html)
- HYPERLINK "https://calibre-pdf-

anchor.n/%23Extension%20methods%20for%20real.html"Methods ды extending the typereal

- [Methods forды typechar](https://calibre-pdf-anchor.n/%23Extension%20methods%20for%20char.html)
- HYPERLINK "https://calibre-pdf-

anchor.n/%23Extension%20methods%20for%20string.html"Metho dsды typestrinstring

- [methodsды extensionFunc](https://calibre-pdf-anchor.n/%23Extension%20methods%20for%20Func.html)
- [methodsды extensionComplex](https://calibre-pdf-anchor.n/%23Extension%20methods%20for%20Complex.html)
- [methodsды extensionIDictionaryy](https://calibre-pdf-anchor.n/%23Extension%20methods%20for%20IDictionary.html)

# File type methods

- [Common methods of file types](#page-426-0)
- [Text file methods](#page-427-0)
- [Typed file methods](#page-430-0)
- [Binary methods](#page-429-0)
- [methodsды Typed file extension](https://calibre-pdf-anchor.n/%23Extension%20methods%20for%20typed%20files.html)

#### **Standard constants**

```
AllDelimiters = ' \le >=1'|~$ §!"#%''()*, +-./:; @[\] {}"-
-"'#9#io#i3; Constant - word delimiter characters
E = 2.718281828459045:
     Constant E
MaxByte = byte.MaxValue;
     Maximum value of byte type
MaxDouble = real.MaxValue;
     Maximum value of type double
MaxInt = integer.MaxValue;
     Maximum value of type integer
MaxInt64 = int64.MaxValue;
     Maximum value of int64 type
MaxLongWord = longword.MaxValue;
     Maximum value of the longword type
MaxReal = real.MaxValue;
     Maximum value of type real
MaxShortInt = shortint.MaxValue;
     Maximum value of shortint type
MaxSingle = single.MaxValue;
     Maximum value of type single
MaxSmallInt = smallint.MaxValue;
     Maximum value of the smallint type
MaxUInt64 = uint64.MaxValue;
     Maximum value of type uint64
MaxWord = word.MaxValue;
     Maximum value of word type
MinDouble = real.Epsilon;
     Minimum positive value of type double
MinReal = real.Epsilon;
     Minimum positive value of type real
MinSingle = single.Epsilon;
     Minimum positive value of type single
NewLine = System.Environment.NewLine;
     Newline constant
Pi = 3.141592653589793;
```
Constant Pi

## **Standard types**

```
Action<T> = system.Action<T>; Represents an action with one
parameter
ActionO = System.Action;
     Represents an action without parameters
Action2<T1, T2> = System.Action<T1, T2>;
     Represents an action with two parameters
Action3<T1, T2, T3> = System.Action<T1, T2, T3>;
     Represents an action with three parameters
BigInteger = System.Numerics.BigInteger;
     Represents an arbitrarily large integer cardinal =System.UInt32;
     cardinal = longword
Comparer<T> = System.Collections.Generic.Comparer<T>;
     Represents a base class for implementing the IComparer 
interface
Complex = System.Numerics.Complex;
     Represents a complex number
Console = System.Console;
     A class that manages the console window and the console I/O
DateTime = System.DateTime;
     Represents the date and time
decimal = System.Decimal;
     Represents a 128-bit real number
Dictionary<Key, Value> =
System.Collections.Generic.Dictionary<Key, Value>;
     Represents an associative array (a set of key-value pairs) 
implemented based on the hash table double = System. Double;
     double = realEncoding = System.Text.Encoding;
     Character encoding type
Exception = System.Exception;
     Basic exception type
Func<T, Res> = System.Func<T, Res>;
     Represents a function with one parameter
Func0<Res> = System.Func<Res>;
```
Represents a function without parameters

Func2<T1, T2, Res> = System.Func<T1, T2, Res>;

Represents a function with two parameters Func3<T1, T2, T3, Res> = System.Func<T1, T2, T3, Res>;

Represents a function with three parameters

 $GC = System.GC;$ 

The class that controls garbage collection

HashSet<T> = System.Collections.Generic.HashSet<T>;

Represents a set of values implemented on the basis of a hash table

ICollection<T> = System.Collections.Generic.ICollection<T>;

Presents the interface for the collection

IComparable<T> = IComparable<T>;

Represents a base class for implementing the IComparer interface

IComparer<T> = System.Collections.Generic.IComparer<T>;

Represents an interface for comparing two elements IDictionary<Key, Value> =

System.Collections.Generic.IDictionary<Key, Value>;

Represents the interface for the set of key-value pairs

IEnumerable<T> = System.Collections.Generic.IEnumerable<T>;

Represents an interface that provides an enumerator to enumerate items in the collection

IEnumerator<T> = System.Collections.Generic.IEnumerator<T>;

Represents an interface for enumerating elements of a  $collection$  IEqualityComparer<T> =

System.Collections.Generic.IEqualityComparer<T>;

Provides an interface to support equality comparisons IList<T> = System.Collections.Generic.IList<T>;

Represents the interface for a collection with index access IntFunc = Func<integer, integer>;

Represents a function with one parameter of integer type that returns an integer

ISet<T> = System.Collections.Generic.ISet<T>;

Represents the interface for  $KeyValuePair \leq Key$ , Value> =

System.Collections.Generic.KeyValuePair<Key, Value>;

Represents a Key-Value pair for an associative array

LinkedList<T> = System.Collections.Generic.LinkedList<T>;

Represents a bilaterally linked list

LinkedListNode<T> =

System.Collections.Generic.LinkedListNode<T>;

Represents a node of a doubly linked list List<T> = System.Collections.Generic.List<T>;

Represents a list based on a dynamic array

```
longint = System.Int32;
```
 $longint = integer$ 

Match = System. Text. RegularExpressions. Match;

Represents results from a single match of the regular

```
expression MatchCollection =
System.Text.RegularExpressions.MatchCollection;
```
Represents the set of successful matches of the regular expression MatchEvaluator = System.Text.RegularExpressions.MatchEvaluator;

Represents the method called when a match is found in Regex.Replace

NonSerialized = System.NonSerializedAttribute;

Indicates that the field of the serializable class should not be serialized

```
Object = System.Object;
```
Basic type of objects

Predicate<T> = System.Predicate<T>;

Represents a function with one parameter that returns a boolean

Predicate2<T1,  $T2$ > = function(x1: T1; x2: T2): boolean;

Represents a function with two parameters that returns a boolean

```
Predicate3<T1, T2, T3> = function(x1: T1; x2: T2; x3: T3): 
boolean;
```
Represents a function with three parameters that returns a boolean

Queue<T> = System.Collections.Generic.Queue<T>;

Represents the queue - a set of elements implemented on the principle of "first in first out"

RealFunc = Func<real, real>;

Represents a function with one parameter of the real type that returns a real

Regex = System.Text.RegularExpressions.Regex;

Represents a regular expression

RegexGroup = System.Text.RegularExpressions.Group;

Presents results from the same group when Regex.Match is

run

RegexGroupCollection =

System.Text.RegularExpressions.GroupCollection;

Presents results from a set of groups when Regex.Match is run RegexOptions = System.Text.RegularExpressions.RegexOptions;

Represents parameters of a regular expression

Serializable = System.SerializableAttribute;

Indicates the ability to serialize the class

ShortString = string[255];

Represents the type of a short string of fixed length 255

#### characters

```
SortedDictionary<Key, Value> =
System.Collections.Generic.SortedDictionary<Key, Value>;
```

```
Represents an associative array based on a binary search tree
SortedList<Key, Value> =
```
System.Collections.Generic.SortedList<Key, Value>;

Represents an associative array (a set of key-value pairs) based on a dynamic array of pairs

SortedSet<T> = System.Collections.Generic.SortedSet<T>;

Represents a set of values implemented on the basis of a binary search tree

Stack<T> = System.Collections.Generic.Stack<T>;

Represents the stack - a set of elements, implemented on the principle of "last in first out"

Stopwatch = System.Diagnostics.Stopwatch;

Provides methods for accurate measurement time spent

StringBuilder = System.Text.StringBuilder;

Represents a modifiable character string

StringFunc = Func<string, string>;

Represents a function with one string type parameter that returns a string

Tuple = System.Tuple;

Represents the motorcade

## **General subprograms**

**function** CommandLineArgs: **array of** string; Returns the command string arguments with which the program was started **procedure** Dec(**var** i: integer); Reduces the value of variable i by 1 **procedure** Dec(**var** i: integer; n: integer); Decreases the value of the variable i by n **procedure** Dec(**var** e: enumerated type); Decreases the value of the enumerated type by 1 **procedure** Dec(**var** e: enumerated type; n: integer); Decreases the value of the enumerated type by n **function** Eof: boolean; Returns True if the end of the input stream is reached **function** Eoln: boolean; Returns True if the end of the string is reached **procedure** Inc(**var** i: integer); Increases the value of variable i by 1 **procedure** Inc(**var** i: integer; n: integer); Increases the value of the variable i by n **procedure** Inc(**var** e: enumerated type); Increases the value of the enumerated type by 1 **procedure** Inc(**var** e: enumerated type; n: integer); Increases the value of the enumerated type by n **function** Ord(a: integer): integer; Returns the sequence number of the value a function Ord(a: enumerated type): integer; Returns the sequence number of the value a **function** Pred(x: integer): integer; Returns the preceding x value **function** Pred(x: enumerated type): enumerated type; Returns the preceding x value **function** SeekEof: boolean; Skips whitespace, then returns True if the end of the input stream is reached **function** SeekEoln: boolean; Skips whitespace characters, then returns True if the end of the string is reached function Succ(x: integer): integer; Returns the next value after x

**function** Succ(x: enumerated type): enumerated type;

Returns the next value after x **procedure** Swap<T>(var a, **b:** T); Swaps values of two variables

#### **Input subprograms**

**procedure** Read(a,b,...); Enters values a,b,... from the keyboard **procedure** Read(f: file; a,b,...);

Enters the values a,b,... from the file f **function** ReadBigInteger: BigInteger;

Returns a value of type BigInteger entered from the keyboard **function** ReadBoolean: boolean;

Returns a boolean value entered from the keyboard **function**  ReadBoolean(prompt: string): boolean;

Outputs an input prompt and returns a boolean value entered from the keyboard

**function** ReadBoolean(f: Text): boolean;

Returns the value of boolean type entered from the text file f **function** ReadChar: char;

Returns a char value entered from the keyboard **function** 

ReadChar(prompt: string): char;

Outputs an input prompt and returns a char value entered from the keyboard

function ReadChar(f: Text): char;

Returns the char value entered from the text file f function ReadChar2: (char, char);

Returns a tuple of two char values entered from the keyboard **function** ReadChar2(prompt: string): (char, char);

Returns a tuple of two char values entered from the keyboard function ReadChar3: (char, char, char);

Returns a tuple of three char values entered from the keyboard **function** ReadChar3(prompt: string): (char, char, char);

Returns a tuple of three char values entered from the keyboard **function** ReadChar4: (char, char, char, char);

Returns a tuple of four char values entered from the keyboard **function** ReadChar4(prompt: string): (char, char, char, char);

Returns a tuple of four char values entered from the keyboard **function** ReadInt64: int64;

Returns a value of int64 type entered from the keyboard **function** ReadInt64(prompt: string): int64;

Outputs an input prompt and returns an int64 value entered from the keyboard

**function** ReadInt64(f: Text): int64;

Returns a value of int64 type entered from the text file f **function** Readinteger: integer;

Returns an integer value entered from the keyboard **function**  Readinteger(prompt: string): integer;

Outputs an input prompt and returns an integer value entered from the keyboard

**function** Readinteger(f: Text): integer;

Returns an integer value entered from the text file f function Readinteger2: (integer, integer);

Returns a tuple of two integer values entered from the keyboard

**function** Readinteger2(prompt: string): (integer, integer); Returns a tuple of two integer values entered from the

keyboard **function** Readinteger3: (integer, integer, integer);

Returns a tuple of three integer values entered from the keyboard **function** Readinteger3(prompt: string): (integer, integer,

integer);

Returns a tuple of three integer values entered from the keyboard **function** ReadInteger4: (integer, integer, integer, integer);

Returns a tuple of four integer values entered from the keyboard **function** ReadInteger4(prompt: string): (integer, integer, integer, integer);

Returns a tuple of four integer values entered from the keyboard **function** ReadLexem: string;

Returns the following token **function** ReadLexem(f: Text): string;

Returns the next token from the text file f **procedure**  Readln $(a,b,\ldots);$ 

Enters the values a,b,... from the keyboard and moves to the next line

**procedure** Readln(f: Text; a,b,...);

Enters values a,b,... from the text file f and moves to the next line of the **function** ReadlnBiglnteger: BigInteger;

Returns a value of type BigInteger entered from the keyboard

and moves to the next line of input **function** ReadlnBoolean: boolean;

Returns a boolean value entered from the keyboard and moves to the next line of input **function** ReadlnBoolean(prompt: string): boolean;

Outputs an input prompt and returns a boolean value entered from the keyboard and moves to the next line of input **function** ReadlnBoolean(f: Text): boolean;

Returns the boolean value entered from the text file f and skips to the next line

**function** ReadlnChar: char;

Returns a char value entered from the keyboard and moves to the next line of input **function** ReadlnChar(prompt: string): char;

Outputs an input prompt and returns a char value entered from the keyboard and moves to the next line of input **function**  ReadlnChar(f: Text): char;

Returns the char value entered from the text file f and skips to the next line

**function** ReadlnChar2: (char, char);

Returns a tuple of two char values entered from the keyboard and moves to the next input line **function** ReadlnChar2(prompt: string): (char, char) :

Returns a tuple of two char values entered from the keyboard and moves on to the next line of input **function** ReadlnChar3: (char, char, char);

Returns a tuple of three char values entered from the keyboard and moves on to the next line of input **function** 

ReadlnChar3(prompt: string): (char, char, char);

Returns a tuple of three char values entered from the keyboard and moves on to the next line of input **function** ReadlnChar4: (char, char, char, char);

Returns a tuple of four char values entered from the keyboard and moves on to the next line of input **function** 

ReadlnChar4(prompt: string): (char, char, char, char);

Returns a tuple of four char values entered from the keyboard

and skips to the next line of input **function** ReadlnInt64: int64;

Returns int64 type value entered from the keyboard and moves to the next line of input **function** ReadlnInt64(prompt: string):  $int64:$ 

Outputs an input prompt and returns an int64 value entered from the keyboard and moves to the next line of input **function** ReadlnInt64(f: Text): int64;

Returns an int64-type value entered from the text file f, and skips to the next line of **the function** Readlnlnteger: integer;

Returns an integer value entered from the keyboard and moves to the next line of input **function** ReadlnInteger(prompt: string): integer;

Outputs an input prompt and returns an integer value entered from the keyboard and moves to the next input line **function**  ReadlnInteger(f: Text): integer;

Returns an integer value entered from the text file f, and skips to the next line of **the function** ReadlnInteger2: (integer, integer);

Returns a tuple of two integer values entered from the keyboard and moves on to the next line of input **function**  ReadlnInteger2(prompt: string): (integer, integer);

Returns a tuple of two integer values entered from the keyboard and moves to the next line of input **function** ReadlnInteger3: (integer, integer, integer);

Returns a tuple of three integer values entered from the keyboard, and moves on to the next line of input **function**  ReadlnInteger3(prompt: string): (integer, integer, integer);

Returns a tuple of three integer values entered from the keyboard and moves on to the next line of input **function**  ReadlnInteger4: (integer, integer, integer, integer);

Returns a tuple of four integer values entered from the keyboard, and moves on to the next line of input

**function** ReadlnInteger4(prompt: string): (integer, integer, integer, integer);

Returns a tuple of four integer values entered from the
keyboard and moves on to the next line of input **function**  ReadlnReal: real;

Returns a value of type real, entered from the keyboard, and moves to the next line of input **function** ReadlnReal(prompt: string): real;

Outputs an input prompt and returns a value of type real, entered from the keyboard, and moves to the next input line **function** ReadlnReal(f: Text): real;

Returns the value of type real entered from the text file f, and moves to the next line of **the function** ReadlnReal2: (real, real);

Returns a tuple of two values of type real, entered from the keyboard, and moves to the next line of input **function**  ReadlnReal2(prompt: string): (real, real);

Returns a tuple of two values of type real, entered from the keyboard, and moves to the next line of input **function** ReadlnReal3: (real, real, real);

Returns a tuple of three values of type real, entered from the keyboard, and moves to the next line of input **function**  ReadlnReal3(prompt: string): (real, real, real);

Returns a tuple of three values of type real, entered from the keyboard, and moves to the next line of input **function** ReadlnReal4: (real, real, real, real);

Returns a tuple of four values of type real, entered from the keyboard, and moves to the next line of input **function** 

ReadlnReal4(prompt: string): (real, real, real, real);

Returns a tuple of four values of type real, entered from the keyboard, and goes to the next line of input **function** ReadlnString: string;

Returns a value of type string entered from the keyboard and moves to the next line of input **function** ReadlnString(prompt: string): string;

Outputs an input prompt and returns a value of type string entered from the keyboard, and moves to the next input line **function**  ReadlnString(f: Text): string;

Returns the value of string type entered from the text file f, and

moves to the next line of **the function** ReadlnString2: (string, string);

Returns a tuple of two string values entered from the keyboard and moves to the next input line **function** ReadlnString2(prompt: string): (string, string);

Returns a tuple of two string values entered from the keyboard and moves on to the next line of input **function** ReadlnString3: (string, string, string);

Returns a tuple of three string values entered from the keyboard and moves on to the next line of input **function**  ReadlnString3(prompt: string): (string, string, string);

Returns a tuple of three string values entered from the keyboard and moves on to the next line of input **function** ReadlnString4: (string, string, string, string);

Returns a tuple of four string values entered from the keyboard and moves on to the next line of input **function**  ReadlnString4(prompt: string): (string, string, string, string);

Returns a tuple of four string values entered from the keyboard, and skips to the next line of input **function** ReadReal: real;

Returns a value of type real entered from the keyboard **function** ReadReal(prompt: string): real;

Outputs the input prompt and returns a value of type real entered from the keyboard **function** ReadReal(f: Text): real;

Returns a value of type real, entered from text file f **function** ReadReal2: (real, real);

Returns a tuple of two values of type real entered from the keyboard **function** ReadReal2(prompt: string): (real, real);

Returns a tuple of two values of type real, entered from the keyboard **function** ReadReal3: (real, real, real);

Returns a tuple of three values of type real entered from the keyboard **function** ReadReal3(prompt: string): (real, real, real);

Returns a tuple of three values of type real, entered from the keyboard **function** ReadReal4: (real, real, real, real);

Returns a tuple of four values of type real entered from the

keyboard **function** ReadReal4(prompt: string): (real, real, real, real);

Returns a tuple of four values of type real, entered from the keyboard **function** ReadString: string;

Returns a value of type string entered from the keyboard **function** ReadString(prompt: string): string;

Outputs an input prompt and returns a value of type string entered from the keyboard **function** ReadString(f: Text): string;

Returns value of type string entered from text file f **function**  ReadString2: (string, string);

Returns a tuple of two string values entered from the keyboard **function** ReadString2(prompt: string): (string, string);

Returns a tuple of two string values entered from the keyboard **function** ReadString3: (string, string, string);

Returns a tuple of three string values entered from the keyboard **function** ReadString3(prompt: string): (string, string, string);

Returns a tuple of three string values entered from the keyboard

**function** ReadString4: (string, string, string, string);

Returns a tuple of four string values entered from the keyboard **function** ReadString4(prompt: string): (string, string, string, string);

Returns a tuple of four string values entered from the keyboard **function** TryRead(**var** x: number): boolean;

Enters the numeric value of x from the keyboard. Returns False if an error occurred while entering **function** TryRead(**var** x: number; message: string): boolean;

Outputs an input prompt and enters the numeric value of x from the keyboard. Returns False if an error occurs **function** TryRead(**var** x: boolean; message: string := ''): boolean;

Enters the boolean value x from the keyboard. Returns False if an error occurred while entering

## **Output subroutines**

**function** Deserialize(filename: string): object;

Deserializes an object from a file **procedure** Print(a,b,...);

Outputs values a,b,... on the screen, after each value prints a space

**procedure** Print(f: Text; a,b,...);

Outputs values a,b,... to the text file f, after each value prints a space

```
procedure Println(a,b,...);
```
Outputs values a,b,... on the screen, after each value prints a space and jumps to a new line **procedure** Println(f: Text; a,b,...);

Outputs values a,b,... to the text file f, after each value prints a space and jumps to a new line **procedure** Serialize(filename: string; obj: object);

Serializes the object to a file (the object must have the

```
[Serializable] attribute)
procedure Write(a,b,...);
```
Outputs the values a,b,... on the screen **procedure** Write(f: file; a,b,...);

Outputs values a,b,... into file f **procedure**  WriteFormat(formatstr: string; **params** args: **array of** objects);

Outputs args values according to formatstr **procedure** WriteFormat(f: Text; formatstr: string; **params** args: **array of** objects);

Outputs args values to the text file f according to the formatstr **procedure** Writeln(a,b,...);

Outputs the values a,b,... onto the screen and jumps to a new line

**procedure** Writeln(f: Text; a,b,...);

Outputs values a,b,... to the text file f and moves to a new line **procedure** WritelnFormat(formatstr: string; **params** args: **array of** objects);

Outputs args values according to the formatstr format string and jumps to a new string **procedure** WritelnFormat(f: Text; formatstr: string; **params** args: **array of** objects);

Outputs args values to the text file f according to the formatstr format string and jumps to a new line

## **Mathematical subroutines**

```
function Abs(x: number): number; Returns the modulus of number 
x function ArcCos(x: real): real;
     Returns the angle in radians, cosine of which is equal to x, -
1 \le x \le 1function ArcSin(x: real): real;
     Returns the angle in radians, the sine of which is equal to x, -
1<=x<=1 function ArcTan(x: real): real;
     Returns the angle in radians, the tangent of which is equal to x
function Ceil(x: real): integer;
     Returns the smallest integer \geq xfunction Cos(x: real): real;
     Returns the cosine of the angle x measured in radians
function Cosh(x: real): real;Returns the hyperbolic cosine of angle x measured in radians 
function DegToRad(x: real): real;
     Converts degrees to radians
function Exp(x: real): real;
     Returns the exponent of the number x
function Floor(x: real): integer;
     Returns the largest integer \leq xfunction Frac(x: real): real;
     Returns the fractional part of the number x
function Int(x: real): real;
     Returns the integer part of the number x
function Ln(x: real): real;
     Returns the natural logarithm of the number x
function Log(x: real): real;
     Returns the natural logarithm of the number x
function Log10(x: real): real;
     Returns the decimal logarithm of the number x
function Log2(x: real): real;
     Returns the logarithm of the number x on base 2
function LogN(base, x: real): real;
     Returns the logarithm of the number x on base base
function Max(a: number, b: number): number;
     Returns the maximum of the numbers a,b
function Max(a,b,...: T): T;
```
Returns the maximum of a,b,... function Min(a: number, b: number): number; Returns the minimum of the numbers a,b **function** Min(a,b,...: T): T; Returns the minimum of a,b,... function Odd(i: integer): boolean; Returns True if i is odd, and False otherwise function Power(x, y: real): real; Returns x to the power of y function Power(x: real; n: integer): real; Returns x to the integer power of n function Power(x: BigInteger; y: integer): BigInteger; Returns x to the power of y **function** RadToDeg(x: real): real; Converts radians to degrees **function** Random(maxValue: integer): integer; Returns a random integer in the range 0 to maxValue-1 function Random(maxValue: real): real;

Returns a random real in the range [0,maxValue) **function** Random(a, b: integer): integer;

Returns a random integer in the range a to b function Random(a, b: real): real;

Returns a random real in the range [a,b] **function** Random: real;

Returns a random real in the range [0..1] **function**  Random2(maxValue: integer): (integer, integer);

Returns a tuple of two random integers between 0 and maxValue-1 **function** Random2(maxValue: real): (real, real);

Returns a tuple of two random realities in the range [0,maxValue) **function** Random2(a, b: integer): (integer, integer);

Returns a tuple of two random integers in the range a to b **function** Random2(a, b: real): (real, real);

Returns a tuple of two random realities in the range [a,b] **function** Random2: (real, real);

Returns a tuple of two random realities in the range [0..1] **function** Random3(maxValue: integer): (integer, integer, integer);

Returns a tuple of three random integers between 0 and

maxValue-1 **function** Random3(maxValue: real): (real, real, real);

Returns a tuple of three random realities in the range [0,maxValue)

**function** Random3(a, b: integer): (integer, integer, integer); Returns a tuple of three random integers in the range a to b

function Random3(a, b: real): (real, real, real);

Returns a tuple of three random realities in the range [a,b] **function** Random3: (real, real, real);

Returns a tuple of three random realities in the range [0..1) **procedure** Randomize(seed: integer);

Initializes the pseudorandom number sensor using the seed value. The same seed generates the same pseudorandom sequences

**procedure** Randomize;

Initializes a pseudorandom number sensor **function** Round(x: real): integer;

Returns x rounded to the nearest integer. If the real is in the middle between two integers, it is rounded to the nearest even number (bank rounding): Round(2.5)=2, Round(3.5)=4 **function** Round(x: real; digits: integer): real;

Returns x rounded to the nearest real with digits after the decimal point

**function** RoundBigInteger(x: real): BigInteger;

Returns x rounded to the nearest long integer **function** Sign(x: number): integer;

Returns -1,0 or +1 depending on the sign of number x **function** Sin(x: real): real;

Returns the sine of the angle x measured in radians **function** Sinh(x: real): real;

Returns the hyperbolic sine of the angle x measured in radians **function** Sqr(x: number): number;

Returns the square of the number x

**function** Sqrt(x: real): real;

Returns the square root of the number x **function** Tan(x: real): real;

Returns the tangent of the angle x measured in radians **function** Tanh(x: real): real;

Returns the hyperbolic tangent of angle x measured in radians function Trunc(x: real): integer;

Returns the integer part of the real number x **function** TruncBigInteger(x: real): BigInteger;

Returns the integer part of the real number x as long whole

# **System subroutines**

**procedure** Assert (cond: boolean); Outputs in a special window the subroutine call stack if the condition is not met **procedure**  Assert(cond: boolean; message: string);

Outputs in a special window diagnostic message and subroutine call stack if the condition is not fulfilled **function**  ChangeFileNameExtension(name, newext: string): string;

Changes the extension of the file named name to newext **procedure** ChDir(s: string);

Changes the current directory **function** CreateDir(s: string): boolean;

Creates directory. Returns True if the directory was successfully created **function** DeleteFile(s: string): boolean;

Deletes the file. If the file cannot be deleted, it returns False. **function** DiskFree(diskname: string): int64;

Returns the free space in bytes on the disk named diskname **function** DiskFree(disk: integer): int64;

Returns the free space in bytes on disk. disk=0 is the current disk, disk=1 is disk A: , disk=2 - disk B:, etc. **function** DiskSize(diskname: string): int64;

Returns the size in bytes on the disk named diskname

**function** DiskSize(disk: integer): int64;

Returns the size in bytes of the disk. disk=0 - current disk, disk=1 - disk A: , disk=2 - disk B:, etc. **procedure** Dispose<T>(var p: **LT**);

Frees up the dynamic memory pointed to by p **function**  EnumerateAllDirectories(path: string): **sequence of** string;

Returns a sequence of directory names for a given path, including subdirectories **function** EnumerateAllFiles(path: string; searchPattern: string := '\*.\*'): **sequence of** string;

Returns a sequence of file names in the given path, matching the search pattern, including subdirectories **function**  EnumerateDirectories(path: string): **sequence of** string;

Returns the sequence of directory names for the given path **function** EnumerateFiles(path: string; searchPattern: string := '\*.\*'): **sequence of** string;

Returns a sequence of file names on the specified path, matching the search pattern

**procedure** Exec(filename: string);

Starts a program or document named filename **procedure** 

Exec(filename: string; args: string);

Launches a program or document with filename and command line parameters args

**procedure** Executefilename: string);

Starts a program or document named filename **procedure** 

Executefilename: string; args: string);

Launches a program or document with filename and command line parameters args

**function** FileExists(name: string): boolean;

Returns True if the file named name exists **function** GetCurrentDir: string;

Returns the current directory **function** GetDir: string;

Returns current directory **function** GetEXEFileName: string;

Returns the name of the running .exe file **procedure** Halt(exitCode: integer);

Terminates the program, returning the error code exitCode **procedure** Halt;

Completes the program

**function** Milliseconds: integer;

Returns the number of milliseconds since the program started **function** MillisecondsDelta: integer;

Returns the number of milliseconds since the last Milliseconds or MillisecondsDelta call or program start

**procedure** MkDir(s: string);

Creates directory

**procedure** New<T>(var p: **LT**);

Allocates dynamic memory of sizeof(T) and returns a pointer to it in the p variable. The type T must be of size **function** ParamCount: integer;

Returns the number of command line parameters **function** ParamStr(i: integer): string;

Returns the i-th command line parameter

**function** PascalABCVersion: string;

Returns the version of PascalABC.NET **function** PointerToString(p: pointer): string;

Converts the pointer to a string representation **function** RemoveDir(s: string): boolean;

Deletes a directory. Returns True if the directory was successfully deleted

**function** RenameFile(name, newname: string): boolean;

Renames file name, giving it newname. Returns True if the file was successfully renamed

**procedure** RmDir(s: string);

Deletes directory

**function** SetCurrentDir(s: string): boolean;

Sets the current directory. Returns True if the directory was successfully deleted

**procedure** Sleep(ms: integer);

Pauses for ms milliseconds

## **Common subroutines for working with files**

**procedure** Assign(f: file; name: string); Assigns file variable with a file on disk **procedure** AssignFile(f: file; name: string); Associates a file variable with a file on disk **procedure** Close(f: file); Closes the file **procedure** CloseFile(f: file); Closes the file **function** Eof(f: file): boolean; Returns True if the end of the file is reached **procedure** Erase(f: file); Deletes the file associated with the file variable **procedure** Rename(f: file; newname: string); Renames the file associated with the file variable, giving it the name newname.

## **Subroutines for working with text files**

**procedure** Append(f: Text); Opens the TEXT file for addition in Windows encoding

**procedure** Append(f: Text; en: Encoding);

Opens a text file for addition in the specified encoding **procedure** Append(f: Text; name: string);

Associates the file variable f with the file name and opens the text file in Windows encoding

**procedure** Append(f: Text; name: string; en: Encoding);

Associates the file variable f with the file name and opens the text file for addition in the specified encoding **function** Eoln(f: Text): boolean;

Returns True if the file reaches the end of the line **procedure** Flush(f: Text);

Writes the contents of the file buffer to disk **function** OpenAppend(fname: string): Text;

Returns a text file named fname opened on a Windows encoding addition

function OpenAppend(fname: string; en: Encoding): Text;

Returns a text file named fname, opened on the addition in the specified encoding

**function** OpenRead(fname: string): Text;

Returns a text file named fname, open for reading in Windows encoding

**function** OpenRead(fname: string; en: Encoding): Text;

Returns a text file named fname, opened for reading in the specified encoding

function OpenWrite(fname: string): Text;

Returns a text file named fname, open for writing in Windows encoding

**function** OpenWrite(fname: string; en: Encoding): Text;

Returns a text file named fname, opened for writing in the specified encoding

**function** ReadAllLines(path: string): **array of** string;

Opens file, reads lines from it in Windows encoding as an array of lines, then closes file **function** ReadAllLines(path: string; en: Encoding): **array of** string;

Opens file, reads strings from it in specified encoding as array of strings, then closes file **function** ReadAllText(path: string):

#### string;

Opens a file, reads its contents in Windows encoding as a string, then closes the file with **function** ReadAllText(path: string; en: Encoding): string;

Opens the file, reads its contents in the specified encoding as a string, and then closes the file

**function** ReadLines(path: string): **sequence of** string;

Opens file, reads lines from it in Windows encoding and closes file. At each moment only the current line is stored in memory **function** ReadLines(path: string; en: Encoding): **sequence of**  string;

Opens file, reads lines from it in specified encoding and closes file. At each moment only the current line **procedure** Reset(f: Text) is stored in memory;

Opens a text file for reading in Windows encoding **procedure**  Reset(f: Text; en: Encoding);

Opens a text file for reading in the specified encoding **procedure**  Reset(f: Text; name: string);

Associates the file variable f with the file name and opens the text file for reading in Windows encoding

**procedure** Reset(f: Text; name: string; en: Encoding);

Associates the file variable f with the file name and opens the text file for reading in the specified encoding **procedure** Rewrite(f: Text);

Opens a text file for writing in Windows encoding- If the file existed - it is zeroed, if not - it is created empty **procedure** Rewrite(f: Text; en: Encoding);

Opens a text file for writing in the specified encoding. if the file existed - it is reset, if not - an empty one is created **procedure** Rewrite(f: Text; name: string);

Associates a file variable with file name and opens text file f for writing in Windows encoding-if the file existed, it is zeroed, if not, it is created empty

**procedure** Rewrite(f: Text; name: string; en: Encoding);

Associates the file variable f with the file name and opens the text file f for writing in the specified encoding.If the file existed - it is zeroed, if not - it is created empty

### **function** SeekEof(f: Text): boolean;

Skips whitespace characters, then returns True if the end of the file is reached

**function** SeekEoln(f: Text): boolean;

Skips whitespace characters, then returns True if the file reaches the end of the line

**procedure** WriteAllLines(path: string; ss: **array of** string);

Creates a new file, writes to it the strings from the array in Windows encoding, and then closes the file

**procedure** WriteAllLines(path: string; ss: **array of** string; en: Encoding);

Creates a new file, writes to it the strings from the array in the specified encoding, and then closes the file **procedure** WriteAllText(path: string; s: string);

Creates a new file, writes a line in it in Windows encoding, and then closes the file

**procedure** WriteAllText(path: string; s: string; en: Encoding);

Creates a new file, writes a line to it in the specified encoding, and then closes the file **procedure** WriteLines(path: string; ss: **sequence of** string);

Creates a new file, writes to it the lines from the sequence in Windows encoding, and then closes the file **procedure** WriteLines(path: string; ss: **sequence of** string; en: Encoding);

Creates a new file, writes into it the lines from the sequence in the specified encoding, and then closes the file

# **Subroutines for working with typed and untyped**

**files function** CreateBinary(fname: string): file; Creates or nulls an untyped file and returns a value to initialize the file variable **function** CreateBinary(fname: string; en: Encoding): file;

Creates or nulls a zip file in the specified encoding and returns a value to initialize the file variable

**function** CreateFile<T>(fname: string): file **of T;**

Creates or nulls typed file and returns value to initialize file variable **function** CreateFile<T>(fname: string; en: Encoding): file **of T;**

Creates or nulls typed file in specified encoding and returns value to initialize file variable **function** CreateFileInteger(fname: string): **file of** integer;

Creates or nulls a typed integer file and returns a value to initialize the file variable

**function** CreateFileReal(fname: string): **file of** real;

Creates or nulls a typed real file and returns a value to initialize the file variable

**function** OpenBinary(fname: string): file;

Opens a bespoke file and returns a value to initialize the file variable

function OpenBinary(fname: string; en: Encoding): file;

Opens a zipless file in a given encoding and returns the value to initialize the file variable

**function** OpenFile<T>(fname: string): file **of T;**

Opens a typed file and returns the value to initialize the file variable

**function** OpenFile<T>(fname: string; en: Encoding): file **of T;**

Opens a typed file in a given encoding and returns a value to initialize the file variable

**function** OpenFileInteger(fname: string): **file of** integer;

Opens a typed integer file and returns a value to initialize the file variable

**function** OpenFileReal(fname: string): **file of** real;

Opens a typed real file and returns a value to initialize the file

variable

**procedure** WriteElements<T>(fname: string; ss: **sequence of T);**

Opens a typed file, writes a sequence of ss elements to it and closes it

## **Subroutines for working with binary files**

**function** FilePos(f: binary): int64; Returns the current position of the file pointer in the binary file

**function** FileSize(f: binary file): int64;

Returns the number of elements in the binary file **procedure** Reset(f: binary file);

Opens a binary file for reading and writing.A binary file is either a typed file of T or a typeless file of file

**procedure** Reset(f: binary file; name: string);

Associates the file variable f with the file name on disk and opens a binary file for reading and writing.A binary file is either a typed file of T or a typeless file file

**procedure** Reset(f: binary; en: Encoding);

Opens a binary file for reading and writing in a given encoding.A binary file is either a typed file of T or a typeless file of file

**procedure** Reset(f: binary; name: string; en: Encoding);

Associates the file variable f with the file name on disk and opens a binary file for reading and writing in a given encoding.A binary file is either a typed file of T or a typeless file of file **procedure** Rewrite(f: binary file);

Opens a binary file for reading and writing, while zeroing its contents. If the file existed, it is zeroed.A binary file is either a typed file of T or a typeless file of file

**procedure** Rewrite(f: binary file; name: string);

Associates the file variable f with the name file on disk and opens the binary file for reading and writing, while zeroing its contents.A binary file is either a typed file of T or an untyped file of file

**procedure** Rewrite(f: binary; en: Encoding);

Opens a binary file for reading and writing in a given encoding, while zeroing its contents. If the file existed, it is zeroed.A binary file is either a typed file of T or a type-free file file **procedure** Rewrite(f: binary file; name: string; en: Encoding);

Associates the file variable f with the name file on disk and opens the binary file for reading and writing in the specified encoding, while zeroing its contents.A binary file is either a typed file of T or a typeless file file of file

### **procedure** Seek(f: binary; n: int64);

Sets the current position of the file pointer in the binary file to the element with the given number

**procedure** Truncate(f: binary file);

Truncates a binary file by discarding all elements from the file pointer position.A binary file is either a typed file of T or a typeless file of file

## **Subroutines for working with file names**

**function** ExpandFileName(fname: string): string; Returns the full name of the file fname **function** ExtractFileDir(fname: string): string; Selects the drive name and path from the full file name fname **function** ExtractFileDrive(fname: string): string; Extracts the path from the full file name fname **function**  ExtractFileExt(fname: string): string; Extracts extension from the full file name fname **function**  ExtractFileName(fname: string): string; Extracts file name from the full file name fname **function** 

ExtractFilePath(fname: string): string;

Selects the path from the full file name fname

## **Subroutines for working with symbols**

**function** Chr(a: word): char; Converts code to Unicode character **function** ChrAnsi(a: byte): char; Converts the code to a Windows encoded character function ChrUnicode(a: word): char; Converts the code into a Unicode character **procedure** Dec(**var** c: char); Reduces the c character code by 1 **procedure** Dec(**var** c: char; n: integer); Reduces the c character code by n **procedure** Inc(**var** c: char); Increases the c character code by 1 **procedure** Inc(**var** c: char; n: integer); Increases the c character code by n function LowCase(ch: char): char; Converts character to lower case **function** LowerCase(ch: char): char; Converts character to lower case **function** Ord(a: char): word; Converts the character into Unicode code **function** OrdAnsi(a: char): byte; Converts character to Windows encoding function OrdUnicode(a: char): word; Converts the character into Unicode code **function** Pred(x: char): char; Returns the preceding x character **function** Succ(x: char): char; Returns the next character after x function UpCase(ch: char): char; Converts character to uppercase function UpperCase(ch: char): char; Converts character to uppercase **Subroutines for working with strings function** CompareStr(s1, s2: string): integer; Compares strings. Returns  $< 0$  if s1 $<$ s2,  $> 0$  if s1 $>$ s2 and  $= 0$  if s1 $=$ s2

**function** Concat(s1,s2,...): string;

Returns the string that is the result of merging the strings s1,s2,...

function Concat(s1, s2: string): string;

Returns the string that is the result of merging s1 and s2 **function** Copy(s: string; index, count: integer): string;

Returns a substring of string s of length count from position index

**procedure** Delete(**var** s: string; index, count: integer);

Removes from the string s count of characters from the index position

**function** FloatToStr(a: real): string;

Converts a real number to a string representation **function**  Format(formatstring: string; **params** pars: **array of** objects): string;

Returns a formatted string constructed from the format string and the list of formatted parameters **procedure** Insert(source: string; **var** s: string; index: integer);

Inserts a substring of source into the string s from the index position

**function** IntToStr(a: integer): string;

Converts an integer to a string representation **function** IntToStr(a: int64): string;

Converts an integer to a string representation **function** LastPos(subs, s: string): integer;

Returns the position of the last occurrence of the substring subs in the string s. If not found, returns 0

**function** LastPos(subs, s: string; from: integer): integer;

Returns the position of the last occurrence of the substring subs in the string s starting from the from position. If not found, it returns 0

**function** LeftStr(s: string; count: integer): string;

Returns the first count of characters of the string s **function** Length(s: string): integer;

Returns the string length **function** LowerCase(s: string): string;

Returns a lowercase string

function Pos(subs, s: string; from: integer := 1): integer;

Returns position of substring subs in string s. If not found, it returns 0

**function** PosEx(subs, s: string; from: integer := 1): integer;

Returns position of substring subs in string s starting from position from. If not found, returns 0 **function** 

ReadIntegerFromString(s: string; **var** from: integer): integer;

Reads an integer from a string starting from and sets from behind the read value **function** ReadRealFromString(s: string; **var**  from: integer): real;

Reads the real from the string starting from and sets from after the read value **function** ReadWordFromString(s: string; **var** from: integer): string;

Reads from a string a sequence of characters up to the space character starting from the from position and sets from after the read value

**function** ReverseString(s: string): string;

Returns the inverted string

**function** ReverseString(s: string; index,length: integer): string;

Returns an inverted string in length range starting from index **function** RightStr(s: string; count: integer): string;

Returns the last count of characters of the string s **procedure**  SetLength(**var** s: string; n: integer);

Sets the length of string s to n **procedure** Str(i: integer; **var**  s: string);

Converts an integer value i to a string representation and writes the result to s **procedure** Str(r: real; **var** s: string);

Converts a real value of r to a string representation and writes the result to s **procedure** Str(r: single; **var** s: string);

Converts a real value of r to a string representation and writes the result to s **function** StringIsEmpty(s: string; **var** from: integer): boolean;

Returns True if the end of the string is reached or the string contains only whitespace characters, and False otherwise **function**  StringOfChar(ch: char; count: integer): string;

Returns a string consisting of count characters ch **function**  StrToFloat(s: string): real;

Converts string representation of a real number to a numeric value **function** StrToInt(s: string): integer;

Converts string representation of an integer to a numeric value **function** StrToInt64(s: string): int64;

Converts a string representation of an integer to a numeric value **function** StrToReal(s: string): real;

Converts the string representation of a real number to a numeric value **function** Trim(s: string): string;

Returns a string with deleted leading and trailing spaces **function** TrimLeft(s: string): string;

Returns a string with the initial spaces removed **function**  TrimRight(s: string): string;

Returns a string with deleted end spaces **function** TryReadIntegerFromString(s: string; **var** from: integer; **var** res: integer): boolean;

Reads an integer from a string starting from and sets from behind the read value.Returns True if the read was successful and False otherwise **function** TryReadRealFromString(s: string; **var**  from: integer; **var** res: real): boolean;

Reads the real from the string starting from and sets from behind the read value.Returns True if the read is successful and False otherwise

**function** TryStrToFloat(s: string; **var** value: real): boolean;

Converts the string representation s of a real number to a numeric value and writes it to value.If the conversion fails it returns False

**function** TryStrToFloat(s: string; **var** value: single): boolean;

Converts the string representation s of a real number to a numeric value and writes it to value.If the conversion fails it returns False

**function** TryStrToInt(s: string; **var** value: integer): boolean;

Converts the string representation s of an integer to a numeric value and writes it to value.If the conversion fails it returns False

**function** TryStrToInt64(s: string; **var** value: int64): boolean;

Converts the string representation s of an integer to a numeric value and writes it to value.If the conversion fails it returns False **function** TryStrToReal(s: string; **var** value: real): boolean;

Converts the string representation s of a real number to a numeric value and writes it to value.If the conversion fails it returns False **function** TryStrToSingle(s: string; **var** value: single): boolean;

Converts the string representation s of a real number to a numeric value and writes it to value.If the conversion fails it returns False

**function** UpperCase(s: string): string;

Returns an uppercase string

**procedure** Val(s: string; **var** value: number; **var** err: integer);

Converts string representation s of an integer or real number to a numeric value and writes it to the variable value-if the conversion is successful, then err=0, otherwise err>0

### **Subroutines for working with dynamic arrays**

**function** ArrEqual<T>(a, b: array **of T): boolean**; Returns whether the arrays match or not **function** Copy(a: **array of** T): **array of** T; Creates a copy of a dynamic array **function** High(a: **array of** T): integer; Returns the upper bound of the dynamic array **function** Length(a: **array of** T): integer; Returns the length of the dynamic array **function** Length(a: **array of** T; dim: integer): integer; Returns the length of a dynamic array by dim dimension **function** Low(a: **array of** T): integer; Returns 0 **function** MatrEqual<T>(a, b: array **[,] of** T): **boolean**; Compares matrices for equality **function** NextPermutation(a: **array of** integer): boolean; Returns the next permutation in the array **procedure** Reverse<T>(a: array **of T);** Reverses the order of elements in a dynamic array **procedure** Reverse<T>(a: array **of T;** index, count: integer); Reverses the order of the elements in the range of the dynamic array of length count, starting from the index **procedure** Reverse<T>(a: List<T>); Reverses the order of the items in the list **procedure** Reverse<T>(a: List<T>; index, count: integer);

Reverses the order of the elements in the range of the list of length count, starting from the index **procedure** Reverse(**var** s: string);

Reverse **procedure** Reverse(**var** s: string; index, count: integer);

Reverses the order of the characters in the count part of the string length, starting from the index

**procedure** SetLength(**var** a: **array of** T; n: integer);

Sets the length of a one-dimensional dynamic array. Old content is retained **procedure** SetLength(**var** a: **array** [,...,] **of** T; n1,n2,...: integer);

Sets the size of an n-dimensional dynamic array. The old content is saved

**procedure** Shuffle<T>(a: array **of T);**

Shuffles the dynamic array randomly **procedure** Shuffle<T>(l: List<T>);

Shuffles the list at random

**procedure** Sort<T>(a: array **of T);**

Sorts a dynamic array in ascending order **procedure** 

Sort<T>(a: array of T; cmp:  $(T, T)$ ->integer);

Sorts a dynamic array according to a sorting criterion specified by the cmp comparison function

**procedure** Sort<T>(a: array **of T;** less: (T,T)->boolean);

Sorts a dynamic array according to a sorting criterion specified by the comparison function less **procedure** Sort<T>(1: List<T>);

Sorts the list in ascending order **procedure** Sort<T>(l: List<T>; cmp: (T,T)->integer);

Sorts the list according to the sorting criterion specified by the cmp comparison function

**procedure** Sort<T>(l: List<T>; less: (T,T)->boolean);

Sorts the list according to the sorting criterion specified by the less comparison function

**procedure** SortDescending<T>(a: array **of T);**

Sorts a dynamic array in descending order

**procedure** SortDescending<T>(l: List<T>);

Sorts the list in descending order

## **Subroutines for working with standard sets**

**procedure** Exclude(**var** s: **set of** T; element from the set s **procedure** Include(**var** s: **set of** T; element: T); element: T); Deletes

Adds an element to the set s

## **Subprograms for working with complex numbers**

**function** Abs(c: Complex): real; Returns the modulus of a complex number

**function** Conjugate(c: Complex): Complex;

Returns the complex conjugate number **function** Cos(c: Complex): Complex;

Returns the cosine of a complex number **function** Cplx(re, im: real): Complex;

Constructs a complex number with a real part re and an imaginary part im

**function** CplxFromPolar(magnitude, phase: real): Complex;

Constructs a complex number using polar coordinates **function** Exp(c: Complex): Complex;

Returns the exponent of a complex number **function** Ln(c: Complex): Complex;

Returns the natural logarithm of a complex number **function** 

Log(c: Complex): Complex;

Returns the natural logarithm of a complex number **function**  Log10(c: Complex): Complex;

Returns the decimal logarithm of a complex number function Power(c, power: Complex): Complex;

Returns the degree of a complex number

**function** Sin(c: Complex): Complex;

Returns the sine of a complex number

**function** Sqrt(c: Complex): Complex;

Returns the square root of a complex number

### **Subroutines for sequence generation**

**function** PartitionPoints(a, b: real; n: integer): **sequence of**  real; Returns a sequence of real points to divide the segment [a,b] into n equal parts

**function** Range(a, b: integer): **sequence of** integer;

Returns a sequence of integers from a to b **function** Range(a, b, step: integer): **sequence of** integer;

Returns a sequence of integers from a to b with step **function** Range(a, b: BigInteger): **sequence of** BigInteger;

Returns a sequence of long integers from a to b **function**  Range(a, b, step: BigInteger): **sequence of** BigInteger;

Returns a sequence of long integers from a to b with step **function** Range(c1, c2: char): **sequence of** char;

Returns a sequence of characters from c1 to c2 **function** Range(c1, c2: char; step: integer): **sequence of** char;

Returns a sequence of characters from c1 to c2 in increments of step

**function** ReadSeqInteger(n: integer): **sequence of** integer;

Returns a sequence of n integers entered from the keyboard **function** ReadSeqInteger(prompt: string; n: integer): **sequence of** integer;

Outputs an input prompt and returns a sequence of n integers entered from the keyboard **function** ReadSeqIntegerWhile(cond: integer->boolean): **sequence of** integer;

Returns a sequence of integers entered from the keyboard as long as a certain condition is met. **function** 

ReadSeqIntegerWhile(prompt: string; cond: integer- >boolean): **sequence of** integer;

Outputs the input prompt and returns a sequence of integers entered from the keyboard as long as a certain condition is met

**function** ReadSeqReal(n: integer): **sequence of** real;

Returns a sequence of n real entered from the keyboard **function** ReadSeqReal(prompt: string; n: integer): **sequence of**  real;

Outputs an input prompt and returns a sequence of n real ones entered from the keyboard **function** ReadSeqRealWhile(cond: real>boolean): **sequence of** real;

Returns a sequence of real, typed from the keyboard as long as a certain condition is met. **function** ReadSeqRealWhile(prompt: string; cond: real- >boolean): **sequence of** real;

Outputs an input prompt and returns a sequence of real, entered from the keyboard as long as a certain condition is met. **function**  ReadSeqString(n: integer): **sequence of** string;

Returns a sequence of n strings entered from the keyboard **function** ReadSeqString(prompt: string; n: integer): **sequence of**  string;

Outputs an input prompt and returns a sequence of n strings entered from the keyboard **function** ReadSeqStringWhile(cond: string->boolean): **sequence of** strings;

Returns a sequence of strings entered from the keyboard as long as the specified condition is met. **function**  ReadSeqStringWhile(prompt: string; cond: string- >boolean): **sequence of** strings;

Outputs an input prompt and returns a sequence of strings entered from the keyboard as long as a certain condition is met. **function** Seq<T>(params **a:** array **of T): sequence of T;**

Returns the sequence of specified elements **function** SeqFill<T>(count: integer; x: T): **sequence of T;**

Returns a sequence of x elements count **function**  SeqGen<T>(count: integer; f: integer->T): sequence **of T;**

Returns a sequence of count elements filled with values f(i) **function** SeqGen<T>(count: integer; f: integer->T; from: integer): sequence **of T;**

Returns a sequence of count elements filled with values f(i), starting with i=from **function** SeqGen<T>(count: integer; first: T; next: T->T): sequence **of T;**

Returns a sequence of count elements, starting with first, with the function next moving from the previous to the next **function**  SeqGen<T>(count: integer; first, second: T; next: (T,T) ->T): sequence **of T;**

Returns a sequence of count elements, starting with first and second, with the next function moving from the previous two to the next **function** SeqRandom(n: integer := 10; a: integer := 0; b:

integer := 100): **sequence of** integer;

Returns a sequence of n random integer elements **function**  SeqRandomInteger(n: integer  $:= 10;$  a: integer  $:= 0;$  b: integer := 100): **sequence of** integer;

Returns a sequence of n random integer elements **function** SeqRandomReal(n: integer := 10; a: real := 0; b: real := 10): **sequence of** real;

Returns a sequence of n random real elements **function** SeqWhile<T>(first: T; next: T->T; pred: T->boolean): sequence of **T;**

Returns the sequence of elements with the initial value first, the function of the next transition from the previous to to the next one and a condition for the continuation of the sequence **function** SeqWhile<T>(first, second: T; next: (T,T) ->T; pred: T->boolean): **sequence of T;**

Returns a sequence of elements starting with first and second, with a function next to go from the previous two to the next and a condition pred to continue the sequence

### **Subroutines for creating dynamic arrays**

**function** Arr<T>(params **a:** array **of T):** array **of T;**

Returns an array filled with the specified values of the **function**  Arr<T>(a: **sequence of T):** array **of T;**

Returns an array filled with values from the sequence **function** Arr(a: IntRange): **array of** integer;

Returns an array filled with a range of values **function** Arr(a: CharRange): **array of** char;

Returns an array filled with a range of values **function** ArrFill<T>(count: integer; x: T): array **of T;**

Returns an array of count elements x **function**  ArrGen<T>(count: integer; gen: integer->T): array of **T;**

Returns an array of count elements filled with gen(i) values **function** ArrGen<T>(count: integer; gen: integer->T; from: integer): array of **T;**

Returns an array of count elements filled with gen(i) values, starting with i=from **function** ArrGen<T>(count: integer; first: T; next: T->T): array of **T;**

Returns an array of count elements starting with first, with the function next moving from the previous to the next **function**  ArrGen<T>(count: integer; first, second: T; next: (T,T) ->T): array of **T;**

Returns an array of count elements beginning with first and second, with the next function moving from the previous two to the next **function** ArrRandom(n: integer := 10; a: integer := 0; b: integer := 100): **array of** integer;

Returns an array of size n filled with random integer values **function** ArrRandomInteger(n: integer := 10; a: integer := 0; b: integer := 100): **array of** integer;

Returns an array of size n filled with random integer values **function** ArrRandomReal(n: integer := 10; a: real := 0; b: real := 10): **array of** real;

Returns an array of size n filled with random real values **function** ReadArrInt64(n: integer): **array of** int64;

Returns an array of n int64 integers entered from the keyboard

**function** ReadArrInteger(n: integer): **array of** integer;

Returns an array of n integers entered from the keyboard **function** ReadArrInteger(prompt: string; n: integer): **array of**  integer;

Outputs an input prompt and returns an array of n integers entered from the keyboard **function** ReadArrReal(n: integer): array of real;

Returns an array of n real entered from the keyboard **function**  ReadArrReal(prompt: string; n: integer): **array of** real;

Outputs an input prompt and returns an array of n real ones entered from the keyboard **function** ReadArrString(n: integer): **array of** string;

Returns an array of n strings entered from the keyboard **function** ReadArrString(prompt: string; n: integer): **array of**  string;

Outputs an input prompt and returns an array of n strings entered from the keyboard

## **Subroutines for creating two-dimensional dynamic arrays**

**function** Matr<T>(m,n: integer; params **data:** array **of T):** array **[,] of** t; Returns a two-dimensional array of size m x n, filled with the specified values on lines **function Matr**<T>(params aa: **array of array of T): array [,**] of **T;**

Returns a two-dimensional array filled with values from onedimensional arrays **function** MatrByCol<T>(a: array **of array of T):**  array **[,] of** T;

Generates a two-dimensional array from an array of arrays of columns **function** MatrByCol<T>(a: **sequence of array of T):** array **[,] of** T;

Generates a two-dimensional array from a sequence of arrays of columns **function** MatrByCol<T>(a: **sequence of sequence of T):**  array **[,] of** T;

Generates a two-dimensional array from a sequence of column sequences **function** MatrByCol<T>(m,n: integer; a: **sequence of T):** array **[,] of** T;

Generates a two-dimensional array by columns from the sequence

**function** MatrByRow<T>(a: array **of array of T):** array **[,] of** T;

Generates a two-dimensional array from an array of arrays of strings **function** MatrByRow<T>(a: **sequence of array of T):** array **[,] of** T;

Generates a two-dimensional array from a sequence of arrays of rows **function** MatrByRow<T>(a: **sequence of sequence of T):**  array **[,] of** T;

Generates a two-dimensional array from a sequence of rows **function** MatrByRow<T>(m,n: integer; a: **sequence of T):** array [,] **of** T;

Generates a two-dimensional array by strings from the sequence

**function** MatrFill<T>(m, n: integer; x: T): array **[,] of** T;

Returns a two-dimensional array of size m x n, filled with
elements of x

function MatrGen<T>(m, n: integer; gen: (integer, integer)->T): array [,] **of T;**

Returns a two-dimensional array of size m x n, filled with elements gen(i,j)

```
function MatrRandom(m: integer := 5; n: integer := 5; a: 
integer := 0; b: integer := 100): array [ , ] of integer;
```
Returns a two-dimensional array of size m x n filled with **random integer values function** MatrRandomInteger(m: integer := 5; n: integer := 5; a: integer := 0; b: integer := 100): **array**  [,] of integer;

Returns a two-dimensional array of size m x n, filled with random integer values **function** MatrRandomReal(m: integer := 5; n: integer := 5; a: real := 0; b: real := 10): **array** [,] **of**  real;

Returns a two-dimensional array of size m x n, filled with random real values **function** ReadMatrInteger(m, n: integer): **array** [,] **of** integer;

Returns matrix m by n integers entered from the keyboard **function** ReadMatrReal(m, n: integer): **array** [,] **of** real;

Returns a matrix m by n real ones entered from the keyboard **function** Transpose<T>(a: array **[,] of** T): array **[,] of** T;

Transforms a two-dimensional array

### **Short functions Lst, LLst, HSet, SSet, Diet, KV**

**function** Dict<TKey, TVal>(params **pairs:** array **of KeyValuePair<TKey**, TVal>): Dictionary<TKey, TVal>;

Returns a dictionary of pairs of elements (key, value) **function**  Dict<TKey, TVal>(params **pairs:** array **of (TKey,** TVal)): Dictionary<TKey, TVal>;

Returns a dictionary of element pairs (key, value) **function**  DictStr(**params** pairs: **array of** (string, string)): Dictionary<string, string>;

Returns a dictionary of element pairs (string, integer) **function**  DictStrInt(**params** pairs: **array of** (string, integer)): Dictionary<string, integer>;

Returns a dictionary of pairs of elements (string, integer) **function** HSet<T>(params **a:** array **of T): HashSet**<T>;

Returns a set based on a hash table filled with the specified values **function** HSet<T>(a: **sequence of T): HashSet**<T>;

Returns the set based on the hash table, filled with values from the sequence

function HSet(a: IntRange): HashSet<integer>;

Returns a set based on a hash table filled with a range of values function HSet(a: CharRange): HashSet<char>;

Returns a set based on a hash table populated with a range of values **function** KV<TKey, TVal>(key: TKey; value: TVal): KeyValuePair<TKey, TVal>;

Returns a pair of elements (key, value) **function**  LLst<T>(params **a:** array **of T):** LinkedList<T>;

Returns a doubly linked list filled with the specified values **function** LLst<T>(a: **sequence of T):** LinkedList<T>;

Returns a doubly linked list filled with values from the sequence

function LLst(a: IntRange): LinkedList<integer>;

Returns a doubly linked list filled with a range of values function LLst(a: CharRange): LinkedList<char>;

Returns a doubly linked list filled with a range of values **function** Lst<T>(params **a:** array **of T):** List<T>;

Returns a list filled with the specified values

**function** Lst<T>(a: **sequence of T):** List<T>;

Returns a list filled with values from the sequence function Lst(a: IntRange): List<integer>;

Returns a list filled with a range of values function Lst(a: CharRange): List<char>;

Returns a list filled with a range of values **function** SSet<T>(params **a:** array **of T):** SortedSet<T>;

Returns the set based on the binary search tree, filled with values from the sequence

**function** SSet<T>(a: **sequence of T):** SortedSet<T>;

Returns the set based on the binary search tree, filled with values from the sequence

function SSet(a: IntRange): SortedSet<integer>;

Returns a set based on a binary search tree, filled with a range of values

function SSet(a: CharRange): SortedSet<char>;

Returns a set based on a binary search tree, filled with a range of values

# **Sequence extension methods**

#### **Generation of infinite sequences**

**function** Cycle<T>(Self: **sequence of T): sequence of T;**

Repeats the sequence an infinite number of times **function** 

Step(Self: integer): **sequence of** integer;

Returns an infinite sequence of integers from the current value with step 1 **function** Step(Self: integer; step: integer): **sequence of** integer;

Returns an infinite sequence of integers from the current step value

**function** Step(Self: real; step: real): **sequence of** real;

Returns an infinite sequence of real values from the current step value

{function Sum<T>(Self: **sequence of T; f:** T->BigInteger): BigInteger; Returns sum of sequence elements projected to a numeric value - does not yet work for Lst(1,2,3) function **AdjacentGroup**<T>(Self: sequence of T): **sequence of array of T;**

Groups identical consecutive elements, resulting in a sequence of arrays **function** Average(Self: **sequence of** BigInteger): real;

Returns the average of sequence elements **function**  Batch<T>(Self: **sequence of T;** size: integer): **sequence of sequ**ences **of T;**

Splits the sequence into series of lengths size **function**  Batch<T, Res>(Self: **sequence of T**; size: integer; proj: Func<IEnumerable<T>, Res>): sequence of Res;

Splits the sequence into series of length size and applies a projection to each series Cartesian<T, T1>(Self: **sequence of T; b: sequence of T1): sequence of (T, T1**);

Cartesian product of sequences function Cartesian<T, T1, T2>(Self: **sequence of T; b: sequence of T1;** func: (T,T1)->T2): sequence **of T2;**

Cartesian product of sequences **function** CountOf<T>(Self: **sequence of T; x:** T): integer;

Returns the number of elements equal to the specified value **procedure** ForEach<T>(Self: **sequence of T;** action: T -> ();

Applies an action to each element of the sequence **procedure**  ForEach<T>(Self: **sequence of T**; action: (T,integer) -> ());

Applies an action to each element of the sequence, depending on the element number **function** Incremental(Self: **sequence of**  integer): **sequence of** integer;

Returns the sequence of differences of neighboring elements of the original sequence **function** Incremental(Self: **array of**  integer): **sequence of** integer;

Returns the sequence of differences of neighboring elements of the original sequence **function** Incremental(Self: List<integer>): **sequence of integer**;

Returns the sequence of differences of neighboring elements of the original sequence **function** Incremental(Self: LinkedList<integer>): **sequence of integer**;

#### **Sequence extension methods**

Returns the sequence of differences of neighboring elements of the original sequence **function** Incremental(Self: **sequence of**  real): **sequence of** real;

Returns the sequence of differences of neighboring elements of the original sequence

**function** Incremental(Self: **array of** real): **sequence of** real;

Returns the sequence of differences of neighboring elements of the original sequence

function Incremental(Self: List<real>): sequence of real;

Returns the sequence of differences of neighboring elements of the original sequence **function** Incremental(Self: LinkedList<real>): **sequence of real;** 

Returns the sequence of differences of neighboring elements of the original sequence **function** Incremental<T, T1>(Self: **sequence of T; func**: (T,T)- >T1): **sequence of** T1;

Returns the sequence of differences of neighboring elements of the original sequence. The func **function** Incremental<T, T1>(Self: **sequence of T; func**: (T,T,integer)->T1) is used as the difference function: **sequence of** T1;

Returns the sequence of differences of neighboring elements of the original sequence. As the difference function func **function** Interleave<T>(Self: **sequence of T; a: sequence of T): sequence of T;**

Alternates elements of two sequences **function**  Interleave<T>(Self: **sequence of T; a,** b: **sequence of T): sequence of T;**

Alternates elements of three sequences of the **function**  Interleave<T>(Self: **sequence of T; a,** b, c: **sequence of T): sequence of T;**

Alternates elements of four sequences **function**  JoinToString<T>(Self: **sequence of T; delim**: string): string;

Converts the sequence elements to a string representation, then joins them to a string using delim as a delimiter **function**  JoinToString<T>(Self: **sequence of T):** string;

Converts the sequence elements to a string representation, then combines them into a string using space as a separator **function** LastMaxBy<T, TKey>(Self: **sequence of T;** selector: T-

#### $>\nTKey): T;$

Returns the last element of the sequence with the maximum key value **function** LastMinBy<T, TKey>(Self: **sequence of T;**  selector: T- >TKey): T;

Returns the last element of the sequence with the minimal key value **function** MaxBy<T, TKey>(Self: **sequence of T;** selector: T-  $>\n{TKey}: T;$ 

Returns the first element of the sequence with the maximum key value **function** MinBy<T, TKey>(Self: **sequence of T;**  selector: T- >TKey): T;

Returns the first element of the sequence with the minimum key value **function** Numerate<T>(Self: **sequence of T): sequence of**

(integer, T);

Numerate<T>(Self: **sequence of T;** from: integer): **sequence of (integer**, T);

Numerates sequence from number from **function** 

Order<T>(Self: **sequence of T): sequence of T;**

Returns an ascending sorted sequence of the **function**  OrderDescending<T>(Self: **sequence of T): sequence of T;**

Returns the sequence sorted in descending order **function** Pairwise<T>(Self: **sequence of T): sequence of (T, T)**;

Turns a sequence into a sequence of pairs of neighboring elements **function** Pairwise<T, Res>(Self: **sequence of T; func**: (T,T)- >Res): **sequence of** Res;

Turns a sequence into a sequence of pairs of adjacent elements, applies func to each pair of the resulting elements, and obtains a new sequence **function** Partition<T>(Self: **sequence of T;** cond: T->boolean): (sequence **of T,** sequence **of T);**

Splits a sequence into two by a given condition. It is implemented by two-pass algorithm **function** Partition<T>(Self: **sequence of T;** cond: (T,integer)- >boolean): (**sequence of** T, **sequence of** T);

Divides a sequence into two by a given condition that involves an index. Implemented by two-pass algorithm **function**  Print<T>(Self: **sequence of T; delim**: string): **sequence of T;**

Prints the sequence on the screen, using delim as a delimiter

**function** Print<T>(Self: **sequence of T): sequence of T;**

Prints the sequence on the screen, using space as a separator **function** PrintLines<T>(Self: **sequence of T): sequence of T;**

Prints a sequence, each element is printed on a new line **function** PrintLines<T,T1>(Self: **sequence of T; map**: T->T1): sequence **of T;**

Outputs a sequence, each element is mapped using the map function and displayed on a new line **function** Println<T>(Self: **sequence of T; delim**: string): **sequence of T;**

Prints the sequence on the screen, using delim as a delimiter, and jumps to a new line of **the function** Println<T>(Self: **sequence of T): sequence of T;**

Outputs the sequence on the screen, using space as a separator, and jumps to a new line **function** Product(Self: **sequence of** real): real;

Returns the product of sequence elements **function**  Product(Self: **sequence of** integer): int64;

Returns the product of the sequence elements **function** Product<T>(Self: **sequence of T; f:** T->real): real;

Returns the product of sequence elements projected onto a numeric value **function** Product<T>(Self: **sequence of T; f:** T- >integer): int64;

Returns the product of the elements of the sequence projected on the numeric value of **the function** Product<T>(Self: **sequence of T; f:** T->BigInteger): BigInteger;

Returns the product of the elements of the sequence projected on the numeric value of **the function** Product(Self: **sequence of**  BigInteger): BigInteger;

Returns the product of the elements of the sequence **function**  SkipLast<T>(self: **sequence of T;** count: integer := 1): **sequence of T;**

Returns a sequence without last count of elements **function**  Slice<T>(Self: **sequence of T**; from, step: integer): **sequence of** T;

Returns a slice of the sequence from number from with step > 0 **function Slice**<T>(Self: sequence **of T; from,** step, count:

integer): sequence **of T;**

Returns a slice of the sequence from the number from  $step > 0$ of length no more than count

**function** Sorted<T>(Self: **sequence of T): sequence of T;**

Returns SortedDescending<T>(Self: **sequence of T): sequence of T;**

Returns a descending sorted sequence of the **function**  SplitAt<T>(Self: **sequence of T; ind**: integer): (**sequence of T, sequence of T);**

Splits the sequence into two at the ind position. It is implemented by a two-pass algorithm

**function** Sum(Self: **sequence of** BigInteger): BigInteger;

Returns the sum of sequence elements **function** Tabulate<T, T1>(Self: **sequence of T; F:** T->T1): sequence **of (T, T1);**

Tabulates a function with a sequence **function**  TakeLast<T>(Self: **sequence of T;** count: integer): **sequence of T;**

Returns the last count of the sequence elements **function** ToHashSet<T>(Self: **sequence of T): HashSet**<T>;

Returns the HashSet set for the given sequence **function** ToLinkedList<T>(Self: **sequence of T):** LinkedList<T>;

Returns the LinkedList for the given sequence **function** ToSortedSet<T>(Self: **sequence of T):** SortedSet<T>;

Returns the SortedSet set by the given sequence of **the function** UnZipTuple<T, T1>(Self: **sequence of (T, T1**)): (**sequence of** T, **sequence of** T1);

Unzips a sequence of two-element tuples into two sequences. It is implemented by two-pass algorithm **function** UnZipTuple<T, T1, T2>(Self: **sequence of (T, T1**, T2)): (**sequence of** T, **sequence of**  T1, **sequence of** *T2);*

Unzips a sequence of three element tuples into three sequences. It is implemented by multipass algorithm **function**  UnZipTuple<T, T1, T2, T3>(Self: **sequence of (T, T1**, T2, T3)): (**sequence of** T, **sequence of** T1, **sequence of** T2, **sequence of**  T3);

Divides a sequence of four element tuples into four sequences. It is implemented by multi-pass algorithm **function** 

WriteLines(Self: **sequence of** string; fname: string): **sequence** 

#### **of** string;

Outputs a sequence of lines to a file **function** ZipTuple<T, T1>(Self: **sequence of T; a: sequence of T1): sequence of (T, T1**);

Combines two sequences into a sequence of two element tuples **function** ZipTuple<T, T1, T2>(Self: **sequence of T; a: sequence of T1; b: sequence of T2): sequence of (T, T1**, T2);

Combines three sequences into a sequence of three element tuples **function** ZipTuple<T, T1, T2, T3>(Self: **sequence of T; a: sequence of T1; b: sequence of T2; c: sequence of T3): sequence of (T, T1**, T2, T3);

Combines four sequences into a sequence of four element tuples

# **Methods for extending one-dimensional dynamic arrays**

**function** AdjacentFind<T>(Self: array **of T; eq:** (T,T)->boolean;

start: integer  $:= 0)$ : integer; Finds the first pair of identical elements in a row using the eq comparison function, and returns the index of the first element of the pair.

If not found, returns -1

**function** ArrEqual<T>(Self,b: array **of T): boolean**;

Returns whether the arrays match or not **function** BinarySearch<T>(Self: array **of T; x:** T): integer;

Performs a binary search in a sorted array **function**  Cartesian<T>(Self: array **of T; n:** integer): **sequence of array of T;**

Returns the nth Cartesian degree of the set of elements given by the array

```
function Combinations<T>(Self: array of T; m: integer):
```
**sequence of array of** T;

Returns all combinations of m elements **function** ConvertAll<T, T1>(Self: array **of T; converter**: T- >T1): array of **T1;**

Converts the array elements and returns the converted array **function** ConvertAll<T, T1>(Self: array **of T; converter**: (T,integer)->T1): array of **T1;**

Converts the array elements and returns the converted array **procedure** Fill<T>(Self: array **of T; x:** T);

Fills the elements of the array with the specified value **procedure** Fill<T>(Self: array **of T; f:** integer->T);

Fills the array elements with values calculated by some rule **procedure** FillRandom(Self: **array of** integer; a,b: integer);

Fills the array with random values in the range a to b **procedure** FillRandom(Self: **array of** real; a,b: real);

Fills the array with random values in the range from a to b **function** Find<T>(Self: array **of T; p:** T->boolean): T;

Performs a search for the first element in the array that satisfies the predicate. If not found, it returns null value of corresponding type **function** FindAll<T>(Self: array **of T; p:** T->boolean): array of **T;**

Returns as an array all elements satisfying the predicate **function** FindIndex<T>(Self: array **of T; p:** T->boolean): integer;

Finds the index of the first element in the array, which satisfies the predicate. If not found, returns -1 **function** FindIndex<T>(Self: array **of T;** start: integer; p: T- >boolean): integer;

Finds the index of the first element in the array that satisfies the predicate, starting from the index start. If not found, returns -1 **function** FindLast<T>(Self: array **of T; p:** T->boolean): T;

Performs search for the last element in the array that satisfies the predicate. If not found, it returns null value of corresponding type **function** FindLastIndex<T>(Self: array **of T; p:** T->boolean): integer;

Performs a search for the index of the last element in the array that satisfies the predicate. If not found, returns -1 **function**  FindLastIndex<T>(self: array **of T;** start: integer; p: T- >boolean): integer;

Searches for the index of the last element in the array that satisfies the predicate, in the range of indexes from 0 to start. If not found, it returns -1

**function** High(Self: System.Array);

Returns the index of the last element of the array **function**  IndexMax<T>(Self: array **of T;** index: integer := 0): integer; where **T:** IComparable<T>;

Returns the index of the first maximal element from the index position **function** IndexMin<T>(Self: array **of T;** index: integer := 0): integer; where **T: IComparable**<T>;

Returns the index of the first minimal element starting from the index position

**function** IndexOf<T>(Self: array **of T; x:** T): integer;

Returns the index of the first occurrence of the element or -1 if no element is found **function** IndexOf<T>(Self: array **of T; x:** T; start: integer): integer;

Returns the index of the first occurrence of the element starting from the index start or -1 if the element is not found **function** Indices<T>(Self: array **of T): sequence of integer**;

Returns sequence of indexes of one-dimensional array

**function** Indices<T>(Self: array **of T;** cond: T->boolean): sequence **of integer;**

Returns the sequence of indices of elements of a onedimensional array that satisfy the condition of **function**  Indices<T>(Self: array **of T;** cond: (T,integer) - >boolean): sequence **of integer;**

Returns the sequence of indexes of elements of a onedimensional array that satisfy the condition LastIndexMax<T>(Self: array **of T;** index: integer): integer; where **T: IComparable**<T>;

Returns the index of the last minimal element in the range [0,index-1] **function** LastIndexMax<T>(Self: array **of T):** integer; where **T: IComparable**<T>;

Returns the index of the last maximal element **function**  LastIndexMin<T>(Self: array **of T;** index: integer): integer; where **T: IComparable**<T>;

Returns the index of the last minimal element in the range [0,index-1] **function** LastIndexMin<T>(Self: array **of T):** integer; where **T:** IComparable<T>;

Returns the index of the last minimal element **function** LastIndexOf<T>(Self: array **of T; x:** T): integer;

Returns the index of the last occurrence of the element or -1 if

no element is found **function** LastIndexOf<T>(Self: array **of T; x:**  T; start: integer): integer;

Returns the index of the last occurrence of the element starting from the index start or -1 if the element is not found **function** Low(Self: System.Array);

Returns the index of the first element of the array **function** Max<T>(Self: array **of T): T;** where **T: IComparable**<T>;

Returns the maximal element **function** Max(Self: **array of** integer): integer;

Returns the maximal element **function** Max(Self: **array of** real): real;

Returns the maximal element **function** Min<T>(Self: array **of T): T;** where **T: IComparable**<T>;

Returns the minimum element **function** Min(Self: **array of** integer): integer;

Returns the minimum element **function** Min(Self: **array of** real): real;

Returns the minimal element **of the function**  Permutations<T>(Self: array **of T): sequence of array of T;**

Returns all permutations of the set of elements defined by the array **function** Permutations<T>(Self: array **of T; m:** integer): **sequence of array of T;**

Returns all partial permutations of n elements by m **function** RandomElement<T>(Self: array **of T): T;**

Returns a random array element **function** Shuffle<T>(Self: array **of T):** array **of T;**

Shuffles the elements of the array at random **function**  Slice<T>(Self: array **of T;** from, step: integer): array **of T;**

Returns an array slice from index from with step **function**  Slice<T>(Self: array **of T;** from, step, count: integer): array **of T;**

Returns a slice of the array from the index with a step length of no more than count

**procedure** Sort<T>(Self: array **of T);**

Sorts the array in ascending order **procedure** Sort<T>(Self: array **of T; cmp**: (T,T) ->integer);

Sorts the array in ascending order using cmp as an element comparison function

**procedure** Transform<T>(Self: array **of T; f:** T->T);

Transforms array elements according to the given rule **procedure** Transform<T>(Self: array **of T; f:** (T,integer)->T);

Converts the array elements according to a given rule

### **Methods for extending two-dimensional dynamic**

**arrays function** Col<T>(Self: array **[,] of** T; **k:** integer): array **of T; the k-th** column of a two-dimensional array **function** ColCount<T>(Self: array **[,] of** T): integer;

Number of columns in a two-dimensional array **function** Cols<T>(Self: array **[,] of** T): array **of array of T;**

Returns an array of columns of a two-dimensional array **function** ColSeq<T>(Self: array **[,] of** T; **k:** integer): **sequence of T;**

the k-th column of the two-dimensional array as a sequence **function** ColsSeq<T>(Self: array **[,] of** T): **sequence of sequences of T;**

Returns a sequence of columns of a two-dimensional array **function** ConvertAll<T, T1>(Self: array **[,] of** T; **converter**: T- >T1): array [,] **of T1**;

Converts elements of a two-dimensional array and returns the converted array **function** ConvertAll<T, T1>(Self: array **[,] of** T; **converter**: (T,integer,integer)->T1): array [,] **of T1**;

Converts the elements of a two-dimensional array and returns the converted array **function** ElementsByCol<T>(Self: array **[,] of**  T): **sequence of T;**

Returns by the given two-dimensional array the sequence of its elements by columns **function** ElementsByRow<T>(Self: array **[,] of** T): **sequence of T;**

Returns, for a given two-dimensional array, a sequence of its elements by strings **function** ElementsWithIndices<T>(Self: array **[,] of** T): **sequence of (T,** integer, integer);

Returns the sequence (a[ij],ij) of the given two-dimensional array **procedure** Fill<T>(Self: array **[,] of** T; **f:**  $(integer,integer) - >T);$ 

Fills the elements of a two-dimensional array with values calculated according to some rule **procedure** FillRandom(Self: **array** [,] **of** integer; a,b: integer);

Fills the elements of a two-dimensional array with random values in the range a to b

**procedure** FillRandom(Self: **array** [,] **of** real; a,b: real);

Fills the elements of a two-dimensional array with random values in the range a to b

**procedure** ForEach<T>(Self: array **[,] of** T; **act**: T -> ();

Applies an action to each element of a two-dimensional array **procedure** ForEach<T>(Self: array **[,] of** T; **act**:  $(T, \text{integer}, \text{integer}) \rightarrow ()$ ;

Applies an action to each element of a two-dimensional array **function** Indices<T>(Self: array **[,] of** T; cond: T -> boolean): sequence **of (integer,** integer);

Returns, for a given two-dimensional array, a sequence of indices of elements satisfying the given condition **function**  Indices<T>(Self: array **[,] of** T; cond: (T,integer,integer) -> boolean): sequence **of (integer, integer**);

Returns, for a given two-dimensional array, a sequence of element indices that satisfy the given condition **function**  MatrEqual<T>(Self,b: array[,] of T): **boolean**;

Is there an element in the matrix **function** MatrSlice<T>(Self: array[,] of T; **RowIndex**: array **of integer**; ColIndex: array **of integer**): array[,] of T;

Returns a slice of a two-dimensional array. RowIndex and ColIndex set the rows and columns to be sliced **function** MatrSlice<T>(Self: array[,] of T; FromRow, ToRow, FromCol, ToCol: integer): array[,] of T;

Returns a slice of a two-dimensional array between rows FromRow, ToRow and columns FromCol, ToCol **function** operator in<T>(x: T; a: array[,] of T): **boolean**;

Is there an element in the matrix

**function** Print<T>(Self: array **[,] of** T; **w:** integer := 4): array **[,] of** T;

Print(Self: **array** [,] **of** real; w: integer := 7; f: integer := 2): **array** [,] **of** real;

Output two-dimensional real array by format :w:f **function**  Println<T>(Self: array **[,] of** T; **w:** integer := 4): array **[,] of**  T;

```
Println(Self: array [,] of real; w: integer := 7; f: 
integer := 2): array [,] of real;
```
Output a two-dimensional real array in the format :w:f and skip to the next line

**function** Row<T>(Self: array **[,] of** T; **k:** integer): array **of T;**

the k-th row of the two-dimensional array

**function** RowCount<T>(Self: array **[,] of** T): integer;

Number of rows in a two-dimensional array

**function** Rows<T>(Self: array **[,] of** T): array **of array of T;**

Returns an array of rows of a two-dimensional array **function**  RowSeq<T>(Self: array **[,] of** T; **k:** integer): **sequence of T;**

the k-th row of a two-dimensional array as a sequence **function** RowsSeq<T>(Self: array **[,] of** T): **sequence of sequences of T;**

Returns the string sequence of a two-dimensional array **procedure** SetCol<T>(Self: array **[,] of** T; **k:** integer; a: array **of T);**

Changes column k of a two-dimensional array to another column

**procedure** SetCol<T>(Self: array **[,] of** T; **k:** integer; a: **sequence of** T);

Changes column k of a two-dimensional array to another column of the **procedure** SetRow<T>(Self: array **[,] of** T; **k:**  integer; a: array **of T);**

Changes row k of a two-dimensional array to another row **procedure** SetRow<T>(Self: array **[,] of** T; **k:** integer; a: **sequence of T);**

Changes the string k of a two-dimensional array to another

string

```
function Size<T>(Self: array [,] of T): (integer,integer);
```
Number of columns in a two-dimensional array

**procedure** SwapCols<T>(Self: array **[,] of** T; **k1,** k2: integer);

Swaps two columns of a two-dimensional array with numbers k1 and k2

**procedure** SwapRows<T>(Self: array **[,] of** T; **k1,** k2: integer);

Swaps two rows of a two-dimensional array with numbers k1 and k2

**procedure** Transform<T>(Self: array **[,] of** T; **f:** T->T);

Transforms elements of a two-dimensional array according to the given rule **procedure** Transform<T>(Self: array **[,] of** T; **f:** (T,integer,integer)->T);

Converts the elements of a two-dimensional array according to a given rule

# **Methods for expanding lists**

**function** AdjacentFind<T>(Self: IList<T>; start: integer := 0): integer; Finds the first pair of identical elements in a row and returns the index of the first element of the pair. If not found, it returns -1

```
function AdjacentFind<T>(Self: IList<T>; eq: (T,T)->boolean;
```
start: integer := 0): integer;

Finds the first pair of consecutive identical elements using the eq comparison function, and returns the index of the first element of the pair. If not found, it returns -1

**procedure** Fill<T>(Self: List<T>; x: T);

Fills the elements of the list with the specified value **procedure** Fill<T>(Self: List<T>; f: integer->T);

Fills the list elements with values calculated by some rule function IndexMax<T>(Self: List<T>; index: integer := 0): integer; where T: IComparable<T>;

Returns the index of the first maximal element starting from the index position

```
function IndexMin<T>(Self: List<T>; index: integer := 0):
integer; where T: IComparable<T>;
```
Returns the index of the first minimal element starting from the index position

**function** Indices<T>(Self: List<T>): sequence of **integer;**

Returns a sequence of list indexes **function** Indices<T>(Self: List<T>; cond: T->boolean): sequence of **integer;**

Returns the sequence of indices of the list elements satisfying the condition **function** Indices<T>(Self: List<T>; cond: (T,integer) - >boolean): sequence of **integer;**

Returns the sequence of indices of the list elements that Satisfy the condition LastIndexMax<T>(Self: List<T>; index: integer): integer; where T: IComparable<T>;

Returns the index of the last minimal element in the range [0,index-1] **function** LastIndexMax<T>(Self: List<T>): integer; where T: IComparable<T>;

Returns the index of the last maximal element **function** 

LastIndexMin<T>(Self: List<T>; index: integer): integer; where T: IComparable<T>;

Returns the index of the last minimal element in the range [0,index-1] **function** LastIndexMin<T>(Self: List<T>): integer; where T: IComparable<T>;

Returns the index of the last minimal element of the **function**  RemoveLast<T>(Self: List<T>): List<T>;

Deletes the last element. If there are no elements, generates an exception **procedure** Replace<T>(Self: List<T>; oldValue, newValue: T);

Replaces all occurrences of one value in an array with anotherReplaces all occurrences of one value in a list with another **function** Shuffle<T>(Self: List<T>): List<T>;

Shuffles the elements of the list at random **function**  Slice<T>(Self: List<T>; from, step: integer): List<T>;

Returns a slice of the list from the index from step **function**  Slice<T>(Self: List<T>; from, step, count: integer): List<T>;

Returns a slice of the list from the index with step length not more than count

**procedure** Transform<T>(Self: List<T>; f: T->T);

Converts the elements of an array or list according to a given rule

**procedure** Transform<T>(Self: List<T>; f: (T,integer)->T);

Converts the elements of an array or list according to a given rule

### **Methods for extending the type integer**

**function** Between(Self: integer; a, b: integer): boolean;

Returns True if the value is between the other two **function**  Clamp(Self: integer; bottom, top: integer): integer;

Returns a number bounded by the range from bottom to top inclusive **function** ClampBottom(Self: integer; bottom: integer): integer;

Returns the number bounded by the bottom value of the **function** ClampTop(Self: integer; top: integer): integer;

Returns the number bounded by top **function** Divs(Self,d: integer): boolean;

Returns True if the integer is divisible by the specified value **function** DivsAll(Self: integer; **params** a: **array of** integer): boolean;

Returns True if the integer is divisible by all values **function**  DivsAny(Self: integer; **params** a: **array of** integer): boolean;

Returns True if the integer is divisible by one of the values of **function** Downto(Self: integer; n: integer): **sequence of** integer;

Generates a sequence of integers from the current value to n in descending order

**function** InRange(Self: integer; a,b: integer): boolean;

Returns True if the value is between the other two **function**  IsEven(Self: integer): boolean;

Returns whether an integer is even. **function** IsOdd(Self: integer): boolean;

Returns whether the integer is odd function NotDivs(Self,d: integer): boolean; > 0;

Returns True if the integer is not divisible by the specified value

**function** Range(Self: integer): **sequence of** integer;

Returns a sequence of numbers from 1 to this

**function** Sqr(Self: integer): integer;

Returns the square of the number

**function** Sqrt(Self: integer): real;

Returns the square root of a number

**function** Times(Self: integer): **sequence of** integer; Returns a sequence of integers 0,1,...n-1 **function** To(Self: integer; n: integer): **sequence of** integer; Generates a sequence of integers from the current value to n

# **Extension methods of BigInteger type**

**function** Sqrt(Self: BigInteger): real; square root of a number **Returns** 

#### **Methods of extending the type real**

function Between(Self: real; a, b: real): boolean;

Returns True if the value is between the other two function Clamp(Self: real; bottom, top: real): real;

Returns a number limited by the range from bottom to top inclusive

function ClampBottom(Self: real; bottom: real): real;

Returns the number bounded by the bottom value function ClampTop(Self: real; top: real): real;

Returns the number bounded by the top value function InRange(Self: real; a,b: real): boolean;

Returns True if the value is between the other two **function** Round(Self: real): integer;

Returns the number rounded to the nearest integer **function** Round(Self: real; digits: integer): real;

Returns x rounded to the nearest real with digits after the decimal point

**function** RoundBigInteger(Self: real): BigInteger;

Returns the number rounded to the nearest long integer **function** Sqr(Self: real): real;

Returns the square of the number **function** Sqrt(Self: real): real;

Returns the square root of a number

**function** ToString(Self: real; frac: integer): string;

Returns real, formatted to a string with frac digits after the decimal point

**function** Trunc(Self: real): integer;

Returns the integer part of a real number **function** 

TruncBigInteger(Self: real): BigInteger;

Returns the integer part of a real number as a long integer **Methods for extending char type** 

**function** Between(Self: char; a, b: char): boolean;

Returns True if the value is between the other two function Code(Self: char): integer;

Unicode character code

**function** InRange(Self: char; a,b: char): boolean;

Returns True if the value is between the other two **function** IsDigit(Self: char);

Is the symbol a number

**function** IsLetter(Self: char): boolean;

Is the symbol a letter

**function** IsLower(Self: char): boolean;

Whether the character belongs to the category of lowercase letters

**function** IsUpper(Self: char): boolean;

Whether the character belongs to the upper-case letter category

**function** Pred(Self: char); Previous Symbol **function** Succ(Self: char); The next symbol **function** ToDigit(Self: char): integer; Converts symbol to a number **function** ToLower(Self: char): char; Converts character to lower case **function** ToUpper(Self: char): char; Converts character to uppercase

# **Methods for extending the string type**

function Between(Self: string; a, b: string): boolean;

Returns True if the value is between two other **functions**  IndicesOf(Self, SubS: string; overlay: boolean := False): **sequence of** integer;

Returns the sequence of indices of substring occurrences in the main stringThe overlay parameter determines whether overlapping of substring occurrences is allowed **function** InRange(Self: string; a, b: string): boolean;

Returns True if the value is between two other **functions**  Inverse(Self: string): string;

Returns the string inversion function IsMatch(Self: string; reg: string; options: RegexOptions := RegexOptions.None): boolean;

Whether the string satisfies the regular expression **function**  Left(Self: string; length: integer): string;

Returns the substring obtained by cutting the leftmost characters from the length string **function** Matches(Self: string; reg: string; options: RegexOptions := RegexOptions.None): **sequence of** Match;

Searches all occurrences of a regular expression in the specified string and returns them as a sequence of elements of type Match **function** MatchValue(Self: string; reg: string; options: RegexOptions := RegexOptions.None): string;

Searches for the first occurrence of a regular expression in the specified string and returns it as a string **function**  MatchValues(Self: string; reg: string; options: RegexOptions := RegexOptions.None): **sequence of** string;

Searches all occurrences of a regular expression in the specified string and returns them as a string sequence **function**  ReadInteger(Self: string; **var** from: integer): integer;

Reads an integer from a string starting at the from position and sets from after the read value

**function** ReadReal(Self: string; **var** from: integer): real;

Reads the real from the string starting at the from position and

sets from after the read value

**function** ReadWord(Self: string; **var** from: integer): string;

Reads a word from a string starting at the from position and sets from after the read value **function** RegexReplace(Self: string; reg, repl: string; options: RegexOptions := RegexOptions.None): string;

Replaces all occurrences of a regular expression in the specified string with the specified replacement string and returns the transformed string **function** RegexReplace(Self: string; reg: string; repl: Match- >string; options: RegexOptions := RegexOptions.None): string;

Replaces all occurrences of a regular expression in the specified string with the specified substitution transformation and returns the transformed string **function** Remove(Self: string; **params** targets: **array of** string): string;

Deletes all occurrences of the specified strings in the string **function** Replace(Self: string; oldStr,newStr: string; count: integer): string;

Replaces the count of occurrences of the oldStr substring with the newStr substring in the original string

**function** Right(Self: string; length: integer): string;

Returns the substring obtained by cutting the rightmost characters from the string

**function** Slice(Self: string; from, step: integer): string;

Returns a slice of the string from the index from with step function Slice(Self: string; from, step, count: integer): string;

Returns a slice of the string from the index from with step length not more than count

**function** ToBigInteger(Self: string): BigInteger;

Converts string to BigInteger **function** ToInteger(Self: string): integer;

Converts a string into an integer **function** ToInteger(Self: string; defaultvalue: integer): integer;

Converts string to integerIf conversion fails it returns defaultvalue

**function** ToIntegers(Self: string): **array of** integer;

Converts string to an array of integers **function** ToIntegers(Self: string; N: integer): **array of**  integer;

Reads an array of N integers from a string **function** ToReal(Self: string): real;

Converts the string to a real **function** ToReal(Self: string; defaultvalue: real): real;

Converts a string to a real value If conversion is not possible

the defaultvalue **function** ToReals(Self: string): **array of** real;

Converts string to an array of real **function** ToWords(Self: string; **params** delim: **array of** char): **array of** string;

Converts string to an array of words **function** ToWords(Self: string; delims: string := ' '): **array of** string;

Converts a string into an array of words, using delims characters from the string **function** TryToInteger(Self: string; **var** value: integer): boolean;

Converts a string to an integer and writes it to value-If the conversion fails, it returns False **function** TryToReal(Self: string; **var** value: real): boolean;

Converts string to a real value and writes it to value-if the conversion fails, it returns False

#### **Func extension methods**

**function** Compose<T1, T2, TResult>(Self: T2->TResult; composer: T1->T2): T1->TResult; superposition of fUNCTION

# **Complex extension methods**

**function** Conjugate(Self: Complex): Complex; complex conjugate value Returns

# **Dictionary expansion methods**

**function** Each<Key,Source,Res>(Self: **sequence of**  System.Linq.IGrouping<Key, Source>; grOperation: System.Linq.IGrouping<Key, Source> -> Res): Dictionary<Key, Res>; Returns the dictionary that maps the group key to the result of the group operation **EachCount<Key**,Source>(Self: sequence of System.Linq.IGrouping<Key,Source>): Dictionary<Key,integer>;

Returns the dictionary that maps the number of elements with this key to the group key function Get<Key, Value>(Self: IDictionary<Key, Value>; K: Key): Value;

Returns the value associated with the specified key in the dictionary, and if there is no such key, the default **procedure**  operator-=<Key,Value>(Self: IDictionary<Key,Value>; k: Key);

Operation of deleting a pair with a specified key value from the dictionary

## **Common methods of file types**

The following methods are defined for all standard file types ( $Text$ , **file**, **file of** T):

**procedure**  $Write(a,b,...);$  Writes values a, b, ... to the file. **function** Name: string;

Returns the file name **function** FullName: string;

> Returns the full name of the file **function** Eof: boolean; Returns True if the end of the file is reached, and False

otherwise **procedure** Close;

Closes the file **procedure** Erase;

Deletes the file **procedure** Rename(newname: string); Renames the file, giving it the name newname

# **Text file methods**

The following methods are defined for text files (type  $Text{ext}$ ):

**procedure**  $Write(a,b,...);$  Writes values a, b, ... to the file. **procedure** Writeln(a,b,...);

Writes values a, b, ... into the file. and moves to the next line **procedure** Print(a,b,...);

Writes values a, b, ... into the file, separating them with spaces **procedure** Println(a,b,...);

Writes values a, b, ... to the file, separating them with spaces, and skips to the next line of **the function** Readinteger: integer;

Returns the value of type integer entered from the text file **function** ReadReal: real;

Returns the value of type real, entered from the text file **function** ReadChar: char;

Returns the char value entered from the text file **function**  ReadString: string;

Returns the value of string type entered from a text file, without skipping to the next line **function** ReadBoolean: boolean;

Returns the boolean type value entered from the text file **function** ReadWord: string;

Returns the word entered from the text file **function**  Readlninteger: integer;

Returns an integer value entered from a text file and skips to the next line of **the function** ReadlnReal: real;

Returns the value of type real, entered from the text file, and goes to the next line of **the function** ReadlnChar: char;

Returns a char value entered from a text file and skips to the next line of the **function** ReadlnString: string;

Returns the value of string type entered from a text file and skips to the next line of **the function** ReadlnBoolean: boolean;

Returns a boolean value entered from a text file and skips to the next line of **the function** ReadlnWord: string;

Returns the word entered from the text file and skips to the next line of **the function** Eof: boolean;

Returns True if the end of the file is reached, and False

otherwise **function** Eoln: boolean;

Returns True if the end of the string is reached, and False otherwise **function** SeekEof: boolean;

Skips whitespace, then returns True if the end of the file is reached **function** SeekEoln: boolean;

Skips whitespace characters, then returns True if the end of a line in the file **function** Name: string is reached;

Returns the file name

**function** FullName: string;

Returns the full file name **procedure** Reset;

Opens a text file for reading in the Windows **procedure**  Reset(en: Encoding);

Opens a text file for reading in the specified encoding **procedure**  Rewrite;

Opens a text file for writing in Windows encoding **procedure**  Rewrite;

Opens a text file for writing in the specified encoding **procedure**  Append;

Opens a text file in Windows encoding **procedure** Append;

Opens a text file for addition in the specified encoding **procedure** Close;

Closes the file

**procedure** Flush;

Writes the contents of the file buffer to disk **function**  ReadToEnd: string;

Returns as a string the contents of the file from the current position to the end of **the** Erase **procedure;**

Deletes file (file must be closed) **procedure** Rename(newname: string);

Renames the file, giving it the name newname (the file must be closed) **function** Lines: **sequence of** string;

Returns the string sequence of the opened text file

# **Methods of Binary Bespoke Files**

The following methods are defined for the binary files without binary **files:**

**procedure** Reset; Opens an existing unsaved file for reading and writing

**procedure** Rewrite;

Opens an existing unsigned file for reading and writing. If the file did not exist it is created, if it existed it is reset by the **Reset(en:** Encoding) **procedure;**

Opens an existing unsigned file for reading and writing in the specified encoding **procedure** Rewrite(en: Encoding);

Opens an existing unsigned file for reading and writing in the specified encoding. If the file did not exist, it is created, if it did exist, it is zeroed **by function** Position: int64;

Returns or sets the current position of the file pointer in the zipless file **function** Size: int64;

Returns the number of bytes in the thumbnail file **procedure**  Seek(n: int64);

Sets the current position of the file pointer in the placeholder file to the byte number n **procedure Truncate;** 

Truncates a zipless file by discarding all elements from the position of the file pointer **procedure** WriteBytes(a: **array of** byte);

Writes data from a byte array to a plain file **function**  ReadBytes(count: integer): **array of** byte;

Reads the specified number of bytes from the byte-free file to

the byte array **function** ReadInteger: integer;

Reads an integer from a binary file

**function** ReadBoolean: boolean;

Reads the boolean from the batchless file **function** ReadByte: byte;

Reads a byte from a binary file with **function** ReadChar: char;

Reads a symbol from a symbol-free file **function** ReadReal: real;

Reads real from a binary file **function** ReadString: string; Reads a string from a binspace file

# **Typed file methods**

The following methods are defined for typed files **of** t:

**function** Position: int64; Returns the current position of the file pointer in a typed file

**function** Size: int64;

Returns the number of elements in a typed file **procedure**  Seek(n: int64);

Sets the current position of the file pointer in the typed file to the element with the number n **procedure** Truncate;

Truncates a typed file by discarding all elements from the file pointer position

# **Typed file extension methods**

**function** Elements<T>(Self: file **of T): sequence of T;**

Returns sequence of elements of an opened typed file **function** Read<T>(Self: file **of T): T;**

Reads and returns next element of typed file **function**  Read2<T>(Self: file **of T): (T**,T);

Reads and returns the following two elements of a typed file as a tuple **function** Read3<T>(Self: file **of T): (T**,T,T);

Reads and returns the following three elements of a typed file as a tuple **function** ReadElements<T>(Self: file **of T): sequence of T;**

Returns the sequence of elements of an open typed file from the current element to the end **function** ReadElements<T>(fname: string): **sequence of T;**

Opens a typed file, returns a sequence of its elements and closes the **procedure** Reset<T>(Self: file **of T);**

Opens an existing typed file **procedure** Rewrite<T>(Self: file **of T);**

Creates a new or nulls an existing typed file **function**  Seek<T>(Self: file **of T; n:** int64): file **of T;**

Sets the current position of the file pointer in the typed file to the element with number n **procedure** Write<T>(Self: file **of T;**  params **vals:** array **of T);**

Writes data to a typed file
## **OpenMP: overview**

#### **OpenMP** is [open standard for paralleling programs o](http://ru.wikipedia.org/wiki/OpenMP)n

multiprocessor systems with shared memory (for example, on multicore processors). OpenMP implements parallel computing using multithreading: the main thread creates a set of slave threads and the task is distributed between them.

OpenMP is a set of compiler directives that control the automatic allocation of threads and the data needed to run those threads.

In PascalABC.NET the following OpenMP elements are implemented:

- Constructions for creating and distributing work between threads (parallel for and parallel sections directives)
- Constructions for thread synchronization (critical directive)

Directives have the following form: {\$omp directive-name [option[,] option]...]} Here  $\varsigma$ omp means that it is an OpenMP directive,  $$ directivename is the name of the directive, for example parallel, after which there can be options. **The directive refers to the operator before which it is placed.**

Examples of using OpenMP are in the Samples/OMPSamples folder The following is a description of the directives.

[The parallel for](#page-432-0)

[Reduction in the parallel for directive](#page-435-0)

[Parallel sections and the parallel sections directive](#page-437-0)

[Synchronization and directive critical](#page-437-1)

# <span id="page-432-0"></span>**The parallel for**

The parallel for directive provides paralleling of the loop that follows it.

{\$omp parallel for} **for var** i: integer:=1 **to** 10 **do** loop body

Several threads will be created here and different iterations of the loop will be distributed across these threads. The number of threads is usually the same as the number of processor cores, but in some

cases there may be differences, for example if a thread is waiting for user input, additional threads may be created in order to use all available cores if possible.

All variables defined outside the parallel loop will be shared, i.e. if the loop's body refers to such variables, all the threads will refer to the same memory location. All variables declared inside the loop will be private, i.e. each thread will have its own copy of this variable.

The private option allows variables described outside the loop to be private. The option is written as follows:

```
{$omp parallel for private(list of variables)}
```
Variable list - one or more variables, separated by commas.

```
var a,b: integer;
{$omp parallel for private(a, b)} for var i: integer:=1 to 10 
do a :=...
```
In this case, variables a and b will be private, and assigning these variables in one thread will not affect other threads.

Limitation: the counters of paralleled loops and nested loops must be declared in the loop header.

Not all loops can be parallelized. If the same variable is accessed at different iterations and its value changes, paralleling such a loop will lead to errors; different runs may yield different results depending on the order in which the variable was accessed.

```
{\text{[Somp parallel for} \text{ for var } i:=1 \text{ to 2 do a[i] := a[i+1]};
```
Here the first iteration reads the second element of the array, and the second iteration writes the same element. If the first iteration occurs before the second iteration, the first element of the array will be written from the second, and if later, from the third element of the array.

```
var a:integer;
{$omp parallel for} for var i:=1 to 10 do begin a := i;
 \ldots := a; // by this point a can be changed by another thread
end;
```
The value of the variable a after this cycle can be anything from 1 to 10.

Loops are most effectively parallelized if each iteration of the loop takes quite a long time to execute. If the loop body consists of a

small number of simple statements, the cost of creating threads and distributing the load among them may exceed the benefit of parallel execution of the loop.

#### **Example of parallel matrix multiplication**

Matrix multiplication is a classic example to illustrate parallelism. The calculation of the different matrix elements takes place independently, so there is no need to provide for any means of synchronization.

```
Arrays;
procedure ParallelMult(a,b,c: array [,] of real; n: integer);
begin
  {$omp parallel for } for var i:=0 to n-1 do for var j:=0 to 
  n-1 do begin
    c[i, j] := 0;for var l:=0 to n-1 do
      c[i, j] := c[i, j] + a[i, 1] * b[1, j];end;
end;
procedure Mult(a,b,c: array [,] of real; n: integer); begin 
for var i:=0 to n-1 do for var j:=0 to n-1 do begin
    c[i, j] := 0;for var l:=0 to n-1 do
      c[i,j]:=c[i,j]+a[i,l]*b[1,j];end;
end;
const n = 400;
begin
 var a := Arrays.CreateRandomRealMatrix(n,n);
  var b := Arrays.CreateRandomRealMatrix(n,n);
 var c := new real[n,n];ParallelMult(a,b,c,n);
  writeln('Parallel matrix multiplication:
',Milliseconds,'); var d := Milliseconds;
  Mult(a,b,c,n);writeeln('Non-parallel matrix multiplication: 
',Milliseconds-d,' milliseconds');
end.
```
## <span id="page-435-0"></span>**Reduction in the parallel for directive**

Often a variable is accumulated in a loop, this variable is initialized before the loop, and at each iteration some value is added to it or multiplied by some value. This variable must be declared outside the loop, so it will be shared. In this case, parallel execution errors are possible:

```
var a: integer:=0; {$omp parallel for} for var i:integer:=1 
to 100 do a := a+1;
```
Two threads can read the old value, then the first thread will add one and write it to the a variable, then the second thread will add one to the old value and write the result to the a variable. In this case the changes made by the first thread will be lost. The program can work correctly with some runs, but errors are also possible.

The reduction option allows you to ensure the correct accumulation of results:

```
{$omp parallel for reduction(action : list of variables)}
```
In this case all variables from the list will be declared private, so different threads will work with their own instances of variables. These instances will be initialized depending on the action, and at the end of the loop the new value of the variable will be obtained from the value of that variable before the loop and all private copies of the action application from the option.

```
var a: integer := 1;
{$omp parallel for reduction(+:a)} for var i: integer:=1 to 
2 do a := a+1:
```
Here the initial value of variable a is one, for action + local copies will be initialized with zeros, two iterations will be executed and for each thread the local copy of variable a will take value 1. After the loop ends, both local copies will be added to the initial value (1), and the resulting value of the a variable will equal 3, the same as in the sequential execution. The table lists allowable reduction operators and values with which the local copies of the reduction variable are initialized:

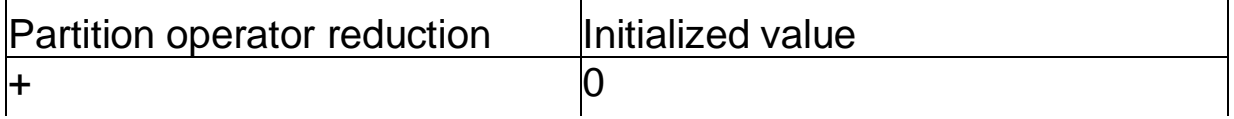

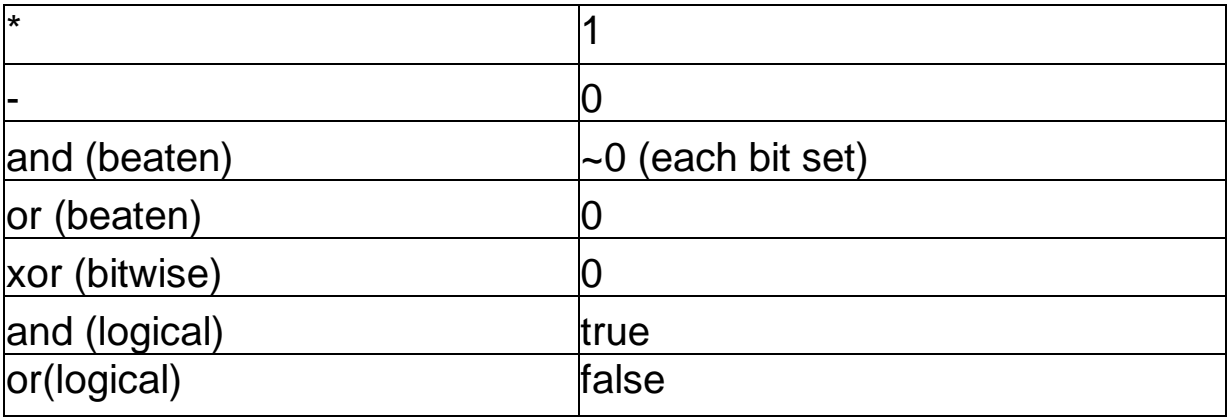

## <span id="page-437-0"></span>**Parallel sections and the parallel sections directive**

The parallel sections directive provides parallel execution of several operators, simple or compound.

```
{$omp parallel sections}
begin
  Section 1;
  Section 2;
  --; end;
```
Each operator in the **begin** ... **end** that follows the directive is a separate section.

```
{$omp parallel sections}
begin
  operator 1;
  operator 2;
 begin
    operator 3;
    operator 4;
    operator 5;
  end;
end;
```
There are three parallel sections described here, the first is operator 1, the second is operator 2, and the third is the begin ... end, consisting of operators 3-5.

All variables described outside the parallel sections will be shared, i.e. if the sections refer to such variables, the threads executing those sections will refer to the same memory location. All variables declared inside a section will be accessible only in the section in which they are declared.

Correct operation of parallel sections is possible only if the sections are independent of each other - if they can be executed in any order and do not access or change the same variables.

#### <span id="page-437-1"></span>**Synchronization and directive critical**

The critical directive excludes the parallel execution of the operator that follows it.

```
{$omp critical name} operator;
```
This operator forms a critical section - a section of code that cannot

be executed simultaneously by multiple threads.

Only critical sections with the same name cannot be executed simultaneously. If one thread is already running a critical section and a second thread tries to enter a section with the same name, it will be blocked until the first thread leaves the critical section.

Critical sections can be used when accessing shared variables to avoid data loss.

```
var a:integer:=0;
{$omp parallel for} for var i:integer:=1 to 100 do {$omp 
critical} a:=a+1;
```
Here the critical section can be used instead of reduction. The entire operator  $a:=a+i$  will be executed by one thread and only then by the other thread. However, the use of critical sections usually decreases efficiency by sequentially executing these sections. In this example, the whole loop body is a critical section, so the whole loop will be executed sequentially.

But not in all cases the use of critical sections helps to ensure the correct operation of parallel designs.

```
var a:integer := 0;
{$omp parallel sections}
begin
 {$omp critical}
  a:=1;{$omp critical}
  a:=a+1; end;
```
The value of a depends on the order in which the sections are executed. If the first section runs first, the value of a will be two, otherwise it will be one.

When critical sections are used, interlocks may occur. For example, the first thread executes code containing critical section A with critical section B inside. The second thread executes code containing critical section B, inside which critical section A exists. The first thread enters section A and fails to enter section B. The second thread enters section B and cannot enter section A, since that section is already being executed by another thread. The first thread cannot continue execution, since section B is already in execution by another thread. Both threads are blocked.

# **Compiler directives**

Compiler directives are special commands to the compiler during compilation, written in the program text within the sequence  $\{\$ \dots \}$ . The curly brackets denote a comment, but the presence of the \$ sign after { indicates that there is a compiler directive inside the comment.

General view of the compiler directive:

{\$Directive parameter name}

## List of compiler directives

**{\$apptype <application type>} -** Set the type of the application (windows/console).

**preference <file name>}** - library connection.

**{\$gendoc <parameter>}** -generates documentation in XML format. Parameters: **true**, **false**.

**{\$mainresource <file name>} -** Connecting the .res file in as an unmanaged resource

**{\$resource <file name>}** - Connecting the file as a Managed resource

**{\$region <region name>}** - The beginning of the region (used in the editor in code collapse mode

**{\$endregion}** - end region

**{\$title <description>}** - The name of the assembly as an information product

**{\$description <description>}** - A brief description of the assembly

**{\$product <product name>}** - product info

**{\$version <product version>}** - product version

**{\$company<company>}** - company

**{\$copyright <copyright>}** - copyright

**{\$trademark <trademark>}** - trademark

**{\$include <file name>}** - Inclusion of the contents of the specified file into the program text.

**{\$define <identifier>} -** definition of the name used in **\$ifdef**, **\$ifndef** directives.

**{\$undef <identifier>} -** name exception, used to override the **\$define** directive.

**{\$ifdef <identifier>}** - start of conditional compilation block (condition: "identifier defined" is checked).

**{\$ifndef <identifier>} -** start of conditional compilation block (condition: "identifier not defined" is checked).

**{\$else}** - "otherwise" directive in the conditional compilation block.

**{\$endif}** - end of conditional compilation block.

**{\$faststrings}** are strings with fast character access per write, but with reference semantics.

**{\$string\_nullbased+}** - including strings indexed from 0.

**{\$string\_nullbased-}** - {\$string\_nullbased+} - turning off strings indexed from 0. **{\$platformtarget x86}** - compiling for 32-bit platform (required for 32-bit dlls)

**{\$platformtarget x64}** - compilation for the 64-bit platform

The **\$ifdef**, **\$ifndef** directives together with the **\$else** and **\$endif**  directives control conditional compilation of parts of the source file. Each **\$ifdef**, **\$ifndef** directive must correspond to the **\$endif**  directive which completes it. Any number of conditional compilation blocks (including nested ones) and no more than one **\$else** directive are allowed between **\$ifdef**, **\$ifndef** and **\$endif** directives.

**Example.** Using conditional compilation directives.

```
{$define DEBUG}
begin
  {$ifndef DEBUG}
   writeeln('The name DEBUG is not defined');
  {$else}
    writeeln('The name DEBUG is defined');
  {$endif}
end.
```
## **GraphWPF module: overview**

The GraphWPF module is a simple graphics library and is designed to create graphics and animation programs in procedural and partially object style. Drawing is done in a special *graphics window*; it is not possible to draw in multiple windows. In addition, GraphWPF has simple mouse and keyboard events that can be used to create elementary event driven applications. The main use of GraphWPF is for training.

The GraphWPF module is based on the WPF graphics library and is a modern and improved version of the outdated GraphABC module.

The GraphWPF module defines a number of constants, types, procedures, functions and classes for drawing in *the graphics window*. They are divided into the following groups:

- **[ГGraphic primitives](https://calibre-pdf-anchor.n/%23GraphWPF%20primitives.html)**
- ФFunctions [дforдtext output](https://calibre-pdf-anchor.n/%23GraphWPF%20text%20functions.html)
- ФFunctions [дforдgraph output](https://calibre-pdf-anchor.n/%23GraphWPF%20graph%20functions.html)
- **ФFunctions дforg [outputvideo](https://calibre-pdf-anchor.n/%23GraphWPF%20functions%20for%20images%20and%20video.html)**
- Ф**Functions д systemp acoordinate**
- [proceduresFrameдanimationии](https://calibre-pdf-anchor.n/%23GraphWPF%20FrameBasedAnimation%20functions.html)
- [auxiliary functionsGraphWPF](https://calibre-pdf-anchor.n/%23GraphWPF%20service%20functions.html)
- [typesдmoduleGraphWPF](https://calibre-pdf-anchor.n/%23GraphWPF%20types.html)
- [variablesдmoduleGraphWPF](https://calibre-pdf-anchor.n/%23GraphWPF%20variables.html)
- [Events дmoduleGraphWPF](https://calibre-pdf-anchor.n/%23GraphWPF%20events.html)
- [classBrushTypeype](https://calibre-pdf-anchor.n/%23BrushType%20class.html)
- [classPenTypeype](https://calibre-pdf-anchor.n/%23PenType%20class.html)
- [classFontTypeype](https://calibre-pdf-anchor.n/%23FontType%20class.html)
- [classWindowTypeype](https://calibre-pdf-anchor.n/%23WindowType%20class.html)
- [classWindowTypeWPFypeWPF](https://calibre-pdf-anchor.n/%23WindowTypeWPF%20class.html)
- [classGraphWindowTypeype](https://calibre-pdf-anchor.n/%23GraphWPF%20GraphWindowType%20class.html)

## **Graphic primitives**

**procedure** Arc(x, y, r, anglel, angle2: real); Draws an arc with center at (x,y) and radius r, enclosed between two rays that form angles angle1 and angle2 with the OX axis

**procedure** Arc(x, y, r, anglel, angle2: real; c: Color);

Draws an arc of a circle centered at (x,y) and with radius r, enclosed between two rays that form angles angle1 and angle2 with the OX axis, in color c

**procedure** Circle(x,y,r: real);

Draws a circle with center at (x,y) and radius r **procedure** Circle(x,y,r: real; c: Color);

Draws a circle with center at (x,y), radius r, and color c **procedure** Circle(p: Point; r: real);

Draws a circle with center at point p and radius r **procedure** Circle(p: Point; r: real; c: Color);

Draws a circle with center at point p, radius r, and color c **procedure** DrawCircle(x,y,r: real);

Draws a circle with center at (x,y) and radius r **procedure** DrawCircle(x,y,r: real; c: Color);

Draws a circle with center at (x,y), radius r, and color c **procedure** DrawCircle(p: Point; r: real);

Draws the contour of a circle with center at point p and radius r **procedure** DrawCircle(p: Point; r: real; c: Color);

Draws a circle with center at p, radius r, and color c **procedure** DrawEllipse(x,y,rx,ry: real);

Draws an ellipse with center at  $(x,y)$  and radii rx and ry **procedure** DrawEllipse(x,y,rx,ry: real; c: Color);

Draws an ellipse with center at (x,y), radii rx and ry, and color c **procedure** DrawEllipse(p: Point; rx,ry: real);

Draws an ellipse with center at point p and radii rx and ry **procedure** DrawEllipse(p: Point; rx,ry: real; c: Color);

Draws an ellipse with center at point p, radii rx and ry and color

c **procedure** DrawPixels(x,y: real; pixels: **array** [,] **of** Color);

Draws a two-dimensional array of pixels starting from the upper left corner with coordinates (x,y) **procedure** DrawPixels(x,y: real; pixels: **array** [,] **of** Color; px,py,pw,ph: integer);

Draws a rectangular area (px,py,pw,ph) of a two-dimensional array of pixels starting from the upper left corner with coordinates (x,y) **procedure** DrawPolygon(points: **array of** Point);

Draws the outline of a polygon defined by an array of points **procedure** DrawPolygon(points: **array of Points**; c: GColor);

Draws the outline of a polygon defined by an array of points and color **procedure** DrawRectangle(x,y,w,h: real);

Draws the outline of a rectangle with vertex coordinates (x,y) and (x+w,y+h) **procedure** DrawRectangle(x,y,w,h: real; c: Color);

Draws a rectangle outline with vertex coordinates (x,y) and (x+w,y+h) color c **procedure** DrawSector(x, y, r, anglel, angle2: real);

Draws the contour of a sector of a circle centered at (x,y) and with radius r, enclosed between two rays that form angles angle1 and angle2 with the axis OX

**procedure** DrawSector(x, y, r, angle1, angle2: real; c: Color);

Draws the outline of a sector of a circle centered at (x,y) and with radius r, enclosed between two rays that form angles angle1 and angle2 with the OX axis, in color c

**procedure** Ellipse(x, y, rx, ry: real);

Draws an ellipse with center at (x,y) and radii rx and ry **procedure**  Ellipse(x, y, rx, ry: real; c: Color);

Draws an ellipse with center at (x,y), radii rx and ry, and color inside c **procedure** Ellipse(p: Point; rx,ry: real);

Draws an ellipse with center at point p and radii rx and ry **procedure** Ellipse(p: Point; rx,ry: real; c: Color);

Draws an ellipse with center at p, radii rx and ry, and interior color c **procedure** FillCircle(x,y,r: real);

Draws the interior of a circle with center at  $(x,y)$  and radius r **procedure** FillCircle(x,y,r: real; c: Color);

Draws the interior of a circle with center at  $(x,y)$ , radius r and color c **procedure** FillCircle(p: Point; r: real);

Draws the interior of a circle with center at point p and radius r **procedure** FillCircle(p: Point; r: real; c: Color);

Draws the interior of a circle with center at point p, radius r and **COOIC c** procedure FillEllipse(x, y, rx, ry: real);

Draws the interior of an ellipse with center at  $(x,y)$  and radii rx and ry **procedure** FillEllipse(x,y,rx,ry: real; c: Color);

Draws the interior of an ellipse with center at  $(x,y)$ , radii rx and ry, and color c **procedure** FillEllipse(p: Point; rx,ry: real);

Draws the interior of an ellipse with center at point p and radii rx

and ry **procedure** FillEllipse(p: Point; rx,ry: real; c: Color); Draws the interior of an ellipse with center at point p, radii rx and ry, and color c **procedure** FillPolygon(points: **array of** Points);

Draws the interior of a polygon defined by an array of points **procedure** FillPolygon(points: **array of** Point; c: GColor);

Draws the interior of a polygon defined by an array of points and color

**procedure** FillRectangle(x,y,w,h: real);

Draws the interior of a rectangle with vertex coordinates  $(x,y)$ and  $(x+w,y+h)$ 

**procedure** FillRectangle(x,y,w,h: real; c: Color);

Draws the interior of a rectangle with vertex coordinates  $(x,y)$ and (x+w,y+h) in color c

**procedure** FillSector(x, y, r, anglel, angle2: real);

Draws the interior of a circle sector with center at  $(x,y)$  and radius r, enclosed between two rays that form angles angle1 and angle2 with the axis OX

```
procedure FillSector(x, y, r, anglel, angle2: real; c: Color);
```
Draws the interior of a sector of a circle centered at  $(x,y)$  and with radius r, enclosed between two rays that form angles angle1 and angle2 with the OX axis, color c

**procedure** Line(x, y, x1, y1: real);

Draws a line segment from point  $(x,y)$  to point  $(x1,y1)$ **procedure** Line(x,y,x1,y1: real; c: Color);

Draws a line segment from point  $(x,y)$  to point  $(x1,y1)$  in color c **procedure** Line(p,p1: Point);

Draws a line segment from p to p1 **procedure** Line(p,p1: Point; c: Color);

Draws a line segment from p to p1 in color c **procedure** LineBy(dx,dy: real);

Draws a segment from the current position to a point shifted by a vector (dx,dy). The current position is moved to the new point **procedure** LineRel(dx,dy: real);

Draws a segment from the current position to a point shifted by a vector (dx,dy). The current position is moved to the new point **procedure** Lines(a: **array of** (Point,Point));

Draws segments defined by an array of pairs of points **procedure** Lines(a: **array of** (Point,Point); c: Color);

Draws segments defined by an array of pairs of points in color c **procedure** LineTo(x,y: real);

Draws a segment from the current position to the point (x,y). The current position is moved to (x,y) **procedure** MoveBy(dx, dy: real);

Moves the current drawing position to the vector (dx,dy) **procedure** MoveRel(dx,dy: real);

Moves the current drawing position to the vector (dx,dy) **procedure** MoveTo(x, y: real);

Sets the current drawing position to  $(x,y)$ **procedure** Pie(x, y, r, anglel, angle2: real);

Draws a sector of a circle centered at (x,y) and with radius r, enclosed between two rays that form angles angle1 and angle2 with the axis OX

**procedure** Polygon(points: **array of** Point);

Draws a polygon defined by an array of points **procedure** Polygon(points: **array of** Point; c: Color);

Draws a polygon defined by an array of points and color **procedure** PolyLine(points: **array of** Point);

Draws a polyline defined by an array of points **procedure** PolyLine(points: **array of** Point; c: Color);

Draws a polyline defined by an array of points and color **procedure** Rectangle(x,y,w,h: real);

Draws a rectangle with vertex coordinates  $(x,y)$  and  $(x+w,y+h)$ **procedure** Rectangle(x,y,w,h: real; c: Color);

Draws a rectangle with vertex coordinates  $(x,y)$  and  $(x+w,y+h)$ in color c

**procedure** Sector(x, y, r, anglel, angle2: real);

Draws a sector of a circle centered at (x,y) and with radius r, enclosed between two rays that form angles angle1 and angle2 with the axis OX

**procedure** Sector(x, y, r, anglel, angle2: real; c: Color);

Draws a sector of a circle centered at (x,y) and with radius r, enclosed between two rays that form angles angle1 and angle2 with the OX axis, in color c

**procedure** SetPixel(x,y: real; c: Color);

```
Draws a pixel at (x,y) with color c
procedure SetPixels(x,y: real; w,h: integer; f: 
(integer,integer)->Color);
```
Draws a rectangle of pixels of size (w,h) defined by the

mapping f, starting from the upper left corner with coordinates (x,y)

#### **Functions for text output**

```
procedure DrawText(x, y, w, h: real; text: string; alignment: 
Alignment := Alignment.Center; angle: real := 0.0);
```
Outputs a string in a rectangle with the coordinates of the top left corner (x,y) **procedure** DrawText(x, y, w, h: real; text: string; c: GColor; align: Alignment := Alignment.Center; angle:  $real := 0.0$ ;

Outputs a string in a rectangle with the coordinates of the top left corner (x,y) **procedure** DrawText(x, y, w, h: real; number: integer; align: Alignment := Alignment. Center; angle: real :=  $0.0$ );

Outputs an integer into a rectangle with the coordinates of the top left corner (x,y) **procedure** DrawText(x, y, w, h: real; number: real; align: Alignment := Alignment.Center; angle: real := 0.0);

Outputs the real into a rectangle with the coordinates of the upper left corner (x,y)

```
procedure DrawText(r: GRect; text: string; align: Alignment := 
Alignment.Center; angle: real := 0.0;
```
Outputs a line into a rectangle **procedure** DrawText(r: GRect; number: integer; align: Alignment := Alignment.Center; angle: real  $:= 0.0$ ) :

Outputs an integer into a rectangle **procedure** DrawText(r: GRect; number: real; align: Alignment := Alignment.Center; angle:  $real := 0.0$ ;

Outputs the real into a rectangle **procedure** DrawText(x, y, w, h: real; number: integer; c: GColor; alignment: Alignment := Alignment.Center; angle: real := 0.0);

Outputs an integer into a rectangle with the coordinates of the top left corner (x,y) **procedure** DrawText(x, y, w, h: real; number: real; c: GColor; align: Alignment := Alignment.Center; angle: real :=  $0.0$ ;

Outputs the real into a rectangle with the coordinates of the top left corner (x,y) **procedure** DrawText(r: GRect; text: string; c: GColor; align: Alignment := Alignment.Center; angle: real  $:= 0.0$ ;

Outputs the string in a rectangle **procedure** DrawText(r: GRect; number: integer; c: GColor; alignment: Alignment := Alignment.Center; angle: real := 0.0);

Outputs the integer into a rectangle **procedure** DrawText(r: GRect; number: real; c: GColor; alignment: Alignment := Alignment.Center; angle: real := 0.0);

Outputs the real into a rectangle **procedure** DrawText(x, y, w, h: real; text: string; f: FontOptions; align: Alignment; angle: real);

Outputs a string in a rectangle with the coordinates of the upper left corner (x,y) in the specified font function TextHeight(text: string): real;

Height of text on output **function** TextHeight(text: string; f: FontOptions): real;

```
Height of text when output with a given font procedure 
TextOut(x, y: real; text: string; align: Alignment :=
Alignment.LeftTop; angle: real := 0.0);
```
Outputs a string at position (x,y) **procedure** TextOut(x, y: real; text: string; c: GColor; align: Alignment := Alignment.LeftTop; angle: real :=  $0.0$ ;

Outputs a string at position (x,y) in color c **procedure**  TextOut(x, y: real; text: integer; alignment: Alignment := Alignment.LeftTop; angle: real :=  $0.0$ ;

Outputs an integer to position (x,y) **procedure** TextOut(x, y: real; text: integer; c: GColor; align: Alignment := Alignment.LeftTop; angle: real := 0.0);

Outputs an integer at position (x,y) in color c **procedure**  TextOut(x, y: real; text: real; alignment: Alignment := Alignment.LeftTop; angle: real :=  $0.0$ ;

Outputs a real to position (x,y) **procedure** TextOut(x, y: real; text: real; c: GColor; align: Alignment := Alignment.LeftTop; angle:  $real := 0.0$ ;

Outputs the real at position (x,y) in color c **procedure**  TextOut(x, y: real; text: string; f: FontOptions; align: Alignment := Alignment.LeftTop; angle: real := 0.0);

Outputs a string at the (x,y) position in the specified font **function** TextSize(text: string): Size;

Text size at output **function** TextSize(text: string; f: FontOptions): Size;

Text size when outputting with the specified font **function** TextWidth(text: string): real; Width of text on output **function** TextWidth(text: string; f: FontOptions): real; Width of the text when outputting with the specified font **Functions for graph output procedure** DrawGraph(f: real  $\rightarrow$  real; a, b, min, max, x, y, w, h: real; title: string :=  $\langle \cdot \rangle$ ; Draws a graph of a function f, given on the segment [a,b] along the abscissa axis and on the segment [min,max] along the ordinate axis, in a rectangle defined by the parameters x,y,w,h **procedure** DrawGraph(f: real -> real; a, b, min, max, x, y, w, h: real; XTicks: real; YTicks: real; title: string := '');

Draws a graph of a function f, given on the segment [a,b] on the abscissa axis and on the segment [min,max] on the ordinate axis, in a rectangle defined by the parameters x,y,w,h. The last two parameters set the grid spacing on OX and OY **procedure**  DrawGraph(f: real -> real; a, b, min, max: real; r: GRect; title: string  $:= '')$  ;

Draws a graph of a function f, given on the segment [a,b] on the abscissa axis and on the segment [min,max] on the ordinate axis, in a rectangle r **procedure** DrawGraph(f: real -> real; a, b, min, max: real; r: GRect; XTicks, YTicks: real; title: string := '');

Draws a graph of a function f, given on the segment [a,b] on the abscissa axis and on the segment [min,max] on the ordinate axis, in a rectangle r. The last two parameters specify the OX and OY grid spacing of the **procedure** DrawGraph(f: real -> real; a, b, min, max: real; title: string := '');

Draws a graph of a function f, given on the segment [a,b] on the abscissa axis and on the segment [min,max] on the ordinate axis, to a full graphics window **procedure** DrawGraph(f: real -> real; a, b: real;  $x_i$ ,  $y_i$ ,  $x_j$ ,  $y_k$ ,  $y_k$ ;  $y_k$  teal; title: string := '');

Draws a graph of a function f, given on the interval [a,b], in a rectangle defined by the parameters x,y,w,h **procedure**  DrawGraph(f: real -> real; a, b: real; r: GRect; title: string  $:=$  '');

Draws the graph of a function f, given on the interval [a,b], in the rectangle r

**procedure** DrawGraph(f: real -> real; r: GRect; title: string := '')*;*

Draws a graph of a function f, given on the interval [-5,5], in rectangle r **procedure** DrawGraph(f: real -> real; a, b: real;

title: string := '')*;*

Draws a graph of a function f, given on the interval [a,b], on a full graphics window **procedure** DrawGraph(f: real -> real; title: string  $:=$  '');

Draws the graph of the function f, given on the interval [-5,5], on the full graphics window

## **Functions for image and video output**

**procedure** DrawImage(x,y: real; fname: string); Draws an image from file fname at position (x,y) **procedure** DrawImage(x,y,w,h: real; fname: string); Draws an image from the fname file at the  $(x,y)$  position of size w by h **procedure** DrawImageUnscaled(x,y: real; fname: string); Draws the unscaled image from the fname file at the  $(x,y)$ position **procedure** DrawVideo(x,y: real; fname: string); Outputs video from file fname to position (x,y) **function** ImageHeight(fname: string): integer; Image height in pixels function ImageSize(fname: string): (integer, integer); Image size in pixels **function** ImageWidth(fname: string): integer; Image width in pixels

## **Functions for setting the coordinate system**

```
procedure DrawGrid; Draws the coordinate system grid procedure 
SetMathematicCoords(x1: real := -10; x2: real := 10; drawgrid:
boolean := true);
```
Sets the mathematical coordinate system with the range [x1, x2] on the OX axis.

```
procedure SetMathematicCoords(x1,x2,ymin: real; drawgrid: 
boolean := true);
```
Sets a mathematical coordinate system with range [x1,x2] on OX axis and minimum ymin coordinate on OY axis **procedure**  SetStandardCoords(scale: real := 1.0; x0: real := 0; y0: real  $:= 0;$ 

```
Sets a standard coordinate system (OY axis pointing down) 
with center (x0,y0) procedure SetStandardCoordsSharpLines(x0: 
real := 0; y0: real := 0);
```
Sets a standard coordinate system with center (x0,y0). The image is not scaled to the monitor resolution and the lines are sharp **function** XMax: real;

Maximum displayed x-coordinate **function** XMin: real;

Minimum displayed x-coordinate function YMax: real;

The maximum displayed y-coordinate **of the function** YMin: real;

Minimum displayed y-coordinate

## **Frame-based animation procedures procedure**

BeginFrameBasedAnimation(Draw: **procedure**; frate: integer := 61); Starts frame-based animation. Before drawing each frame, the contents of the window are erased, then the Draw **procedure**  BeginFrameBasedAnimation(Draw: **procedure**(frame: integer); frate: integer := 61) is called;

Starts a frame-based animation. Before drawing each frame the contents of the window are erased, then the **procedure** 

BeginFrameBasedAnimationTime(Draw: **procedure**(dt: real)) is called with a parameter equal to the frame number;

Starts a frame-based animation and passes to each frame handler the time dt that has elapsed since the last redraw **procedure** EndFrameBasedAnimation;

Completes the animation based on the frame

## **Auxiliary functions GraphWPF function** ARGB(a,r,g,b:

byte): Color; Returns color by red, green and blue component and transparency parameter (in range 0..255) **function** clRandom: Color;

Returns a random color **function** ColorBrush(c: Color): GBrush;

Returns a single-color brush, specified by color **function**  ColorPen(c: Color): GPen;

Returns a single-color pen specified by the color **function**  EmptyColor: Color;

Returns fully transparent color **function** GrayColor(b: byte): Color;

Returns the gray color with intensity b **function** Pnt(x,y:

real): GPoint;

Returns a point with coordinates (x,y) **function** RandomColor: Color;

Returns a random color

**function** RandomPoint(w: real := 0): Point;

The function of generating a random point in the boundaries of the screen. The optional parameter w specifies the minimum offset from the border **function** RandomPoints(n: integer; w: real := 0): **array of** Point;

The function generates an array of random points in the boundaries of the screen. The optional parameter w specifies the minimum offset from the border **function** Rect(x,y,w,h: real): GRect;

Returns a rectangle with corner coordinates (x,y), width w and height h **procedure** Redraw(d: ()->());

A procedure to speed up the output. Refreshes the screen after all changes

**function** RGB(r,g,b: byte): Color;

Returns the color in the red, green and blue components (in the range 0...255)

function Vect(vx, vy: real): Vector;

Creates a vector with coordinates vx,vy

#### **GraphWPF module types**

```
Alignment =
(LeftTop,CenterTop,RightTop,LeftCenter,Center,RightCenter,LeftBottom,CenterBottom,RightBottom);
     Text alignment constants relative to the point
Color = System.Windows.Media.Color;
     Color type
Colors = System.Windows.Media.Colors;
     Color constants
CoordType = (MathematicalCoords, StandardCoords);
     Types of coordinate system
Fontstyle = (Normal, Bold, Italic, BoldItalic);
     Font style type
GBrush = System.Windows.Media.Brush;
     Brush type
GColor = System.Windows.Media.Color;
     Color type
GPoint = System.Windows.Point;
    Point type
GRect = System.Windows.Rect;
     Rectangle type
GWindow = System.Windows.Window;
     Window type
Key = System.Windows.Input.Key;
     Key Type
Point = System.Windows.Point;
     Point type
Vector = System.Windows.Vector;
     Vector type
```
## **GraphWPF module variables**

Brush: BrushType; Current Brush Pen: PenType; Current Feather Font: FontOptions; Current font Window: WindowTypeWPF; Main window GraphWindow: GraphWindowType; Graphic window

#### **Events of the GraphWPF module**

```
OnMouseDown: procedure(x, y: real; mousebutton: integer);
```
The event of clicking the mouse button.  $(x,y)$  - coordinates of the mouse cursor when the event occurs, mousebutton  $= 1$  if the left mouse button is pressed, and 2 if the right mouse button is pressed OnMouseUp: **procedure**(x, y: real; mousebutton: integer);

Mouse button release event.  $(x,y)$  - coordinates of the mouse cursor when the event occurs, mousebutton  $= 1$  if the left mouse button is pressed, and 2 if the right mouse button is pressed OnMouseMove: **procedure**(x, y: real; mousebutton: integer);

Mouse move event.  $(x,y)$  - coordinates of the mouse cursor when the event occurs, mousebutton  $= 0$  if the mouse button is not pressed, 1 if the left mouse button is pressed, and 2 if the right mouse button is pressed

```
OnKeyDown: procedure(k: Key);
```
Key press event OnKeyUp: **procedure**(k: Key);

```
Key release event
OnKeyPress: procedure(ch: char);
```
Symbol key press event

OnResize: **procedure**;

Event of changing the size of the graphics window OnClose: **procedure**;

Event that occurs when the main window is closed OnDrawFrame: **procedure**(dt: real);

The event of redrawing the graphic window. The dt parameter denotes the number of milliseconds since the last call of OnDrawFrame

## **BrushType class**

```
/// Brush type; 6 /// Brush color;
```
 $shType = class$ 

# **PenType class**

Pen type.

PenType class **property** Color: GCoior; Pen color **property** 

RoundCap: boolean;

Rounding of the pen at the ends of the lines **property** Width: real;

Pen width  $x:$  real;

The current X coordinate of the pen **property** Y: real;

The current Y coordinate of the pen

## **FontType class**

Font type.

FontOptions class **property** Color: GColor; Font color

**property** Name: string;

Font name **property** Size: real; Font size in units of 1/96 inch

**property** Style: FontStyle;

Font style

#### FontOptions class methods

**function** WithColor(c: GColor): FontOptions; Font color decorator **function** WithName(name: string): FontOptions;

Font style decorator **function** WithSize(sz: real): FontOptions; Font size decorator

**function** WithStyle(fs: FontStyle): FontOptions;

Font style decorator

# **GraphWindowType class**

Type of graphic window.

#### GraphWindowType class properties

**property** Height: real; the height of the graphics window **property**  Left: real;

The indent of the graphic window from the left edge of the

main window **property** Top: real;

Indent of the graphics window from the upper edge of the main window

```
property Width: real;
```
Graphic window width

#### GraphWindowType class methods

**function** Center: Point;

Center of the graphics window

**function** ClientRect: GRect;

Graphic window client rectangle

**procedure** Fill(fname: string);

Fills the contents of the graphics window with the wallpaper from

of a file named fname

**procedure** Load(fname: string);

Restores the contents of the graphics window from a file **named fname procedure** Save (fname: string);

Saves the contents of the graphics window to a file with by the name fname

## **WindowTypeWPF class**

WindowTypeWPF is a type of graphical window. The base class is WindowType.

#### Methods of the WindowTypeWPF class

**procedure** Clear(c: Color); override; Clears the graphic window with color c

**procedure** Clear; override;

Clears the graphic window in white **procedure** Load(fname: string);

Restores the contents of the graphics window from a file named fname

**procedure** Save(fname: string);

Saves the contents of the graphics window to a file named fname

Properties of the WindowType base class

```
property Caption: string;
```
Window title

```
property Height: real;
```
Height of the client part of the main window **property** IsFixedSize: boolean;

Does the graphics window have a fixed size **property** Left: real;

Main window indent from the left edge of the screen **property** Title: string;

Window title

**Property** Top: real;

Main window indent from the top edge of the screen **property** Width: real;

Width of the client part of the main window

#### Methods of the WindowType base class

**function** Center: Point;

Returns the center of the main window **function** ClientRect: GRect;

Returns the rectangle of the client area of the window **function** RandomPoint(w: real := 0): Point;

Returns a random point in the boundary of the screen. The optional parameter w specifies the minimum offset from the boundary

**procedure** CenterOnScreen;

Centers the main window in the center of the screen **procedure** Clear(c: GColor); **virtual**;

Clears the graphic window with the specified color **procedure** Clear; **virtual**;

Clears the graphic window in white

**procedure** Close;

Closes the main window and ends the application **procedure** Maximize;

Maximizes the main window

**procedure** Minimize;

Minimizes the main window

**procedure** Normalize;

Returns the main window to its normal size

```
procedure SetPos(l, t: real);
```
Sets the indent of the main window from the upper left edge of the screen

**procedure** SetSize(w, h: real);

Sets the size of the client part of the main window

## **WindowType class**

Type of main application window.

WindowType class **property** Caption: string; Window title

```
property Height: real;
```
The height of the client part of the main window **property**  IsFixedSize: boolean;

Whether the graphic window has a fixed size **property** Left: real;

The indent of the main window from the left edge of the screen **property** Title: string;

Window title

```
Property Top: real;
```
The indent of the main window from the top edge of the screen **property** Width: real;

Width of the client part of the main window

#### WindowType class methods

```
function Center: Point;
```
Returns the center of the main window **function** ClientRect: GRect;

Returns the rectangle of the client window area **function**  RandomPoint(w: real := 0): Point;

Returns a random point in the boundary of the screen. The optional parameter w specifies the minimum offset from the border of the CenterOnScreen **procedure;**

Centers the main window in the center of the screen **procedure**  Clear(c: GColor); **virtual**;

Clears the graphic window with the specified color **procedure**  Clear; **virtual**;

Clears the graphic window with the white color **procedure**  Close;

Closes the main window and terminates the  $M$ 

**procedure** application;

Maximizes the main window **procedure** Minimize;

Minimizes the main window

**procedure** Normalize;

Returns the main window to its normal size **procedure** 

SetPos(1, t: real);

Sets the offset of the main window from the upper left edge of the screen **procedure** SetSize(w, h: real);

Sets the size of the client part of the main window
# **WPFObj^cts module: overview**

The wPFobjects module implements vector graphics objects with the ability to overlap each other, create compound graphics objects and nest them repeatedly in each other. Each vector graphic object redraws itself correctly when it is moved, resized and partially overlapped by other objects.

WPFobjects module is designed for early learning the basics of object-oriented programming, as well as for implementing animation and interactive projects of medium complexity. The WPFobjects module is based on the WPF graphical library and is a modern and improved version of the outdated ABcobjects module.

The WPFobjects module defines a number of constants, types, procedures, functions and classes. They are divided into the following groups:

- types<sub>A</sub>moduleWPFObjects
- [variablesдmoduleWPFObjectsjects](https://calibre-pdf-anchor.n/%23WPFObjects%20Variables.html)
- Events *AmoduleWPFObjects*
- [classObjectWPF](https://calibre-pdf-anchor.n/%23Class%20ObjectWPF.html)
- [Class BoundedObjectWPF](https://calibre-pdf-anchor.n/%23Class%20BoundedObjectWPF.html)
- [classEllipseWPF](https://calibre-pdf-anchor.n/%23Class%20EllipseWPF.html)
- [classCircleWPF](https://calibre-pdf-anchor.n/%23Class%20CircleWPF.html)
- [classRectangleWPFgleWPF](https://calibre-pdf-anchor.n/%23Class%20RectangleWPF.html)
- [classSquareWPF](https://calibre-pdf-anchor.n/%23Class%20SquareWPF.html)
- [classRoundRectWPF](https://calibre-pdf-anchor.n/%23Class%20RoundRectWPF.html)
- [classRoundSquareWPF](https://calibre-pdf-anchor.n/%23Class%20RoundSquareWPF.html)
- [classLineWPF](https://calibre-pdf-anchor.n/%23Class%20LineWPF.html)
- [classRegRegularPolygonWPFygonWPF](https://calibre-pdf-anchor.n/%23Class%20RegularPolygonWPF.html)
- [classStarWPF](https://calibre-pdf-anchor.n/%23Class%20StarWPF.html)
- [classPolPolygonWPFonWPF](https://calibre-pdf-anchor.n/%23Class%20PolygonWPF.html)
- [classPictureWPF](https://calibre-pdf-anchor.n/%23Class%20PictureWPF.html)
- [ФIntersection functions](https://calibre-pdf-anchor.n/%23Intersection%20functions.html)
- [Graphic window class](https://calibre-pdf-anchor.n/%23Class%20GraphWindowType.html)
- [The class of the list of graphical objects](https://calibre-pdf-anchor.n/%23Class%20List%20of%20objects.html)
- [auxiliary functionsWPFObjects](https://calibre-pdf-anchor.n/%23WPFObjects%20functions%201.html)

# **WPFObj^cts module types**

 $Color = System.Windows.Media.Color; Type Colors =$ System.Windows.Media.Colors; Color constants Fontstyle = (Normal, Bold, Italic, BoldItalic); Font style type GBrush = System.Windows.Media.Brush; Brush type GColor = System.Windows.Media.Color; Color type GPen = System.Windows.Media.Pen; Pen type GPoint = System.Windows.Point; Point type GRect = System.Windows.Rect; Rectangle type GSize = System.Windows.Size; Size type GWindow = System.Windows.Window; Window type Key = System.Windows.Input.Key; Key Type Point = System.Windows.Point; Point type

# **WPFObj^cts module variables**

Window: WindowType; Main Window Graphwindow: GraphWindowType; Graphic window Objects: ObjectsType;

List of graphic objects

# **WPFObj^cts events**

OnClose: **procedure**; Event occurring at closing

main window

OnDrawFrame: **procedure**(dt: real);

The event of redrawing the graphic window. The dt parameter denotes the number of milliseconds since the last call of OnDrawFrame

OnKeyDown: **procedure**(k: Key);

Key press event

OnKeyPress: **procedure**(ch: char);

Symbol key press event

OnKeyUp: **procedure**(k: Key);

Key release event

OnMouseDown: **procedure**(x, y: real; mousebutton: integer);

The event of clicking the mouse button.  $(x,y)$  - coordinates of the mouse cursor when the event occurs, mousebutton  $= 1$  if the left mouse button is pressed, and 2 if the right mouse button is pressed OnMouseMove: **procedure**(x, y: real; mousebutton: integer);

Mouse move event. (x,y) - coordinates of the mouse cursor when the event occurs, mousebutton  $= 0$  if the mouse button is not pressed, 1 if the left mouse button is pressed, and 2 if the right mouse button is pressed

OnMouseUp: **procedure**(x, y: real; mousebutton: integer);

Mouse button release event.  $(x,y)$  - coordinates of the mouse cursor when the event occurs, mousebutton  $= 1$  if the left mouse button is pressed, and 2 if the right mouse button is pressed OnResize: **procedure**;

Event of changing the size of the graphics window

#### **Class Ob jectWPF**

A basic class of graphical objects.

ObjectWPF class properties

**property** Bottom: real; The offset of the bottom of the graphical object from the top edge of the window **property** Bounds: GRect;

Rectangle of a graphical object Point: Point;

The center of a graphical object **property** CenterBottom: Point;

The central bottom point of the graphical object **property** CenterTop: Point;

The central upper point of the graphical object **property** Color: GColor;

The color of the graphical object **property** Direction: (real, real);

Direction of movement. Used with the Move method **property** FontColor: Color;

The color of the text font inside the graphical object **property** FontName: string;

The name of the text font inside the graphical object **property** FontSize: real;

The font size of the text inside the graphical object **property** Height: real;

The height of the graphical object **property** Left: real;

Indent the graphical object from the left window edge **property** LeftBottom: Point;

Lower left corner of the graphical object **property** LeftTop: Point;

Left top corner of the graphical object **property** Number: integer;

An integer number displayed in the center of the graphical object. The Text property is used **property** RealNumber: real;

A real number displayed in the center of the graphical object. The Text property is used

**Property** Right: real;

Indent the right edge of the graphical object from the left edge of the window

**property** RightBottom: Point;

Lower right corner of the graphical object **property** RightTop: Point;

Top right corner of the graphical object **property** RotateAngle: real;

Angle of rotation of the graphical object (clockwise)

**property** ScaledHeight: real;

Scaled height of the graphical object **property** ScaledSize: GSize;

The scaled size of the graphical object **property** ScaledWidth: real;

Scaled width of the graphical object **property** ScaleFactor: real;

Scaling multiplier of the object **property** Size: GSize;

The size of the graphical object

**property** Text: string;

Text inside the graphical object **property** TextAlignment:

#### Alignment;

Text alignment inside the graphical object **property** Top: real;

Indent the graphical object from the top edge of the window

#### **property** Visible: boolean;

Visibility of the graphical object **property** Width: real;

Width of the graphical object

# ObjectWPF class methods

**procedure** AnimMoveBy(a,b: real; sec: real := 1);

Animates the movement of the graphical object on the vector

(a,b) for sec seconds **procedure** Move; **virtual**;

Moves the graphical object to the vector (dx,dy) **procedure**  MoveBy(a,b: real);

Moves the graphical object to the vector (a,b) **procedure**  MoveBy(v: (real, real));

Moves the graphical object to the vector (a,b) **procedure**  MoveForward(r: real);

Moves the graphical object in the RotateAngle direction (up when RotateAngle=0) **procedure** MoveTime(dt: real); **virtual**;

Moves the graphical object along the Direction vector with velocity Velocity in time dt **procedure** MoveTo(x, y: real);

Moves the upper left corner of the graphical object to the point

(x,y) **procedure** Rotate(a: real);

Rotates the graphical object clockwise by the angle a **procedure** RotateToPoint(x, y: real);

Rotates the graphical object so that it "looks" at the point (x,y) **procedure** Scale(r: real);

Scales a graphical object to r times its current size

# **The class of graphical objects with a border**

A class of graphical objects with a boundary. The base class is ObjectWPF.

#### Properties of the BoundedObjectWPF class

**property** BorderColor: GColor; The color of the border of the graphical object **property** BorderWidth: real;

Width of the graphical object border **property** Color: GColor;

The color of the graphical object

## Methods of the BoundedObjectWPF class

**function** RemoveBorder: BoundedObjectWPF;

Decorator for turning off the object boundary function SetBorder(w: real := 1; c: GColor := Colors.Black): BoundedObjectWPF;

Decorator for turning on the object boundary

# Properties of the ObjectWPF base class

```
property Bottom: real;
```
The indent of the bottom of the graphical object from the top edge of the window **property** Bounds: GRect;

Rectangle of a graphical object Point: Point;

The center of a graphical object **property** CenterBottom: Point;

The central bottom point of the graphical object **property** CenterTop: Point;

The central upper point of the graphical object **property** Color: GColor;

The color of the graphical object **property** Direction: (real, real);

Direction of movement. Used with the Move method **property** FontColor: Color;

The color of the text font inside the graphical object **property** 

FontName: string;

The name of the text font inside the graphical object **property**  FontSize: real;

The font size of the text inside the graphical object **property**  Height: real;

The height of the graphical object **property** Left: real;

The indent of the graphical object from the left edge of the

window **property** LeftBottom: Point;

Lower left corner of the graphical object **property** LeftTop: Point;

Left top corner of the graphical object **property** Number: integer;

An integer number displayed in the center of the graphical object. The Text **property** RealNumber: real is used;

A real number displayed in the center of the graphical object.

The Text **property** Right: real is used;

Indent the right edge of the graphical object from the left edge of the window

**property** RightBottom: Point;

Lower right corner of the graphical object **property** RightTop: Point;

Right top corner of the graphical object **property** RotateAngle: real;

Angle of rotation of the graphical object (clockwise) **property**  ScaledHeight: real;

The scaled height of the graphical object **property** 

ScaledSize: GSize;

The scaled size of the graphical object **property** ScaledWidth: real;

Scaled width of the graphical object **property** ScaleFactor: real;

Scaling multiplier of the object **property** Size: GSize;

The size of the graphical object **property** Text: string;

Text inside a graphical object

**property** TextAlignment: Alignment;

Text alignment inside a graphical object

**Property** Top: real;

Indent the graphical object from the top edge of the window **property** Visible: boolean;

Visibility of a graphical object

**property** Width: real;

Width of the graphical object

## ObjectWPF base class methods

```
procedure AnimMoveBy(a,b: real; sec: real := 1);
```
Animates the movement of the graphical object on the vector

(a,b) for sec seconds

**procedure** Move; **virtual**;

```
Moves the graphical object to the vector (dx,dy)
procedure MoveBy(a,b: real);
```
Moves the graphical object to vector (a,b)

**procedure** MoveBy(v: (real, real));

Moves the graphical object to vector (a,b) **procedure** MoveForward(r: real);

Moves the graphical object in the direction of

RotateAngle (up when RotateAngle=0)

**procedure** MoveTime(dt: real); **virtual**;

Moves the graphical object along the Direction vector with velocity Velocity in time dt

**procedure** MoveTo(x,y: real);

Moves the upper left corner of the graphical object to the  $(x,y)$ point

**procedure** Rotate(a: real);

Rotates the graphical object clockwise by the angle a **procedure** RotateToPoint(x,y: real);

Rotates the graphical object so that it "looks" at the point (x,y) **procedure** Scale(r: real);

Scales a graphical object to r times its current size

# **EllipseWPF class**

The class of graphical objects "Ellipse". The base class is BoundedObjectWPF.

EllipseWPF class constructors **constructor** (x,y,rx,ry: real; c: GColor); Creates an ellipse with center at point (x,y), radii (rx,ry) and interior color with **constructor** (x,y,rx,ry: real; c: GColor; borderwidth: real; borderColor: GColor := Colors.Black);

Creates an ellipse with center at point (x,y), radii (rx,ry) and interior color c, with borderWidth and borderColor **constructor** (p: Point; rx,ry: real; c: GColor);

Creates an ellipse with center at point p, radii (rx,ry) and **interior color with constructor** (p: Point; rx, ry: real; c: GColor; borderWidth: real; borderColor: GColor := Colors.Black);

Creates an ellipse with center at point p, radii (rx,ry) and interior color c, with borderWidth and borderColor

#### Properties of the EllipseWPF class

**property** RadiusX: real;

The radius of the ellipse along the OX axis  $_{\text{RadiusY: real}}$ ;

Radius of the ellipse along the OY axis

#### EllipseWPF class methods

**function** RemoveBorder;

Decorator for turning off the object boundary

**function** SetBorder(w: real := 1; c: GColor := Colors.Black);

Decorator for turning on the object boundary

**function** SetRotate(da: real): EllipseWPF;

Object rotation decorator

function SetText(txt: string; size: real := 16; fontname: string := 'Arial'; c: GColor := Colors.Black): EllipseWPF;

Object text decorator

Properties of the BoundedObjectWPF base class

**property** BorderColor: GColor;

The color of the border of the graphical object **property** BorderWidth: real;

Width of the graphical object border **property** Color: GColor;

The color of the graphical object

#### Methods of the BoundedObjectWPF base class

**function** RemoveBorder: BoundedObjectWPF;

Decorator for turning off the object boundary **function** SetBorder(w: real := 1; c: GColor := Colors.Black): BoundedObjectWPF;

Decorator for turning on the object boundary

#### Properties of the ObjectWPF base class

#### **property** Bottom: real;

The indent of the bottom of the graphical object from the top edge of the window

**property** Bounds: GRect;

Rectangle of a graphical object Point: Point;

The center of a graphical object **property** CenterBottom: Point;

The central bottom point of the graphical object **property** CenterTop: Point;

The central upper point of the graphical object **property** Color: GColor;

The color of the graphical object **property** Direction: (real, real);

Direction of movement. Used with the Move method **property** FontColor: Color;

The color of the text font inside the graphical object **property** FontName: string;

The name of the text font inside the graphical object **property** FontSize: real;

The font size of the text inside the graphical object **property** Height: real;

The height of the graphical object **property** Left: real;

Indent the graphical object from the left window edge

**property** LeftBottom: Point;

Lower left corner of the graphical object **property** LeftTop: Point;

Left top corner of the graphical object **property** Number: integer;

An integer number displayed in the center of the graphical object. The Text property is used **property** RealNumber: real;

A real number displayed in the center of the graphical object. The Text property is used **Property** Right: real;

Indent the right edge of the graphical object from the left edge of the window

**property** RightBottom: Point;

```
Lower right corner of the graphical object
property RightTop: Point;
```
Top right corner of the graphical object **property** RotateAngle: real;

Angle of rotation of the graphical object (clockwise) **property** ScaledHeight: real;

```
Scaled height of the graphical object
property ScaledSize: GSize;
```
The scaled size of the graphical object **property** ScaledWidth: real;

Scaled width of the graphical object

```
property ScaleFactor: real;
```
Scaling multiplier of the object

**property** Size: GSize;

The size of the graphical object

**property** Text: string;

Text inside a graphical object

**property** TextAlignment: Alignment;

Text alignment inside a graphical object

```
Property Top: real;
```
Indent the graphical object from the top edge of the window **property** Visible: boolean;

Visibility of a graphical object

**property** Width: real;

Width of the graphical object

## ObjectWPF base class methods

Animates the movement of the graphical object on the vector (a,b) for sec seconds

**procedure** Move; **virtual**;

```
Moves the graphical object to the vector (dx,dy)
procedure MoveBy(a,b: real);
```
Moves the graphical object to vector (a,b) **procedure** MoveBy(v: (real, real));

Moves the graphical object to vector (a,b) **procedure** MoveForward(r: real);

Moves the graphical object in the direction of RotateAngle (up when RotateAngle=0) **procedure** MoveTime(dt: real); **virtual**;

Moves the graphical object along the Direction vector with velocity Velocity in time dt

**procedure** MoveTo(x,y: real);

Moves the upper left corner of the graphical object to the  $(x,y)$ point

**procedure** Rotate(a: real);

Rotates the graphical object clockwise by

angle a

```
procedure RotateToPoint(x,y: real);
```
Rotates the graphical object so that it "looks" at the point (x,y) **procedure** Scale(r: real);

Scales a graphical object to r times its current size

# **CircleWPF class**

The class of graphical objects "Circle". The base class is BoundedObjectWPF.

## CircleWPF class constructors

constructor  $(x, y, r: real; c: GColor);$  Creates a circle of radius r of a given color with coordinates of the center  $(x,y)$ **constructor** (p: Point; r: real; c: GColor);

Creates a circle of radius r of a given color with center p **constructor** (x,y,r: real; c: GColor; borderwidth: real; borderColor: GColor := Colors.Black);

Creates a circle of radius r of a given color with center coordinates (x,y), borderWidth and borderColor **constructor** (p: Point; r: real; c: GColor; borderWidth: real; borderColor: GColor := Colors.Black);

Creates a circle of radius r of a given color with center p, borderWidth and borderColor

#### CircleWPF class properties

```
property Height: real;
```
Circle height **property** Radius: real;

Circle radius **property** Width: real;

Circle width

# CircleWPF class methods

**function** RemoveBorder;

Decorator for turning off the object boundary **function** SetBorder(w: real := 1; c: GColor := Colors.Black);

Decorator for turning on the object boundary **function** SetRotate(da: real): CircleWPF;

Object rotation decorator

function SetText(txt: string; size: real := 16; fontname: string := 'Arial'; c: GColor := Colors.Black): CircleWPF;

Object text decorator

## Properties of the BoundedObjectWPF base class

**property** BorderColor: GColor;

The color of the border of the graphical object **property** BorderWidth: real;

Width of the graphical object border **property** Color: GColor;

The color of the graphical object

Methods of the BoundedObjectWPF base class

**function** RemoveBorder: BoundedObjectWPF;

Decorator for turning off the object boundary

**function** SetBorder(w: real := 1; c: GColor := Colors.Black):

BoundedObjectWPF;

Decorator for turning on the object boundary

#### Properties of the ObjectWPF base class

```
property Bottom: real;
```
The indent of the bottom of the graphical object from the top edge of the window

**property** Bounds: GRect;

Rectangle of a graphical object Point: Point;

The center of a graphical object **property** CenterBottom: Point;

The central bottom point of the graphical object **property** CenterTop: Point;

The central upper point of the graphical object **property** Color: GColor;

The color of the graphical object **property** Direction: (real, real);

Direction of movement. Used with the Move method **property** FontColor: Color;

The color of the text font inside the graphical object **property** FontName: string;

The name of the text font inside the graphical object **property** FontSize: real;

The font size of the text inside the graphical object

**property** Height: real;

The height of the graphical object **property** Left: real;

Indent the graphical object from the left window edge **property** LeftBottom: Point;

Lower left corner of the graphical object **property** LeftTop: Point;

Left top corner of the graphical object **property** Number: integer;

An integer number displayed in the center of the graphical object. The Text property is used **property** RealNumber: real;

A real number displayed in the center of the graphical object. The Text property is used

Property Right: real;

Indent the right edge of the graphical object from the left edge of the window

**property** RightBottom: Point;

Lower right corner of the graphical object **property** RightTop: Point;

Top right corner of the graphical object **property** RotateAngle: real;

Angle of rotation of the graphical object (clockwise) **property** ScaledHeight: real;

Scaled height of the graphical object **property** ScaledSize: GSize;

The scaled size of the graphical object **property** ScaledWidth: real;

Scaled width of the graphical object

**property** ScaleFactor: real;

Scaling multiplier of the object

**property** Size: GSize;

The size of the graphical object

**property** Text: string;

Text inside a graphical object

**property** TextAlignment: Alignment;

Text alignment inside a graphical object

**Property** Top: real;

Indent the graphical object from the top edge of the window **property** Visible: boolean;

Visibility of a graphical object **property** Width: real;

Width of the graphical object

# ObjectWPF base class methods

```
procedure AnimMoveBy(a,b: real; sec: real := 1);
```
Animates the movement of the graphical object on the vector

(a,b) for sec seconds

**procedure** Move; **virtual**;

Moves the graphical object to the vector (dx,dy) **procedure** MoveBy(a,b: real);

Moves the graphical object to vector (a,b) **procedure** MoveBy(v: (real,real));

Moves the graphical object to vector (a,b) **procedure** MoveForward(r: real);

Moves the graphical object in the direction of RotateAngle (up when RotateAngle=0) **procedure** MoveTime(dt: real); **virtual**;

Moves the graphical object along the Direction vector with velocity Velocity in time dt

**procedure** MoveTo(x,y: real);

Moves the upper left corner of the graphical object to the  $(x,y)$ point

**procedure** Rotate(a: real);

Rotates the graphical object clockwise by an angle a **procedure** RotateToPoint(x,y: real);

Rotates the graphical object so that it "looks" at the point  $(x,y)$ **procedure** Scale(r: real);

Scales a graphical object to r times its current size

# **RectangleWPF class**

Rectangle" class of graphical objects. The base class is BoundedObjectWPF.

RectangleWPF class **constructor** (x,y,w,h: real; c: GColor); Creates a rectangle of size (w,h) of a given color with the coordinates of the upper left corner (x,y) **constructor** (p: Point; w,h: real; c: GColor);

Creates a rectangle of size (w,h) of a given color with the coordinates of the upper left corner set by p **constructor** (x,y,w,h: real; c: GColor; borderwidth: real; borderColor: GColor := Colors.Black);

Creates a rectangle of size (w,h) of a given color with coordinates of the upper left corner (x,y), borderWidth and borderColor **constructor** (p: Point; w,h: real; c: GColor; borderWidth: real; borderColor: GColor := Colors.Black);

Creates a rectangle of size (w,h) of a given color with the coordinates of the upper left corner set by p, with borderWidth and **borderColor** 

## RectangleWPF class methods

```
function RemoveBorder;
```

```
Decorator for turning off the object boundary
function SetBorder(w: real := 1; c: GColor := Colors.Black);
```
Decorator to turn on the object boundary **function** SetRotate(da: real): RectangleWPF;

```
Object rotation decorator function SetText(txt: string; 
size: real := 16; fontname: string := 'Arial'; c: GColor :=
Colors.Black): RectangleWPF;
```
Object text decorator

## Properties of the BoundedObjectWPF base class

```
property BorderColor: GColor;
```

```
The color of the border of the graphical object
property BorderWidth: real;
```

```
Width of the graphical object border
property Color: GColor;
```
The color of the graphical object

#### Methods of the BoundedObjectWPF base class

**function** RemoveBorder: BoundedObjectWPF;

Decorator for turning off the object boundary

**function** SetBorder(w: real := 1; c: GColor := Colors.Black):

BoundedObjectWPF;

Decorator to turn on the object boundary

Properties of the ObjectWPF base class

```
property Bottom: real;
```
The indent of the bottom of the graphical object from the top edge of the window

**property** Bounds: GRect;

Rectangle of a graphical object Point: Point;

The center of a graphical object **property** CenterBottom: Point;

The central bottom point of the graphical object **property** CenterTop: Point;

The central upper point of the graphical object **property** Color: GColor;

The color of the graphical object **property** Direction: (real, real);

Direction of movement. Used with the Move method **property** FontColor: Color;

The color of the text font inside the graphical object **property** FontName: string;

The name of the text font inside the graphical object **property** FontSize: real;

The font size of the text inside the graphical object **property** Height: real;

The height of the graphical object **property** Left: real;

Indent the graphical object from the left window edge **property** LeftBottom: Point;

Lower left corner of the graphical object **property** LeftTop: Point;

Left top corner of the graphical object **property** Number: integer;

An integer number displayed in the center of the graphical object. The Text property is used **property** RealNumber: real;

A real number displayed in the center of the graphical object. The Text property is used

Property Right: real;

Indent the right edge of the graphical object from the left edge of the window

**property** RightBottom: Point;

Lower right corner of the graphical object **property** RightTop: Point;

Top right corner of the graphical object **property** RotateAngle: real;

Angle of rotation of the graphical object (clockwise) **property** ScaledHeight: real;

Scaled height of the graphical object

**property** ScaledSize: GSize;

The scaled size of the graphical object

**property** ScaledWidth: real;

Scaled width of the graphical object **property** ScaleFactor: real;

Scaling multiplier of the object **property** Size: GSize;

The size of the graphical object **property** Text: string;

Text inside a graphical object **property** TextAlignment: Alignment;

Text alignment inside the graphical object **property** Top:

real;

Indent the graphical object from the top edge of the window **property** Visible: boolean;

Visibility of a graphical object **property** Width: real;

Width of the graphical object

# ObjectWPF base class methods

**procedure** AnimMoveBy(a,b: real; sec: real := 1);

Animates the movement of the graphical object on the vector

(a,b) for sec seconds **procedure** Move; **virtual**;

Moves the graphical object to the vector (dx,dy) **procedure**  MoveBy(a,b: real);

Moves the graphical object to the vector (a,b) **procedure**  MoveBy(v: (real, real));

Moves the graphical object to the vector (a,b) **procedure**  MoveForward(r: real);

Moves the graphical object in the RotateAngle direction (up when RotateAngle=0) **procedure** MoveTime(dt: real); **virtual**;

Moves the graphical object along the Direction vector with velocity Velocity in time dt

**procedure** MoveTo(x,y: real);

Moves the upper left corner of the graphical object to the  $(x,y)$ point **procedure** Rotate(a: real);

Rotates the graphical object clockwise by the angle a **procedure** RotateToPoint(x,y: real);

Rotates the graphical object so that it "looks" at the point (x,y) **procedure** Scale(r: real);

Scales a graphical object by a factor of three relative to its current size

# **SquareWPF class**

The class of graphical objects "Square". The base class is CircleWPF.

Constructors class SquareWPF **constructor** (x,y,w:

real; c: GColor); Creates a square with side w of specified color with coordinates of the upper left corner  $(x,y)$ **constructor** (p: Point; w: real; c: GColor);

Creates a square with side w of a given color with the coordinates of the upper left corner set by p **constructor** (x,y,w: real; c: GColor; borderwidth: real; borderColor: GColor := Colors.Black);

Creates a square with side w of specified color with coordinates of the upper left corner (x,y), borderWidth and borderColor

**constructor** (p: Point; w: real; c: GColor; borderWidth: real; borderColor: GColor := Colors.Black);

Creates a square with side w of a given color with the coordinates of the upper left corner set by p, with borderWidth and borderColor

## Methods of the SquareWPF class

**function** RemoveBorder;

```
Decorator for turning off the object boundary
function SetBorder(w: real := 1; c: GColor := Colors.Black);
```
Decorator to turn on the object boundary **function** SetRotate(da: real): SquareWPF;

Object rotation decorator function SetText(txt: string; size: real := 16; fontname: string := 'Arial'; c: GColor := Colors.Black): SquareWPF;

Object text decorator

#### CircleWPF base class properties

```
property Height: real;
```
Circle height **property** Radius: real;

Circle radius

**property** Width: real;

Circle width

#### CircleWPF base class methods

**function** RemoveBorder;

Decorator for turning off the object boundary function SetBorder(w: real := 1; c: GColor := Colors.Black);

Decorator to turn on the object boundary **function** SetRotate(da: real): CircleWPF;

Object rotation decorator

function SetText(txt: string; size: real := 16; fontname:

string := 'Arial'; c: GColor := Colors.Black): CircleWPF;

Object text decorator

Properties of the BoundedObjectWPF base class

**property** BorderColor: GColor;

The color of the border of the graphical object **property** BorderWidth: real;

Width of the graphical object border **property** Color: GColor;

The color of the graphical object

Methods of the BoundedObjectWPF base class

**function** RemoveBorder: BoundedObjectWPF;

Decorator for turning off the object boundary **function** SetBorder(w: real := 1; c: GColor := Colors.Black): BoundedObjectWPF;

Decorator to turn on the object boundary

Properties of the ObjectWPF base class

**property** Bottom: real;

The indent of the bottom of the graphical object from the top edge of the window

**property** Bounds: GRect;

Rectangle of a graphical object

Point: Point;

The center of a graphical object **property** CenterBottom: Point;

The central bottom point of the graphical object **property** CenterTop: Point;

The central upper point of the graphical object **property** Color: GColor;

The color of the graphical object **property** Direction: (real, real);

Movement direction. It is used by the Move **property** 

```
FontColor: Color method;
```
The color of the text font inside the graphical object **property**  FontName: string;

The name of the text font inside the graphical object **property**  FontSize: real;

The font size of the text inside the graphical object **property** Height: real;

The height of the graphical object **property** Left: real;

Indent the graphical object from the left window edge **property** LeftBottom: Point;

Lower left corner of the graphical object **property** LeftTop: Point;

Left top corner of the graphical object **property** Number: integer;

An integer number displayed in the center of the graphical object. The Text property is used **property** RealNumber: real;

A real number displayed in the center of the graphical object.

The Text **property** Right: real is used;

Indent the right edge of the graphical object from the left edge of the window

**property** RightBottom: Point;

Lower right corner of the graphical object

**property** RightTop: Point;

Top right corner of the graphical object **property** RotateAngle: real;

Angle of rotation of the graphical object (clockwise) **property** 

ScaledHeight: real;

Scaled height of the graphical object **property** ScaledSize: GSize;

The scaled size of the graphical object **property** ScaledWidth: real;

The scaled width of the graphical object **property** 

ScaleFactor: real;

Scaling multiplier of the object **property** Size: GSize;

The size of the graphical object **property** Text: string;

Text inside a graphical object **property** TextAlignment: Alignment;

Text alignment inside the graphical object **property** Top:

#### real;

Indent the graphical object from the top edge of the window **property** Visible: boolean;

Visibility of a graphical object

```
property Width: real;
```
Width of the graphical object

## ObjectWPF base class methods

```
procedure AnimMoveBy(a,b: real; sec: real := 1);
```
Animates the movement of the graphical object on the vector (a,b) for sec seconds

```
procedure Move; virtual;
```

```
Moves the graphical object to the vector (dx,dy)
procedure MoveBy(a,b: real);
```
Moves the graphical object to vector (a,b)

```
procedure MoveBy(v: (real, real));
```
Moves the graphical object to the vector (a,b) **procedure** 

MoveForward(r: real);

Moves the graphical object in the RotateAngle direction (up when RotateAngle=0) **procedure** MoveTime(dt: real); **virtual**;

Moves the graphical object along the Direction vector with velocity Velocity in time dt

**procedure** MoveTo(x,y: real);

Moves the upper left corner of the graphical object to the point

(x,y) **procedure** Rotate(a: real);

Rotates the graphical object clockwise by the angle a **procedure** RotateToPoint(x,y: real);

Rotates the graphical object so that it "looks" at the point (x,y) **procedure** Scale(r: real);

Scales a graphical object to r times its current size

# **RoundRectWPF class**

The class of graphical objects "Rectangle with rounded edges". The base class is BoundedObjectWPF.

#### RoundRectWPF class constructors

**constructor** (x,y,w,h,r: real; c: GColor); Creates a rectangle with rounded edges of size (w,h) with a rounding radius r of a given color with coordinates of the upper left corner (x,y) **constructor** (p: Point; w,h,r: real; c: GColor);

Creates a rectangle with rounded edges of size (w,h) with

rounding radius r of specified color with coordinates of the upper left **corner set by the point p constructor**  $(x,y,w,h,r)$ : real; c: GColor; borderWidth: real; borderColor: GColor := Colors.Black);

Creates a rectangle with rounded edges of size (w,h) with rounding radius r of specified color with coordinates of the upper left corner (x,y), borderWidth and borderColor **constructor** (p: Point; w,h,r: real; c: GColor; borderWidth: real; borderColor: GColor := Colors.Black);

Creates a rectangle with rounded edges of size (w,h) with a rounding radius r of the specified color with the coordinates of the upper left corner set by p, with borderWidth and borderColor

#### RoundRectWPF class properties

```
property RoundRadius: real;
```
Rounding radius

Methods of the RoundRectWPF class

**function** RemoveBorder;

Decorator for turning off the object boundary function SetBorder(w: real := 1; c: GColor := Colors.Black);

Decorator to turn on the object boundary

**function** SetRotate(da: real): RoundRectWPF;

Object rotation decorator function SetText(txt: string; size: real := 16; fontname: string := 'Arial'; c: GColor := Colors.Black): RoundRectWPF;

Object text decorator

## Properties of the BoundedObjectWPF base class

**property** BorderColor: GColor;

The color of the border of the graphical object **property** BorderWidth: real;

Width of the graphical object border **property** Color: GColor;

The color of the graphical object

## Methods of the BoundedObjectWPF base class

**function** RemoveBorder: BoundedObjectWPF;

Decorator for turning off the object boundary

**function** SetBorder(w: real := 1; c: GColor := Colors.Black): BoundedObjectWPF;

Decorator to turn on the object boundary

#### Properties of the ObjectWPF base class

```
property Bottom: real;
```
The indent of the bottom of the graphical object from the top edge of the window

**property** Bounds: GRect;

Rectangle of a graphical object Point: Point;

The center of a graphical object **property** CenterBottom: Point;

The central bottom point of the graphical object **property** CenterTop: Point;

The central upper point of the graphical object **property** Color: GColor;

The color of the graphical object **property** Direction: (real, real);

Direction of movement. Used with the Move method